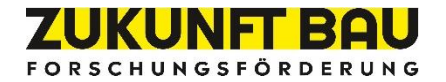

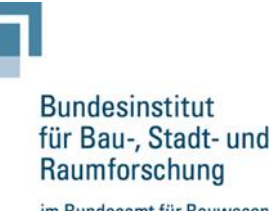

im Bundesamt für Bauwesen und Raumordnung

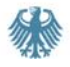

**BBSR-Online-Publikation 08/2022**

# BIM-basiertes Risikomanagement

Maßnahmen zur Umsetzung eines effizienten Risikomanagements bei Bauprojekten

## **Autorinnen und Autoren**

**Univ.-Prof. Dr.-Ing. Manfred Helmus Apl.-Prof. Dr.-Ing. habil. Anica Meins-Becker Maike Eilers, M.Sc. Carla Pütz, M.Eng.**

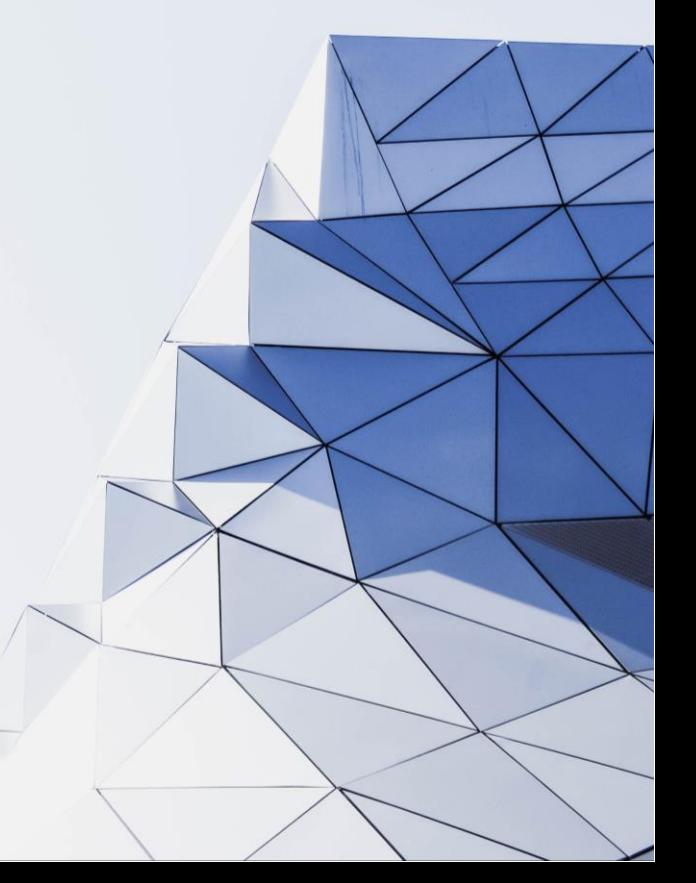

# **BIM-basiertes Risikomanagement**

Maßnahmen zur Umsetzung eines effizienten Risikomanagements

bei Bauprojekten

Gefördert durch:

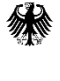

Bundesministerium des Innern, für Bau und Heimat

aufgrund eines Beschlusses des Deutschen Bundestages

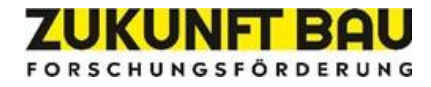

Dieses Projekt wurde gefördert vom Bundesinstitut für Bau-, Stadt- und Raumforschung im Auftrag des Bundesministeriums des Innern, für Bau und Heimat aus Mitteln der "Forschungsinitiative Zukunft Bau". Aktenzeichen: SWD-10.08.18.7-18.43 Projektlaufzeit: 03.2019–07.2022

## **Impressum**

#### **Herausgeber**

Bundesinstitut für Bau-, Stadt- und Raumforschung (BBSR) im Bundesamt für Bauwesen und Raumordnung (BBR) Deichmanns Aue 31–37 53179 Bonn

**Wissenschaftliche Begleitung/Fachbetreuer** Bundesinstitut für Bau-, Stadt- und Raumforschung Referat WB 3 "Forschung im Bauwesen" Dr. -Ing. Arnd Rose Arnd.Rose@BBR.Bund.de

#### **Autorinnen und Autoren**

Bergische Universität Wuppertal Lehr- und Forschungsgebiet Baubetrieb und Bauwirtschaft // BIM Institut

Univ.-Prof. Dr.-Ing. Manfred Helmus helmus@uni-wuppertal.de

Apl.-Prof. Dr.-Ing. habil. Anica Meins-Becker a.meins-becker@uni-wuppertal.de

Maike Eilers, M. Sc. eilers@uni-wuppertal.de

Carla Pütz, M. Eng. carla.puetz@deutschebahn.com

mit der Unterstützung der BIM Institutsmitarbeiter:innen: Felix Butenhof, Daiki John Feller, Jannick Höper, Agnes Kelm, Brian Klusmann

**Lektorat** Silke Wiesemann, BUW

**Stand** August 2022

**Bildnachweis** Titelbild: Fotograf Adrien Olichon von Pexels

**Vervielfältigung**

Alle Rechte vorbehalten

Der Herausgeber übernimmt keine Gewähr für die Richtigkeit, die Genauigkeit und Vollständigkeit der Angaben sowie für die Beachtung privater Rechte Dritter. Die geäußerten Ansichten und Meinungen müssen nicht mit denen des Herausgebers übereinstimmen.

#### **Zitierweise**

Helmus, Manfred; Meins-Becker, Anica; Eilers, Maike; Pütz, Carla: BIM-basiertes Risikomanagement: Maßnahmen zur Umsetzung eines effizienten Risikomanagements bei Bauprojekten. BBSR-Online-Publikation 08/2022, Bonn, August 2022.

ISSN 1868-0097 Bonn 2022

# Inhaltsverzeichnis

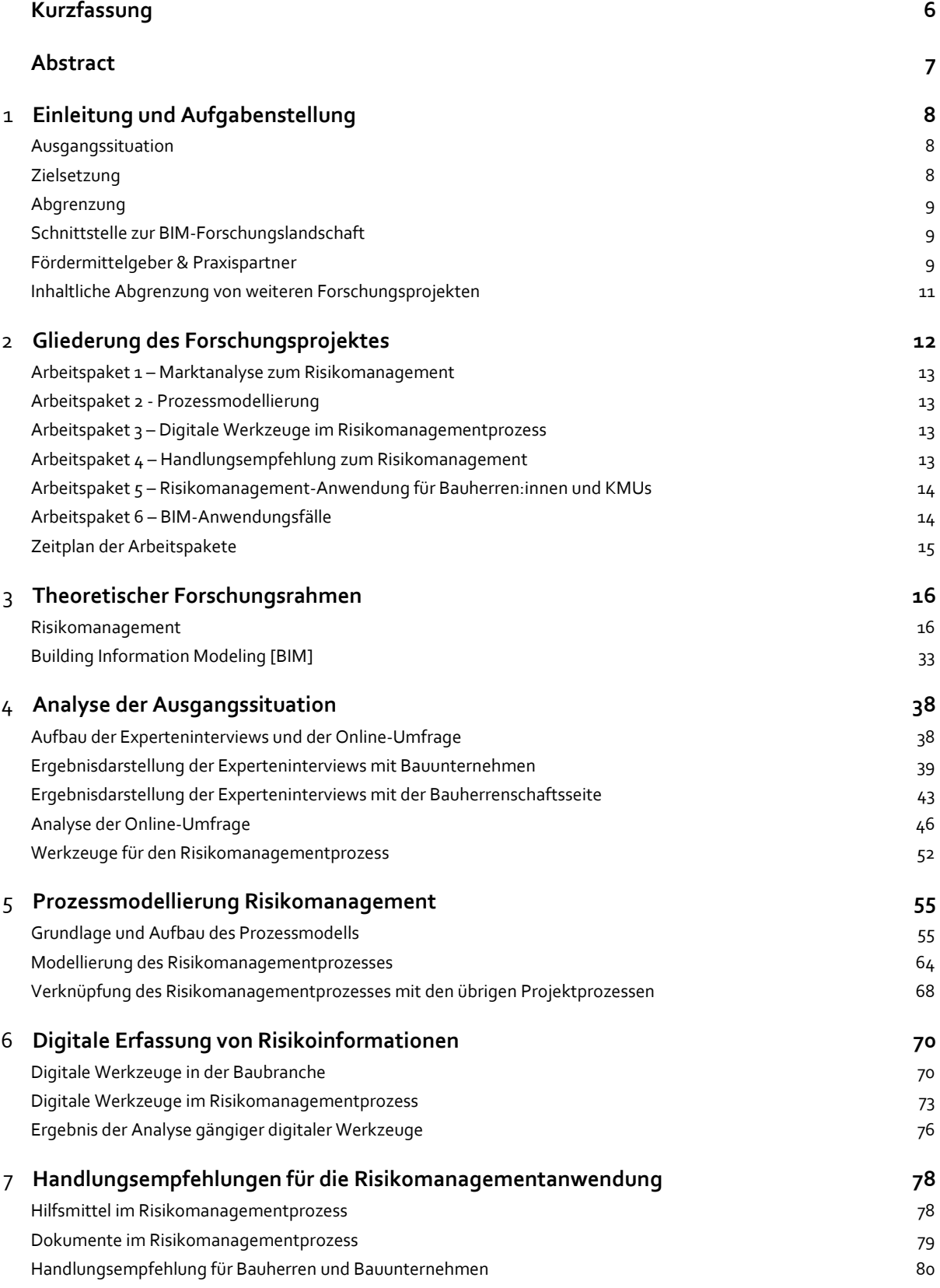

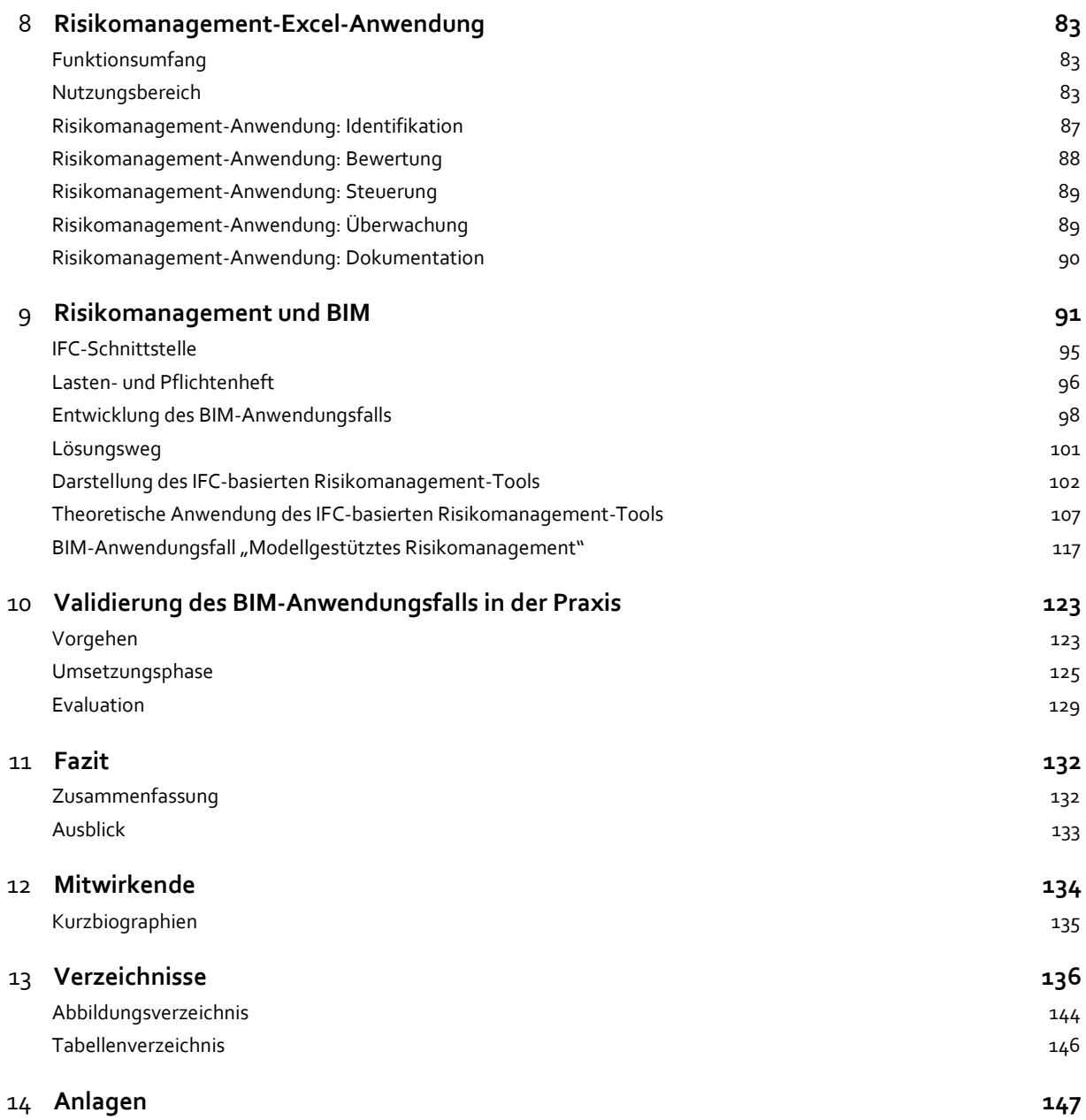

## <span id="page-5-0"></span>**Kurzfassung**

Der vorliegende Forschungsbericht behandelt den Bereich Risikomanagement in der Bauwirtschaft. Die Erhebung des gegenwärtigen Zustands über die Umsetzung von Risikomanagement verdeutlicht, dass die Mehrheit der Bauherren und der Bauunternehmen in Deutschland Risikomanagement als zusätzliche Arbeitsaufgabe wahrnehmen, die Anwendung von Risikomanagement und die Erhebung von Risiken unsystematisch ist und keine Analyse der aufgetretenen Risiken aus abgeschlossenen Bauprojekten erfolgt. Gerade die Bauleitung behandelt auftretende Risiken nach persönlichem Ermessen, die Informationsübertragungen erfolgen meist nur verbal unter den Projektbeteiligten und die Erkenntnisse aus abgeschlossenen Bauprojekten werden nicht für Folgeprojekte genutzt. Durch systematisch angewendetes Risikomanagement besteht die Chance, Abweichungen beim kalkulierten Baustellenergebnis zu minimieren.

In diesem Projekt wurde für die Verbesserung der jetzigen Situation in der Bauwirtschaft ein Risikomanagement-Tool entwickelt, welches an einem digitalen Gebäudemodell angewendet wird. Das Tool ermöglicht die Integration der Risikomanagementprozesse in laufende Arbeitsprozesse unter der Anwendung der Methode Building Information Modeling (BIM). Durch die Anwendung des Tools werden über digitale Formulare Risikoinformationen an ein digitales Gebäudemodell angereichert, der Risikomanagementprozess ist abbildbar und folgt einer vorgegebenen Systematik zur Verbesserung der Projektdokumentation, kommunikation sowie des Wissenstransfers bei allen Projektbeteiligten und in der eigenen Organisation.

Zu Beginn des Projektes erfolgte eine Literaturrecherche sowie die Darstellung des Risikomanagementprozesses mit den Prozessschritten der Identifikation, der Bewertung, der Steuerung und der Überwachung von Risiken. Der aktuelle Status der Anwendung von Risikomanagement bei der öffentlichen Hand sowie bei Bauunternehmen wurde anhand von Experteninterviews und einer deutschlandweiten Online-Umfrage erhoben, woraus Empfehlungen und standardisierte Vorgehensweisen bei der Anwendung von Risikomanagement bei Bauprojekten dem Forschungsbericht zu entnehmen sind. Der empfohlene Risikomanagementprozess wurde zudem als Prozess modelliert und hilfreiche digitale Werkzeuge zur Erfassung von Risikomanagementinformationen wurden untersucht. Darüber hinaus wurde auf Basis der erarbeiteten Risikokataloge für Bauherren und Bauunternehmen, für die Verbesserung von Risikomanagement bei Bauprojekten, eine Excel-Tabelle entwickelt, die als eine Art Check-Liste in den einzelnen Projektphasen angewendet wird und dynamisch durch die Mitarbeitenden angepasst werden kann. Die Excel-Tabelle dient der Unterstützung bei der Anwendung von Risikomanagement im Projektgeschäft und ist ohne das Vorhandensein eines digitalen Gebäudemodells anzuwenden. Um den Risikomanagementprozess an einem digitalen Gebäudemodell abbilden zu können, wurde zudem ein Lösungsweg erarbeitet. Um Risikoinformationen an ein digitales Gebäudemodell anzureichern, wurden digitale Formulare entwickelt, das sog. Risikomanagement-Tool. Die digitalen Formulare folgen den im Forschungsbericht definierten Risikomanagementprozess. Das Tool wurde als BIM-Anwendungsfall "Modellgestütztes Risikomanagement" übersetzt, mit dem Ziel der Verbesserung der Projektdokumentation und -kommunikation. Das Tool wurde nach seiner Entwicklung an dem theoretischen Beispiel der Bauablaufstörung angewendet. Ziel der theoretischen Anwendung ist die Erarbeitung von Kriterien für die Validierung an einem realen Bauprojekt sowie die Darstellung des Ablaufs des theoretischen Risikomanagementprozesses für die Adaption in Unternehmen und für die öffentliche Hand.

Das Forschungsprojekt hat das Ziel, die Sensibilität der Projektbeteiligten in der Bauwirtschaft für die Anwendung von Risikomanagement zu steigern, eine Systematik für die Umsetzung von Risikomanagement bei Bauprojekten darzustellen sowie mögliche Zukunftsszenarien zur Anwendung von Risikomanagement an einem digitalen Gebäudemodell aufzuzeigen.

## <span id="page-6-0"></span>**Abstract**

This research report deals with risk management in the construction industry. The survey of the current state of risk management implementation makes it clear that the majority of building owners and construction companies in Germany perceive risk management as an additional work task, the application of risk management and the survey of risks is unsystematic and no analysis of the risks that have occurred from completed construction projects is carried out. Especially the construction management deals with occurring risks according to personal discretion, the transfer of information usually only takes place verbally among the project participants and the findings from completed construction projects are not used for follow-up projects. Systematically applied risk management offers the opportunity to minimise deviations in the calculated construction site results.

In this project, a risk management tool was developed for the improvement of the current situation in the construction industry, which is applied to a digital building model. The tool enables the integration of risk management processes into ongoing work processes using the Building Information Modelling (BIM) method. By using the tool, risk information is added to a digital building model via digital forms, the risk management process can be mapped and follows a predefined system for improving project documentation, communication and knowledge transfer among all project participants and within the organisation itself.

At the beginning of the project, a literature review was conducted and the risk management process was described with the process steps of identification, assessment, control and monitoring of risks. The current status of the application of risk management in the public sector as well as in construction companies was ascertained by means of expert interviews and a nationwide online survey, from which recommendations and standardised procedures for the application of risk management in construction projects can be found in the research report. The recommended risk management process was also modelled as a process and helpful digital tools for collecting risk management information were investigated. In addition, an Excel spreadsheet was developed based on the developed risk catalogues for clients and construction companies, for the improvement of risk management in construction projects, which is used as a kind of checklist in the individual project phases and can be dynamically adapted by the employees. The Excel spreadsheet serves to support the application of risk management in the project business and can be used without the existence of a digital building model. In order to be able to map the risk management process on a digital building model, a solution was also developed. In order to enrich risk information to a digital building model, digital forms were developed, the so-called risk management tool. The digital forms follow the risk management process defined in the research report. The tool was translated as a BIM use case "model-based risk management" with the aim of improving project documentation and communication. After its development, the tool was applied to the theoretical example of construction process disruption. The aim of the theoretical application is to develop criteria for validation on a real construction project and to illustrate the flow of the theoretical risk management process for adaptation in companies and for the public sector.

The research project aims to increase the awareness of project participants in the construction industry for the application of risk management, to present a system for the implementation of risk management in construction projects and to show possible future scenarios for the application of risk management on a digital building model.

# <span id="page-7-0"></span>**Einleitung und Aufgabenstellung**

## <span id="page-7-1"></span>**Ausgangssituation**

Zu Beginn eines Bauvorhabens werden Kosten, Termine und Qualitäten festgelegt, die es während des gesamten Bauprozesses, bis zur Fertigstellung, einzuhalten gilt. Prominente Großbauprojekte wie der Berliner Flughafen oder die Hamburger Elbphilharmonie zeigen, dass die Einhaltung aller drei Ziele oftmals nicht gelingt, daher wurde das Thema Risikomanagement in den 10-Punkteplan des BMVI<sup>1</sup> aufgenommen. Für die Bauherrenschaft ist insbesondere eine zuverlässige Termin- und Kostenprognose über die gesamte Projektdauer von Interesse. Für Bauunternehmen bietet insbesondere die Realisierungsphase das höchste Wertschöpfungspotenzial.

## <span id="page-7-2"></span>**Zielsetzung**

In der Bauwirtschaft wird systematisches Risikomanagement bislang eher nachlässig behandelt.<sup>2</sup> Zwar werden mittlerweile die Vorteile einer frühzeitigen Risikobetrachtung erkannt, jedoch schränkt die unstrukturierte Erfassung der Risiken und die fehlende systematische Verknüpfung der erlangten Informationen den Einsatz und die Erfolge bislang ein. Risikomanagement stellt derzeit mehr eine zusätzliche Dokumentationsarbeit als ein effektives Projektsteuerungsinstrument dar. Durch die Verknüpfung der Risikomanagementprozesse mit der Methode BIM wird eine strukturierte Erfassung der Risikoinformationen ermöglicht. Mit fortschreitender Planungsgenauigkeit kann die Informationsverknüpfung bis auf Bauteilebene fortgeführt werden. Die Verknüpfung der erkannten Risiken mit Bauteilen des digitalen Gebäudemodells fördert die Integration und dadurch die Akzeptanz des Risikomanagements und visualisiert dessen Vorteile für das Projektergebnis. Durch den Grundsatz der Methode BIM "erst planen-dann bauen"<sup>,</sup> ist eine frühzeitige Betrachtung von Risiken bereits ab der Planungsphase über die Termin-, Kosten- und Qualitätssicherheit möglich. Wenn Gegensteuerungsmaßnahmen erfolgreich umgesetzt werden, kann das Ergebnis der Unternehmen maßgeblich gesteigert werden.

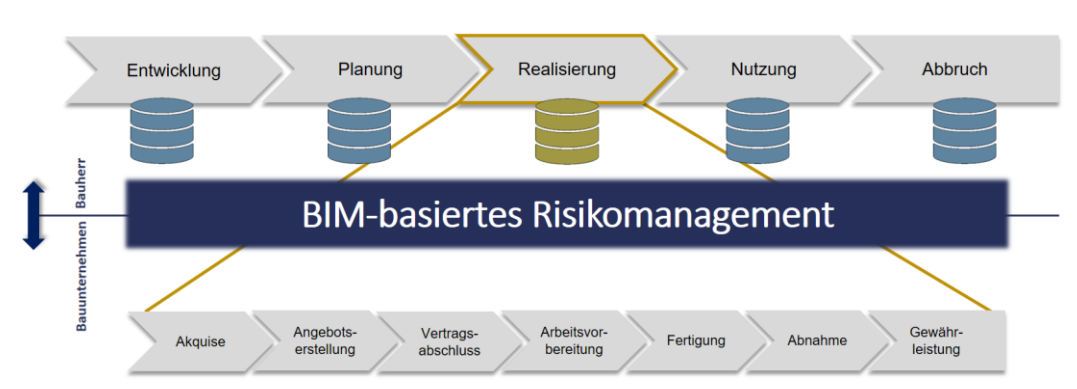

## **Abbildung 1: Projektskizze<sup>4</sup>**

Im Risikomanagement findet bislang kaum ein Austausch zwischen Bauherren:innen und Bauunternehmen statt. Die Betrachtung der Schnittstellen zwischen beiden Risikomanagementsystemen wird den Informationsfluss verbessern und führt somit zu einem positiveren Ergebnis bei allen Projektbeteiligten. Dadurch steigert sich die Stabilität der Termine, der Kosten und der Qualitäten sowie das Ergebnis für das jeweilige Bauprojekt.

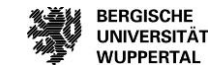

<sup>&</sup>lt;sup>1</sup> Vgl. BMVI (2015)

<sup>2</sup> Vgl. Urschel (2010), S. 32 f.

<sup>3</sup> Vgl. BMVI (2015)

<sup>4</sup> Eigene Darstellung

Das BIM-basierte Risikomanagement ermöglicht durch die digitale Erfassung von Informationen zu Risiken am Gebäudemodell eine qualifizierte und aktuell gehaltene Risikobetrachtung. Durch den verbesserten Informationsfluss zwischen Bauherr:in und Bauunternehmen bezüglich des Risikomanagements wird frühzeitig auf Störsignale reagiert. Auf beiden Seiten gewonnene Informationen werden als Erfahrungswerte für nachfolgende Projekte genutzt und steigern somit langfristig das Erreichen von Qualitäts-, Kosten- und Terminzielen. Durch die Kooperation mit bauausführenden Unternehmen ist die Praxisnähe der Ergebnisse aus diesem Forschungsprojekt gesichert.

## <span id="page-8-0"></span>**Abgrenzung**

Im vorliegenden Forschungsprojekt wird das Risikomanagement aus zwei Blickwinkeln betrachtet:

- Aus Bauherrensicht erfolgt die Aufstellung der Risikomanagementprozesse über die gesamten Planungsund Bauphasen unter Anwendung der Methode BIM mit Herausarbeitung der Potenziale durch die entstehenden Informationsverknüpfungen. Die Informationsverknüpfungen integrieren Risikomanagement in die übrigen Bauprozesse und stärken somit die Rolle von Risikomanagement bei Bauprojekten.
- Aus Sicht des Bauunternehmens steht die Phase der Realisierung im Fokus. Hier erfolgt eine detaillierte BIM-basierte Betrachtung der Risiken bis auf Bauteilebene. In Form eines Risikomanagement-Tools werden Risiken mit Bauteilen im digitalen Gebäudemodell verknüpft, sodass die erhobenen Informationen digital zur Verfügung stehen.

Die Schnittstellen beider Blickwinkel werden ausgewertet und Maßnahmen entwickelt, wie ein transparenterer Informationsfluss bezüglich Risikomanagement die Zielerreichung beider Seiten erhöhen kann.

## <span id="page-8-1"></span>**Schnittstelle zur BIM-Forschungslandschaft**

Für das Forschungsvorhaben werden die Ergebnisse der laufenden und abgeschlossenen Projekte "BIM-Basiertes Bauen im Prozess" (Forschungsinitiative ZukunftBau vom BBSR, Laufzeit: 2015-2017, SWD: 10.08.18.7- 15.21) und "Entwicklung einer standardisierten Struktur für BIM-Anwendungsfälle" (Forschungsinitiative ZukunftBau vom BBSR, Laufzeit: 2021-2023, SWD: 10.08.18.7-20.47), "BIM-Modellierungsrichtlinie" (Forschungsinitiative ZukunftBau vom BBSR, Laufzeit: 2019 bis 2021, SWD: 10.08.18.7-18.28) verwendet.

Die Prozesse des gesamten Lebenszyklus' werden als Grundlage für die Erfassung der Risikomanagementprozesse aus Sicht des Bauherrn genutzt. Die Prozesse zur Bauausführung werden für die Detaillierung hinsichtlich Risikomanagement auf Bauunternehmerseite verwendet.

Eine Darstellung der digitalisierten Prozesse des Risikomanagements unter Einsatz der Methode BIM liegt bislang nicht vor. Dies gilt auch für Art und Umfang des damit zusammenhängenden Informationsaustausches bzw. der Kommunikationsschnittstellen zwischen Bauherr:in und Bauunternehmen.

## <span id="page-8-2"></span>**Fördermittelgeber & Praxispartner**

Das vorliegende Forschungsprojekt wird finanziell mit Mitteln der Forschungsinitiative Zukunft Bau des Bundesministeriums für Wohnen, Stadtentwicklung und Bauwesen (BMWSB) durch das Bundesinstitut für Bau-, Stadt- und Raumforschung (BBSR) im Bundesamt für Bauwesen und Raumordnung (BBR) gefördert.

### **Abbildung 2: Fördermittelgeber des Forschungsprojektes**

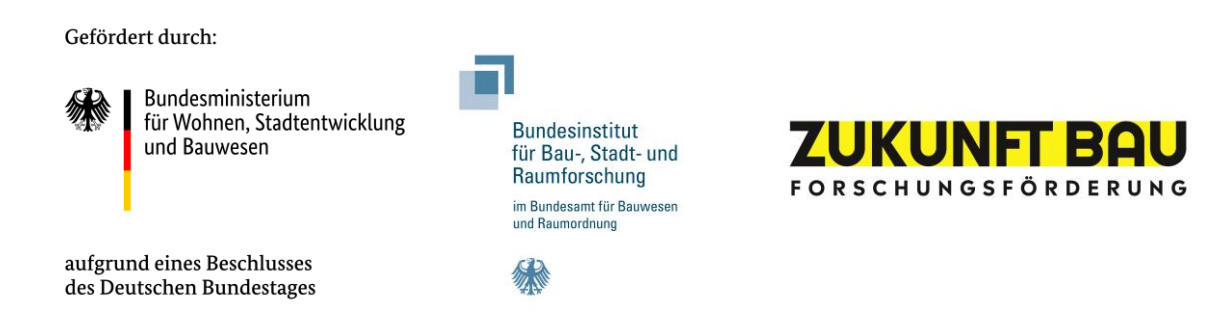

Das Lehr- und Forschungsgebiet Baubetrieb und Bauwirtschaft bearbeitet schon seit vielen Jahren Forschungsprojekte zum Thema "Digitalisierung der Bau- und Immobilienwirtschaft". Seit 2020 hat die Bergische Universität Wuppertal das BIM Institut gegründet und die Forschungsprojekte zum Thema BIM, Digitalisierung und Prozessmanagement werden seitdem hier federführend bearbeitet. Das BIM Institut wird von Frau Apl. Prof. Dr. Anica Meins-Becker geleitet. Es bestehen hier diverse Mitgliedschaften, u. a. im buildingSMART e. V., BIM-Cluster Rhein-Ruhr, BIM-Cluster NRW und in VDI und DIN Arbeitskreisen zum Thema BIM. Zur Bearbeitung des Forschungsprojektes bedarf es eines interdisziplinär zusammengesetzten Projektteams, welches die Prozesse des Risikomanagements unter Berücksichtigung der Methode BIM darstellt. Durch die Zusammenarbeit mit der DU Diederichs AG & Co. KG, der Robert Bosch GmbH, Bau- und Liegenschaftsbetrieb NRW Düsseldorf, Stadt Köln und weiteren als Bauherrenvertreter tätigen Projektsteuerern, wie der Zarinfar GmbH, kann auf die Prozesse der Bauherrenseite zugegriffen werden. Die Kooperation mit der Implenia Holding GmbH, Jökel Bau GmbH & Co. KG, Derichs&Konertz GmbH & Co. KG sowie der Goldbeck GmbH ergänzt die Expertise im Bereich der Realisierung und des Risikomanagements von bauausführenden Unternehmen. Gemeinsam mit den Praxispartnern wird ein Risikomanagement-Tool auf Basis einer ifc-Schnittstelle entwickelt, welches zeigt, wie die Verknüpfung von Risiken in Modellen in der Praxis aussehen kann.

## **Abbildung 3: Praxispartner im Projekt "BIM-basiertes Risikomanagement"**

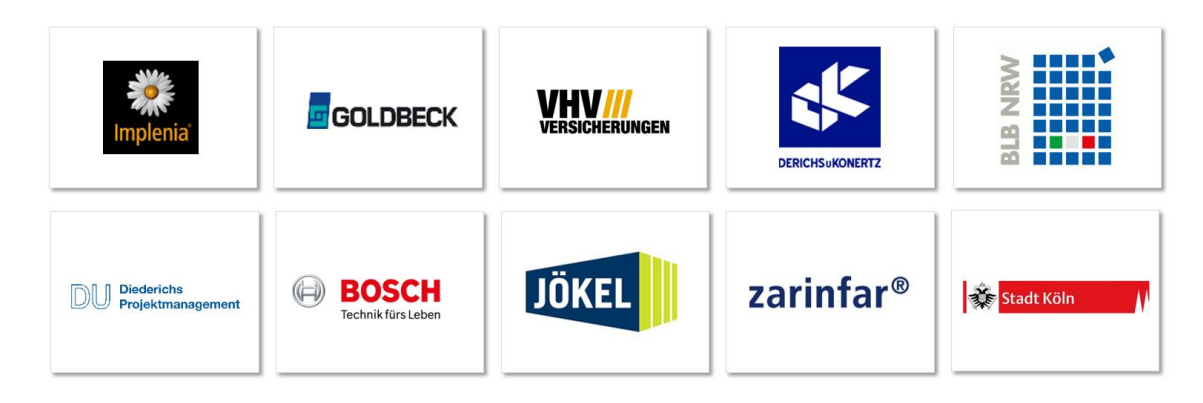

Zudem haben weitere Unternehmen das Forschungsprojekt im Rahmen von Experteninterviews unterstützt:

DB Netz AG Drees & Sommer GmbH Intecplan Essen GmbH & Co. KG Stadt Wuppertal - Gebäudemanagement Vrame Consult GmbH Zech Building GmbH Zech Hochbau AG

## <span id="page-10-0"></span>**Inhaltliche Abgrenzung von weiteren Forschungsprojekten**

Das Lehr- und Forschungsgebiet Baubetrieb und Bauwirtschaft sowie das BIM Institut der Bergischen Universität Wuppertal beschäftigen sich mit der Anwendung der Methode BIM bei der Betrachtung des gesamten Lebenszyklus'. Infolgedessen wurden und werden verschiedene Projekte zu diesem Thema durchgeführt. Forschungsvorhaben und -kooperationen der Bergischen Universität Wuppertal werden nachfolgend in Kürze vorgestellt:

## **BIM-Modellierungsrichtlinie**

Entwicklung einer standardisierten BIM-Modellierungsrichtlinie für die Schaffung einer einheitlichen und öffentlich verfügbaren Basis-Richtlinie für die Modellierung von Bauwerksinformationsmodellen und Modellobjekten durch Definition notwendiger Parameter, dadurch Schaffung einer sauberen Datengrundlage für den Datenaustausch und die Datennutzung. Die Veröffentlichung und Bereitstellung einer standardisierten BIM-Modellierungsrichtlinie über eine neutrale Forschungsinstitution fördert dabei die ganzheitliche Implementierung der Methode BIM über den gesamten Lebenszyklus eines Bauwerks in der Branche und ist somit unabdingbar, insbesondere für die Einbindung von KMU. Diese standardisierte BIM-Modellierungsrichtlinie kann Teil der Auftraggeber-Informationsanforderungen (AIA) werden und somit durchgängig von allen Beteiligten genutzt werden. Fördermittelgeber: Bundesinstitut für Bau-, Stadt- und Raumforschung (BBSR) im Rahmen der Forschungsinitiative Zukunft Bau, Projektlaufzeit: 03/2019 bis 11/2021, SWD: 10.08.18.7-18.28

## **Entwicklung einer standardisierten Struktur für BIM-Anwendungsfälle**

Im Rahmen des Forschungsprojektes wird unter anderem ein Standard für die Struktur von BIM-Anwendungen entwickelt. Die Bereitstellung einer einheitlichen Struktur soll vor allem auf die Schaffung eines gemeinsamen Nenners bei der Kommunikation, Betrachtung, Vereinbarung etc. von BIM-Anwendungsfällen dienen und Unternehmen und anderen Institutionen eine Handreichung über Inhalt und Darstellung sein. Ausgehend von einer umfangreichen Recherche bereits veröffentlichter BIM-Anwendungsfälle sowie dem Austausch mit Herausgebern bereits veröffentlichter BIM-Anwendungsfälle wird in Zusammenarbeit mit verschiedenen Experten, Fachgruppen und Anwendern eine eigene, einheitliche Struktur für BIM-Anwendungsfälle entwickelt, welche dann in verschiedenen Fach- und Arbeitskreisen diskutiert wird, um so die Vollständigkeit an Anforderungen an einen BIM-Anwendungsfall zu gewährleisten. Fördermittelgeber: Bundesinstitut für Bau-, Stadt- und Raumforschung (BBSR) im Rahmen der Forschungsinitiative ZukunftBau, Laufzeit: 03/2021-02/2023, SWD: 10.08.18.7-20.47

## **BIM-basiertes Bauen im Prozess**

Damit sich die BIM-Methode im vollen Umfang in der deutschen Bauindustrie etablieren kann, ist die Entwicklung einer idealtypischen Soll-Prozesskette entlang des Lebenszyklus eines Bauwerks unter Einsatz der BIM-Methode erforderlich, um u. a. aufbauend auf dieser einen entsprechenden Handlungsleitfaden zur Einbindung der BIM-Methode zu entwickeln. Der Bericht stellt die durchgeführten Aktivitäten und Überlegungen sowie die entstandenen Ergebnisse zum Forschungsprojekt dar. Es wird an dieser Stelle zudem auf den Grundlagenbericht der Bergischen Universität Wuppertal [BUW] verwiesen, der detailliert das an der BUW entwickelte Prozessmodell und die dafür notwendigen Grundlagen erläutert. Der aktuelle Stand ist über die Homepage des BIM-Instituts der BUW abrufbar.<sup>5</sup> Darüber hinaus finden sich dort auch weitergehende Informationen zu allen abgeschlossenen Forschungsaktivitäten zu der Methodik BIM. Forschungsinitiative ZukunftBau vom BBSR, Laufzeit: 07/2015-10/2017, SWD: 10.08.18.7-15.21

 $\overline{a}$ 

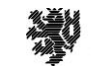

**BERGISCHE UNIVERSITÄT WUPPERTAL** 

<sup>5</sup> Abrufbar über https://biminstitut.uni-wuppertal.de/de/forschung/download-bereich/forschungsprojekte.html

# <span id="page-11-0"></span>**Gliederung des Forschungsprojektes**

Zur strukturierten Umsetzung ist das Forschungsprojekt in die nachfolgend aufeinander aufbauenden Arbeitspakete gegliedert:

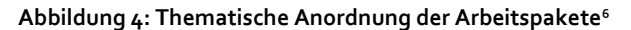

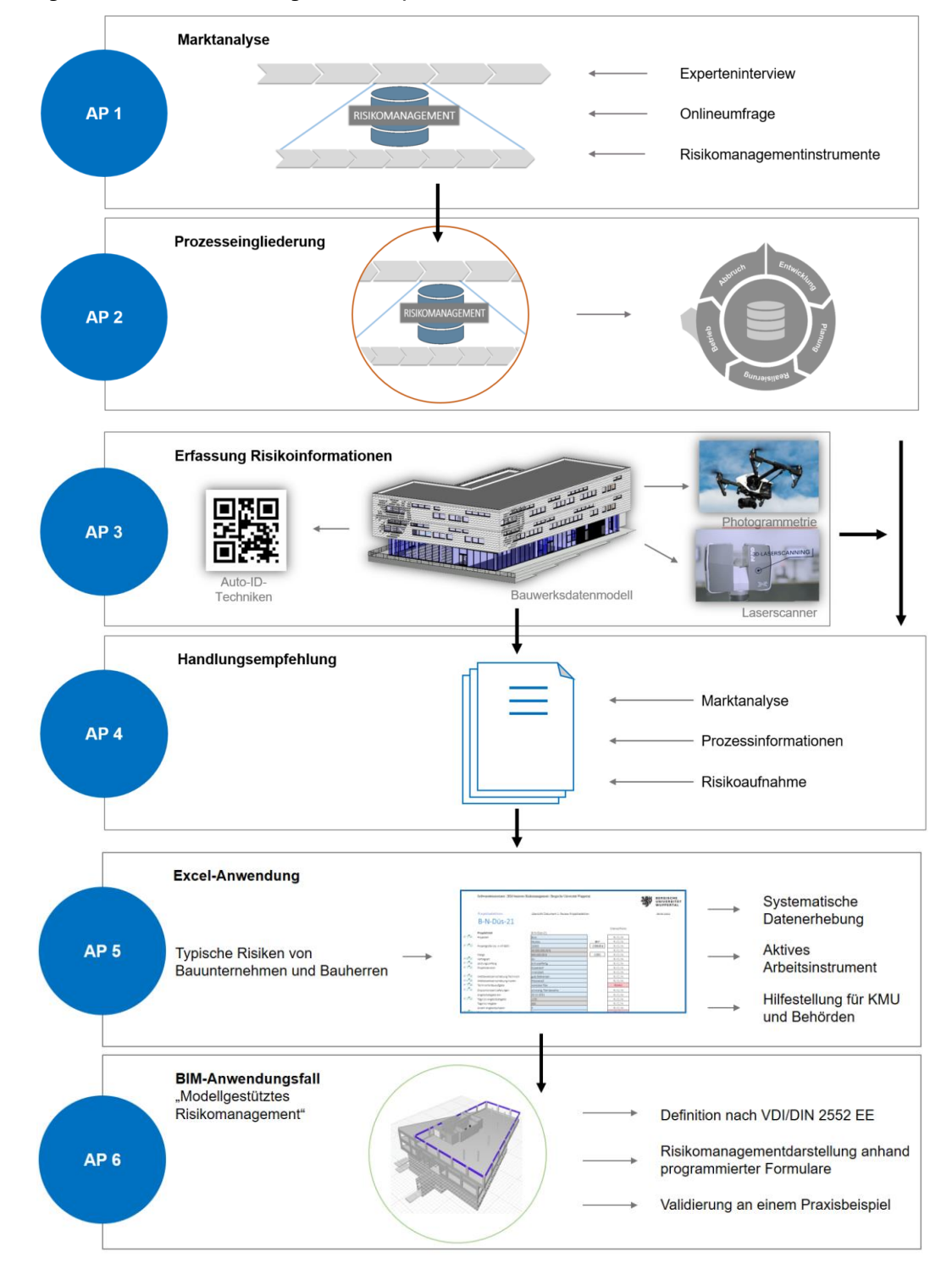

<sup>6</sup> Eigene Darstellung

 $\overline{a}$ 

Gliederung des Forschungsprojektes

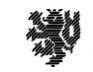

**BERGISCHE** UNIVERSITÄT<br>WUPPERTAL

## <span id="page-12-0"></span>**Arbeitspaket 1 – Marktanalyse zum Risikomanagement**

Durchführung einer vertieften Analyse der bestehenden Risikomanagementprozesse im Hinblick auf den Informations- und Dokumentationsfluss, -detaillierungsgrade und -verantwortlichkeiten sowie einer Marktanalyse bestehender Risikomanagementinstrumente

Zur Erstellung der Risikomanagementprozesse wurden zunächst die aktuell in Unternehmen durchgeführten Risikomanagementprozesse betrachtet. Diese Betrachtung erfolgte zweistufig. Sowohl unter Bauherren:innen als auch unter Bauunternehmen wurde eine Online-Umfrage zur Umsetzung von Risikomanagement sowie bisherigen Hemmnissen durchgeführt. Zur detaillierteren Betrachtung wurden diese Ergebnisse im Rahmen von Experteninterviews mit den Praxispartnern des Forschungsprojektes verifiziert und ergänzt.

Während auf der Bauherrenseite der gesamte Planungs- und Bauprozess untersucht wurde, liegt bei der Risikoanalyse auf Bauunternehmensseite der Fokus auf der Realisierungsphase.

Darüber hinaus erfolgte eine Analyse der bestehenden Risikomanagementinstrumente. Untersucht wurden die verschiedenen Risikomanagementsoftwares, die für die Arbeitsmethode BIM geeignet sind. Fokus bei der Betrachtung lag hier auf den Dateiformaten und der Möglichkeit der Schnittstelle beim Informationsaustausch zu BIM.

## <span id="page-12-1"></span>**Arbeitspaket 2 - Prozessmodellierung**

Prozessmodellierung der optimalen Umsetzung von Risikomanagement unter Einsatz der Methode BIM sowie einer Schnittstellenbetrachtung im Rahmen der Umsetzung in einer Software

Basis der Modellierung bilden die Ergebnisse des Forschungsprojektes "BIM-basiertes Bauen im Prozess" durch die Forschungsinitiative Zukunft Bau gefördert. Es wurde eine Eingliederung des Risikomanagements in die Prozesskette als Supportprozess erarbeitet.

Die Aufstellung der Prozesse erfolgte in der am Lehrstuhl für Baubetrieb und Bauwirtschaft bzw. am BIM Institut angewandten Software Aeneis von der Firma Intellior. Im Anschluss an die Aufstellung der Prozessketten wurden die Schnittstellen zwischen dem Risikomanagement von Bauherren:innen und Bauunternehmen untersucht. Hierbei ist es das Ziel, Wege zu finden, wie durch einen erhöhten Informationsaustausch auf beiden Seiten (Bauherren:innen und die bauausführende Seite) Erfolge erzielt werden können.

## <span id="page-12-2"></span>**Arbeitspaket 3 – Digitale Werkzeuge im Risikomanagementprozess**

## Einsatz digitaler Werkzeuge zur Erfassung realer Risikoinformationen während der Bauausführung

Um Risiken zu Kosten, Terminen und Qualitäten am BIM-Modell mit Hilfe digitaler Erfassungssysteme dokumentieren zu können, wurden diverse digitale Werkzeuge untersucht. Hierzu verfügt die BUW bereits über umfangreiche Ergebnisse zu digitalen Werkzeugen, die für das Forschungsvorhaben eingesetzt wurden (u.a. Laserscanner, Drohne).

## <span id="page-12-3"></span>**Arbeitspaket 4 – Handlungsempfehlung zum Risikomanagement**

## Entwicklung einer Handlungsempfehlung für den Einsatz von BIM-basiertem Risikomanagement

Die in den vorangegangenen Arbeitspaketen erarbeiteten Ergebnisse wurden in Form einer Handlungsempfehlung zur Anwendung von Risikomanagement aufgestellt. Die Handlungsempfehlung ist standardisiert und für die verschiedenen Anwender mit ihren verschiedenen Ausgangslagen umsetzbar. Die erarbeiteten Risikokataloge für Bauherren sowie für Bauunternehmen unterstützen bei der Anwendung von BIM-basiertem Risikomanagement, zudem können allgemeine Hilfestellungen für ein risikobewusstes Arbeiten abgeleitet werden.

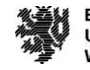

## <span id="page-13-0"></span>**Arbeitspaket 5 – Risikomanagement-Anwendung für Bauherren:innen und KMUs**

## Entwicklung einer Excel-Anwendung für das Risikomanagement bei Bauprojekten

Um eine systematische Datenerhebung von Risiken im Projekt und insbesondere ein aktives Arbeitsinstrument für kleinere und mittlere Unternehmen sowie für Bauherren:innen zu schaffen, wurde eine entsprechende Excel-Anwendung entwickelt.

## <span id="page-13-1"></span>**Arbeitspaket 6 – BIM-Anwendungsfälle**

## Analyse und Weiterentwicklung der Risikomanagement-Anwendung sowie der Validierung in der Praxis

Um Risikoinformationen an ein digitales Gebäudemodell anzureichern, wurden digitale Formulare entwickelt. Das sog. Risikomanagement-Tool ist eine Weiterentwicklung auf Basis der vorherigen Ergebnisse des Forschungsprojektes. Die digitalen Formulare folgen den im Forschungsbericht definierten Risikomanagementprozess. Die Entwicklung baut auf dem offenen Standard IFC auf und wurde als BIM-Anwendungsfall "modellgestütztes Risikomanagement" formuliert und an einem Praxisbeispiel validiert.

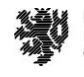

## <span id="page-14-0"></span>**Zeitplan der Arbeitspakete**

Die Umsetzung der vorgenannten Arbeitspakete baut aufeinander auf. Die in Abbildung 5 dargestellte Terminschiene zeigt die Abfolge der Arbeitspakete im aktuellen Bewilligungszeitraum vom 01.03.2019 bis zum 31.07.2022:

## **Abbildung 5: Zeitplan der Arbeitspaketumsetzung<sup>7</sup>**

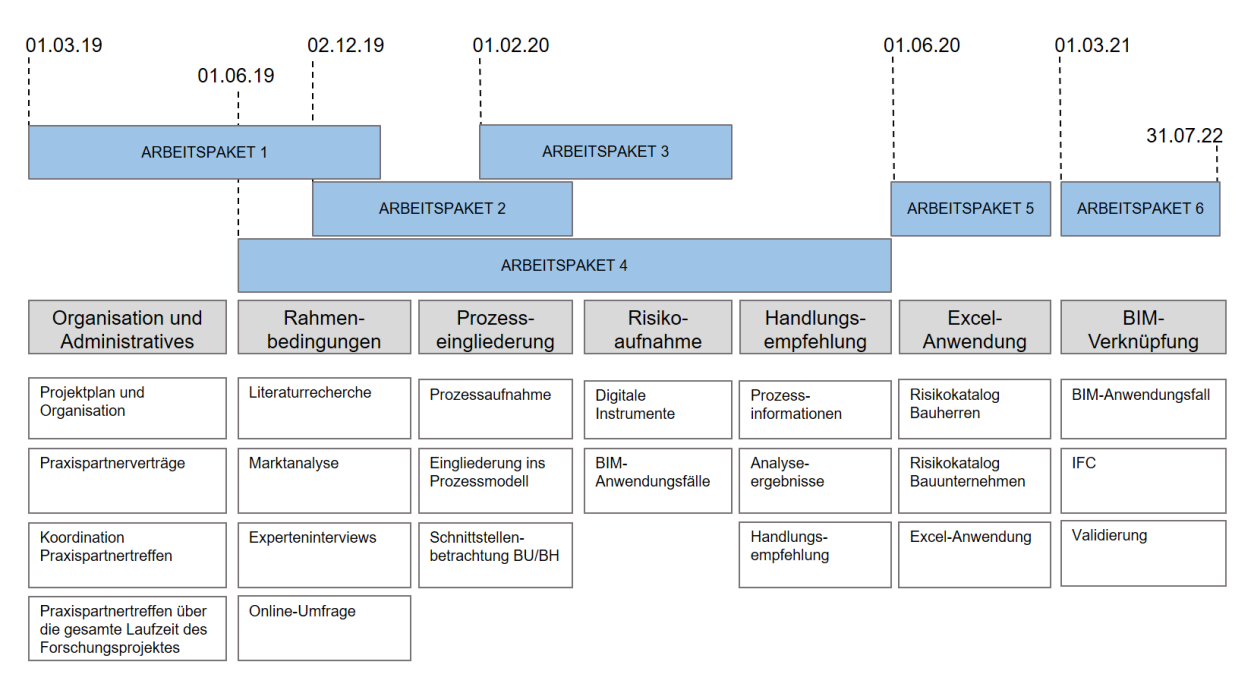

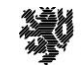

<sup>7</sup> Eigene Darstellung

## <span id="page-15-0"></span>**Theoretischer Forschungsrahmen**

Als Basis für die Recherchen und Analysen im Rahmen des Forschungsprojekts werden die Grundlagen der Themenschwerpunkte des Projekts – Building Information Modeling (BIM) und Risikomanagement – im Folgenden erläutert. Die Definitionen der Begriffe und die Erläuterungen zum Risikomanagementprozess fließen bereits in Arbeitspaket 1 in die Erarbeitung der Fragebögen ein und werden für alle weiteren Arbeitspakete als grundlegendes Verständnis betrachtet.

## <span id="page-15-1"></span>**Risikomanagement**

Die Grundlagen zur Thematik Risikomanagement wurden im Rahmen einer Masterarbeit, die vom Forscherteam im Zuge der Bearbeitung des Forschungsprojekts betreut wurde, zusammengefasst. Die folgenden Ausführungen sind der Masterarbeit von Anna-Lena Friedrich entnommen. Die Bearbeitung der Masterarbeit erfolgte am Lehrstuhl für Baubetrieb und Bauwirtschaft und wurde im August 2019 eingereicht.

### **Definition von Risikomanagement**

Unter dem Begriff Risiko wird die Abweichung von Projektzielen verstanden, die durch Einflüsse auf die Produktivität entstehen. Dabei liegt das Projektziel darin, termin-, kosten- und qualitätsgerecht ein Projekt durchzuführen.<sup>8</sup> Unter dem Begriff Risiko werden sowohl positive als auch negative Zielabweichungen verstanden. Die positive Abweichung von Zielen wird als Chance, die negative Abweichung als Gefahr bezeichnet.<sup>9</sup> Da hauptsächlich die negativen Abweichungen Bauverzug verursachen können, wird in dieser Arbeit unter dem Begriff Risiko insbesondere die negative Abweichung verstanden.

Mit einem richtig angewendeten Risikomanagement lassen sich die Einflüsse identifizieren und steuern. Gesetzlich sind Aktiengesellschaften dazu verpflichtet, ein Risikomanagementsystem anzuwenden. Im Jahre 1991 wurde im Aktiengesetz verankert, dass der Vorstand einer Aktiengesellschaft ein Überwachungssystem zu erschaffen hat, welches Entwicklungen, die den Fortbestand der Gesellschaft gefährden, frühzeitig erkennt. <sup>10</sup> i,

Für die richtige Anwendung eines Risikomanagementsystems gilt es dafür im Unternehmen, der Organisation oder der Abteilung ein Bewusstsein für Risikomanagement zu schaffen. Ein Risikomanagementsystem muss innerhalb des Unternehmens beziehungsweise der Organisation oder des Projektes integriert werden. Dazu wird es auf verschiedenen Organisationsstufen integriert. Zum einen muss es in der normativen Ebene integriert werden, in der die Ziele des Unternehmens oder des Projektes definiert werden. Eine Implementierung auf strategischer Ebene legt die Risikostrategie fest, um die definierten Ziele zu erreichen. Auf operativer Ebene wird das Risikomanagementsystem, der Schwerpunkt dieser Ausarbeitung, umgesetzt.<sup>11</sup>

In der Risikostrategie wird festgelegt, welche Ziele mit dem Risikomanagement erreicht werden sollen. Folgende Festlegungen muss die Risikostrategie beinhalten:<sup>12</sup>

- die Höhe der Risikotoleranz,
- die Herkunft des Risikos,
- die Grenze der Risikotragfähigkeit,
- die zeitliche Beschränkung, in welcher die Risiken behandelt werden.

In Anlehnung an die DIN ISO 31000 wird folgende Prozessstruktur eines Risikomanagementsystems vorgegeben.

<sup>8</sup> Vgl. Girmscheid (2010), S. 703.

<sup>9</sup> Vgl. Hoffmann (2017), S. 2.

<sup>10</sup> Vgl. AktG §91 Abs. 2.

<sup>11</sup> Vgl. Girmscheid (2010), S. 698.

<sup>12</sup> Vgl. Romeike (2018), S. 39.

Theoretischer Forschungsrahmen

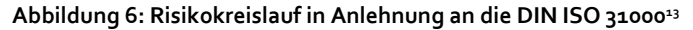

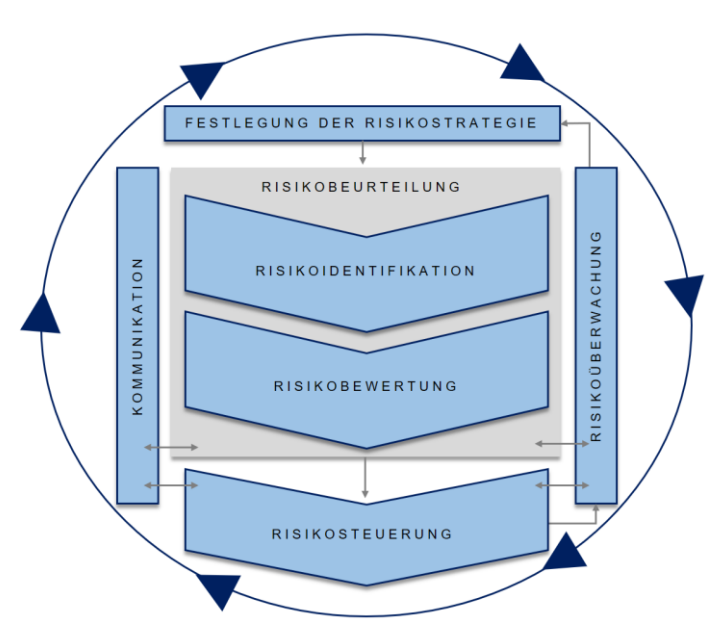

Der Kern dieser Prozessstruktur ist die Risikobeurteilung und die Risikosteuerung. Ohne die Definition eines Anwendungsbereichs, des Kontexts und Festlegung von Risikokriterien kann jedoch keine Risikobeurteilung und -behandlung durchgeführt werden. Während des gesamten Kreislaufs ist die kontinuierliche Kommunikation, Dokumentation und Überprüfung erforderlich.<sup>14</sup> Der Risikokreislauf ist ein kontinuierlicher Prozess. Das bedeutet, dass der Kreislauf im Zuge der Projektbearbeitung wiederholt durchlaufen wird. Das hat den Grund, dass sich mit dem Projektfortschritt Risiken ändern oder neue entstehen können.<sup>15</sup>

Dabei bedeutet Kommunikation, dass Fachkenntnisse aus verschiedensten Gebieten beim Risikomanagementprozess berücksichtigt werden und dass dadurch bei der Identifikation, der Bewertung und der Steuerung verschiedene Sichtweisen betrachtet werden. Dies dient auch der Beschaffung erforderlicher Informationen, die für das Risikomanagement notwendig sind. Dabei soll die Kommunikation zwischen allen Beteiligten des Proiektes oder des Unternehmens stattfinden.<sup>16</sup>

Eine kontinuierliche Überwachung und Überprüfung des bestehenden Risikomanagements sind erforderlich, um die Qualität und Wirksamkeit sicherzustellen. Damit die Ergebnisse des Risikomanagements kommuniziert werden können, ist eine stetige Dokumentation der aufgetretenen Risiken erforderlich. Hierdurch können Informationen bereitgestellt werden, die zum Beispiel zu einer Entscheidungsfindung notwendig sind.<sup>17</sup>

Zur Anwendung eines Risikomanagements müssen der Anwendungsbereich, der Kontext und die Kriterien festgelegt werden. Das bedeutet, dass wie oben beschrieben, eine Risikostrategie festgelegt wird. <sup>18</sup>

Zur Definition des Anwendungsbereichs gehört ebenfalls eine Festlegung der verwendeten Verfahren und Instrumente des Risikomanagements und der notwendigen Mittel und Verantwortlichkeiten. Eine Definition über den Turnus von Einbindungen sowie eine Analyse von Schnittstellen mit anderen Projekten und Beteiligten gehört ebenfalls zur Konkretisierung des Anwendungsbereichs.<sup>19</sup>

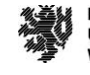

<sup>13</sup> In Anlehnung an die DIN ISO 31000, S. 16.

<sup>14</sup> Vgl. Hoffmann (2017), S. 18.

<sup>&</sup>lt;sup>15</sup> Vgl. ebd., S. 24.

<sup>16</sup> Vgl. DIN ISO 31000, S. 17.

<sup>&</sup>lt;sup>17</sup> Vgl. ebd., S. 16.

<sup>18</sup> Vgl. Hoffmann (2017), S. 20.

<sup>19</sup> Vgl. DIN ISO 31000, S. 18.

Zudem muss das Umfeld, in dem die festgelegten Ziele erreicht werden sollen, analysiert werden. Das Umfeld hat einen wesentlichen Einfluss auf die Gestaltung des Risikomanagements. Dabei werden die externen und internen Zusammenhänge definiert. Externe Zusammenhänge sind zum Beispiel politische, rechtliche und soziale Aspekte, wohingegen interne Zusammenhänge Verantwortlichkeiten und Rollen im Unternehmen oder Projekt sind.<sup>20</sup>

Risikokriterien sind notwendig für die Risikobeurteilung. Daher gilt es diese ebenfalls zu betrachten. Risiken können innerhalb verschiedenster Betrachtungsweisen des Unternehmens oder der Organisation beurteilt werden, wie zum Beispiel nach einzelnen Teilprojekten eines Großprojekts oder nach verschiedenen Ebenen innerhalb einer Organisation. Da die Vorgehensweise und die Verfahren je nach Betrachtungsweise unterschiedlich sind, müssen für die Risikobeurteilung Kriterien definiert werden. Dabei werden zum Beispiel die Art, Ausprägung und Messung von Auswirkungen und die Entscheidungskriterien von Risiken festgelegt.<sup>21</sup>

Die Risikobeurteilung gliedert sich in die Prozessschritte Risikoidentifikation und Risikobewertung. Nach der Risikobeurteilung folgt die Risikosteuerung. <sup>22</sup> Im Folgenden werden die vier Prozessschritte näher erläutert.

## **Risikoidentifikation**

Ziel der Risikoidentifikation ist das Erfassen aller bestehenden Risiken, welche die Zielerreichung gefährden können. Bei der Risikoidentifikation wird zwischen Ursache, Ereignis und Auswirkung unterschieden. Aus einer Ursache resultiert ein Ereignis, welches Auswirkungen auf die Projektanforderungen hat. Die Unterscheidung ist wichtig, da Gegensteuerungsmaßnahmen zur Behandlung von Risiken nur entwickelt werden können, wenn die Ursache der Auswirkung bekannt ist.<sup>23</sup>

Grundlage der Risikoidentifikation bilden die folgenden sechs Postulate:<sup>24</sup>

- Für die erfassten Risiken soll die Vollständigkeit gelten. Werden nicht alle Risiken erfasst, ist das Einleiten von Gegensteuerungsmaßnahmen nicht möglich.
- Die vorliegenden Daten und Informationen sollen Aktualität aufweisen.
- Die Wesentlichkeit der Risiken bedeutet, dass nur die Risiken identifiziert werden, die relevant für das Projekt sind. Zudem soll der Aufwand, alle Risiken zu identifizieren, im Verhältnis zum Ergebnis stehen.
- Für die Identifikation gilt die Systematik. Die Identifikation soll geregelt und standardisiert in einen Prozess eingebunden werden.
- Die Beeinflussbarkeit des Durchführenden darf nicht dazu führen, dass Risiken für nicht relevant betrachtet werden. Dies ist durchaus möglich, da der Durchführende das Gefühl erlangen kann, er könne die Risiken beherrschen.
- Es darf kein Widerstand innerhalb des Projektes oder des Unternehmens auftreten. Widerstand kann dazu führen, dass nicht alle Risiken betrachtet werden, da einige Mitglieder des Projektes oder der Organisation manche Risiken möglicherweise nicht als Risiko anerkennen.

Hinsichtlich der Methode der Risikoidentifikation wird unterschieden zwischen der Art der Erfassung, dem Zeitpunkt der Erfassung und der Eingliederung der Identifikation in die Struktur des Unternehmens oder des Projektes.<sup>25</sup>

 $\overline{a}$ 

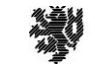

**BERGISCHE UNIVERSITÄT WUPPERTAL** 

<sup>20</sup> Vgl. Romeike (2018), S. 36.

<sup>21</sup> Vgl. Hoffmann (2017), S. 22.

<sup>22</sup> Vgl. DIN ISO 31000, S.19.

<sup>23</sup> Vgl. Girmscheid (2010), S. 753. <sup>24</sup> Vgl. Diederichs (2018), S. 93.

<sup>&</sup>lt;sup>25</sup> Vgl. Girmscheid (2010), S. 756.

Risiken können intuitiv oder systematisch sowie strukturiert und unstrukturiert erfasst werden:<sup>26</sup>

- Bei der intuitiven, unstrukturierten Methode wird alles erfasst, was dem Durchführenden einfällt. Aus diesem Grund ist diese Methode zum einen unstrukturiert, aber auch intuitiv, da die Erfassung rein aus der Einschätzung des Durchführenden geschieht.
- Bei der intuitiven, strukturierten Methode hingegen werden die Ergebnisse zum Schluss strukturiert gesammelt und können dann Risikobereichen zugeordnet werden.
- Anhand von Listen wird bei der systematischen, strukturierten Identifikation eine geordnete Erfassung von Risiken ermöglicht.

Auch hinsichtlich des Zeitpunkts, an dem die Risiken erfasst werden, können die Methoden der Identifikation unterschieden werden. Es wird zwischen den progressiven Methoden, vor Risikoeintritt, und den retrograden Methoden, nach Eintritt, unterschieden.<sup>27</sup>

Die Umsetzung der Methoden zur Erfassung von Risiken kann entweder in der Führungsebene eines Unternehmens oder Projektes oder auf der Ebene der Mitarbeitenden stattfinden. Dafür wird zwischen dem "Top-Down"und "Bottom-up"-Ansatz unterschieden. Beim "Top-Down"-Ansatz geschieht die Identifikation auf der Führungsebene. Das bedeutet, dass zum Beispiel Risikobereiche festgelegt werden, auf die sich bei der Identifikation konzentriert wird. Beim "Bottom-Up"-Ansatz hingegen werden die Einzelrisiken bei den Mitarbeitenden identifiziert und anschließend auf das gesamte Projekt oder Unternehmen bezogen.<sup>28</sup>

Zur Risikoidentifikation werden Informationen benötigt. Die Beschaffung der notwendigen Informationen bildet eine Kernfunktion des Risikomanagementprozesses. Ohne notwendige Informationen können Risiken nicht identifiziert und anschließend behandelt werden.<sup>29</sup> Aus diesem Grund ist sicherzustellen, dass für die Risikoidentifikation alle notwendigen Informationen vorliegen.

Im Folgenden werden einzelne Methoden zu Risikoidentifikation erläutert.

Pondering wird von einer Person durchgeführt. Es werde alle Gedanken unstrukturiert aufgeschrieben. Die Anwendung benötigt eine geringe Datentiefe und kann deshalb in einem frühen Projektstadium durchgeführt werden. Ergebnis des Ponderings ist eine Liste mit den erkannten Risiken. Es gilt zu beachten, dass das Ergebnis, in Abhängigkeit von der Datenqualität, unvollständig ist, aber dennoch eine gute Grundlage zum Einstieg in die Risikoidentifikation bildet.<sup>30</sup> Pondering kann zu jeder Zeit im Projekt durchgeführt werden und ist eine intuitive, unstrukturierte Methode.

Die Risikoidentifikation kann auch mittels Checklisten erfolgen. Checklisten enthalten Zusammenstellungen von Einzelrisiken und können als Orientierungshilfe zur Identifikation von Risiken des Projektes dienen.<sup>31</sup> Bei der Verwendung von Checklisten handelt es sich um eine systematische, strukturierte Identifikation, die zu Beginn des Projektes durchgeführt werden kann.<sup>32</sup>

Beim Brainstorming und Brainwriting untersuchen Gruppen das Projekt auf mögliche Risiken. Anschließend werden die Informationen gesammelt aufgeschlüsselt.<sup>33</sup> Der Unterschied zwischen Brainstorming und Brainwriting liegt darin, dass beim Brainstorming die Ideen direkt genannt und gesammelt werden und beim Brainwriting die Ideen zunächst verschriftlicht und am Ende ausgewertet werden.<sup>34</sup> Bei der Durchführung ist darauf zu

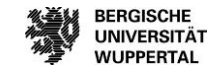

**BERGISCHE** 

**WUPPERTAL** 

 <sup>26</sup> Vgl. Girmscheid (2010).

<sup>27</sup> Vgl. Hofstadler (2014), S. 130.

<sup>&</sup>lt;sup>28</sup> Vgl. ebd., S. 131.

<sup>29</sup> Vgl. Romeike (2018), S. 39.

<sup>30</sup> Vgl. Alfen; Riemann; et al. (2010), S. 144.

<sup>31</sup> Vgl. Spang (2016), S. 434.

<sup>32</sup> Vgl. Girmscheid (2010), S. 756.

<sup>33</sup> Vgl. Girmscheid (2010), S. 756.

<sup>34</sup> Vgl. Spang (2016), S. 434.

achten, dass eingebrachte Ideen der Teilnehmer nicht kritisiert oder als unangebracht deklariert werden. Die Teilnehmer sollen alle Ideen, die ihnen einfallen, nennen.<sup>35</sup> Es handeln sich um intuitive, strukturierte Methoden, die in jedem Stadium des Projektes durchgeführt werden können.

Die Methode "Mind Mapping" kann einzeln oder in einer Gruppe ausgeführt werden. Als Ergebnis ergibt sich eine Strukturkarte. Im Fokus dieser Karte steht die Hauptthematik, die untersucht wird. An Abzweigen werden die Unterthemen aufgetragen. Aus diesen Unterthemen können sich beispielsweise Risiken ergeben. Die über diese Methode identifizierten Risiken werden anschließend sortiert und mit ihren Abhängigkeiten dargestellt. Diese Methode ist eine strukturierte, intuitive Methode, die in jeder Phase eines Projektes durchgeführt werden kann. Ein Beispiel für eine Mind Map ist in Abbildung 7 dargestellt.<sup>36</sup>

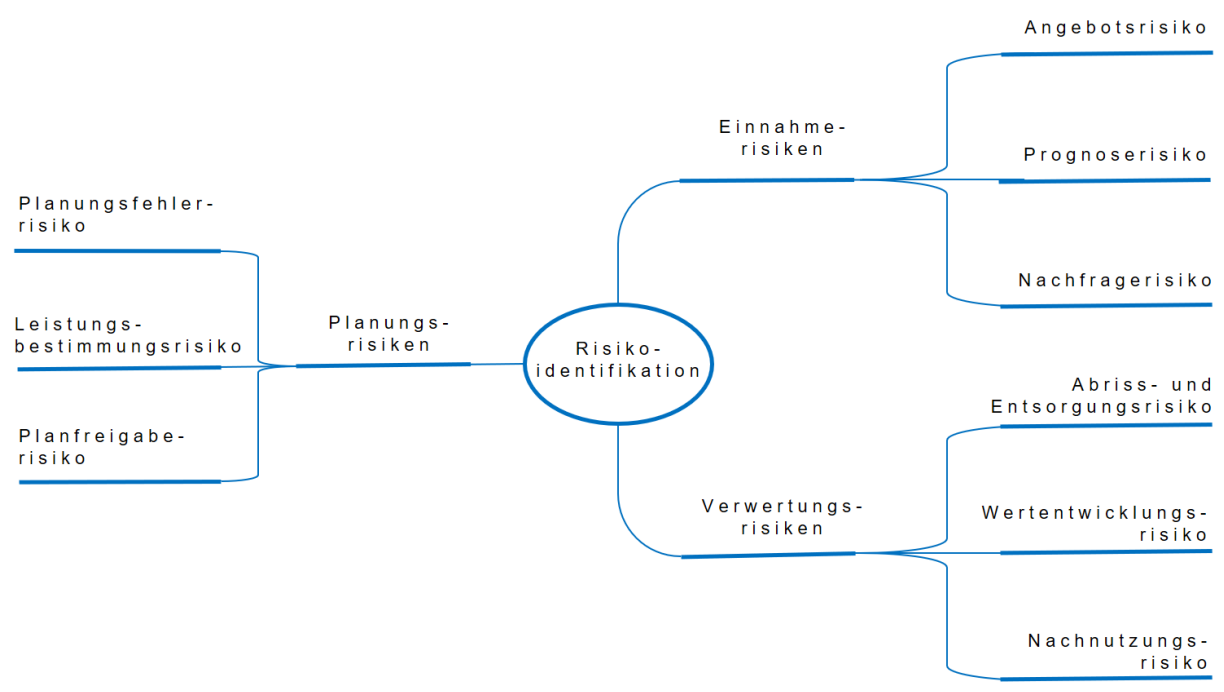

#### **Abbildung 7: Beispielhafte Darstellung einer Mind-Map zur Risikoidentifizierung<sup>37</sup>**

Mithilfe einer Fehlerbaumanalyse können Projekte hinsichtlich ihrer Ursachen des aufgetretenen Problems untersucht werden.<sup>38</sup> Dabei werden mithilfe einer grafischen Darstellung die Einflüsse beziehungsweise die Ursachen der aufgetretenen Störung untersucht. Eine Achse führt zum Problem, welches untersucht wird. An dieser Achse werden, wie eine Baumstruktur, die verschiedenen Ursachen auf weitere Ebenen differenziert angetragen.<sup>39</sup> Diese Darstellung erleichtert es, die Ursachen zu identifizieren. Eine Darstellung eines Fehlerbaums ist in Abbildung 8 dargestellt. Es handelt sich ebenfalls um eine strukturierte, intuitive Methode.

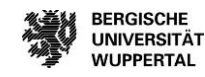

<sup>35</sup> Vgl. Alfen; Riemann; et al. (2010), S. 146.

<sup>36</sup> Vgl. ebd, S. 152.

<sup>37</sup> Vgl. Alfen; Riemann; et al. (2010), S. 151.

<sup>38</sup> Vgl. DIN 25424, S. 2.

<sup>39</sup> Vgl. Bundesministerium des Inneren (2018), S. 282.

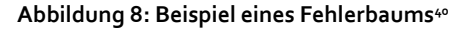

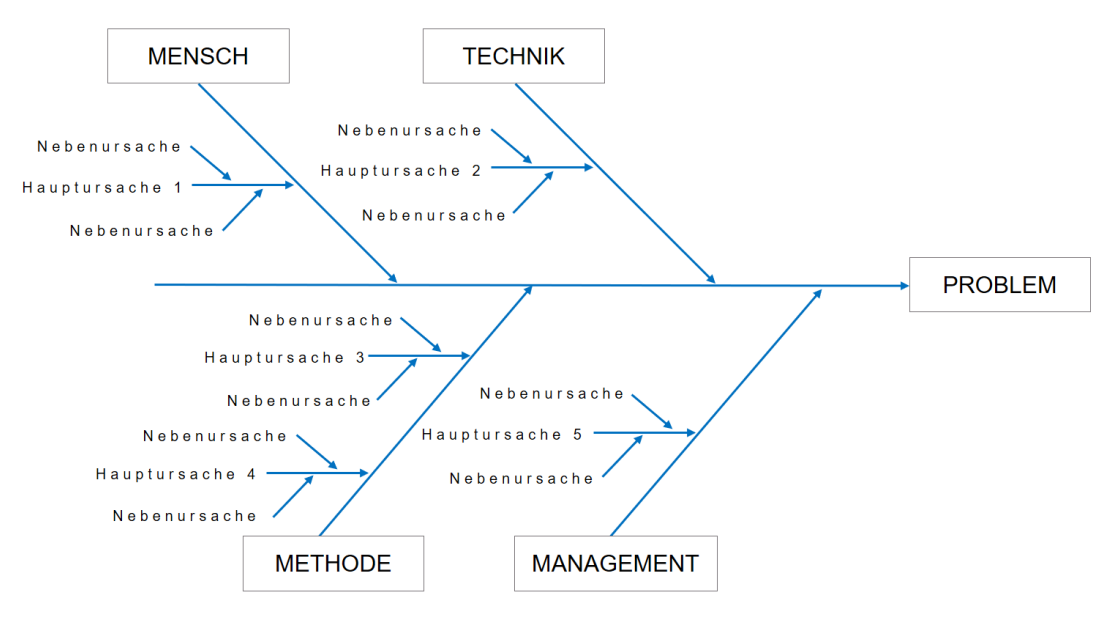

Für komplexe Projekte, wie Bauprojekte, bietet es sich an, eine Kombination aus strukturierten und intuitiven Methoden zu verwenden.<sup>41</sup> Die Dokumentation der identifizierten Risiken ist wichtig. Daher sollten die erkannten Risiken nach Abschluss zusammen aufgelistet und weiter fortgeschrieben werden. Zudem muss sichergestellt werden, dass alle Projektbeteiligte Zugriff auf die gesammelten Risiken haben.42

Das Projekt oder Unternehmen wird von externen und internen Faktoren beeinflusst. Interne Faktoren ergeben sich aus dem Bauprojekt selbst und den Projektbeteiligten, wohingegen externe Risiken aus der Umgebung, wie zum Beispiel Politik oder wirtschaftliche Entwicklung, entstehen. Daraus ist zu entnehmen, dass interne Risiken beinflussbar sind, wohingegen externe Risiken nicht beeinflussbar sind.<sup>43</sup>

Identifizierte Risiken können klassifiziert werden. Jedoch entsteht aus einem Risiko meistens nicht nur eine Auswirkung auf das Projektziel, sondern es ergeben sich mehrere Effekte. Daher bietet es sich an, Risiken nicht nach den Auswirkungen, sondern nach ihren Ursachen einzuteilen. Diese Einteilung der einzelnen Risiken nach Ursachen werden Risikoarten genannt.44 In der Bauwirtschaft werden folgende Risikoarten verwendet:45

## Technische Risiken

Risiken, die aus der Planung, der Erstellung und der Bewirtschaftung eines Bauprojektes resultieren, fallen unter die Risikoart der technischen Risiken. Die Ursachen dafür können zum Beispiel Umweltbedingungen oder Bauverfahrenstechniken sein. Die Auswirkung dieser Risiken sind eine verminderte Leistung, Qualität und Sicherheit, was wiederum zu Bauverzug während der Bauausführung aber auch zu einem gesamten Projektverzug, falls auch die Planungsphase betroffen ist, führen kann.<sup>46</sup>

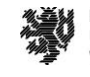

<sup>40</sup> Vgl. Bundesministerium des Inneren (2018), S. 282.

<sup>41</sup> Vgl. Spang (2016), S. 436.

<sup>42</sup> Vgl. Girmscheid (2010), S. 757.

<sup>43</sup> Vgl. Girmscheid; Busch (2014), S. 60.

<sup>44</sup> Vgl. ebd., S. 39.

<sup>45</sup> Vgl. ebd., S. 40.

<sup>46</sup> Vgl. Girmscheid; Busch (2014).

#### Terminliche Risiken

Bei dieser Risikoart wird unterschieden zwischen Risiken, die sich aus Änderungen in den Rahmenbedingungen ergeben, und zwischen Risiken, die aus einer fehlerhaften Terminplanung resultieren. Auswirkungen dieser Risiken ergeben sich als eine Verschiebung der Terminschiene des gesamten Projektes, was sich wiederum in Kosten für Beschleunigungsmaßnahmen auswirken kann.<sup>47</sup>

## Kaufmännische Risiken

Auch aus der finanziellen Abwicklung von Projekten können Risiken resultieren. Dabei wird unterschieden zwischen der volkswirtschaftlichen Ebene, der gesamtunternehmerischen Ebene und der vertraglichen Ebene. Die Ursachen dieser Risikoart lassen sich einer Ebene zuordnen.<sup>48</sup>

#### Rechtliche Risiken

Die Ursachen dieser Risiken liegen zum Beispiel in Verordnungen und Gesetzen, aber auch Verträgen. Aus diesem Grund können sie in Risiken auf vertraglicher und auf gesetzlicher Ebene unterschieden werden. Eine Folge dieser Art von Risiken kann ein erhöhter Zeitaufwand für die Projektdurchführung sein.<sup>49</sup>

### Sonstige Risiken

Zu dieser Risikoart zählen Risiken, die sich aus den Hauptaufgaben des Projektmanagements ergeben. Dabei sind die Organisation, der Personaleinsatz, die Führung und die Kontrolle die Hauptmerkmale. Die Folge daraus ist eine verminderte Effizienz der Projektabwicklung, was zu einer veränderten Terminschiene und Kostenerhöhung führen kann.<sup>50</sup>

## Risiken des Umfeldes

Einflüsse auf das Projekt auf politischer Ebene, aus der Umwelt und der Natur oder aus der Öffentlichkeit werden übergeordnet als Risiken des Umfelds bezeichnet.<sup>51</sup>

Häufig lassen sich Risiken mehreren Kategorien zuordnen. Ist dies der Fall, wird die Kategorie gewählt, die als Hauptverursacher erscheint.<sup>52</sup> Es gilt, die Risikoidentifikation vollständig abzuschließen, bevor mit der Bewertung begonnen wird.<sup>53</sup>

#### **Risikobewertung**

Ziel der Risikobewertung ist es, die Ursache des Ereignisses und dessen Auswirkungen auf die Projektziele zu analysieren und zu bewerten. Dabei werden die Folgen, die Eintrittswahrscheinlichkeit, die Wirksamkeit möglicher Gegensteuerungsmaßnahmen und die Wechselwirkung zu anderen Risiken betrachtet.<sup>54</sup> Inhalt dieses Prozessschrittes ist neben der eigentlichen Analyse der oben beschriebenen Kriterien auch die Bewertung der Risiken hinsichtlich der Eintrittswahrscheinlichkeit und Tragweite. Anschließend wird in dem Prozessschritt nach DIN EN ISO 31000, der Risikobewertung, entschieden, ob die Risiken vermieden, vermindert, übertragen oder akzeptiert werden.<sup>55</sup> Die Bewertung dieser Faktoren erfolgt grundsätzlich durch die Überlegung von Auswirkung-Szenarien.<sup>56</sup> Diese Analyse der identifizierten Risiken ist für die nachfolgende Risikosteuerung notwendig.<sub>57</sub>

 $\overline{a}$ 

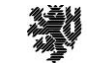

**BERGISCHE UNIVERSITÄT WUPPERTAL** 

<sup>47</sup> Vgl. ebd.

<sup>48</sup> Vgl. ebd.

<sup>49</sup> Vgl. Girmscheid; Busch (2014), S. 40.

<sup>50</sup> Vgl. ebd.

<sup>51</sup> Vgl. Girmscheid; Busch (2014), S. 40.

<sup>52</sup> Vgl. Spang (2016), S. 428.

<sup>53</sup> Vgl. Girmscheid (2010), S. 751.

<sup>54</sup> Vgl. DIN ISO 31000 2018, S. 20.

<sup>55</sup> Vgl. Hoffmann (2017), S. 44.

<sup>56</sup> Vgl. Girmscheid (2010), S. 722.

<sup>57</sup> Vgl. DIN ISO 31000 2018, S. 20.

Die Risiken eines Projektes unterliegen Einflüssen, die sich jederzeit ändern können. Aufgrund dieser Dynamik ist die Risikobewertung regelmäßig zu wiederholen.<sup>58</sup> Grundsätzlich wird bei der Risikobewertung zwischen der qualitativen Bewertung und der quantitativen Bewertung unterschieden. Eine Vermischung aus beiden Verfahren ist ebenfalls möglich.<sup>59</sup> Die qualitative Bewertung der untersuchten Kriterien wird zum Beispiel in den Stufen gering, mittel und hoch durchgeführt. Die quantitative Bewertung der Kriterien erfolgt mit exakten Werten, die geschätzt werden. Die Einheiten müssen vorher definiert werden. Es besteht auch die Möglichkeit, beide Bewertungsverfahren zu vermischen (semi-quantitatives Verfahren).<sup>60</sup> Di[e Abbildung 9](#page-22-0) stellt die Verfahren übersichtlich dar.

### <span id="page-22-0"></span>**Abbildung 9: Bewertungsmöglichkeiten von Risiken<sup>61</sup>**

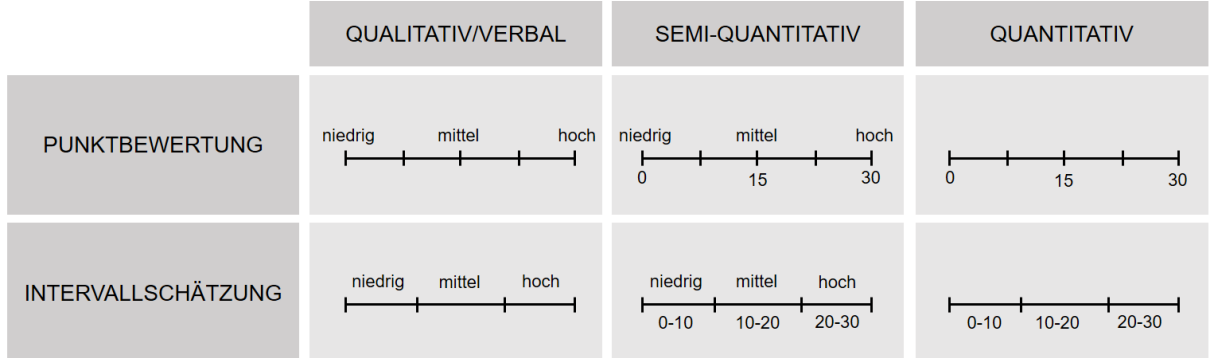

Die Auswahl, welche Bewertungsmethode verwendet wird, hängt von der zu bewertenden Größe und der Wahl der oder des Durchzuführenden ab. Risiken werden hinsichtlich ihrer Eintrittswahrscheinlichkeit und ihrer Schadenshöhe, also den Auswirkungen auf das Projektziel, bewertet.<sup>62</sup> Dafür muss allerdings zunächst bekannt sein, wie sich das erkannte Risiko auf die Projektziele auswirkt.

Bei den Auswirkungen gilt zu beachten, dass aus einem Risiko primäre Auswirkungen, sekundäre Auswirkungen und auch tertiäre Auswirkungen entstehen können. Dabei entsteht bspw. aus einer primären Auswirkung, die veränderte Terminschiene eines Bauprojektes, eine sekundäre Auswirkung wie höhere Kosten.<sup>63</sup> Um ein Risiko zu bewerten, werden zunächst die primären Auswirkungen betrachtet.

Im Folgenden werden einige Methoden zur Risikobewertung vorgestellt.

## Qualitative und quantitative Methode

Wie oben beschrieben können Risiken qualitativ und quantitativ bewertet werden. Den festgelegten Bewertungsstufen werden Bewertungszahlen zugeordnet. Eine Multiplikation der Bewertungszahlen beider untersuchten Größen ergibt den Risikowert.64 Das Ergebnis zeigt auf, welche Risiken ein kleines oder großes Risiko darstellen.<sup>65</sup>

<sup>62</sup> Vgl. Girmscheid; Busch (2014), S. 63.

 $\overline{a}$ 

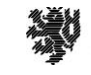

**BERGISCHE UNIVERSITÄT WUPPERTAL** 

<sup>58</sup> Vgl. Diederichs (2018), S. 135.

<sup>59</sup> Vgl. Hoffmann (2017), S. 32.

<sup>60</sup> Vgl. Hoffmann (2017), S. 32.

<sup>61</sup> Vgl. Diederichs (2018), S. 138.

<sup>63</sup> Vgl. ebd., S. 51.

<sup>64</sup> Vgl. Girmscheid; Busch (2014), S. 93.

<sup>65</sup> Vgl. ebd.

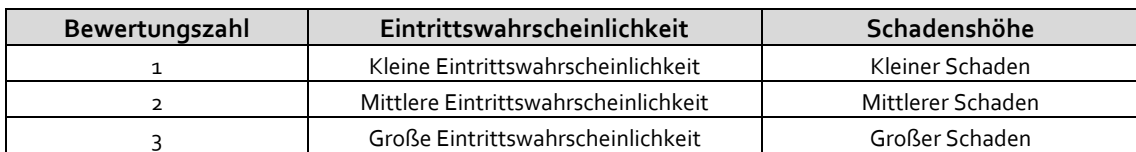

#### **Tabelle 1: Qualitative Risikobewertung mit Bewertungszahlen<sup>66</sup>**

Bei der quantitativen Bewertungsmethode können für die Eintrittswahrscheinlichkeit und die Schadenshöhe nicht nur exakte Werte, sondern auch Intervalle geschätzt werden.<sup>67</sup> Das Produkt aus der Eintrittswahrscheinlichkeit und der Schadenshöhe ergibt einen Risikofaktor.<sup>68</sup> Diese Größe ist abhängig von der angenommenen Bewertungsgröße und der Tragweite. So kann das Produkt zum Beispiel als Risikokosten oder Risikoverzug angegeben werden. Mithilfe des Risikofaktors wird die Gefährdung auf die Projektziele bewertet. Je größer der Risikofaktor, desto größer ist die Gefährdung der Projektziele durch das Risiko.<sup>69</sup>

Die Bewertung der beiden Größen kann zum einen über statistische Auswertungen oder über Expertenschätzungen erfolgen. Eine Berechnung der Schadenshöhe, in Geldeinheiten oder Verzugstagen, ist ebenfalls möglich. Allerdings liegen im Baugewerbe kaum empirische Daten vor. Dies hat den Grund, dass jedes Bauprojekt auf eine Art individuell ist und für eine statistische Erhebung von Kennwerten die zugrundeliegenden Situationen gleich sein müssen.<sup>70</sup>

Nach Abschluss der Analyse können die Risiken übersichtlich in einer Risikosammelliste eingetragen werden.<sup>71</sup> Ein Beispiel einer Risikosammelliste mit quantitativer Bewertung ist i[n Tabelle 2](#page-23-0) dargestellt.

#### <span id="page-23-0"></span>**Tabelle 2: Beispiel für eine Risikosammelliste<sup>72</sup>**

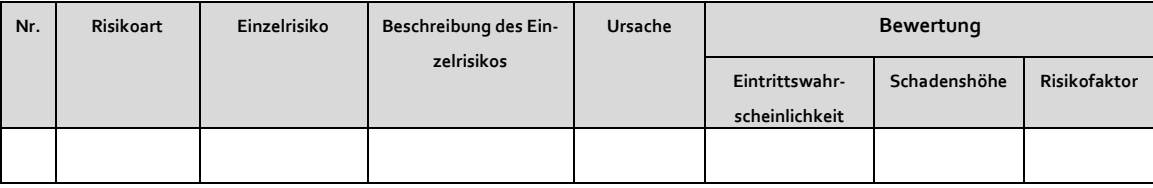

 $\overline{a}$ 

<sup>68</sup> Vgl. Sandoval-Wong; Schwarz (2009), S.2.

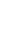

<sup>66</sup> Vgl. Girmscheid; Busch (2014), S. 94.

<sup>67</sup> Vgl. ebd.

<sup>69</sup> Vgl. Girmscheid; Busch (2014), S. 63.

<sup>70</sup> Vgl. Girmscheid (2010), S. 759.

<sup>71</sup> Vgl. ebd., S. 91.

<sup>72</sup> In Anlehnung an ebd., S. 170.

Der Prozessschritt der Risikobewertung verfolgt das Ziel zu entscheiden, ob anhand der erkannten und bewerteten Risiken:<sup>73</sup>

- nichts weiter unternommen wird,
- Optionen zur Risikosteuerung bestehen,
- weitere Analysen zum Verständnis durchgeführt werden müssen,
- die bestehende Steuerung aufrechtzuerhalten ist,
- Projektziele gegebenenfalls anzupassen sind.

Dafür müssen zunächst die Risiken festgelegt werden, welche mit höchster Priorität behandelt werden sollen.

Die Bewertung von Risiken lässt sich in eine Brutto- und Nettobewertung unterteilen. Dabei wird bei der Nettorisikobewertung nur das Restrisiko mit einer Gegensteuerungsmaßnahme bewertet. Das Bruttorisiko ist demnach das rein bewertete Risiko. Somit stellt das Bruttorisiko das gesamte Ausmaß des Risikos dar, wohingegen das Nettorisiko einzig das Restrisiko nach Gegensteuerung anzeigt. Dabei wird allerdings vorausgesetzt, dass die Gegensteuerungsmaßnahmen zur Minderung der Tragweite in dem bewerteten Umfang eintreten. <sup>74</sup>

Die vorgestellten Bewertungsmethoden lassen sich sowohl auf Brutto- als auch auf Nettorisiken anwenden.

## Risk-Map

Die bewerteten Risiken können mittels Risk-Map übersichtlich dargestellt werden, siehe [Abbildung 10.](#page-24-0) Eine Risk-Map ist eine Matrix, in der die Eintrittswahrscheinlichkeit auf der Ordinatenachse und die Schadenshöhe auf der Abszissenachse dargestellt wird. Alternativ kann auch die Schadenshöhe auf der Ordinatenachse und die Eintrittswahrscheinlichkeit auf der Abszissenachse dargestellt werden. Die Unterteilung entlang der Achsen kann dabei frei gewählt werden.<sup>75</sup> Daher kann die Darstellung der bewerteten Risiken unabhängig von der qualitativen oder quantitativen Bewertung verwendet werden.<sup>76</sup>

#### <span id="page-24-0"></span>**Abbildung 10: Beispielhafte Risk-Map<sup>77</sup>**

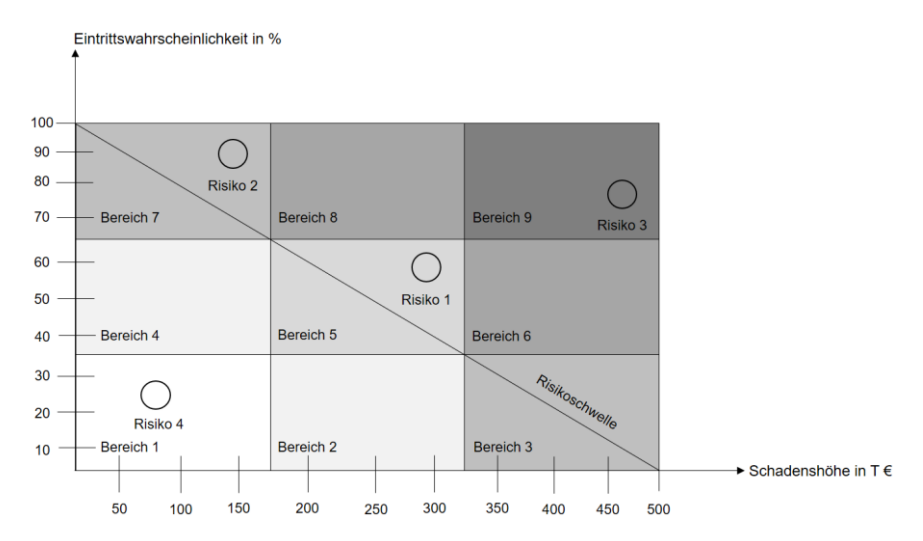

<sup>73</sup> Vgl. DIN ISO 31000, S.19.

 $\overline{a}$ 

<sup>74</sup> Vgl. Diederichs (2018), S. 139.

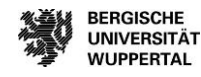

<sup>75</sup> Vgl. Spang (2016), S. 448.

<sup>76</sup> Vgl. Diederichs (2018), S. 140.

 $77$  In Anlehnung an ebd., S. 141.

Anhand einer Risk-Map können als besonders bedrohlich eingestufte Risiken (hohe Eintrittswahrscheinlichkeit und hohe Schadenshöhe) direkt erkannt werden. Somit kann festgelegt werden, welche Risiken im nächsten Prozessschritt, der Risikobehandlung, mit oberster Priorität behandelt werden müssen. Grundsätzlich gilt es die rechts oben stehenden Risiken vorzugsweise gegenüber den links unten angeordneten Risiken zu behandeln.<sup>78</sup> Darüber hinaus kann auch eine Risikoschwelle eingetragen werden. Diese Risikoschwelle muss allerdings zunächst definiert werden. Anhand dieser Schwelle lassen sich die zu behandelnden Risiken identifizieren. <sup>79</sup>

## ABC-Analyse

Eine weitere Methode zur Bewertung der identifizierten Risiken ist die ABC-Analyse. Bei dieser Analyse werden die Risiken in entsprechende Klassen (A, B und C) aufgeteilt. Dabei bedeutet die Klasse A, dass es sich um große Risiken handelt und Risiken der Klasse C bedeuten kleine Risiken. Die Risiken können bezüglich der bewerteten Schadenshöhe, der Eintrittswahrscheinlichkeit oder dem Risikofaktor (Produkt aus Schadenshöhe und Eintrittswahrscheinlichkeit) klassifiziert werden. Anschließend wird der prozentuale Anteil der Bewertung an der Gesamtbewertung angegeben, absteigend sortiert und kumuliert. Das Ergebnis wird dann in einer Lorenzkurve aufgetragen. Auf der Abszissenachse werden die Risiken und auf der Ordinatenachse der kumulierte Anteil der Bewertung aufgetragen.<sup>80</sup> Eine beispielhafte Lorenzkurve für bewertete Risiken ist i[n Abbildung 11](#page-25-0) dargestellt.

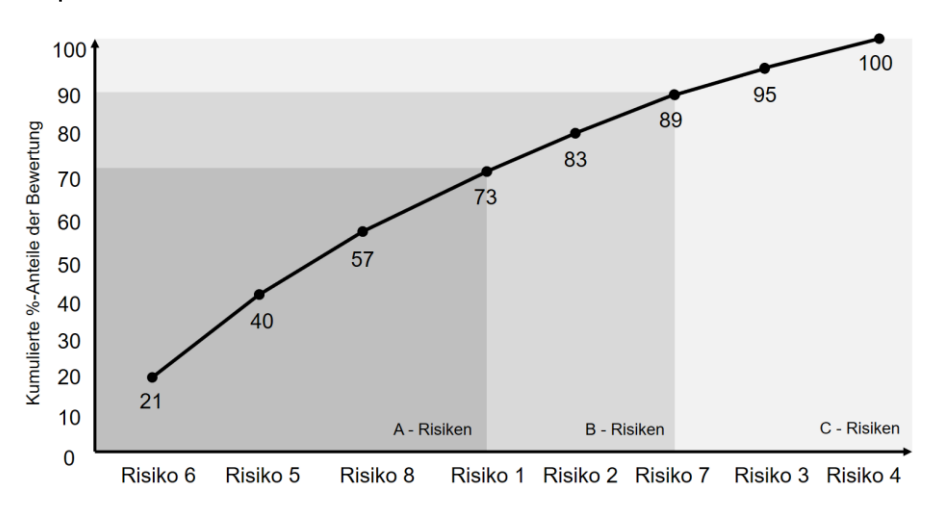

<span id="page-25-0"></span>**Abbildung 11: Beispiel einer Lorenzkurve für bewertete Risiken<sup>81</sup>**

Die Steigung der Lorenzkurve zeigt, dass die Risiken 6, 5, 8 und 1 einen hohen Anteil an der gesamten Risikobewertung aufweisen und die restlichen Risiken einen geringeren Anteil darstellen.<sup>82</sup> Anschließend können die Risiken in die Klassen A, B und C eingeteilt werden. Die Grenzen der Zuordnung sind zu wählen. Die Grenzen können zum Beispiel intern festgelegt oder auch über Expertenbefragungen definiert werden. Es gilt zu beachten, dass aufgrund der Abhängigkeit der Wahl der Grenzen vom Anwender Risiken auch einer falschen Priorität zugewiesen werden können.83 Eine beispielhafte Zuordnung der Klassen ist in Abbildung 6 dargestellt. Demnach werden die Risiken 6, 5, 8 und 1 der Klasse A, die Risiken 2 und 7 der Klasse B und die Risiken 3 und 4 der Klasse C zugeordnet. Die Risiken der Klasse A haben den größten Anteil an dem Gesamtrisiko und sollten demnach mit höchster Priorität behandelt werden.

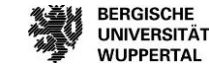

<sup>78</sup> Vgl. Girmscheid; Busch (2014), S. 107.

<sup>79</sup> Vgl. Diederichs (2018), S. 141.

<sup>80</sup> Vgl. Girmscheid; Busch (2014), S. 113.

<sup>81</sup> In Anlehnung an ebd., S. 114.

<sup>82</sup> Vgl. Girmscheid; Busch (2014), S. 114.

<sup>83</sup> Vgl. ebd.

Die ABC-Analyse hängt von dem gewählten Kriterium der Klassifizierung ab. Wie beschrieben, kann die Eintrittswahrscheinlichkeit, die Schadenshöhe oder auch der Risikofaktor als Bewertungsgröße verwendet werden. Bei einer Bewertung anhand der Schadenshöhe wird die Eintrittswahrscheinlichkeit nicht betrachtet. Andersherum gilt, wenn nur die Eintrittswahrscheinlichkeit betrachtet wird, hat die Schadenshöhe keinen Einfluss auf die Priorisierung. Eine Bewertung anhand des Risikofaktors berücksichtigt beide Größen.& Somit gilt es im Vorfeld festzulegen, welche Bewertungsgröße zur Klassifizierung dienen soll.

Die Abhängigkeit von Risiken untereinander gilt es in der Risikobewertung ebenfalls zu untersuchen. Dabei kann die Methode der Wirkungsnetzanalyse verwendet werden. Anhand von Kennzahlen wird der Grad der Abhängigkeit der Risiken bestimmt. Viele Risiken, die von einem anderen Risiko abhängig sind, lassen sich durch die Minimierung des in Abhängigkeit stehenden Risikos minimieren.<sup>85</sup>

### Wirkungsnetzanalyse

Zunächst wird ein Wirkungsnetz erstellt, um die Abhängigkeiten der Risiken untereinander darzustellen. Dabei stellen Pfeile die Abhängigkeiten untereinander dar, welche bedeuten, dass ein Risiko nur eintritt, wenn ein anderes Risiko eintritt, oder dass die Schadenshöhe des einen Risikos durch den Eintritt des anderen Risikos verstärkt wird.<sup>86</sup> Ein beispielhaftes Wirkungsnetz wie i[n Abbildung 12](#page-26-0) dargestellt:

<span id="page-26-0"></span>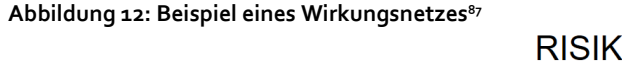

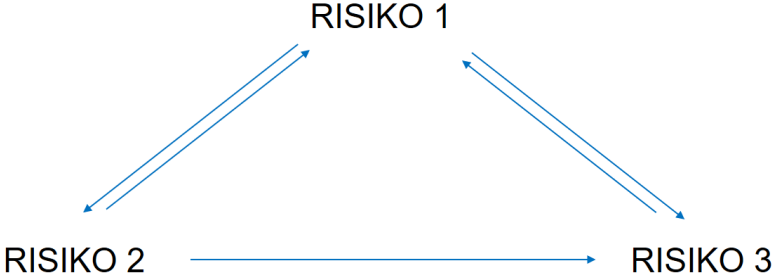

Nach Darstellung der Risiken in einem Wirkungsnetz wird eine Wirkungsmatrix erstellt. Die Abhängigkeiten werden mit Punkten zwischen Null (keine Abhängigkeit) und drei (starke Abhängigkeit) bewertet. Anschließend werden Summen über die Zeilen und Spalten gebildet. Die Risiken in den Spalten sind von denen in den Zeilen abhängig. Die Summe über die Zeile wird Aktivsumme genannt, da das Risiko einen Einfluss auf andere ausübt. Die Summe über die Spalte quantifiziert die Abhängigkeit eines Risikos von anderen und wird Passivsumme genannt.<sup>88</sup> Ein Beispiel einer Wirkungsmatrix ist in [Tabelle 3](#page-26-1) dargestellt.

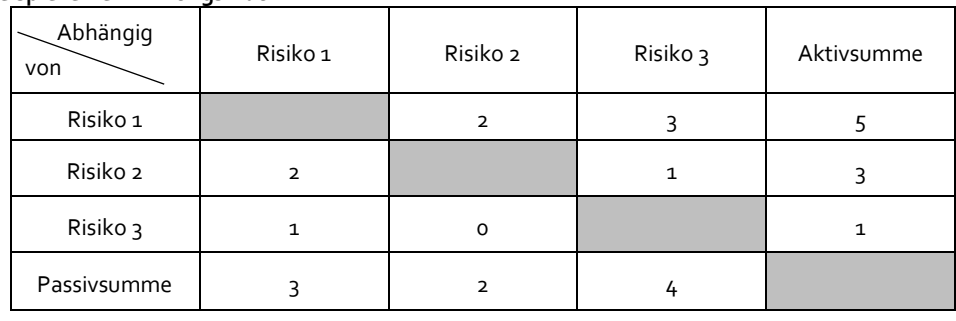

<span id="page-26-1"></span>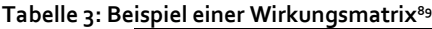

 $\overline{a}$ <sup>84</sup> Vgl. Girmscheid; Busch (2014), S. 115.

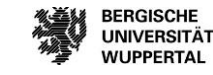

<sup>85</sup> Vgl. Alfen; Riemann; et al. (2010), S. 211.

<sup>86</sup> Vgl. Girmscheid; Busch (2014), S. 122.

<sup>87</sup> In Anlehnung an Girmscheid; Busch (2014), S. 122.

<sup>88</sup> Vgl. Alfen; Riemann; et al. (2010), S. 211.

<sup>89</sup> In Anlehnung an ebd., S. 123.

Die Bewertung der Einzelrisiken zielt auf die Gesamtrisikobewertung ab. Ziel ist es, anhand einer Risikoaggregation das Gesamtrisiko eines Unternehmens oder eines Projektes zu bestimmen.<sup>90</sup> Anhand dieser Gesamtbewertung der Risiken kann anschließend abgeschätzt werden, ob das Projekt oder das Unternehmen die Risiken überhaupt tragen kann oder ob zum Beispiel das Ziel verändert werden muss. Eine reine Summierung der Schadenshöhe ist keine Option zur Gesamtbewertung, da Risiken voneinander abhängig sein können. Das Ergebnis würde keine verlässliche Gesamtbewertung ergeben.

Für die Risikoaggregation kann die Monte-Carlo-Simulation verwendet werden. Bei diesem Verfahren werden anhand von Simulationsdurchläufen zufällige Kombinationen verschiedener Risikoereignisse gebildet. Dabei werden die verwendeten Werte des Simulationsdurchlaufs, somit Werte der Einzelrisiken, ebenfalls zufällig ausgewählt.<sup>91</sup> Dafür muss für jedes Risiko eine Dichtefunktion gewählt werden. Die Dichtefunktion ergibt sich aus der Eintrittswahrscheinlichkeit und der Tragweite. Für die Dichtefunktion muss die Tragweite in einem Intervall, minimale und maximale Tragweite, angegeben werden. Die Verteilung ist frei wählbar. In der Baubranche wird eine symmetrische Verteilung empfohlen.<sup>92</sup> In [Tabelle 4](#page-27-0) sind drei Verteilungen mit den jeweiligen Merkmalen aufgelistet.

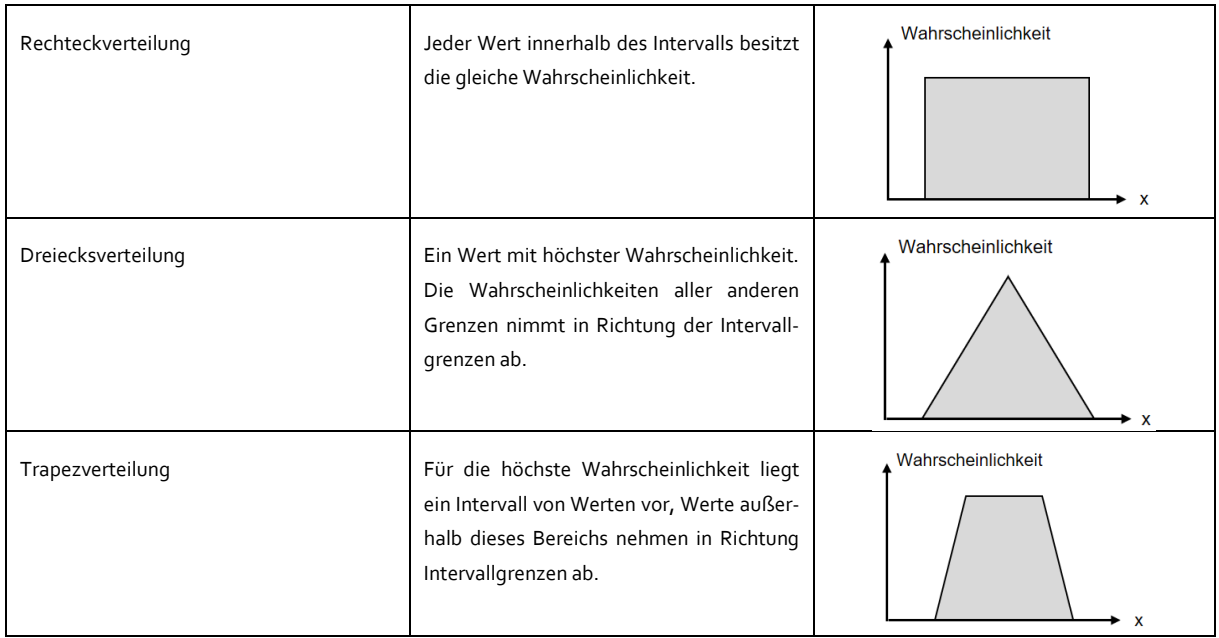

#### <span id="page-27-0"></span>**Tabelle 4: Wahrscheinlichkeitsverteilungen für Risiken in der Baubranche<sup>93</sup>**

Aus den Dichtfunktionen der einzelnen Risiken wird durch Überlagerung eine Gesamtfunktion des Gesamtrisikos angenähert. <sup>94</sup> Dies erfordert eine definierte Anzahl an Simulationsdurchläufen.<sup>95</sup> Die Anzahl der Simulationsdurchläufe sollte größer als 10.000 sein.<sup>96</sup> Anhand der simulierten Gesamtverteilung kann anschließend der Gesamtrisikowert bestimmt werden.<sup>97</sup>

 $\overline{a}$ 

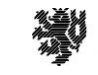

**BERGISCHE UNIVERSITÄT WUPPERTAL** 

<sup>90</sup> Vgl. Alfen; Riemann; et al. (2010), S. 167.

<sup>91</sup> Vgl. Girmscheid; Busch (2014), S. 147.

<sup>92</sup> Vgl. Steiger (2009), S. 45.

<sup>93</sup> Vgl. Scherer; Schapke (2014), S. 254–255.

<sup>94</sup> Vgl. Stempkowski; Rudolf; et al. (2011), S. 7–8.

<sup>95</sup> Vgl. Gleißner; Wolfrum (2019), S. 26.

<sup>96</sup> Vgl. Girmscheid; Busch (2014), S. 159.

<sup>97</sup> Vgl. ebd., S. 179.

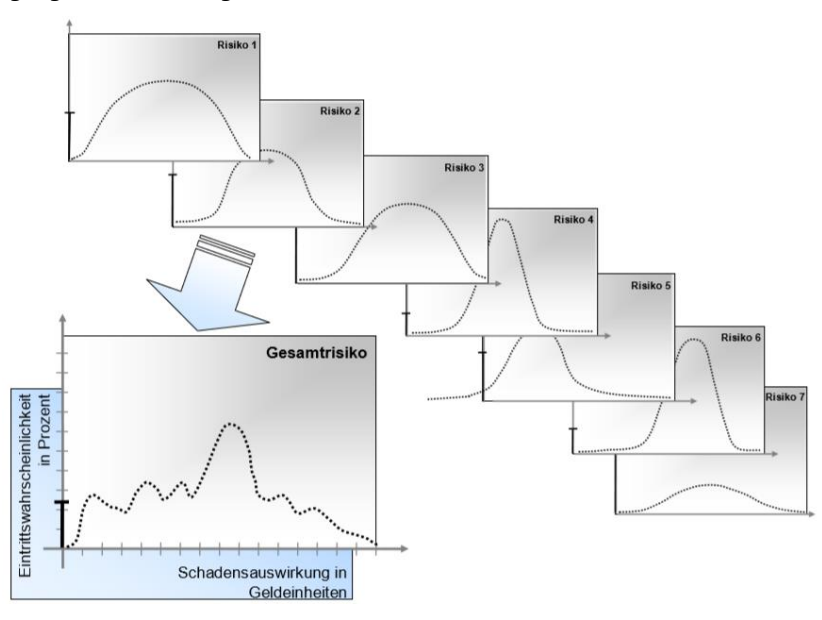

### **Abbildung 13 Erzeugung einer Verteilung des Gesamtrisikos mittels Monte-Carlo-Simulation<sup>98</sup>**

Anhand der Risikoklassifizierung wird herausgestellt, welche Risiken mit hoher Priorität und ob Risiken überhaupt behandelt werden müssen. Grundsätzlich zeigt sich durch die Klassifizierung, ob Möglichkeiten zur Behandlung bestehen. Ist die Verhältnismäßigkeit zwischen Bewältigungsaufwand und Tragweite nicht gegeben, kann von einer Behandlung abgesehen werden. Die Gesamtbewertung der Risiken gibt einen Hinweis darauf, ob das Unternehmen oder das Projekt die Risiken überhaupt tragen kann, oder ob möglicherweise die Projektziele anzupassen sind.

Mittels der Darstellung der Risiken in einer Risk-Map und der ABC-Analyse lassen sich die identifizierten Risiken darstellen.<sup>99</sup> Bei der ABC-Analyse wird allerdings der Risikofaktor betrachtet, wodurch die Eintrittswahrscheinlichkeit und die Schadenshöhe nicht getrennt voneinander berücksichtigt werden. Die Methode der Wirkungsanalyse berücksichtigt die Abhängigkeiten der Risiken untereinander, allerdings werden Eintrittswahrscheinlichkeit und Schadenshöhe ebenfalls nicht betrachtet. Somit können Risiken, die nicht von anderen Risiken abhängig sind, übersehen werden.<sup>100</sup> Welche Methode zur Bewertung der Risiken verwendet wird, entscheidet der Anwender. Durch die Anwendung mehrerer Methoden können die verschiedenen Vorteile der einzelnen Methoden genutzt werden, um eine Strategie zur Risikosteuerung festzulegen.

## **Risikosteuerung**

Der dritte Prozessschritt sieht die Risikosteuerung vor. Dabei werden Gegensteuerungsmaßnahmen zur Behandlung der Risiken ausgewählt. Die Wirksamkeit der gewählten Gegensteuerungsmaßnahme wird anschließend beurteilt. Ist das verbleibende Restrisiko stets zu hoch, wird eine weitere oder gegebenenfalls neue Gegensteuerungsmaßnahme festgelegt. So ergibt sich ein iterativer Prozess.<sup>101</sup> Wie ein Risiko behandelt wird, ist davon abhängig, welche Risikobereitschaft das Unternehmen oder das Projekt aufweist und welche Risikostrategie festgelegt wurde.<sup>102</sup> Grundsätzlich wird zwischen ursachen- und wirkungsbezogenen Maßnahmen unterschieden.<sup>103</sup> Ursachenbezogene Maßnahmen reduzieren die Eintrittswahrscheinlichkeit eines Risikos, wohingegen wirkungsbezogene Maßnahmen das Schadensausmaß reduzieren.<sup>104</sup>

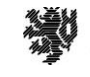

<sup>98</sup> Stempkowski; Rudolf; et al. (2011), S. 8.

<sup>99</sup> Vgl. Girmscheid; Busch (2014), S. 127.

<sup>100</sup> Vgl. ebd., S. 211.

<sup>101</sup> Vgl. DIN ISO 31000, S.21.

<sup>102</sup> Vgl. Girmscheid; Busch (2014), S. 67.

<sup>103</sup> Vgl. ebd, S. 71.

<sup>104</sup> Vgl. Diederichs (2018), S. 172.

Zudem wird zwischen aktiven und passiven Maßnahmen unterschieden. Aktive Maßnahmen tragen zur Verminderung der Eintrittswahrscheinlichkeit oder der Schadenshöhe bei, wodurch die Risikostruktur verändert wird. Passive Maßnahmen hingegen zielen darauf ab, die Schadenshöhe zu kompensieren. Es wird versucht, den Fall des Risikoeintritts zu kompensieren. <sup>105</sup> Die Kombination mehrerer Bewältigungsmaßnahmen ist ebenfalls möglich und auch gängig, um ein geringes Restrisiko zu erhalten.<sup>106</sup> Es gibt fünf verschiedene Risikobewältigungsstrategien: 107

- Vermeidung,
- Verminderung,
- Übertragung,
- Akzeptanz.

Bei der Risikovermeidung wird entweder die Eintrittswahrscheinlichkeit oder die Schadenshöhe durch Gegensteuerungsmaßnahmen auf den Wert Null reduziert. Durch eine komplette Vermeidung des Risikos wird höchste Sicherheit erzeugt.<sup>108</sup> Die Risikovermeidung kann ergriffen werden, wenn die Schadenshöhe das Unternehmen oder das Projekt sehr stark beeinflusst und nicht reduziert werden kann.<sup>109</sup> Allerdings kann die Vermeidung oft zu hohem Aufwand führen, was wiederum unwirtschaftlich ist. Daher sollte das Kosten-Nutzen-Verhältnis berücksichtigt werden. Zudem gilt zu beachten, dass diese Bewältigungsmaßnahme auf manche Risiken nicht angewendet werden kann, da weder die Eintrittswahrscheinlichkeit noch die Schadenshöhe komplett minimiert werden können. Dies ist zum Beispiel bei Naturkatastrophen der Fall.<sup>110</sup> Grundsätzlich sind Risiken, die die Existenz eines Unternehmens oder Projektes gefährden, zu vermeiden. Da allerdings mit der Risikovermeidung auch eine mögliche resultierende Chance verhindert wird, führt eine konsequente und dauerhafte Risikovermeidung zum Beenden eines Projektes beziehungsweise zur Aufgabe eines Unternehmens. 111

Die Risikoverminderung zielt darauf ab, mittels wirkungs- oder ursachenbezogener Maßnahmen das Risiko auf ein akzeptables Niveau zu reduzieren. Dabei verleibt, in Abhängigkeit von der vermindernden Maßnahme, ein gewisses Restrisiko. Wie bei der Bewältigungsmaßnahme, Risikovermeidung, gilt es das Kosten-Nutzen-Verhältnis der Verminderungsmaßnahme abzuwägen. Maßnahmen beim ursachenbezogenen Vorgehen können personelle, technische oder organisatorische Maßnahmen sein. Die Verminderung der Tragweite der ursachenbezogenen Maßnahmen kann durch finanzielle Rücklagen oder über die Begrenzung des eintretenden Schadens erfolgen.<sup>112</sup>

Eine Risikoübertragung auf Dritte ist ebenfalls möglich. Mit einer vertraglichen Regelung werden Risiken an Dritte abgegeben. Bei Bauprojekten ist es zum Beispiel möglich, terminliche Risiken mit dem Vertrag vom Auftraggeber auf den Auftragnehmer abzuwälzen. Der Auftragnehmer kann dieses Risiko ebenfalls vertraglich an einen Nachunternehmer übergeben. Es gilt allerdings zu beachten, dass sich die übertragenen Risiken in der Angebotskalkulation durch Berücksichtigung im Risikozuschlag widerspiegeln können.<sup>113</sup>

Eine weitere Risikobewältigungsmaßnahme ist die Risikoakzeptanz. Das gesamte Risiko verbleibt beim Projekt oder beim Unternehmen. Dabei wird der aus dem Risiko entstehende Schaden bewusst akzeptiert. Die Risikoakzeptanz kann in Verbindung mit anderen Bewältigungsmaßnahmen angewendet werden, wenn zum Beispiel das Restrisiko akzeptiert wird. Dabei gilt zu beachten, dass zunächst keine Kosten anhand des Risikos generiert

<sup>110</sup> Vgl. Girmscheid; Busch (2014), S. 70.

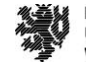

 105 Vgl. Hoffmann (2017), S. 43.

<sup>106</sup> Vgl. Girmscheid; Busch (2014), S. 67.

<sup>107</sup> Vgl. ebd.

<sup>108</sup> Vgl. Girmscheid (2010), S. 70.

<sup>109</sup> Vgl. Diederichs (2018), S. 173.

<sup>111</sup> Vgl. Diederichs (2018), S. 173.

<sup>112</sup> Vgl. Girmscheid; Busch (2014), S. 71.

<sup>113</sup> Vgl. Girmscheid; Busch (2014), S. 73.

werden. Nur für den Risikoeintritt müssen genügend finanzielle Mittel vorhanden sein.<sup>114</sup> Je höher die Eintrittswahrscheinlichkeit und die Schadenshöhe oder die Gegensteuerungsmaßnahme, desto unwirtschaftlicher ist die Akzeptanz eines Risikos.<sup>115</sup>

Bezüglich der Rangordnung der Anwendung der Bewältigungsmaßnahmen gibt es keine festgelegte Reihenfolge. Diese ist individuell festzulegen. Alle Maßnahmen sind vom Kosten-Nutzen-Verhältnis aber auch von den terminlichen, den qualitativen Abhängigkeiten und der Einsetzbarkeit abhängig.

Um festzulegen, welche Risikobewältigungsstrategien jeweils ausgewählt werden, kann eine Risikostrategiematrix erstellt werden. Grundlage dafür bildet die Risk-Map, die im Zuge der Risikobewertung erstellt wurde. Die Position der Risiken in der Risk-Map geben Aufschluss darüber, welche Risiken wie zu behandeln sind. Risiken mit hoher Eintrittswahrscheinlichkeit und großer Schadenshöhe können mit den Strategien der Risikovermeidung oder Risikoübertragung gesteuert werden. Risiken, die im mittleren Bereich beider Beurteilungsgrößen bewertet werden, können durch eine Risikoverminderung oder Risikoübertragung behandelt oder ebenfalls übertragen werden. Die Strategie der Akzeptanz der Risiken ist für Risiken geeignet, die sowohl eine geringe Eintrittswahrscheinlichkeit als auch eine geringe Schadenshöhe aufweisen.<sup>116</sup> Für die Wahl der geeigneten Risikostrategie gilt allerdings auch, dass sie für jeden Einzelfall zu prüfen und festzulegen ist, da die gewählte Strategie, wie oben beschrieben, von der Risikobereitschaft des Unternehmens oder Projektes abhängt.

Um eine Strategie anzuwenden, müssen Maßnahmen festgelegt werden. Diese Maßnahmen ergeben sich individuell für jedes Risiko und sind von der festgelegten Strategie abhängig. Mögliche Ansatzpunkte, um Gegensteuerungsmaßnahmen festzulegen, bilden folgende Themenbereiche:

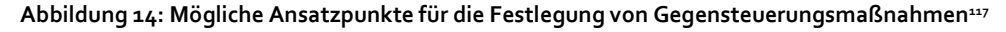

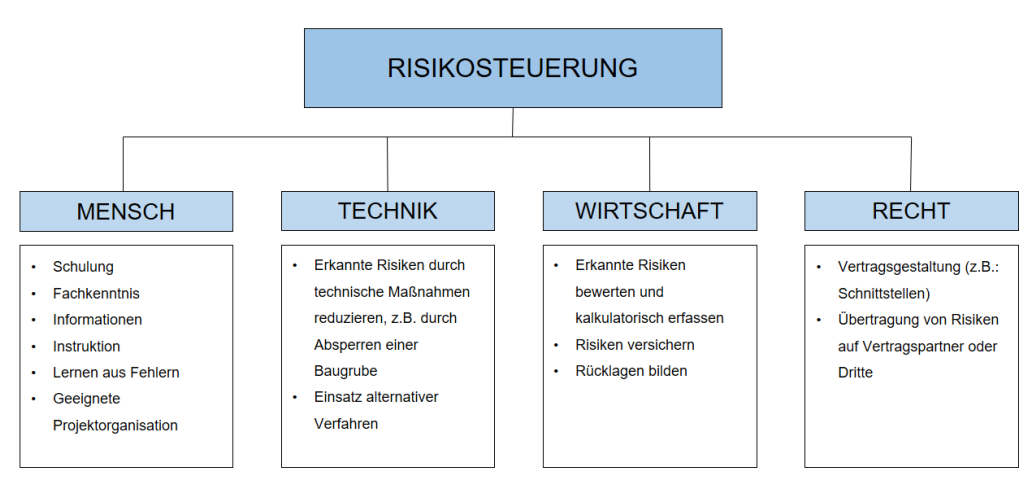

Wie vorab beschrieben, wird bei der Bewertung von Risiken zwischen Brutto- und Nettobewertung unterschieden. Mittels der festgelegten Gegensteuerungsmaßnahmen und erneuter Bruttobewertung der einzelnen Risiken kann eine erneute Berechnung des Nettogesamtrisikos durchgeführt werden. Diese Berechnung kann mit der bereits vorgestellten Monte-Carlo-Simulation erfolgen.<sup>118</sup>

Wie schon erläutert, gehören die Kommunikation, das Aufzeichnen und Berichten sowie das Überwachen ebenfalls zum Risikomanagement-Kreislauf nach DIN ISO 31000. Diese Bestandteile des Kreislaufs sollen bei allen Schritten des Prozesses stattfinden.<sup>119</sup>

 $\overline{a}$ 

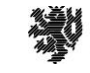

**BERGISCHE I INIVERSITÄT WUPPERTAL** 

<sup>114</sup> Vgl. Girmscheid; Busch (2014), S. 74.

<sup>115</sup> Vgl. Diederichs (2018), S. 176.

<sup>116</sup> Vgl. ebd., S. 177.

<sup>117</sup> Vgl. Girmscheid; Busch (2014), S. 75. <sup>118</sup> Vgl. ebd., S. 76.

<sup>119</sup> Vgl. DIN ISO 31000 2018, S.17.

Der Risikomanagementprozess eines Unternehmens oder Projektes ist stets zu überprüfen. Daher wird dieser Teil des Risikomanagementprozesses auch Risikocontrolling genannt.<sup>120</sup> Risikocontrolling dient zum einen dazu, festzustellen, ob die gewünschte Wirksamkeit der Bewältigungsmaßnahme eingetreten ist. Zum anderen dient es der rechtzeigten Erkenntnis, falls ein Risiko erneut bewertet werden muss oder eine Gegensteuerungsmaßnahme nicht wirksam ist. Es muss auch überprüft werden, ob ein Risiko zum Beispiel aufgrund einer Änderung der Planung nicht mehr existiert und ob die Änderung der Planung neue Einzelrisiken entstehen lässt. <sup>121</sup>

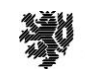

<sup>120</sup> Vgl. Girmscheid; Busch (2014), S. 76. 121 Vgl. ebd., S. 76-77.

## <span id="page-32-0"></span>**Building Information Modeling [BIM]**

Die Forschungsprojekte des Lehr- und Forschungsgebietes Baubetrieb und Bauwirtschaft und des BIM-Instituts basieren auf einem gemeinsamen Verständnis der Methode BIM und Grundlagen zur Thematik, die in mehreren bereits abgeschlossenen Forschungsprojekten erarbeitet wurden. Gleichzeitig ist das Team in diversen Arbeitskreisen zu Standardisierung der BIM-Methode aktiv. Auf diesen Erkenntnissen und Aktivitäten baut das gegenständige Forschungsprojekt auf. Weitere Entwicklungen zur Thematik BIM vor allem im Hinblick auf die Informationsverknüpfung beim Risikomanagementprozess werden in den Ergebniskapiteln zu den jeweiligen Arbeitspaketen erläutert.

Die Methode BIM bezeichnet "eine kooperative Arbeitsmethodik, mit der auf der Grundlage digitaler Modelle eines Bauwerks, die für seinen Lebenszyklus relevanten Informationen und Daten konsistent erfasst, verwaltet und in einer transparenten Kommunikation zwischen den Beteiligten ausgetauscht oder für die weitere Bearbeitung übergeben werden".<sup>122</sup> Für weiterreichende Informationen zum Themenbereich BIM wird an dieser Stelle auf den Grundlagenbericht der Bergischen Universität Wuppertal (BUW) verwiesen.<sup>123</sup> Dieser detailliert und erläutert das an der BUW entwickelte Prozessmodell und die dafür notwendigen Grundlagen. Weiterhin werden im Verlaufe dieser Forschungsarbeit zum Teil Begrifflichkeiten aus dem Themenbereich BIM genutzt, die im Glossar des Grundlagenberichtes definiert sind. Infolge der lebenden Thematik von BIM, mit immer fortschreitenden Erkenntnissen und Ergebnissen, wird der Grundlagenbericht fortlaufend aktualisiert. Der aktuelle Stand ist über die Homepage des BIM Instituts der BUW abrufbar.<sup>124</sup>

Ein digitales Gebäudemodell ist die "Zusammenstellung von strukturierten und unstrukturierten Informationscontainern" 125, welche "Informationen beinhalten, die innerhalb einer Datei, eines Systems oder einer Anwendungsspeicherhierarchie abrufbar sind."<sup>126</sup> Für die Bearbeitung eines digitalen Gebäudemodells können verschiedene Softwares angewendet werden.<sup>127</sup> Dem digitalen Gebäudemodell können bspw. durch den Einsatz von ,smarten Technologien' produktbasierte Daten durch den Hersteller oder den Bearbeiter des Modells hinzugefügt werden. Informationen sind hierbei z. B. Informationen zu Materialien, der Fertigungsstatus etc., die den Objekten im digitalen Gebäudemodell in Form von Attributen hinzugefügt werden. Siehe hierzu folgende Abbildung:

 $\overline{a}$ 

<sup>123</sup> Vgl. Helmus/Meins-Becker/Kelm/u.w. (2019).

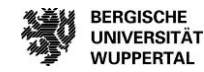

<sup>122</sup> Vgl. MHKBG (2021), S. 11.

<sup>124</sup> Abrufbar über https://temp382.move.uni-wuppertal.de/fileadmin/biminstitut/Download-Bereich/Forschungsprojekte-\_BIM-basiertes\_Betreiben/Grundlagenbericht.pdf

<sup>125</sup> DIN EN 17412-1 (2020), S. 6.

<sup>126</sup> DIN EN 17412-1 (2020), S. 6.

<sup>127</sup> Vgl. Helmus/Meins-Becker/Kelm/u.w. (2019), S. 25.

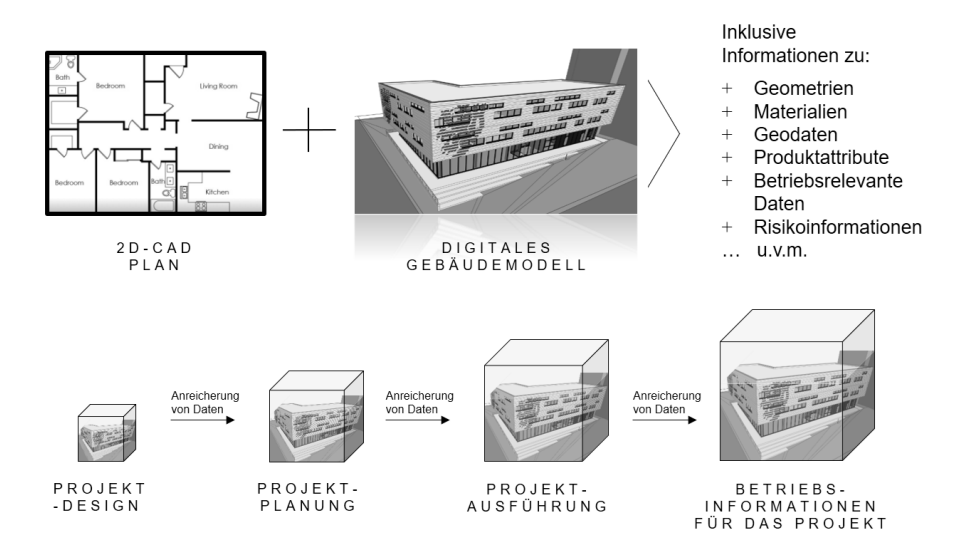

Ein digitales Gebäudemodell wird zumeist über den offenen Standard IFC ausgetauscht. Das Austauschformat ist xml-basiert und hat sich als offener Standard im Bauwesen anhand der ISO 16730 etabliert.<sup>129</sup> Die Anwendung der Methode BIM erfolgt anhand eines digitalen Gebäudemodells. Die Ziele, die durch die Anwendung verfolgt werden, sind in sog. BIM-Anwendungsfällen zwischen den Beteiligten festgelegt.

## **BIM-Anwendungsfall<sup>130</sup>**

Ein BIM-Anwendungsfall ist die "Durchführung eines oder mehrerer spezifischer Tätigkeiten nach definierten Anforderungen zur Unterstützung der Erfüllung eines oder mehrerer Ziele im Lebenszyklus eines Bauwerks unter Anwendung der Methode BIM." <sup>131</sup> Die Beschreibung eines BIM-Anwendungsfalls "erfolgt auf Basis einer standardisierten Struktur."<sup>132</sup> In der Regel werden BIM-Anwendungsfälle in einem Bauprojekt entweder durch die Bauherrenschaft vorgegeben oder das Bauunternehmen legt zu Beginn des Bauprojektes (Planung oder Ausführung) eigene BIM-Ziele fest.<sup>133</sup> Ein BIM-Anwendungsfall kann als Auftragsgrundlage, beziehungsweise bereits als Kommunikationsgrundlage, dienen und so die Transparenz innerhalb eines Projektes fördern. <sup>134</sup> Ein BIM-Ziel bezeichnet "das erwartete Ergebnis, das mittels der Durchführung eines Prozesses unter Anwendung der BIM-Methode innerhalb einer Organisation oder eines Projekts erreicht werden soll".<sup>135</sup> Beispielsweise ist die Auswertung von lebenszyklusübergreifenden Meta-Daten, z. B. Nutzung der Meta-Daten zur Plausibilitätsbewertung und zum Risikomanagement, ein BIM-Ziel. Durch die Beantwortung der Fragen, wer welche Informationen wann zur Identifikation, Bewertung, Steuerung und Überwachung von Risiken in einem Projekt zur Verfügung stellen muss, wird das Vorgehen zur Umsetzung des BIM-Anwendungsfalles verdeutlicht. Das Ergebnis der Prozesserarbeitung soll einen Mehrwert für die Anwendung von Risikomanagement darstellen und wird in Anschluss an einem Beispielprozess erprobt.

Laut dem BIM Institut der Bergischen Universität Wuppertal fehlt es sowohl in der Wissenschaft als auch in der Praxis an einem gemeinsamen Verständnis in Bezug auf Inhalt und Struktur eines BIM-Anwendungsfalles. Als Grund hierfür ist eine fehlende, übergeordnete Standardisierung des schnelllebigen Aufgabenfeldes zu nennen.

<sup>130</sup> Vgl. Eilers (vsl. 2023)

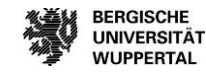

<sup>128</sup> In Anlehnung an Wegener (2019), S. 77.

<sup>129</sup> Vgl. Helmus/Meins-Becker/Kelm/u.w. (2019), S. 25.

<sup>131</sup> VDI/DIN 2552-Expertenempfehlung (Mai 2022), S. 6.

<sup>132</sup> VDI/DIN 2552-Expertenempfehlung (Mai 2022), S. 6.

<sup>133</sup> Vgl. Eilers/Feller/Meins-Becker (2021), S. 20.

<sup>134</sup> Vgl. Eilers/Feller/Meins-Becker (2021), S. 20.

<sup>135</sup> Helmus/Meins-Becker/Kelm/u.w. (2019), S. 25.

Momentan wird im Rahmen des Forschungsprojektes "Entwicklung einer standardisierten Struktur für BIM-Anwendungsfälle" am BIM Institut der Bergischen Universität Wuppertal an einer Struktur für die inhaltliche Beschreibung der Informationsanforderungen für BIM-Anwendungsfälle gearbeitet.<sup>136</sup> Zudem beschäftigen sich zum aktuellen Zeitpunkt diverse Arbeitskreise, beispielsweise im Rahmen des VDI Arbeitskreises 2552 oder des buildingSMARTs, mit dem Inhalt und der Struktur von BIM-Anwendungsfällen.<sup>137</sup>

Die Formulierung des in dieser Forschungsarbeit zu definierenden BIM-Anwendungsfalls ,Modellgestütztes Risikomanagement' erfolgt anhand der Vorlage der VDI/DIN 2552-Expertenempfehlung [Mai 2022]138. Die Vorlage gliedert sich in vier Abschnitte: Allgemeines, Prozesse, Informationsbedarfstiefe und Prüfoptionen und den Anhang. Zuvor erfolgt die Bezeichnung des BIM-Anwendungsfalls. Der Teil Allgemeines gliedert sich in die Kategorien Bezeichnung, Beschreibung, Output, Inputs, (Lebenszyklus-)Phase, BIM-Ziele und Nutzen, Abgrenzung und Voraussetzung bezogen auf die Methode BIM. Der Output beschreibt das Endergebnis des BIM-Anwendungsfalls. Danach erfolgt die generische Beschreibung des BIM-Anwendungsfalls. Im Abschnitt 'Phase' wird bzw. werden die (Lebenszyklus-) Phase/n, in der der BIM-Anwendungsfall durchgeführt wird bzw. werden, definiert. Eine Zuordnung des BIM-Anwendungsfalls erfolgt für mindestens eine festgelegte Phase, z. B. gem. ISO 22263 oder nach Zuordnung der Phasen laut der BUW. Danach werden die BIM-Ziele und der Nutzen der Anwendung, die mit der Umsetzung des BIM-Anwendungsfalls erzielt werden sollen, gelistet. Bei der Abgrenzung werden die Inhalte beschrieben, welche nicht Gegenstand des zu definierenden BIM-Anwendungsfalls sind. In den Rahmenbedingungen werden die Bedingungen beschrieben, welche für die Umsetzung des BIM-Anwendungsfalls erforderlich sind, und in den Inputs werden die für die Umsetzung des BIM-Anwendungsfalls erforderlichen Eingangsdaten (bspw. Normen und Richtlinien etc.) beschrieben.

Der Abschnitt Prozess unterteilt sich in die Kategorien Prozessdiagramm gemäß DIN EN ISO 29481, tabellarische Prozessübersicht, Interaktionsplan gemäß DIN EN ISO 29481-1, Transaktionsdiagramm gemäß DIN EN ISO 29481-1 und Prozessdetaillierung. Das Prozessdiagramm stellt die logische Abfolge der Prozesse des BIM-Anwendungsfalls dar. Empfohlen wird die Business Process Modelling Notation (BPMN). Die tabellarische Prozessübersicht beschreibt die Prozesse gemäß Prozessdiagramm, zugeordnet zu den jeweiligen Prozessdurchführungsverantwortlichen. Der Interaktionsplan stellt die Schnittstellen zwischen Prozessbeteiligten des BIM-Anwendungsfall als Transaktionen dar, und das Transaktionsdiagramm stellt die Nachrichten einer Transaktion zwischen Transaktionsbeteiligten dar. Bei der Prozessdetaillierung werden tabellarisch die prozessbezogenen Informationen zu einem jeweiligen Prozess beschrieben. Die prozessbezogenen Informationen umfassen jeweils die einzelnen Prozessschritte. Die Prozessinformationen beinhalten bspw. die Informationen Prozessdurchführungsverantwortlicher, Prozessinput, mitgeltende Dokumente/Datenaustauschformate (Auflistung der für die Prozessdurchführung zu berücksichtigenden mitgeltenden Dokumenten oder Datenaustauschformate). Die Informationsverarbeitungsschritte mit der chronologischen Beschreibung der Informationsverarbeitungsschritte (Daten schreiben, Daten erfassen, Daten ableiten, Daten verarbeiten, Kommunikation) inklusiv genutzter Systeme, welche für die Umsetzung des übergeordneten Prozesses durchgeführt werden, sowie am Ende den Output mit der Benennung des aus der Prozessdurchführung generierten Outputs und deren Formate. Im dritten Abschnitt der Vorlage werden die Informationsbedarfstiefe und Prüfoptionen des BIM-Anwendungsfalls konkretisiert. Hier wird unterschieden zwischen den alphanumerischen Informationen (LoI), den geometrischen Informationen (LoG) und der Dokumentation. Bei den alphanumerischen Informationen erfolgt die tabellarische Auflistung der Merkmale je Modellelement, getrennt nach In- und Output, je Transaktion des BIM-Anwendungsfalls. Für den Bereich der geometrischen Informationen werden die Anforderungen an die Modellierung (auf Datenmodell- oder Objektebene) des BIM-Anwendungsfalls beschrieben. Die Dokumentation beinhaltet eine tabellarische Auflistung der erforderlichen Dokumente. Und bei den Prüfoptionen wird die Beschreibung möglicher, anzuwendender Prüfungsoptionen für ein Datenmodell in Bezug auf geometrische oder

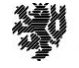

<sup>136</sup> Vgl. Meins-Becker/Kelm/Feller (2023).

<sup>137</sup> Vgl. Meins-Becker et al. (2020).

<sup>138</sup> Vgl. VDI/DIN 2552-Expertenempfehlung (Mai 2022).

nicht-geometrische Informationen des BIM-Anwendungsfalls dargestellt. Diese können dem BIM-Anwendungsfall als Auflistung im Dokument oder einer Anlage beigelegt werden. Im letzten Abschnitt werden die notwendigen Anlagen für den BIM-Anwendungsfall benannt.<sup>139</sup>

### **Supportprozess Risikomanagement für den BIM-Anwendungsfall<sup>140</sup>**

Ein Bestandteil des BIM-Anwendungsfalles ist der, in Arbeitspaket 2 theoretisch erarbeitete, Risikomanagementprozess. Dieser Prozess wird derzeit in den meisten Unternehmen als eigenständiger Prozess betrachtet und umgesetzt. Um die Vorteile der BIM-Methode für das Risikomanagement nutzen zu können, muss im ersten Schritt der Risikomanagementprozess allgemein verständlich dargestellt werden, um ihn mit anderen Projektprozessen zu verknüpfen. Zu diesem Zweck wurde der Risikomanagementprozess in Anlehnung an die Strukturierung von Business Process Modeling Notation 2.0 (BPMN 2.0) modelliert.<sup>141</sup> Business Process Modeling Notation 2.0 (BPMN 2.0) ist ein systematischer Ansatz für automatisierte oder nicht-automatisierte Prozessdarstellungen. Tätigkeiten werden nach einer festgelegten Reihenfolge als End-to-end-Prozesse definiert.142Die Darstellung erfolgt anhand verschiedener Symbole für Aktivitäten, Konversationen, Gateways, Choreographien, Swimlanes, Daten und Ereignissen zur Darstellung von Kollaborationsdiagrammen.<sup>143</sup>

#### **Abbildung 16: Darstellung einer BPMN-Struktur<sup>144</sup>**

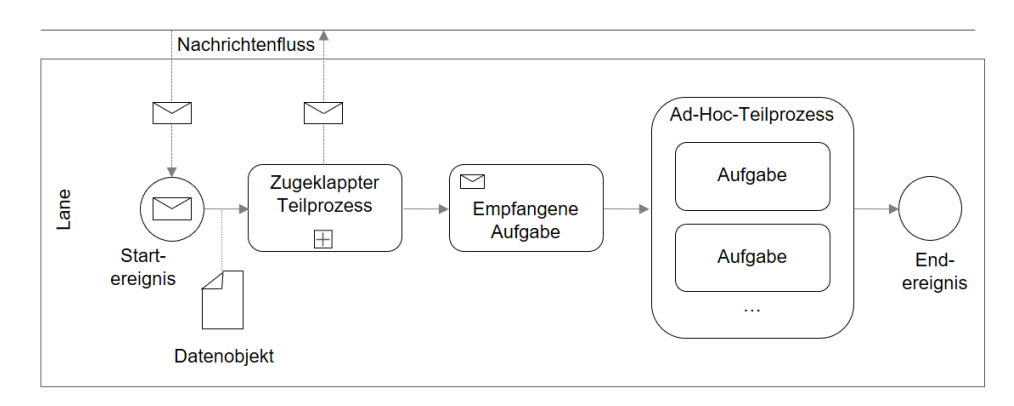

BPMN findet meist Anwendung, wenn bestehende Prozesse verbessert oder dokumentiert werden sollen, oder wenn neue Prozesse in ein Unternehmen eingeführt werden.<sup>145</sup>

Jeder Schritt des modellierten Risikomanagementprozesses ist in weiteren Ebenen des Prozessmodells detaillierter aufgeschlüsselt. Der Prozess "Risikoidentifikation" gliedert sich z. B. in die Prozessschritte "Identifizieren der Risiken", "Bestimmen der Ursache der Risiken", "Bestimmen der Auswirkung der Risiken" und "Zuweisen einer Risiko-Kategorie" und "Definieren einer Kurzbeschreibung". Auf diese Weise werden alle Prozessschritte miteinander verknüpft und übersichtlich dargestellt. In einem zweiten Schritt werden die modellierten Risikomanagementprozesse dann mit den Bauprojektprozessen verknüpft. Auf diese Weise wird deutlich, an welcher Stelle im Projekt einerseits Risiken identifiziert, bewertet und kontrolliert und in welchen Prozessen Informationen erfasst werden müssen, um Risiken besser einschätzen zu können. Der geschaffene Risikomanagementprozess dient nun als Unterstützungsprozess (sog. Supportprozess) für die Prozessschritte in einem Bauprojekt über die gesamte Lebenszyklusphase. Hierdurch werden die kritischen Pfade und Prozesse in einem Bauprojekt analysiert, und der Unterstützungsprozess kann in diese integriert werden. Daraus ergibt sich ein Überblick über

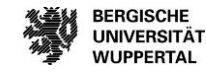

<sup>139</sup> Vgl. VDI/DIN 2552-Expertenempfehlung (Mai 2022).

<sup>140</sup> Helmus/Meins-Becker/Eilers/Pütz (2022)

<sup>141</sup> Eilers/Pütz/Meins-Becker/Helmus (2021a).

<sup>142</sup> Vgl. European Association of Business Process Management EABPM (2014), S. 45 f.

<sup>143</sup> Vgl. Berliner BPM-Offensive (2011).

<sup>144</sup> In Anlehnung an Berliner BPM-Offensive (2011).

<sup>145</sup> Vgl. Freund/Rücker (2019), S. 2.
die kritischen Prozesse für die verschiedenen Phasen. Die Übersicht dient dazu, Potentiale für die Anwendung von BIM zu identifizieren und zu verknüpfen.

#### **Grundlagen der Webprogrammierung für den BIM-Anwendungsfall<sup>146</sup>**

Nachfolgende Grundlagen der Webprogrammierung dienen der Basis zur Umsetzung des in diesem Bericht theoretisch erarbeiteten BIM-Anwendungsfalls "modellgestütztes Risikomanagement". Die Umsetzung erfolgt unter Unterstützung der gewählten Software "DESITE BIM" von Think Project.<sup>147</sup> Die Software wurde gewählt, da sie eigene Programmierungen und die Auswertung von Informationen eines digitalen Gebäudemodells auf IFC-Basis ermöglicht. IFC (Industry Foundation Classes) ist ein Dateiformat, welches die geometrischen und semantischen Daten eines digitalen Gebäudemodells darstellt.<sup>148</sup> Inhalte einer IFC-Datei sind bspw. die Projektstruktur, Modellelemente, CAD Layer, Modellelementangaben, Relationen zwischen Struktur- und Modellelementen, Mengenangaben, Herstellerangaben und Materialnamen.<sup>149</sup> Die IFC-Datei als offener Standard zum Datenaustausch eignet sich für die verlustfreie Übertragung von digitalen Gebäudemodellen.<sup>150</sup>

In der gewählten Software können u.a. modellbasierte Regelprüfungen durch die Anwendenden geschrieben und integriert werden. In der Software besteht zudem für Anwendende die Möglichkeit, Webformulare zu programmieren. Vorteile der Anwendung sind ein transparenter und lückenloser Daten- sowie Informationsaustausch am digitalen Gebäudemodell. In der Software wird die Interaktion der programmierten Webformulare und einem digitalen Gebäudemodell ermöglicht. Die Formulare reagieren dynamisch auf die selektierten Bauteilelemente im Gebäudemodell durch den Anwender. Hierdurch besteht die Möglichkeit, Webformulare zu entwickeln, die dem Anwender objektbezogene Daten und Inhalte aus dem Gebäudemodell liefern und durch die definierte Webformularstruktur grafisch aufbereitet werden. Die Erstellung der Webformulare basiert auf dem Programmieransatz, eine Website auf Basis der Webtechniken HTML, CSS und JavaScript aufzubauen. <sup>151</sup>

Um den BIM-Anwendungsfall praxisnah zu gestalten, wird dieser an einem Beispielprozess dargestellt. Der Risikomanagementprozess soll, wie vorab dargestellt, ein integrierter Prozess sein und ist somit in die Leistungserbringung bei einem Bauprojekt zu integrieren. Die theoretische Anwendung erfolgt an dem Beispiel der BIMbasierten Bauablaufkontrolle. Der Anwendungsfall basiert auf dem Themenkomplex der Terminplanung im Bauwesen. Die Herleitung des Anwendungsbeispiels wird in Arbeitspaket 6 erläutert. Als Basis der Anwendung erfolgt nachfolgend die Darstellung der aktuellen Ausgangsituation für die Themenschwerpunkte Risikomanagement und BIM aus Bauunternehmens- und Bauherrensicht.

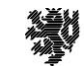

**BERGISCHE UNIVERSITÄT WUPPERTAL** 

 $\overline{a}$ <sup>146</sup> Helmus/Meins-Becker/Eilers/Pütz (2022)

<sup>147</sup> Vgl. Think Project (2020b).

<sup>148</sup> Vgl. Borrmann/König/Koch/Beetz (2015), S. 80.

<sup>149</sup> Vgl. BMVBS (2013), S. 75.

<sup>150</sup> Vgl. Zeitner/Peyinghaus (2015), S. 388.

<sup>151</sup> Vgl. Boduch/Chaffer/Swedberg (2017), S. 7.

# **Analyse der Ausgangssituation**

Im folgenden Kapitel werden die Ergebnisse der Analyse zur Ausgangssituation von Risikomanagement in der Bauwirtschaft erläutert. Hierzu erfolgt eine detaillierte Betrachtung der momentanen Marktsituation bzgl. Risikomanagement und der derzeitigen Anwendung dessen bei der Projektarbeit von Bauherren:innen und Bauunternehmen. Im ersten Abschnitt erfolgt eine detaillierte Ist-Recherche der bestehenden Risikomanagementprozesse über den gesamten Lebenszyklus von Hochbauprojekten. Unterschieden wird hierbei zwischen der Sicht aus Perspektive von Bauherren:innen und Bauunternehmen. Bei der Bauherrenschaft wird der gesamte Lebenszyklus betrachtet, bei den Bauunternehmen liegt der Fokus der Analyse auf der Realisierungsphase.

Für die Analyse der Ist-Situation bei der Betrachtung der Risikomanagementprozesse wurden bei den genannten Praxispartnern Experteninterviews durchgeführt. Um die in den Interviews gewonnenen Informationen zu verifizieren, wurde zudem eine Online-Umfrage gestartet. Im Vorfeld wurden hierzu alle bestehenden und verwandten Umfragen und entsprechende Daten gesichtet, um einen detaillierten Überblick über die bereits vorhandenen Informationen zu erhalten. Darüber hinaus erfolgte im Vorfeld zur großflächigen Verteilung des Fragebogens die Verifikation der Praxistauglichkeit mit verschiedenen Praxispartnern und Firmen in bilateralen Abstimmungen. Neben dem o. g. zentralen Instrument der Datenerhebung wurde mit folgenden weiteren Methoden darauf abgezielt, möglichst viele verschiedene Impulse und Informationsquellen zu nutzen, um das themenspezifische und projektorientierte Wissen fundiert aufzubauen und darzustellen:

- Durchführung von Experteninterviews,
- themenbezogene, reflektierte Aufbereitung des vorhandenen, eigenen Erfahrungs-Fachwissens,
- einschlägige Literaturrecherchen zu verschiedenen Detailthemen,
- Analyse der einschlägigen Gesetze, Verordnungen, Richtlinien und Handbücher,
- Analyse der Funktionalitäten fachspezifischer Softwareprodukte,
- Einbeziehen von Wissen aus Gremienarbeiten.

### **Aufbau der Experteninterviews und der Online-Umfrage**

Der inhaltliche Aufbau der Experteninterviews sowie der Online-Umfrage sind gleich strukturiert. Zu Beginn des Arbeitspakets 1 ist der Leitfaden für die Experteninterviews durch die erläuterte Vorgehensweise erstellt worden. Nach Fertigstellung des Leitfadens für die Interviews sind aus dem Leitfaden die Fragestellungen für die Online-Umfrage generiert worden. Durch diese Vorgehensweise werden die erlangten Erkenntnisse aus den Experteninterviews mit den Ergebnissen aus der Online-Umfrage verifiziert.

#### **Aufbau der Experteninterviews**

Nach eingehender Einarbeitung in das Thema Risikomanagement in der Baubranche mit Hilfe von einschlägiger Literaturrecherche zu Detailthemen sowie themenbezogene, reflektierte Aufbereitung des vorhandenen, eigenen Erfahrungs-Fachwissens ist das Experteninterview in fünf Hauptteile unterteilt.

Der erste Interviewteil umfasst den Allgemeinen Teil und dient zur Sammlung von Basisinformationen über den befragten Experten sowie dessen zugehöriges Unternehmen, nachfolgend Teil A genannt.

Teil B eruiert Informationen über das allgemeine Risikomanagement in dem Unternehmen. Hier werden Informationen über die momentanen Erfahrungen von Risikomanagement in dem Unternehmen gesammelt.

Teil C ist der Hauptteil des Experteninterviews. Dieser Teil spiegelt den Ist-Zustand des Risikomanagementprozesses in dem Unternehmen wider. Zudem ist der Teil C in fünf Unterkategorien unterteilt. Risikomanagement

Analyse der Ausgangssituation

wird in verschiedene Phasen aufgeteilt. Diese Phasen werden unterschieden in Risikoidentifizierung, Risikobewertung, Risikosteuerung und Risikoüberwachung. Der letzte Teil betrifft das Themengebiet Chancenmanagement, welches bei einem ausgewogenen Risikomanagementprozess ebenfalls betrachtet wird.

Teil D des Interviews behandelt die Themenschwerpunkte Kommunikation und Fehlerkultur in Verbindung mit Risikomanagement. Nach expliziter Bitte der Praxispartner wurde um den Themenbereich gebeten, da die Kultur in einem Unternehmen maßgebliche Auswirkungen auf die Risikoidentifizierung, Risikobewertung, Risikosteuerung und Risikoüberwachung hat.

Der letzte Teil des Interviews umfasst, in Teil E, die Verbesserungspotentiale beim Risikomanagement der Unternehmen. Visionen für mögliche Innovationen sowie Erwartungen an das Forschungsprojekt werden hier geäußert. Der Interviewleitfaden ist diesem Bericht in der Anlage angefügt.

#### **Aufbau der Online-Umfrage**

Der Aufbau der webbasierten Umfrage ist dem des Experteninterviews entsprechend. Um möglichst viele Teilnehmer zu motivieren, an der Umfrage teilzunehmen, wurde der Umfang der Umfrage auf eine Bearbeitungszeit von 10 Minuten bei 40 Fragen begrenzt. Die Ergebnisse unterstützen die in den Experteninterviews erlangten Ergebnisse und spiegeln dadurch eine repräsentativere Sicht der Baubranche auf den momentanen Stand des Risikomanagements in Deutschland wider. Die Umfrage ist in Form von Multiple-Choice-Fragen gestaltet. Der genaue Umfragen-Aufbau kann der Anlage entnommen werden.

# **Ergebnisdarstellung der Experteninterviews mit Bauunternehmen**

Der Lebenszyklus einer Immobilie vereint verschiedene Lebenszyklusphasen mit den jeweiligen Projektbeteiligten. Zwischen den Projektbeteiligten ergeben sich externe sowie interne Schnittstellen, welche es zu definieren gilt. Der Risikomanagementprozess ist ein Teilbereich des Projektmanagements, welcher über verschiedene Lebenszyklusphasen, Projektbeteiligte sowie unterschiedliche Unternehmensbereiche greift. Nachfolgend werden die internen Unternehmensvorgaben zum Risikomanagementprozess sowie die Umsetzung derer mit Hilfe von Experteninterviews hinterfragt. Der Fokus liegt auf dem Projektrisikomanagement von Bauunternehmen. Die Experteninterviews sind nach dem erarbeiteten Leitfaden in den jeweiligen Unternehmen bei einem persönlichen Gespräch erfasst worden. Die Mitschrift aus dem Gespräch sowie die anschließende Transkription der Gesprächsaufnahme dienen der Analyse.

#### Teil A – Allgemeiner Teil

Inhalt der Analyse sind die Experteninterviews von sechs Bauunternehmen, einem Berater von digitalen Bauprozessen sowie einer Versicherung. Die sechs Bauunternehmen haben ihren Unternehmensfokus hauptsächlich auf dem Bereich schlüsselfertiger Hochbau. Bereiche wie Rohbau, Tiefbau und Bauträger kommen zu Teilen auch im Unternehmensportfolio vor. In den Unternehmen werden Auftragsvolumina bei Schlüsselfertigbauten von 5-35 Mio. € sowie teilweise Großprojekte von 50 bis zu 500 Mio. € bearbeitet. Das Beratungsunternehmen erbringt Dienstleistungen für die Bauindustrie bezüglich der Digitalisierung von Projektprozessen für Großbauprojekte, und die am Interview teilgenommene Versicherung vertreibt Bauversicherungen, welche an die geänderten Bedürfnisse durch die Digitalisierung der Baubranche angepasst werden sollen.

#### **Ergebnis des Teilbereichs Risikomanagement**

Es ergeben sich unterschiedliche Herangehensweisen und Umsetzungen von Projektrisikomanagement bei den befragten Bauunternehmen. Im Ergebnisteil werden die positiven Ansätze einzelner Bauunternehmen zusammengefasst, um der Baubranche einen Ausblick und Motivation für die Umsetzung von professionalisiertem Risikomanagement zu bieten. Auf dieser Basis wird dann auf das Arbeitspaket 1 folgend die Verknüpfung zu dem Prozessmodell geschaffen. Dieses ist die Basis für die Verbindung von Risikomanagement mit der Methode BIM.

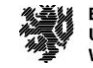

### Teil B – Risikomanagement im Unternehmen

Im Teil B der Umfragen wird allgemein das Thema Risikomanagement im Unternehmen behandelt. Positiv für die Entwicklung eines Unternehmens ist die Offenheit für Entwicklungen und Neuveröffentlichungen im Bereich Normung und Richtlinien. Hierzu können auch Sachverständige zu technischen Spezialthemen eingeladen werden. Zudem sollte man sich regelmäßig informieren über Bauschäden und sich und sein Unternehmen stetig sensibilisieren.

Die Methode BIM wird oftmals angewendet, aber zu unterschiedlichen Professionalisierungsgraden. Der am häufigsten auftretende Anwendungsfall ist die 3D-Modellierung, bei dem der Kollisionscheck durchgeführt wird. Bei vielen Bauunternehmen liegt der Fokus auf der Mengenermittlung, der Kalkulation und der Qualitätssicherung auf der Baustelle. Die Anwendungen erfolgen in Abhängigkeit zu den Erfahrungen der Planer und der Komplexität des Projektes. Viele Investoren sind noch nicht bereit, mehr zu zahlen, wenn es sich um ein BIM-Projekt handelt, um eine gute 3D-Dokumentation zu bekommen. Momentan ist bei vielen Bauunternehmen das oberste Ziel die Digitalisierung aller Planungs- und Bauprozesse.

Für die Umsetzung der Unternehmensstrategie ist es wichtig, einheitliche und aktuell gehaltene Vorgaben, Prozessaufnahmen und Dokumentation der Prozesse für alle Arbeitsschritte im Betrieb zu verankern. Die Zuständigkeiten in den Prozessabläufen müssen zudem klar definiert sein.

Mitwirkende Personen beim Risikomanagement im Unternehmen werden nach erwarteten Investitionsvolumen verantwortlich und konsultiert. Zum Ende der Angebotsphase werden bei Teilen der Bauunternehmen auch die ausführenden Personen mit in die Entscheidungen des Angebotes mit einbezogen. Projektleiter der Ausführung und teilweise der Polier haben die Möglichkeit, sich in den Angebotsprozess mit ihren Erfahrungen und Risiken der abgelaufenen Projekte zu intergieren. Bei erfolgreicher Beauftragung ist somit das Projektwissen gesichert und die Ausführenden sind für mögliche Risiken sensibilisiert.

Schulungsangebote für aktuelle Themen wie Normenänderungen, Richtlinien sowie Spezialthemen bei technischen Schwerpunkten/Problemen, Bedarfsthemen, Hilfestellungen bei Checklisten und Unternehmensstrategie sollten regelmäßig für betroffenen Mitarbeiter:innen und Mitarbeiter zur Verfügung stehen.

#### Teil C – Risikomanagementprozess

Ziel von professionellem Risikomanagement sollte die genaue Darstellung der Prozesslandschaft sein. Beispielsweise kann jeder Arbeitsprozess in einem Flussdiagramm dargestellt werden. Man erkennt anhand der Zuständigkeitsspalten die Arbeitsprozessverantwortlichen. Zudem können die für den Arbeitsprozess benötigten Dokumente via Link auf internem System abrufbar sein. Die Dokumente werden regelmäßig aktualisiert und hinterfragt. Benötigte Zustimmungen der Geschäftsführung sind im Prozess mit Meilensteinen markiert.

Vereinheitliche Unternehmensstandards sind Grundvoraussetzung für die erfolgreiche Digitalisierung der internen Prozesse.

Wunsch und erklärtes Ziel der Bauunternehmen ist es, von vornherein bei der frühestmöglichen Leistungsphase den Bauherrn:innen zu unterstützen. Falls möglich, wären Bauunternehmen gerne ab der Leistungsphase null mit im Projekt und die gemeinschaftliche Bearbeitung erfolgt über Partnering-Verträge.

## **Zusammenfassend kann gesagt werden, dass keines der Unternehmen eine systematische Auswertung der vorangegangenen Risikoliste macht und keine systematische Weiterführung und Rückkoppelung in das System stattfindet.**

Die Risikoidentifikation bei einem Projekt erfolgt meist über Brainstorming und Checklisten. Die vorab identifizierten Risiken werden bei den Bauunternehmen vor der Bewertung meist erst geclustert. Dies erfolgt bei einigen Unternehmen über die ABC-Analyse, welche die Risiken in verschiedene Risikokategorien unterteilt (A.B.C

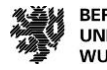

oder rot gelb grün). Zusammenhänge zwischen den verschiedenen Einzelrisiken werden untersucht und gewertet. Eine Bewertung der identifizierten Risiken erfolgt bei den meisten Bauunternehmen über die Eintrittswahrscheinlichkeit und das Schadensausmaß. Inwieweit das jeweilige bewertete Risiko auch in den Angebotspreis mit einfließt, ist meist eine unternehmensstrategische Entscheidung. Empfehlenswert ist aber, bei der Angebotspreisbeeinflussung eine Liste mit bis zu zehn Risiken zu erstellen und den Fokus auf die Hauptrisiken zu lenken.

Die Eintrittswahrscheinlichkeit wird von den Bauunternehmen unterschiedlich dargestellt. Es gibt sowohl eine prozentuale Einstufung der Risiken durch den Mitarbeitenden als auch in Kategorien (sehr hoch, hoch, mittel, gering, sehr gering), welche mit vorgefertigten Eintrittswahrscheinlichkeiten in einer Matrix hinterlegt sind. Diese Schadenshöhe bemisst sich oftmals nach Erfahrungswerten im Unternehmen. Die werden von den einzelnen Mitarbeitenden in der Angebotserstellung oder durch die Kalkulationsabteilung eruiert und es werden teilweise Angebote zur Untermauerung eingeholt. In wenigen Unternehmen erfolgt die Bewertung von Risiken in Zusammenhang mit terminlichen Auswirkungen. Die Bauunternehmen haben durch die Vorgaben der Bauherrenschaft meist keinen Handlungsspielraum bei der Terminfestlegung und dem vor Projektbeginn durch die Bauherrenschaft angesetzten Übergabetermin. Teilweise wird hier die Kommunikation zum privatwirtschaftlichen Kunden gesucht.

In der Ausführungsphase wird von einigen Bauunternehmen die Risikoliste als Basis für Nachträge und mögliche Kostendurchstellbarkeiten an den Nachunternehmer oder die Bauherrenschaft verwendet.

Für die Risikoüberwachung werden von den Bauunternehmen verschiedene Instrumente verwendet. Zum einen erfolgt die Risikoüberwachung in monatlichen Gesprächen auf der Baustelle, Basis sind dazu verschiedene Unterlagen wie, z.B. Nachunternehmerverfolgungsliste, Budgetliste, Preistabelle der Nachunternehmerangebote etc. Die Listen werden monatlich gepflegt. Zum anderen sind die Baustellen nach der Unternehmensstrategie verpflichtet, monatliche Reports abzugeben. Teilweise ist dort das Thema Risiko Bestandteil, anderenfalls werden dort die Budgets abgefragt und Rückstellungen vermerkt.

Darüber hinaus wird während der Ausführungsphase die Methode Lean Construction erfolgreich angewendet. Es werden tägliche Kurzbesprechungen sowie wöchentliche Besprechungen mit wechselndem Teilnehmerkreis veranstaltet, um die Kommunikation auf der Baustelle zu verbessern und um immer über kurzfristige Gegebenheiten auf der Baustelle informiert zu sein und ad-hoc-Schnittstellen zu erkennen und Maßnahmen zu ergreifen. Durch Lean hängen in jedem Raum Baubeschreibungen, auf welche über QR-Code zugegriffen werden. Die Beschreibungen sind cloudbasiert immer aktuell.

Aussage der Bauunternehmen war, sobald Chancen in der Angebotsphase eruiert werden, werden diese meist zu hundert Prozent in den Angebotspreis mit aufgenommen, wodurch sich der Druck auf die Ausführenden erhöht. Chancenmanagement sollte in keinem Fall die Risikoeinschätzung minimieren.

#### Teil D – Verbesserungspotential

Erfahrungen und Bewertungen aus abgeschlossenen Bauprojekten sollten in neue Projekte mit einfließen. Die Erfahrungen und Bewertungen sollten systematisch erfasst werden und somit als Information in die Angebotsphase zurückfließen. Durch gut geführtes Risikomanagement werden Kosten eingespart, Kunden gebunden und Erfahrungen sowie Verbesserungspotentiale für Folgeprojekte generiert. Risikomanagement wirkt positiv auf die Steuerung von Kosten und die Kostentransparenz über die gesamte Bauphase. Ein Bauprojekt mit bewusster Risikoeinschätzung erzeugt Vertrauen beim Kunden und motiviert die Mitarbeiter durch transparente Prozesse mit systematischen Arbeitsvorgaben.

Eine analytische und systematische Herangehensweise mit dem frühzeitigen Identifizieren, Bewerten von Risiken sowie das Steuern und Überwachen der Gegenmaßnahmen ermöglichen die Einschätzung eines Projektes. Durch die Umsetzung des Stage-Gate-Modells werden Projekte nicht intuitiv weiterverfolgt, sondern strukturiert analysiert und es kann auch zum Abbruch einer Projektbearbeitung führen.

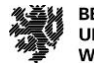

Der Risikomanagementprozess muss an die Projektgröße angepasst sein. Kleine Projekte mit einer geringen Risikoeinschätzung sollten einen kleineren Risikomanagementaufwand haben. Der Risikoprozess muss durch Filterung der Standardfragen zu Beginn eines Projektes komprimierbar oder erweiterbar sein.

Bei der Berücksichtigung aller möglicherweise eintretenden Risiken kann der Kosten- und Terminrahmen eines Angebotes das Bauunternehmen für die Beauftragung eines Projektes unattraktiv machen.

Bei der finalen Angebotsabgabe werden bei den meisten Bauunternehmen die Chancen- und Risikolisten nicht im vollen Maße in das Angebot integriert. Dies ist darauf zurückzuführen, dass die gemachten Angaben sich auch preislich positiver entwickeln können. Das Hauptaugenmerk liegt bei den Unternehmen auf der Verfolgung der vereinbarten Maßnahmen zur Risikominderung.

Weiterhin sind bei den befragten Unternehmen Änderungen bei ihrem Risikomanagementprozess geplant. Prozesse sind zu Konkretisieren und ein Unternehmen hat sich stetig an Veränderungen anzupassen. Formulare im Unternehmen und in den einzelnen Projektphasen müssen digitalisiert sowie mit Softwaremöglichkeiten verknüpft werden. Checklisten und benötigte Dokumente sollen regelmäßig durch Erfahrungen und Marktanpassungen gepflegt werden und für alle Mitarbeitenden zentral abgelegt sein, damit nicht verschiedene Dokumentenstände mit falschen Annahmen im Umlauf des Unternehmens sind.

Die in den meisten Unternehmen verwendete Excel-Liste für das Risikomanagement reicht für die Hinterlegung von Maßnahmen und Auswertung der abgeschlossenen Projekte meist nicht mehr aus, und es wird darüber nachgedacht, softwarebasierte Lösungen für die Datenauswertung und den Risikomanagementprozess zu finden.

Die Kommunikation der gemachten Mängel und Erfahrungen bei den Projekten erfolgt meistens nur über die Projektleitung. Hier findet keine systematische Analyse sowie Auswertung eines Projektes statt. Der gut strukturierte Risikomanagementprozess in der Angebotsphase muss auch in der Ausführungsphase weitergelebt werden.

### Teil E – Kommunikation und Fehlerkultur

Die Aussage der befragten Bauunternehmen ist, dass die Kommunikation meist im persönlichen Gespräch oder telefonisch erfolgt. Im Alltag hat jeder Bauleiter:in die Verantwortung für seine bzw. ihre Gewerke, die es gilt eigenverantwortlich zu koordinieren und positiv zu steuern. Bei Unsicherheit wird der nächst höhere Vorgesetzte konsultiert.

Zudem werden monatliche Gesprächsrunden veranstaltet mit unterschiedlichem Teilnehmerkreis wie beispielweise Projektleitung mit technischer oder kaufmännischer Leitung. Dort werden im Dialog Probleme besprochen und ein konkretes Vorgehen fixiert.

**Viele Bauunternehmen beschreiben ihre Unternehmenskultur als offen. Hilfreich für ein offenes Unternehmen ist die Transparenz der Führungsebene. Offene Kommunikation über Unternehmensbilanzen, strukturelle Veränderungen und zukünftige Veränderungen schaffen Vertrauen bei den Mitarbeitenden. Es sollte keine Bestrafung erfolgen, sondern eine offene Fehlerkultur vorherrschen. Bei einer negativen Kommunikationsweise eines Mitarbeiters wird derjenige von seiner Führungskraft hingewiesen, das Verhalten oder die Kommunikation der kollegialen Unternehmensvorgabe anzupassen. Schuldzuweisungen sind keine positiven Impulse und sollten vermieden werden. Die Themen Ehrlichkeit, Offenheit und Vertrauen müssen für alle Mitarbeitenden Priorität haben. Verheimlichte Risiken erzeugen einen höheren Schaden als Risiken, die frühzeitig kommuniziert werden.** 

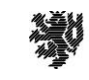

# **Ergebnisdarstellung der Experteninterviews mit der Bauherrenschaftsseite**

Als Basis für die Experteninterviews mit der Bauherrenschaftsseite diente, für eine anschließende Vergleichbarkeit, derselbe Interviewleitfaden wie für die Bauunternehmen (siehe Anlage). Die Interviews wurden aufgezeichnet und anschließend transkribiert. Im Folgenden werden die Ergebnisse der Transkriptionen ausgewertet. Um Erkenntnisse zur aktuellen Umsetzung von Risikomanagement bei Bauherren:innen zu sammeln, wurden sowohl private als auch öffentliche Bauherren befragt. Ergänzend dazu wurden Projektsteuerer interviewt, die in der Bauherrensphäre Bauprojekte betreuen. Insgesamt wurden Interviews mit neun Repräsentanten der Bauherrenseite geführt.

## Teil A – Allgemeiner Teil

Die Interviewpartner untergliedern sich in vier öffentliche Bauherren:innen, zwei private Bauherren und drei Projektsteuerer. Neben den klassischen Bauherrenaufgaben übernehmen die Bauherren auch Aufgaben aus den Bereichen Planung, Bauleitung und Betrieb. Ihr Fokus liegt auf Hoch-, Tief- sowie Schieneninfrastrukturbau. Vier Unternehmen sind mit bis zu 250 Mitarbeitenden den kleinen und mittleren Unternehmen (KMU) zuzuordnen. Die übrigen Unternehmen sind große Unternehmen und beschäftigen bis zu 4.000 Mitarbeitenden. Die jährlichen Umsätze reichen von 100 Mio. € bis 2,3 Mrd. €. Die einzelnen Auftragsvolumina betragen bei den kleineren Unternehmen 10 T€ bis 30 Mio. €, die großen Unternehmen bearbeiten Aufträge bis zu 120 Mio. €. Für die Auswertung der Daten zum Risikomanagement stehen daher sowohl Informationen von kleineren als auch großen Bauherren zur Verfügung.

Entsprechend zur Analyse der Experteninterviews wird auch die Ergebnisdarstellung in die Bereiche Risikomanagement und Unternehmenskultur aufgeteilt. Das folgende Kapitel beschreiben die wichtigsten Erkenntnisse, die die Experteninterviews mit den Bauherren für die weitere Bearbeitung des Forschungsprojekts ergeben haben.

## **Ergebnis des Teilbereichs Risikomanagement**

Die Befragung zum Thema Risikomanagement unter Bauherren zeigt eine diversifizierte Anwendungsbreite von Risikomanagement. Diese reicht von Unternehmen, die rein auf die Erfahrung ihrer Mitarbeitenden setzen, bis hin zu Unternehmen, die eine eigene Risikomanagementsoftware entwickelt haben und einen strukturierten und systematischen Ansatz bei der Umsetzung des Risikomanagementprozesses verfolgen. Etwa die Hälfte der Bauherren verfolgt eine konkrete Risikomanagementstrategie, die andere Hälfte betreibt Risikomanagement individuell.

Aus den Interviews konnten viele positive Ansätze für die Anwendung von Risikomanagement entnommen werden. Insgesamt zeigen die Interviews deutlich, dass unter Bauherren großes Potential besteht die Systematik von Risikomanagement weiter zu verbreiten und intensiver als Projektsteuerungstool einzusetzen. Im Folgenden wird daher auf Positivbeispiele eingegangen, die als Anregung und Motivation für ein verbessertes Risikomanagement innerhalb der Projekte dienen können.

## Teil B – Risikomanagement im Unternehmen

Für eine positive Entwicklung des Risikomanagements in einem Unternehmen ist es wichtig, offen für Neuerungen und Entwicklungen zu sein. Regelmäßige Informationen z.B. durch Schulungen, Fachzeitschriften oder Beiträge von externen Experten können hierbei helfen. Schulungsangebote zur Thematik Risikomanagement sollten Mitarbeitenden, die Risikomanagement in ihre tägliche Arbeit einbinden, zur Verfügung stehen und nicht nur auf Nachfrage angeboten werden.

Eine Risikomanagementstrategie, die unternehmensweit beachtet wird, sorgt für einen strukturierten und analytischen Ansatz, Risiken zu erkennen, bewerten, steuern und überwachen. Die Strategie legt fest, welche Ziele mit Risikomanagement erreicht werden sollen und gibt somit jedem Mitarbeiter eine Richtschnur, wie mit Risiken umzugehen ist. Die Strategie regelt beispielsweise die Höhe der Risikotoleranz, die Grenze der Risikotrag-

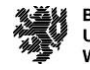

fähigkeit und zeitliche Beschränkungen, in denen Risiken behandelt werden. Werden all diese Regelungen getroffen, kann unternehmensweit in den Projekten dementsprechend gearbeitet werden, und es ist nicht von der Risikobereitschaft des einzelnen Mitarbeiters abhängig, welche Risiken beispielsweise akzeptiert werden.

Die Erfahrungen der Bauherren zeigen, dass es sinnvoll ist, einen Verantwortlichen für das Thema Risikomanagement innerhalb des Projektes zu bestimmen. Die Identifikation, Bewertung und Steuerung der Risiken sollte jedoch nicht einem oder einer Einzelnen überlassen werden, sondern immer im Team stattfinden, damit möglichst viele Blickwinkel ins Risikomanagement einfließen.

Bei der Anwendung der Methode BIM steht für Bauherren aktuell die Planungsphase und die Durchführung von Pilotprojekten im Fokus. Die Anwendungsfälle 3D-Modellierung und Kollisionscheck werden zurzeit überwiegend angewendet. Ziel ist, aus den Pilotprojekten zu lernen und die Erkenntnisse für die anschließende Verwendung in allen Projekten zu nutzen. Eine Ausweitung der Nutzung von BIM ist angedacht, derzeit aber noch nicht in die Praxis umgesetzt worden. Bauherren, die BIM aktuell noch nicht anwenden, kann die Vorgehensweise über Pilotprojekte als Beispiel dienen. Für die Verknüpfung von Risikomanagement mit der Methode BIM ist eine entsprechende digitale Infrastruktur sowie das nötige Mitarbeiter-Know-How Voraussetzung.

#### Teil C – Risikomanagementprozess

Eine Risikomanagementstrategie wird über den Risikomanagementprozess in die Praxis umgesetzt. Analog zur Strategie sollte dieser unternehmensweit festgeschrieben sein und die Prozessschritte klar regeln. Jedem Mitarbeiter wird damit eine Anleitung an die Hand gegeben, wie Risikomanagement in den Arbeitsalltag integriert werden kann. Der Risikomanagementprozess kann anhand von strategischen Flussdiagrammen wie beispielsweise Business Process Management-Diagrammen grafisch dargestellt werden. Auf diese Weise werden die einzelnen Prozessschritte, ihre Reihenfolge und die Verantwortlichkeiten übersichtlich dargestellt. Zudem können Dokumente direkt mit den Prozessschritten verlinkt werden, sodass Mitarbeitenden immer die aktuell zu verwendenden Dokumenten vorliegen.

Die Regelungen zu Identifikation, Bewertung, Steuerung und Überwachung von Risiken im Risikomanagement verhindern situative Entscheidungen rein nach Erfahrung und Bauchgefühl, die dafür sorgen, dass Risikoeinschätzungen weder vergleichbar noch aktuell sind. Je früher mit der Anwendung des Risikomanagementprozesses in einem Projekt gestartet wird, desto wahrscheinlicher ist die rechtzeitige Identifikation von Risikoaspekten, die das Projekt auch in späteren Phasen noch gefährden können.

**Neben der verbesserten Steuerbarkeit der Zielerreichung des Projekts bietet Risikomanagement die Chance, für Folgeprojekte Erfahrungswerte zu sammeln, sodass für die Identifikation, Bewertung und Steuerung von Risiken eine immer größer und vor allem genauer werdende Datenbasis vorliegt. Eine Systematik zur Übertragung von Risikoinformationen sowohl in folgende Projektphasen als auch Folgeprojekte ist daher ein Schlüsselelement für ein erfolgreiches Risikomanagement.** 

Die Bauherren kritisieren aktuell den hohen Aufwand, der mit Risikomanagement verbunden ist und nicht im Verhältnis zum Nutzen steht. Durch eine Verknüpfung der Risikomanagementprozesse mit weiteren Prozessen wie der Termin- und Kostenplanung wird der Effekt von Risikomanagement deutlich. Der Eindruck einer lästigen Zusatzarbeit entfällt somit. Eine weitere Reduzierung des Aufwands kann durch den Einsatz einer Softwareanwendung erreicht werden. Viele Prozessschritte kann die Anwendung unterstützen und somit den Arbeitsaufwand verringern. Für die Verknüpfung mit der Methode BIM ist die Anwendung einer digitalen Anwendung beim Risikomanagement Voraussetzung.

Um die Identifikation von Risiken zu erleichtern, empfiehlt es sich, verschiedenen Methoden anzuwenden und den Mitarbeitenden Hilfen an die Hand zu geben. Gute Erfahrungen haben die Bauherren beispielsweise mit Checklisten und Beispielen aus vorigen Projekten gemacht. Wichtig ist zudem, dass bei der Risikoidentifikation möglichst viele Projektbeteiligte mit unterschiedlichen Sichtweisen auf das Projekt eingebunden werden. Nur so können Risiken aus allen Bereichen erfasst werden. Eine konkrete Beschreibung der Risikoursache ist wichtig, da mit Gegensteuerungsmaßnahmen stets die Ursache, nicht das Risiko bekämpft wird. Im Laufe eines Projektes kann es immer wieder zu neuen Risikosachverhalten kommen. Daher sollte die Risikoidentifikation in fest geregelten regelmäßigen Abständen wiederholt werden.

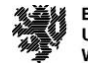

Die Bewertung der identifizierten Risiken bietet den Vorteil, dass deren Bedeutsamkeit deutlich und vergleichbar wird. Durchgesetzt hat sich unter den Bauherren eine Bewertung nach Eintrittswahrscheinlichkeit und Schadenshöhe (Termine, Kosten und Qualitäten). Für die Einschätzung sind Erfahrungen aus früheren Projekten hilfreich. Bei der Steuerung der Risiken ist zu beachten, dass der Aufwand für eine Maßnahme im Verhältnis zu ihrem Nutzen stehen muss. Grenzen, ab denen Risiken akzeptiert werden, sind daher sinnvoll. Für Risiken, denen eine Maßnahme zugeordnet wird, ist ein Verantwortlicher festzulegen, der diese Maßnahme umsetzen wird. Durch den Einsatz von Risikohierarchien wird deutlich, mit welchen Risiken sich das Projektteam mit besonderem Augenmerk auseinandersetzen muss.

Da sich die Informationen zu Risiken im Laufe des Projekts ständig ändern können, ist eine Überwachung der Risiken nötig. Softwaretools können hier unterstützen und zu aktualisierende Sachverhalte herausfiltern.

Das Projektergebnis kann durch den Einsatz von Chancenmanagement verbessert werden. Statt der Fokussierung auf das Abwenden von negativen Entwicklungen, sollte der Blick auch auf die Förderung möglicher positiver Abweichungen gelegt werden. Bauherren machen bislang die Erfahrung, dass identifizierte Chancen anders als Risiken zu 100 % in die Kostenplanung übernommen werden. Chancenmanagement sollte jedoch nicht die Risikoeinschätzung minimieren.

#### Teil D – Verbesserungspotential

Die Anwendung von Risikomanagement bietet laut Bauherren bereits heute folgende Vorteile, wie:

- eine höhere Stabilität der Kosten- und Terminplanung,
- eine größere Handlungsfähigkeit zur Steuerung eines Projekts,
- das frühere Erreichen von Projektzielen,
- die Vorgabe einer strukturierten Arbeitsweise,
- einen Lerneffekt für folgende Projekte,
- die offene Kommunikation zu schwierigen Projektthemen.

Bei der Entwicklung der Risikomanagementstrategie und der Vorgaben zur Anwendung des Risikomanagementprozesses ist darauf zu achten, dass die aktuellen Nachteile von Risikomanagement – Aufwand und Abbruch von interessanten Projekten aufgrund zu hoher Risiken – vermieden werden. Hilfreich ist hierfür eine Anpassung des Risikomanagementprozesses auf die Projektgröße. Größere Projekte verlangen eine intensivere Auseinandersetzung mit der Thematik als kleine.

#### Teil E – Kommunikation und Fehlerkultur

Die Kommunikation zu Risikomanagement und Fehlern erfolgt bei den Bauherren meist im persönlichen Gespräch oder telefonisch. Bei Unklarheiten und Problemen wird der oder die direkte Vorgesetzte konsultiert. Die Kommunikation an dieser Stelle schätzen die Bauherren als offen und unkompliziert ein. Wichtig ist ihnen eine Transparenz der Entscheidungen und bei der Kommunikation der Führungsebene. Offene Kommunikation über z.B. geplante Veränderungen schaffen ihrer Meinung nach Vertrauen bei den Mitarbeitenden.

Eine Sanktionierung durch Vorgesetzte wird von allen Bauherren abgelehnt. Vielmehr wird eine offene Fehlerkultur angestrebt. Von den Mitarbeitern wird erwartet, Probleme frühzeitig zu kommunizieren und Lösungsansätze zu präsentieren. Schuldzuweisungen werden bei entsprechenden Verhalten der Mitarbeitenden vermieden, um Demotivation zu vermeiden. Es wird eine Politik vorgelebt, die besagt, dass verheimlichte Risiken gegenüber frühzeitig kommunizierten Aspekten deutlich höheren Schaden anrichten.

# **Insbesondere für neue Führungskräfte sind Schulungen in diesem Themengebiet hilfreich, um die Mitarbeitenden entsprechend fordern, fördern und unterstützen zu können.**

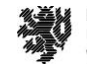

# **Analyse der Online-Umfrage**

Der Aufbau der webbasierten Umfrage ist dem der Experteninterviews entsprechend. Um möglichst viele Teilnehmer zu motivieren, an der Umfrage teilzunehmen, wurde der Umfang der Umfrage auf eine Bearbeitungszeit von 10 Minuten bei 40 Fragen begrenzt. Die Ergebnisse unterstützen die in den Experteninterviews erlangten Ergebnisse und spiegeln dadurch eine repräsentativere Sicht der Baubranche auf den momentanen Stand des Risikomanagements in Deutschland wider. Die Umfrage ist ein Multiple-Choice-Test.

Die Online-Umfrage wurde Ende September 2019 beendet. Es haben 249 Teilnehmer:innen an der Umfrage teilgenommen. Unter den Teilnehmenden finden sich 54 aus sonstigen Bereichen, 50 Bauunternehmen, 47 private Bauherren, 34 aus Planungs-/Architektenbüros, 31 Teilnehmende aus dem Bereich Beratung, 25 öffentliche Bauherren, 6 Sachverständige/Gutachter und 3 aus dem Bereich Handwerk.

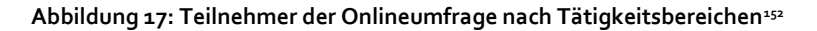

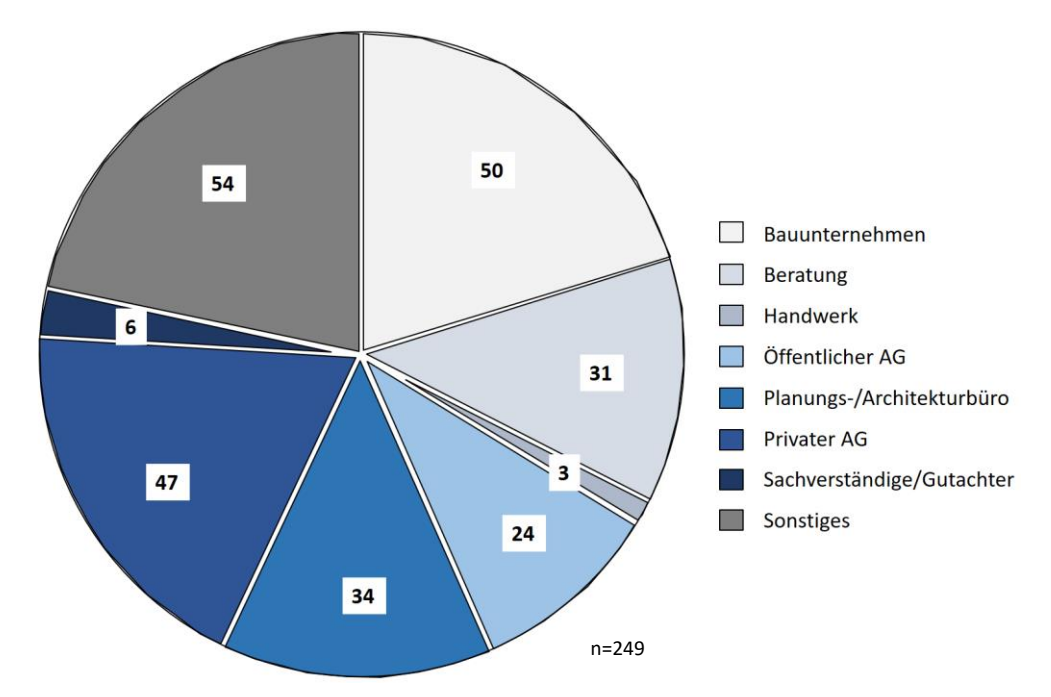

Die Teilnehmer der Umfrage sind bei Unternehmen angestellt mit einer Mitarbeitergröße zwischen einem und mehr als 500 Mitarbeitenden.

 $\overline{a}$ 

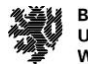

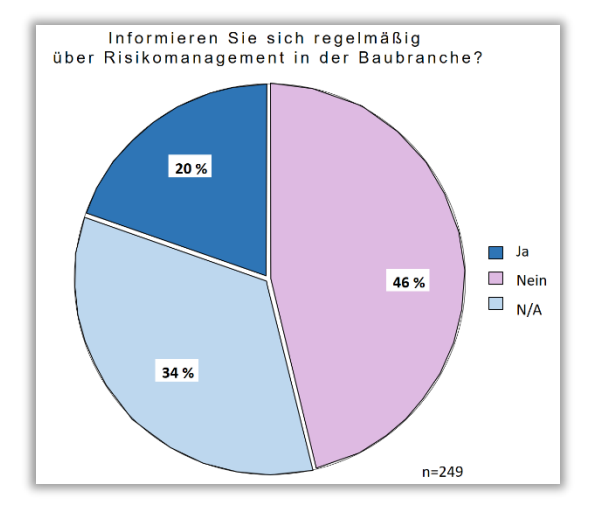

46 % der Befragten geben an, sich regelmäßig über Risikomanagement in der Baubranche zu informieren. Innerhalb dieses Feldes wählten 73 % Fachliteratur und Zeitschriften als Informationsquelle für neue Entwicklungen des Risikomanagements in der Baubranche. Ein weiterer Teil von 67 % erlangt Informationen über Berufsverbände und Kammern, im Gegensatz dazu nutzen lediglich 19 % soziale Netzwerke.

**Abbildung 18: Risikomanagement allgemein**

Auf die Frage *Hat Ihr Unternehmen eine Risikomanagementstrategie?* antworteten 59 % der Teilnehmer mit Ja. Ein Teil von 18 % hat laut Angaben keine Risikomanagementstrategie im eigenen Unternehmen.

#### **Abbildung 19: Risikomanagementstrategie**

In mehr als 50 % der Unternehmen beschäftigen sich Inhaber/in bzw. Geschäftsführer/in *(53 %)* sowie Teamleiter/in bzw. Führungskräfte *(52 %)* mit dem Risikomanagement im Unternehmen.

Unter den Auswahlmöglichkeiten zu der Frage *Wie schulen Sie Ihre Mitarbeiter im Bereich Risikomanagement?* wurden interne Schulungen mit *47 %* und Unternehmensrichtlinien mit *37 %* der Stimmen am häufigsten ausgewählt. Auffällig ist, dass *17 %* der Befragten angeben, keine Schulungen im Bereich Risikomanagement in ihrem Unternehmen anzubieten.

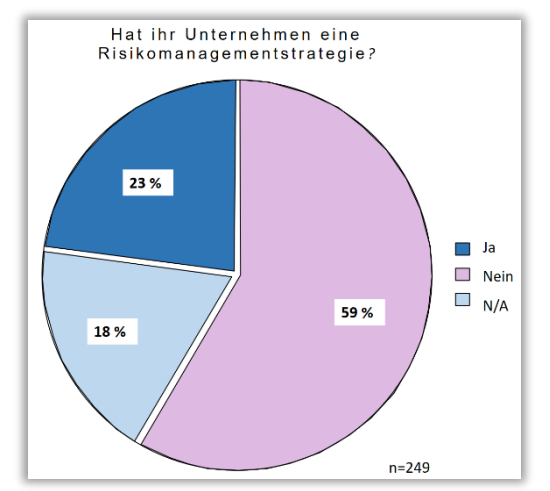

#### **Risikomanagementprozess**

Zu den Schritten, die in dem Risikomanagementprozess der Unternehmen beinhaltet sind, gehören in über *50 %* der Unternehmen die Risikoanalyse *(58 %)*, -identifizierung *(53 %)* und -bewertung *(59 %)*. Nur *39 %* der Teilnehmer geben an, den Schritt der Risikosteuerung mit einzubeziehen.

Laut der Gesamtheit der Befragten haben ca. ein Drittel der Unternehmen *(31 %)* einen unternehmensweiten Ansatz für den Risikomanagementprozess und ein weiteres Drittel der Unternehmen *(34 %)* unterschiedliche Ansätze nach Abteilungen und Beratern. Die restlichen *35 %* der Befragten machten keine Angaben.

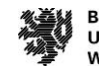

#### **Abbildung 20: Unternehmensweiter Ansatz**

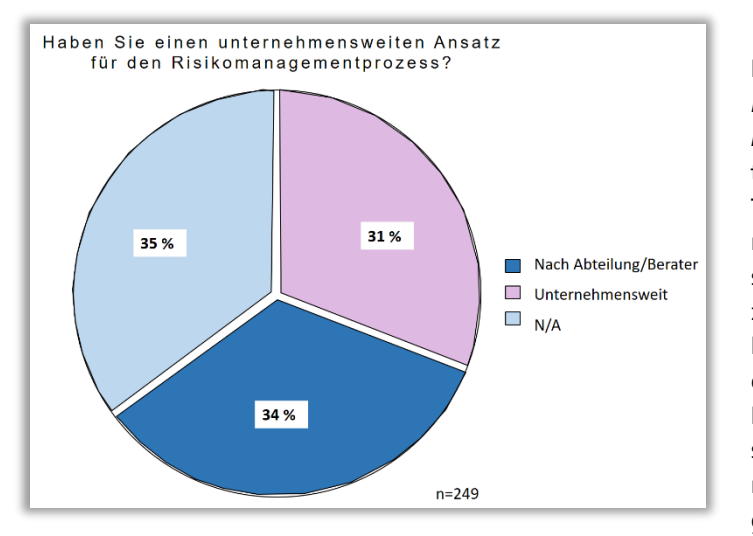

Für die Frage *In welcher Phase beginnen Sie in Ihren Projekten mit der Anwendung des Risikomanagementprozesses?* wurde die Beantwortung auf zwei Gruppen aufgeteilt, zum einen Teilnehmer aus den Bereichen Bauunternehmen, Planungs-/Architekturbüro, Sachverständigen/Gutachter und Handwerker und zum anderen Teilnehmer aus den Bereichen Beratungen und öffentliche Hand. Aus der ersten Gruppe gaben 14 % an, in der Akquise-Phase und 18 % in der Phase der Angebotserstellung mit der Anwendung des Risikomanagementprozesses zu beginnen. Nur 5 % beginnen mit dem Risikomanagementprozess

in der Realisierung. Auch in der zweiten Teilnehmergruppe beginnen die Unternehmen meist zu Beginn des Projektes, wie in der Projektentwicklung (23 %) oder in der Planungsphase (14 %), Risikomanagementprozesse zu nutzen. Ein kleiner Teil von 3 % beginnt laut Angaben erst in der Phase des Abbruchs mit dem Risikomanagementprozess.

*54 %* der Befragten gaben an, die gewonnenen Informationen zu Risiken für Folgeprojekte zu verwenden. Nur jeder Zehnte gab an, die gewonnenen Informationen nicht für Folgeprojekte zu verwenden. Die Übergabe dieser Risiken erfolgt in mehr als der Hälfte *(61 %)* der Unternehmen in internen Projektbesprechungen. Die wenigsten *(6 %)* übermitteln Risiken telefonisch.

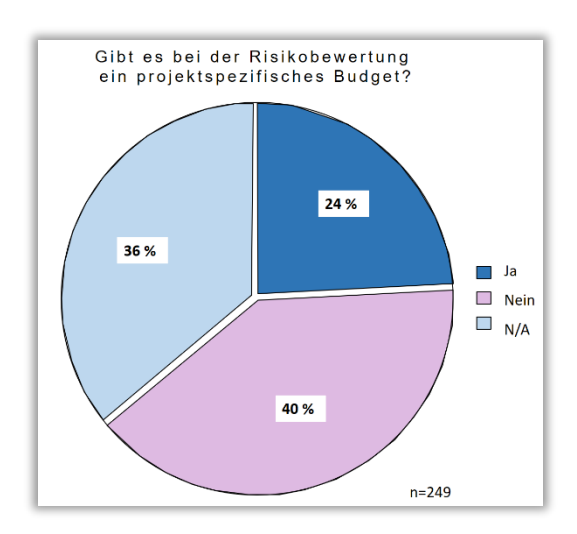

Nur *24 %* der Unternehmen haben bei der Risikobewertung ein projektspezifisches Budget, dieses wird bei *43 %* der Teilnehmenden, die ein projektspezifisches Budget bei der Risikobewertung haben, von der Kalkulation in einzelnen Risikopositionen berücksichtigt und von *45 %* der Unternehmen als allgemeiner Zuschlag auf das Projektinvestment (prozentual) beaufschlagt.

#### **Abbildung 21: Risikobewertung**

Unter den zur Auswahl stehenden Möglichkeiten zu der Frage *Welche Software nutzen Sie zur Unterstützung des Risikomanagementprozesses?* wurden nur die Hälfte (n=6) der

12 Softwares ausgewählt. Die meisten Unternehmen *(37 %)* nutzen unternehmensinterne Excel-Tabellen, 9 % der Unternehmen nutzen die Software iTwo. *22 %* der Unternehmen geben an, keine Software zur Unterstützung des Risikomanagementprozesses zu nutzen.

Von den Unternehmen, die angeben, eine der zuvor aufgeführten Softwares zu nutzen, geben *64 %* an, den Bereich Risikobewertung mit einer Software abzudecken. Ein mittleres Teilnehmerfeld gibt an, die Risikoanalyse *(50 %)*, Risikoidentifizierung *(52 %)*, Risikoüberwachung *(48 %)* und/oder die Risikoberichterstattung/-dokumentation *(48 %)* mit Hilfe einer der aufgeführten Softwares abzudecken. Diese Dokumentation des Risikomanagements findet bei *58 %* aller Befragten in Form einer Ablage in einem digitalen Projektordner statt. Etwa

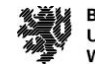

jeder 8. *(13 %)* der Befragten gibt die analoge Abgabe im Projektordner als Antwort. Eine regelmäßige Übermittlung an einen Vorgesetzten nutzen *29 %* der Teilnehmer als Dokumentationsmittel.

Für die Speicherung der Informationen zum Risikomanagement standen Dateiformate wie PDF, XLSX und IFC zur Auswahl. Aus den sechs Antwortmöglichkeiten wählten *49 %* der Befragten das Dateiformat PDF, *36 %* das Format XLSX und jeweils *16 %* die Formate DOCX und die jeweiligen Softwareformate der Unternehmen. Lediglich 1 % der Unternehmen gaben an, das Dateiformat IFC zur Speicherung von Informationen im Risikomanagement zu nutzen.

## **Risikoidentifikation**

Das größte Feld an Wahlmöglichkeiten hatten die Befragten zur Beantwortung der Frage *Mit welcher Methode identifizieren Sie Risiken in Ihren Projekten?* Auffällig ist, dass *43 %* der Teilnehmer Brainstorming und *45 %* Checklisten als Methode verwenden. Im unteren Bereich liegen die Antworten Dokumentenanalyse *(20 %),* Prozess-/Systemanalysen *(17%)*, Expertenbefragungen/Interviews *(18 %)* und Mitarbeiterbefragungen *(19 %).* Weniger als 1% der Unternehmen nutzen die Methoden MCDA, FTA, ETA, FMEA, und Markov-Analyse.

Unter verschiedenen Risiken werden besonders terminliche *(52 %),* rechtliche *(44 %),* finanzielle *(5 %)* und technische Risiken *(47 %)* von den Unternehmen erfasst. Strategische Risiken *(36 %)*, Marktrisiken *(36 %)* und Projektpartnerrisiken *(34 %)* werden von einem verhältnismäßig kleineren Teil der Teilnehmer ausgewählt. Am wenigsten relevant für die befragten Unternehmen sind, entsprechend der Angaben, politische Risiken (14 %) und IT-Risiken (10 %).

Von den befragten Unternehmen geben 17 % an, bei der Identifikation die Risikosyntax aus Ursache, Risiko und Auswirkung zu beachten, wohingegen 8 % die Frage mit Nein beantwortet haben. Rechnet man nun die prozentualen Anteile der restlichen Antwortmöglichkeiten hinzu (Eher Ja, Eher Nein) kommt man zum Ergebnis von 38 % der Teilnehmer, die zu Ja tendieren, und nur 17 %, die tendenziell "Nein" wählen.

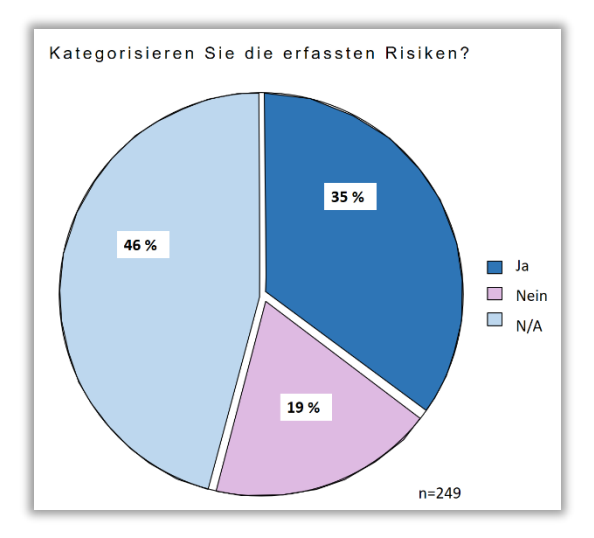

Insgesamt 35 % der Interviewteilnehmer kategorisieren, laut Angaben, die erfassten Risiken. 19 % geben an, die zuvor erfassten Risiken nicht zu kategorisieren.

#### **Abbildung 22: Risikokategorisierung**

Hinsichtlich des Turnus, in dem die Risikoidentifikation in den verschiedenen Unternehmen stattfindet, fällt auf, dass die meisten (29 %) der Teilnehmer angeben, situationsabhängig nach Bedarf die Risiken zu identifizieren. 14 % der Unternehmen haben einen monatlichen Turnus.

Für die Erfassung der Risiken gibt es die Möglichkeit der di-

gitalen, der analogen und der sowohl digitalen als auch analogen Erfassung. 35 % nutzen nur die digitale Variante, 4 % nur die analoge. Insgesamt 18 % nutzen eine Kombination aus digitalen und analogen Erfassungswerkzeugen.

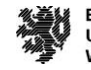

#### **Risikobewertung**

Bei *54 %* der Unternehmen wird die Eintrittswahrscheinlichkeit von Risiken mit der Hilfe von Erfahrungswerten bewertet. *38 %* aller Unternehmen bewerten die Eintrittswahrscheinlichkeit von Risiken mit Hilfe von Schätzungen. Nur ein kleiner Teil von *7 %* nutzt im Unternehmen einen mathematischen Ansatz. Eine ähnliche Verteilung der Antworten gab es auch auf die Frage *Wie bewerten Sie die zu erwartende Schadenshöhe von Risiken?* Auch hier gaben *54 %* der Unternehmen an, die Schadenshöhe mit Hilfe von Erwartungswerten zu bewerten. Auch bei dieser Frage wurden Schätzungen am zweithäufigsten mit *45 %* und ein mathematischer Ansatz am seltensten mit *12 %* ausgewählt*.* 

Auf die Frage, ob die Bewertung der Risiken regelmäßig besprochen/diskutiert wird, tendierten insgesamt 42 % der Interviewteilnehmer mit den Antworten Ja (20 %) und meistens (22 %) zu einer positiven Antwort und insgesamt 17 % mit den Antworten Nein (4 %) und Selten (13 %) zu einer negativen Antwort.

#### **Risikosteuerung**

Hinsichtlich der Risikosteuerung gaben weniger als 50 % der Teilnehmer an, mit Hilfe von Risikovermeidung *(39 %)* oder Risikoverminderung *(38 %)* Risiken in ihren Projekten zu steuern. Ein etwas kleinerer Teil gab an, Risiken mit Hilfe von Risikobegrenzung *(36 %)* zu steuern. *24 %* der Unternehmen steuern Risiken, indem sie akzeptiert werden.

Zu der Frage, nach welcher Wertung entschieden wird, ob Risiken akzeptiert werden, konnten die Teilnehmer aus vier vorgegebenen Antwortmöglichkeiten wählen. Die prozentualen Anteile der Antwortmöglichkeiten liegen ausgeglichen zwischen 18 % und 30 %.

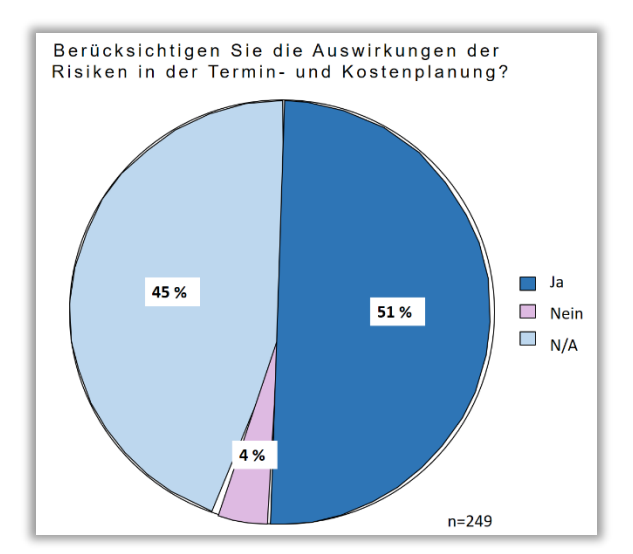

Etwa die Hälfte der Unternehmen gibt an, Gegensteuerungsmaßnahmen bei jedem Risiko individuell *(48 %)* zu entwickeln. *39 %* der Befragten geben an, Gegensteuerungsmaßnahmen mit Hilfe von Erfahrungen aus vorherigen Projekten zu entwickeln. Nur *12 %* der Teilnehmer sichern sich durch einen Vorgesetzten ab.

Laut der Befragten berücksichtigen 51 % dieser die Auswirkungen der Risiken in der Termin- und Kostenplanung. Lediglich 4 % geben an, die Auswirkungen Risiken nicht in dieser Form zu berücksichtigen.

**Abbildung 23: Risiko bei Termin- und Kostenplanung** 

#### **Risikoüberwachung**

Von den drei möglichen Antworten zur Frage, mit welchen Methoden Risiken in den jeweiligen Unternehmen überwacht werden, wählten *47 %* der Unternehmen regelmäßige Berichterstattung aus. 39 % der Unternehmen gaben Dokumentation als Überwachungsmethode an und 15 % nutzen laut Angaben Überwachungssysteme zu Risikoüberwachung.

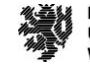

#### **Chancenmanagement**

Ein Teil des Risikomanagementprozesses ist das Chancenmanagement. Die Teilnehmer der Umfrage, die bei der Frage, ob sie neben Risikomanagement auch Chancenmanagement im eigenen Unternehmen betreiben, fällt ausgeglichen bei *50 %* zwischen Ja und Nein aus (in Relation gesetzt je *28 %*). Von diesen 2*8 %* der Befragten, die mit Ja antworteten, gaben 52 % an, sich im selben Verhältnis (50/50) mit Chancen- und Risikomanagement zu beschäftigen. Bei 6 % überwiegt das Chancenmanagement (25/75), und *42 %* geben an, sich überwiegend (75/25) mit Risikomanagement im Unternehmen zu befassen.

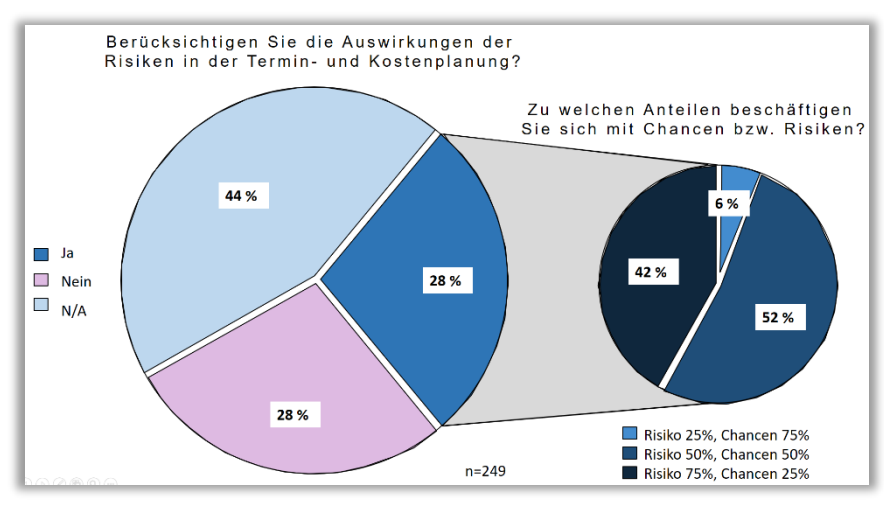

Von den *28 %* der Teilnehmer, welche angaben, sich nicht nur mit Risiko-, sondern auch mit Chancenmanagement zu beschäftigen, gibt mehr als die Hälfte *(60 %)* an, diese Chancen in finanzieller Form in der Projektbearbeitung zu berücksichtigen. 47 % wählten den zeitlichen Aspekt.

#### **Abbildung 24: Chancenmanagement**

#### **Kommunikation und Fehlerkultur**

In 45 % der Unternehmen werden persönliche Gespräche mit Vorgesetzten als Kommunikations- bzw. Eskalationsweg genutzt. Ein Teilnehmerfeld von 27 % hat Kommunikations- bzw. Eskalationswege in der Unternehmensstrategie verankert. Auch in der Fehlerübertragung bzw. Fehlerkommunikation werden persönliche Wege wie Besprechungen (51 %) und persönliche Gespräche (41 %) dem elektronischen Weg in Form von E-Mails (41 %) vorgezogen.

Zum Themengebiet Kommunikation und Fehlerkultur geben 21 % der Befragten an, dass es im jeweiligen Unternehmen Schulungen gibt. 49 % der Befragten macht keine Angaben zu dieser Frage.

Die Offenheit zur Kommunikation innerhalb des Unternehmens schätzen die Befragten mit 16 % als offen, 38 % als eher offen und ein kleiner Teil von 2 % als verschlossen ein.

Dementsprechend gibt ein Teilnehmerfeld von ebenfalls 2 % an, dass nicht jedes Risiko im Unternehmen ehrlich bewertet und übertragen wird. Nach Angaben der Befragten tendieren 38 % zu Ja (Eher Ja) und nur 6 % der Teilnehmer wählten Ja als Antwort.

#### **Verbesserungspotential**

Ein Großteil der teilnehmenden Unternehmen gibt an, dass die Auswirkungen von Risikomanagement auf Termin- und Kostensicherheit eine höhere Kostensicherheit (47 %) und eine höhere Terminsicherheit (41 %) bewirken. Nur ein geringer Anteil sieht keine Auswirkungen von Risikomanagement (2 %) oder im Vergleich zum Aufwand zu geringe Auswirkungen (3 %).

Generell lässt sich sagen, dass die Verteilung der einzelnen Teilnehmerfelder innerhalb der einzelnen Antwortmöglichkeiten bei allen Fragen sehr ausgeglichen ist und keine Besonderheiten/Abweichungen je Teilnehmerfeld festgestellt werden können. Auffälligkeiten zwischen den einzelnen Teilnehmerbereichen entstehen lediglich aufgrund unterschiedlich großer Teilnehmerzahlen innerhalb der einzelnen Bereiche.

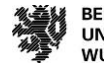

## **Werkzeuge für den Risikomanagementprozess**

Mit Hilfe einer Excel-Tabelle und umfangreicher Internetrecherche erfolgt hier eine systematische Marktanalyse der Werkzeuge zur Unterstützung des Risikomanagementprozesses. Dabei wird in einem ersten Schritt die Fragestellung der Marktanalyse definiert. Anhand dessen werden die erforderlichen Fakten in einer Excel-Tabelle gesammelt und Kriterien aufgestellt. Diese Kriterien sollen dabei helfen, aus einer differenzierten Auswahl an Risikomanagementsoftwares, die für die BIM-Arbeitsmethode geeignetste Software auszuwählen. Im Rahmen einer Analyse und Bewertung wird im Abschluss dieses Kapitels die Frage beantwortet, ob und in welcher Form Optimierungsbedarf bei den gewählten Softwares besteht.

#### **Softwareanalyse**

In diesem Kapitel wird eine differenzierte Auswahl an Risikomanagementsoftwares einzeln vorgestellt und anhand bestimmter Kriterien jeweils auf ihre BIM-Fähigkeit hin überprüft. Folgende Softwares zum Risikomanagement werden im Zuge dessen näher untersucht: RiskMP, Risk Aid, Oracle Primavera, NetPoint / NetRisk, KLUSA, objectiF RPM sowie in-STEP BLUE.

Die tabellarisch festgelegten Kriterien helfen dabei herauszufinden, welche der analysierten Softwares die geeignetste für die Arbeit mit BIM ist. Außerdem soll die Frage beantwortet werden, ob und in welcher Form Optimierungsbedarf bei den jeweiligen Softwares besteht. Es sei an dieser Stelle noch angemerkt, dass sich nachfolgend aufgeführte Softwares ausschließlich auf das Projektrisikomanagement beziehen und nicht für Unternehmensrisikomanagement verwendet werden.

Die nachfolgende Übersicht zeigt die verschiedenen Softwares, die für das Risikomanagement benutzt werden und stellt ihre Dateiformate, Verknüpfungsmöglichkeiten mit anderen Softwareangeboten und ihren Funktionen im Risikomanagementprozess dar. Alle sieben Programme werden von Unternehmen genutzt, welche eine Kompetenz in der Projektsteuerung und dem dazugehörigen Risikomanagement besitzen.

Viele Programme unterstützen die gleichen Dateiformate, genauer XML, XLSX und MS Project. Jedes Programm hat zumindest eines dieser Dateiformate zur Verfügung. In-STEP BLUE unterstützt neben XML und MS Project auch Openoffice, HTML, Free Mind, PDF, MS Visual Studio und ReqIF. Die Programme RiskAid und Net-Risk/NetPoint haben nur XML- und MS Project-Support. Andere Programme wie Oracle Primavera und Risk MP werden von mehr Dateiformaten unterstützt. Bei Oracle Primavera sind XER, XLSX, MPXS, XML, CSV und PDF. Bei Risk MP sind es CSV, XSLX, DOCX, MPP und die Fotodateitypen PNG und JPG. Das Programm objectif RPM benutzt MS Project und MS Visual. Auch das ReqIF, welches auch in-STEP BLUE unterstützt, wird von obejctif RPM angeboten. Klusa unterstützt PDF, HTM und MS Project. Die Dateiformate der einzelnen Programme decken sich zum Großteil mit den Exportmöglichkeiten, dennoch bieten einige Programme noch weitere Dateiformate an. Das Dateiformat JIRA wird zusätzlich zu den unterstützten Dateiformten noch von objectif RPM und in-STEP BLUE angeboten. Auch ermöglicht in-STEP BLUE noch den Export in MS Outlook und Lotus Notes.

## **Allerdings besteht bei keiner der Softwares eine Schnittstelle zu BIM. Weder eine Verknüpfung der Daten, noch ein Import oder Export der Dateien zwischen der Risikomanagementsoftware und der BIM-Software ist möglich.**

Das cloudbasierte Arbeiten ist heutzutage wichtig und ist ein fester Bestandteil bei vielen Programmen. Drei Softwareangebote arbeiten cloudbasiert und sind überall und jederzeit aufrufbar. Risk MP, objectiF RPM und in-STEP BLUE sind die Programme, die cloudbasiertes Arbeiten ermöglichen. Bei NetRisk/Netpoint und Klusa bedarf es einer gehosteten Version, um diese in einer gleichen Weise wie die cloudbasierten Programme zu nutzen. Zu RiskAid und Oracle Primavera sind keine Angaben bekannt, ob das cloudbasierte Arbeiten eine Möglichkeit ist.

Bei nur zwei Programmen ist Risikomanagement der Hauptbestandteil. Außer NetRisk/Netpoint und Risk MP sind die anderen Programme für Risikomanagement lediglich erweitert worden. Der gesamte Risikomanagementprozess, von Identifizierung über Bewertung und Steuerung bis hin zur Überwachung der Risiken, kann von allen Softwareangeboten bedient werden. Nur bei Oracle Primavera erfolgt die Identifizierung der Risiken nicht direkt in der Software. Zudem gibt es keine Angaben zur Überwachung der Risiken in den Programmen

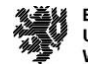

objectif RPM und RiskAid. In NetRisk/Netpoint, in-STEP BLUE, Klusa und Risk MP erfolgt der gesamte Risikomanagementprozess. In der nachfolgenden Tabelle wird eine Übersicht über die verschiedenen Softwares mit den einzelnen Themenbereichen dargestellt:

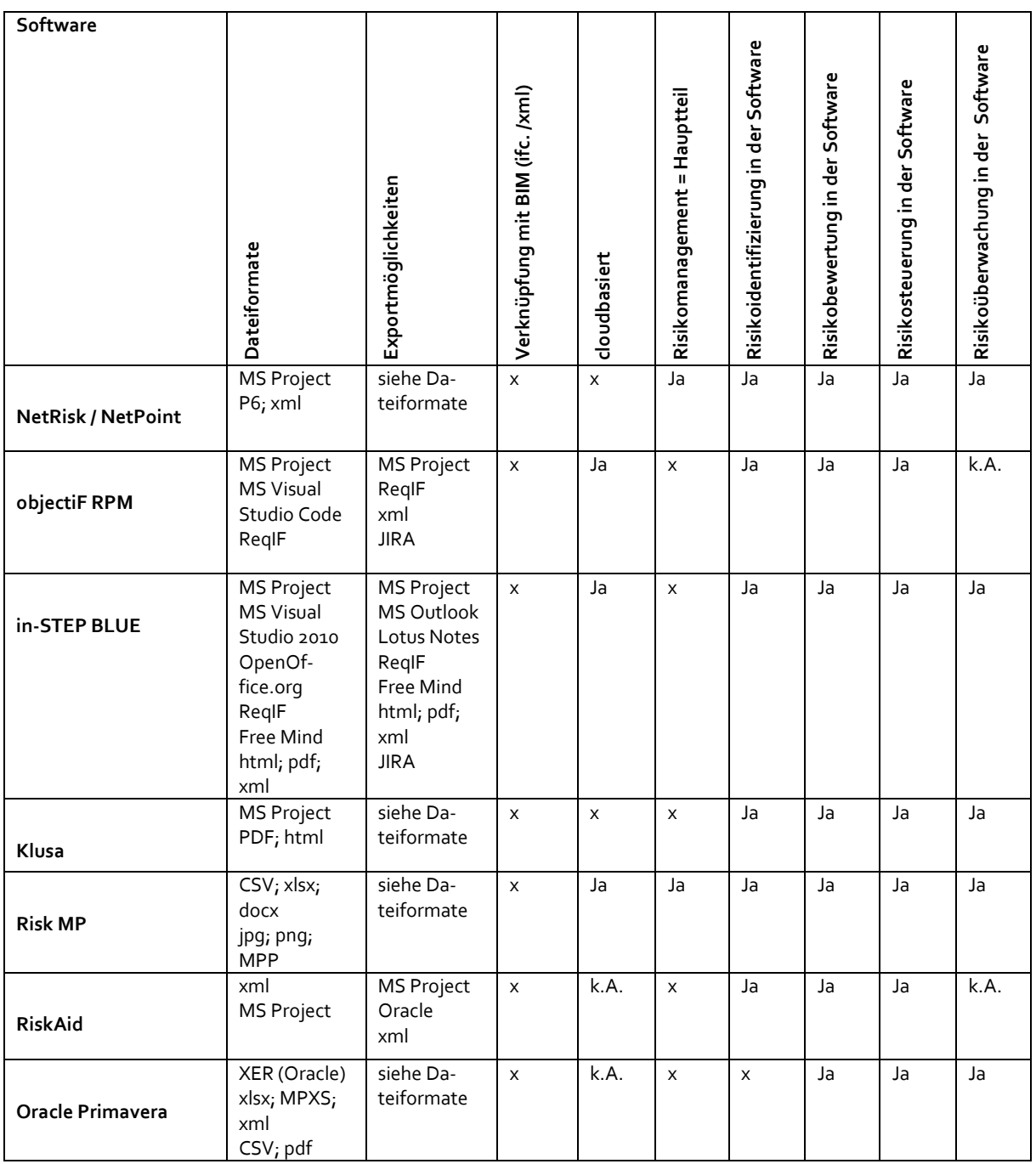

# **Tabelle 5: Übersicht Softwarelösungen für das Projektrisikomanagement<sup>153</sup>**

 $\overline{a}$ 

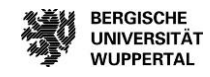

<sup>&</sup>lt;sup>153</sup> Eigene Darstellung

#### **Ergebnis der Softwareanalyse**

Die wachsende Bedeutung von Risikomanagement in der Baubranche haben sich auch zahlreiche Softwareanbieter zu Nutze gemacht und Risikomanagementsoftwares entwickelt, um den durchaus komplexen Risikomanagementprozess aus Risikoidentifikation, -bewertung, -steuerung und -überwachung zu bewältigen. Folgende Softwareanwendungen zum Risikomanagement wurden vorangegangen näher untersucht: RiskMP, Risk Aid, Oracle Primavera, NetPoint, NetRisk, KLUSA, objectiF RPM sowie in-STEP BLUE. Die Entscheidung für die genannte Auswahl basiert darauf, dass diese in der Bauwirtschaft am häufigsten für das Risikomanagement eingesetzt werden. Entscheidend für die Auswahl war aber auch, dass die ausgewählten Softwareanwendungen entscheidende Ähnlichkeiten aufweisen. Nahezu alle Programme nutzen den vollständigen Risikomanagementprozess aus Risikoidentifikation, -bewertung, -steuerung und -überwachung, um negative Abweichungen im Projekt frühzeitig zu erkennen und Maßnahmen zur Bewältigung einzuleiten. Die Identifikation der Risiken erfolgt bei sämtlichen ausgewählten Softwareanwendungen auf die gleiche Vorgehensweise, nämlich mithilfe eines Risikoerstellungsformulars und den gängigen, oben näher erläuterten Methoden (z.B. Brainstorming, Befragungen etc.) zur Identifikation von Risiken. Die Bewertung der Risiken erfolgt mit Hilfe von qualitativen bzw. quantitativen Analysen. Die Softwares RiskAid, Risk MP, KLUSA, objectiF RPM sowie inSTEP BLUE bieten hierbei nur qualitative Analysen mittels Risikoregister oder Risikomatrix an. Demgegenüber steht mit Oracle Primavera und NetRisk/Netpoint die Möglichkeit, sowohl qualitative als auch quantitative Risikoanalysen durchzuführen, wodurch genauere Analyseergebnisse erzielt werden. Entsprechend könnten die Softwares RiskAid, Risk MP, KLUSA, objectiF RPM sowie in-STEP BLUE dahingehend optimiert werden, indem sie künftig zusätzliche Funktionen für quantitative Analysen anbieten.

Grundsätzlich erfolgt die Steuerung der Risiken bei allen untersuchten Softwareanwendungen unter Zuhilfenahme der Ergebnisse der Risikobewertung. Mit Hilfe dieser werden dann Risikosteuerungsstrategien (Risikoreduzierung, -vermeidung, -transfer oder -akzeptanz) bestimmt und gegebenenfalls erforderliche Maßnahmen eingeleitet. Die Ergebnisse der Risikosteuerung werden dann entsprechend im Risikoregister oder in bestimmten Reaktions- und Aktionsplänen festgehalten. Für die Phase der Risikoüberwachung bieten die verschiedenen Softwareanwendungen Funktionen, um Verantwortlichkeiten festzulegen und den aktuellen Status eines Risikos nachzuverfolgen.

Der Umstand, dass die anderen Softwareanwendungen keine Verknüpfung mit BIM aufweisen, liegt nicht zuletzt daran, dass BIM eher den Fokus auf andere Themenschwerpunkte legt. Zudem wurde der Großteil der oben genannten Software zu einem Zeitpunkt konzipiert, in der die BIM-Methode noch in den Anfängen ihrer Entwicklung stand. Durch die zunehmende Komplexität von Bauvorhaben und der zunehmenden Digitalisierung kann aber mit an Sicherheit grenzender Wahrscheinlichkeit vorhergesagt werden, dass BIM in Zukunft die Wertschöpfungskette Bau wesentlich und nachhaltig in allen Themenbereichen verändern wird.

## **Die untersuchten Softwareanwendungen bieten alle keine direkten Schnittstellen zu einer BIM-Software, da sie keine Dateiformate, wie das IFC-Format, für die Zusammenarbeit mit einer BIM-Software bereitstellen.**

Allerdings bieten insbesondere Oracle Primavera sowie NetRisk/NetPoint leistungsstarke Funktionen für ein umfassendes und effizientes Risikomanagement. Mit einer geeigneten Schnittstelle zur BIM-Software könnten diese Anwendungen um weitere entscheidende Funktionen erweitert werden, um die Risiken besser am realen Abbild des geplanten Bauwerks zu veranschaulichen.

# **Prozessmodellierung Risikomanagement**

Anhand der Befragungen und Analysen in Arbeitspaket 1 kann der Ist-Zustand der Anwendung von Risikomanagement in der Baubranche festgehalten werden. Aufbauend auf diesem Ist-Zustand erfolgt in Arbeitspaket 2 die Prozessmodellierung der optimalen Umsetzung von Risikomanagement unter Einsatz der Methode BIM. Modelliert wird somit der Soll-Zustand des Risikomanagementprozesses unter Anwendung von BIM. Die Basis für eine Verknüpfung von Risikomanagementprozessen mit der Methode BIM stellt eine bereits vorab bestehende konsequente Nutzung des Risikomanagementprozesses dar. Dies bedeutet, dass die dafür relevanten Prozessschritte bekannt sind, eindeutig beschrieben wurden und gelebt werden. Die Befragungen der Praxispartner und weiterer Bauunternehmen und Bauherren:innen hat gezeigt, dass der Risikomanagementprozess bislang keine standardmäßige Anwendung findet, vielmehr nur einzelne Teilschritte umgesetzt werden oder kein strukturiertes Vorgehen stattfindet. Aufgrund dessen wird in Arbeitspaket 2 zunächst der Risikomanagementprozess als solcher, losgelöst von der Methode BIM, betrachtet und modelliert. Erst nach Einschub dieses Zwischenschritts ist anschließend die Verknüpfung mit der Methode BIM möglich.

Als Basis für die Modellierung der Risikomanagementprozesse und die anschließende Verknüpfung mit der Methode BIM dient das Prozessmodell dem Lehr- und Forschungsgebiet Baubetrieb und Bauwirtschaft / BIM Institut der Bergischen Universität Wuppertal. Das Prozessmodell entstand als Ergebnis aus einem ebenfalls durch die Forschungsinitiative Zukunft Bau geförderten und bereits abgeschlossenen Forschungsprojekt "BIM-Basiertes Bauen im Prozess" (Laufzeit: 2015-2017, SWD: 10.08.18.7-15.21). Fortan wurde es durch weitere Forschungsprojekte erweitert und beinhaltet die Prozesse eines Bauprojekts über alle Lebenszyklusphasen hinweg von der Projektentwicklung bis zum Rückbau. Diese sind für die verschiedenen Rollen der am Bauprojekt Beteiligten beschrieben und in Ebenen von grober Detaillierung bis zu feiner Detaillierung aufgebaut. Umgesetzt wurde das Prozessmodell in der Software Aeneis. Für das aktuelle Forschungsprojekt ermöglicht das Arbeiten auf Grundlage von Prozessen die Analyse und Darstellung sowohl aktueller als auch zukünftiger an der Methode BIM orientierter Informationsflüsse. Hieraus kann die Definition für klare Abhängigkeiten herausgearbeitet werden.

In den folgenden Abschnitten werden zunächst der Aufbau und die Funktion des Prozessmodells beschrieben, um auf dieser Basis anschließend die Modellierung der Risikomanagementprozesse zu erläutern.

#### **Grundlage und Aufbau des Prozessmodells**

Das Prozessmodell des Lehr- und Forschungsgebiets Baubetrieb und Bauwirtschaft/BIM Instituts der Bergischen Universität Wuppertal ist über verschiedene Forschungsprojekte in sich überschneidenden Projektlaufzeiten und in enger Zusammenarbeit durch wissenschaftliche Mitarbeitende erarbeitet worden. Das Prozessmodell stellt einen strategischen Prozessfluss dar, welcher den Lebenszyklus einer Immobilie betrachtet. Der Begriff des Prozessmanagements oder auch Business Process Management (BPM) wird oft in engem Zusammenhang mit der Informationstechnologie verstanden<sup>154</sup>. Auf Grund dessen liegt eine Betrachtung von Building Information Modeling, das eng mit der Informationstechnologie verknüpft ist, auf der Basis von Prozessmodellen nahe. Prozessmodelle beschreiben "[...] vereinfachte Abbildungen von Prozessen in einem Unternehmen oder zwischen Unternehmen [...]" und "[...] stellen die chronologisch-sachlogische Abfolge von Tätigkeiten dar."<sup>155</sup> Ein wesentlicher Aspekt ist der Zweck der Prozessbetrachtung – der Blickwinkel. Im Wesentlichen kann zwischen strategischen und operativen Prozessmodellen sowie fachlichen und technischen Prozessflüssen unterschieden werden:

#### Strategische Prozessmodelle

"Ein strategisches Prozessmodell beschreibt den Ablauf so kompakt wie möglich. Das Ziel ist eine grobe Darstellung des Prozesses von Anfang bis Ende. Der Betrachter kann auf einen Blick erkennen, für wen der Prozess

<sup>154</sup> Vgl. (Schmelzer & Sesselmann, 2013) S. 51

155 Vgl. (Koch, 2011) S. 47

 $\overline{a}$ 

Prozessmodellierung Risikomanagement

welche Leistung erbringt und wie dies im Wesentlichen geschieht. Unter Umständen kann zusätzlich eine Zuordnung von Informationen, Systemen oder menschlichen Aufgabenträgern erforderlich sein, damit sich der Betrachter auch hierzu einen Überblick verschaffen kann."<sup>156</sup>

#### Operative Prozessmodelle

"Bildet die operativen Details der modellierten Prozesse in Form von fachlichen und technischen Flüssen ab. Die fachlichen Flüsse dienen den Prozessbeteiligten bzw. -verantwortlichen bei der täglichen Arbeit als Orientierung und Hilfestellung. Zudem sind sie die Grundlage für Prozessanalysen hinsichtlich einer Bewertung und Verbesserung von Abläufen." Darüber hinaus können sie "den Ausgangspunkt für die technische Prozessumsetzung in Form von technischen Flüssen darstellen [...]. "157

#### Fachlicher Prozessfluss

Beschreibt die Tätigkeiten auf einer rein fachlichen Ebene, unabhängig von technischen und nicht-technischen Hilfsmitteln. Existiert zusätzlich ein technischer Prozessfluss, beschränkt sich der fachliche Prozessfluss zumeist auf die von Menschen ausgeführten Schritte und bildet in Wechselwirkung mit dem technischen Prozessfluss das operative Prozessmodell.

#### Technischer Prozessfluss

Beschreibt die von Maschinen zu übernehmenden Tätigkeiten als Ergänzung des fachlichen Prozessflusses. Zumeist ist der technische Prozessfluss eine Übersetzung von zu automatisierenden Teilschritten des fachlichen Prozessflusses in Abläufe mit IT-Sprache.

Wie die Beschreibungen bereits verdeutlichen, bestehen unmittelbare Zusammenhänge zwischen den beiden Prozessmodellen und Prozessflüssen[. Abbildung 25](#page-55-0) zeigt diese Zusammenhänge grafisch. Das strategische Prozessmodell dient als übergeordnete Gliederungsstruktur, in deren Aufbau das operative Prozessmodell enthalten ist. Das operative Prozessmodell beinhaltet den eigentlichen fachlichen und technischen Prozessfluss.

#### <span id="page-55-0"></span>**Abbildung 25: Aufbau von Prozessmodellen<sup>158</sup>**

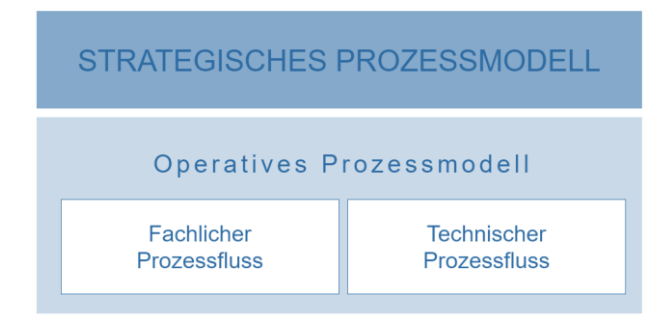

Im Prozessmodell des Lehr- und Forschungsgebietes Baubetrieb und Bauwirtschaft/BIM Institut wurden ein strategisches und ein operatives Prozessmodell aufgebaut. Beim operativen Prozessmodell wird alleinig der fachliche Prozessfluss abgebildet. Die Abbildung technischer Prozessflüsse ist infolge unternehmensinterner Anforderungen an konkrete Software-Strukturen zu speziell, um ein allgemeingültiges und zugleich praxistaugliches Vorgehen beschreiben zu können. Vielmehr kann der erstellte fachliche Prozessfluss von den jeweiligen Unternehmen als Grundlage herangezogen werden, einen individuellen technischen Prozessfluss daraus abzuleiten.

 $\overline{a}$ 

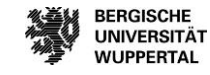

<sup>156</sup> (Freund & Rücker, 2014) S. 121

<sup>157</sup> (Freund & Rücker, 2014) S. 147

<sup>158</sup> In Anlehnung an (Freund & Rücker, 2014) S. 168

Über den Aufbau der strategischen und operativen Prozesse werden diese zudem in Ebenen gegliedert. Auf der obersten Ebene (Ebene 1) werden die Prozesse als strategische Prozesse so knapp wie möglich, für einen schnellen Überblick beschrieben. Jede weitere Ebene gliedert die vorherige weiter auf und unterteilt die Arbeitsschritte in Unterarbeitsschritte[. Abbildung 26](#page-56-0) zeigt diese Struktur anhand eines Beispiels aus der Lebenszyklusphase Projektentwicklung.

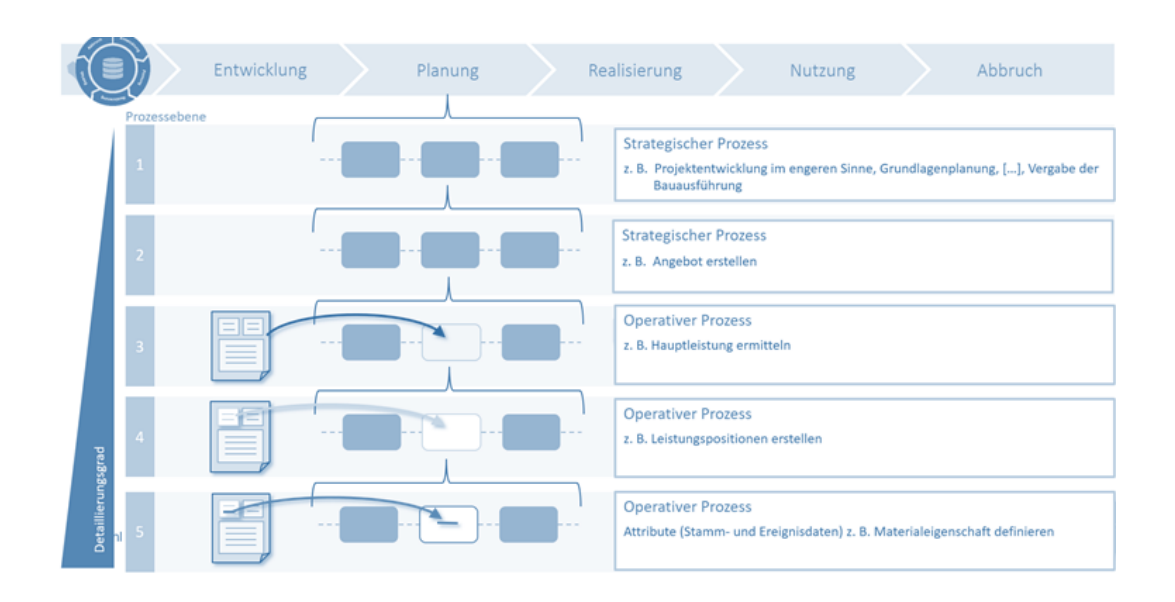

#### <span id="page-56-0"></span>**Abbildung 26: Die Lebenszyklusphasen und Ebenen des Prozessmodells<sup>159</sup>**

Auf strategischer Ebene wird mit der Phase "Projektentwicklung im engeren Sinne" eine Einordnung in den Lebenszyklus gegeben. Dieser wird nochmals konkretisiert durch die Erstellung des Angebots als Teilschritt der Projektentwicklung. Ab Ebene 3 wird nun der operative Prozess beschrieben. Im Rahmen der Ermittlung der Hauptleistung werden Leistungspositionen erstellt, die wiederum durch einzelne Attribute wie Materialeigenschaften definiert werden.

#### **Definition der Lebenszyklusphasen**

Wie bereits beschrieben, erstreckt sich das Prozessmodell über den gesamten Lebenszyklus einer Immobilie. Der Lebenszyklus wurde hierzu in die folgenden fünf Lebenszyklusphasen untergliedert:

- 1. Entwicklung
- 2. Planung
- 3. Realisierung
- 4. Betrieb
- 5. Abbruch

 $\overline{a}$ 

Die jeweiligen Phasen unterteilen sich wiederum in einzelne Hauptprozesse gemäß nachfolgender Beschreibung. Die Lebenszyklusphase Entwicklung besteht aus den Hauptprozessen:

- Projektentwicklung im engeren Sinne und
- Vergabe der Planung.

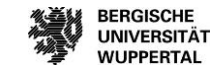

**BERGISCHE** 

**WUPPERTAL** 

<sup>159</sup> In Anlehnung an Helmus/Meins-Becker/Kelm/u.w. (2019)

Die Lebenszyklusphase Planung besteht aus den Hauptprozessen:

- Grundlagenermittlung,
- Vorplanung,
- **•** Entwurfsplanung,
- Genehmigungsplanung und
- Ausführungsplanung.

Die Lebenszyklusphase Realisierung besteht aus den Hauptprozessen:

- Vergabe der Bauausführung,
- Arbeitsvorbereitung,
- Bauausführung und
- Bauabnahme.

Die Lebenszyklusphase Betrieb besteht aus den Hauptprozessen:

- Vergabe der Gebäudedienstleistung und
- Betrieb inkl. der eigentlichen Nutzung.

Die Lebenszyklusphase Abbruch besteht aus den Hauptprozessen:

- Planung,
- Rückbau,
- Verwertung und
- Beseitigung.

In der Lebenszyklusphase des Betriebs wird weiterhin auf den gesonderten Hauptprozess des Bauens im Bestand hingewiesen[. Abbildung 27](#page-57-0) zeigt die beschriebenen Phasen des Lebenszyklus'.

#### <span id="page-57-0"></span>**Abbildung 27: Dem Prozessmodell zugrunde liegender Lebenszyklus**

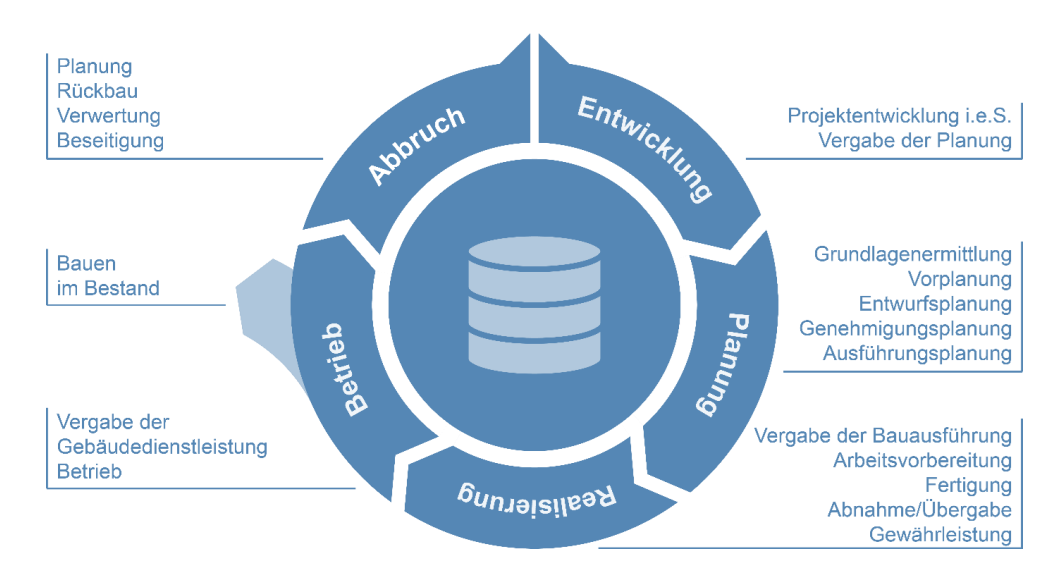

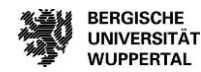

#### Entwicklungsphase

Die Entwicklungsphase umfasst die der eigentlichen Planung vorgeschalteten Maßnahmen und Überlegungen, insbesondere der Auftraggeber bzw. Bauherren. Im Rahmen der Projektentwicklung im engeren Sinne werden die Ausgangsfaktoren Standort, Projektidee und Kapital so miteinander kombiniert, dass einzelwirtschaftliche, wettbewerbsfähige, arbeitsplatzschaffende und -sichernde sowie gesamtwirtschaftliche sozial- und umweltverträgliche Immobilienobjekte geschaffen und dauerhaft rentabel genutzt werden können. In diesem Zusammenhang erfolgt u.a. die Grundstücksicherung, die Definition der Ziele in Form einer wirtschaftlich tragfähigen Nutzungskonzeption des dazugehörigen Nutzerbedarfsprogramms nach DIN 18205, die Durchführung einer Machbarkeitsstudie und die Projektorganisation. Im Anschluss an die Projektentwicklung im engeren Sinne erfolgt die Vergabe der Planungsleistung an die beteiligte Planer-Sphäre nach dem VOF-Verfahren durch die Bauherren-Sphäre.

#### **Planungsphase**

In dieser Phase erfolgt die eigentliche Umsetzung der Planung, im Sinne der Leistungsphasen 1 bis 5 der HOAI, in den Phasen Grundlagenermittlung, Vorplanung, Entwurfsplanung, Genehmigungsplanung und Ausführungsplanung.

Mit Beginn der Grundlagenermittlung findet eine Klärung der Aufgabenstellung zwischen den beteiligten Planern und dem Bauherrn statt. In dessen Anschluss folgt die Grundlagenanalyse zur Abstimmung der Aufgabenstellung und Erarbeitung eines Planungskonzeptes innerhalb der Vorplanung. Ebenfalls wird durch die Planenden die Kostenschätzung als Nachweis der Projektkostenziele erstellt. Die Vorplanungsunterlagen sind zum Abschluss der Vorplanungsphase durch den Bauherrn freizugeben.

Das zunächst grobe Planungskonzept wird in der Entwurfsplanung weiter konkretisiert und als fertiges Planungskonzept mit allen festgelegten Komponenten ausgearbeitet. Die durch die Planer-Sphäre erbrachte Entwurfsplanung und deren beinhaltende Kostenberechnung werden mit dem Auftraggeber abgestimmt und bilden die Grundlage für die Genehmigungsplanung. Die Ausarbeitung der genehmigungsfähigen Planung unter Beachtung der öffentlich-rechtlichen Anforderungen obliegt der Planer-Sphäre. Nach Freigabe durch den Bauherrn erfolgt die anschließende Prüfung und Genehmigung durch die zuständige Behörde der Genehmigungs- /Aufsichts-Sphäre. Anschließend werden die Genehmigungsunterlagen im Rahmen der Ausführungsplanung durch die Planer-Sphäre weiter verfeinert, sodass auf Grundlage der Ausführungspläne die Ausschreibung und Realisierung erfolgt. Die hierzu notwendige Freigabe der Gesamtausführungsplanung erfolgt durch den Bauherrn.

#### Realisierungsphase

Die Realisierungsphase umfasst die HOAI-Leistungsphasen 6 bis 8, beginnend mit der öffentlichen Ausschreibung der Bauleistungen durch den Bauherrn. Auf Grundlage der Ausführungspläne werden Leistungsbeschreibungen und Leistungsverzeichnisse erstellt. Anhand der Leistungsverzeichnisse werden die Kosten ermittelt und durch einen Vergleich mit der Kostenberechnung die Kostenkontrolle durchgeführt. Die Arbeiten erfolgen in Abstimmung und Koordination mit der Planungs-Sphäre. Die Ausschreibung erfolgt durch die Bauherren-Sphäre. Gleichzeitig beginnen mit der Akquise die Prozesse in der Ausführungs-Sphäre. Das ausgeschriebene Projekt wird ausgewählt und auf Grundlage der Unterlagen des Bauherrn ein Angebot erstellt. Die schlussendliche Leistungsvergabe erfolgt wieder durch den Bauherrn.

Nach Zuschlagserteilung beginnen die wesentlichen Phasen der Bauwerks-Realisierung innerhalb der Ausführungs-Sphäre. Die im Lebenszyklus definierten Schritte der Arbeitsvorbereitung, Fertigung und Bauabnahme entsprechen der HOAI-Leistungsphase 8. Die wesentlichen Aufgaben der Bauherren-Sphäre beschreibt § 205 aus dem AHO-Leistungsbild Projektsteuerung.

Den Abschluss der Realisierungsphase bildet die Bauabnahme. Diese Phase umfasst die Funktionsprüfung und Inbetriebnahme sowie die fachliche und öffentlich-rechtliche Abnahme unter Mitwirkung der Bauherren-Sphäre. Ebenfalls erfolgen durch den Bauherrn die rechtsgeschäftliche Abnahme, die Freigabe der Schlussrech-

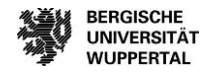

nung, die Kostenfeststellung, die Auflistung von Verjährungsfristen und die Zusammenstellung der Dokumentationsunterlagen. Mit Übergabe des Projektes endet die Realisierungsphase und bildet den Startpunkt der Betriebsphase.

#### **Betriebsphase**

Die Betriebsphase umfasst Leistungen der Lebenszyklusphase 6 der GEFMA-Richtlinien 100, die im Rahmen anschließender Forschungsprojekte vertiefender ausgeführt werden. Analog zu dem bisherigen Lebenszyklusaufbau erfolgt zunächst die Vergabe, in diesem Falle an den Gebäude-Dienstleister nach dem VOL-Vergabeverfahren [GEFMA100]. In der weiteren Betriebsphase finden insbesondere Leistungen zum technischen Gebäudemanagement Anwendung. Diese umfassen bspw. das Objektbetriebsmanagement, die Arbeitsstättenbereitstellung, den Objektbetrieb sowie dessen Reinigung und Pflege. Hieraus resultierende Prozesse der Organisation der Arbeitssicherheit im Facility Management finden in der Bauherren-Sphäre Anwendung. Die operative Ausführung und Bereitstellung von Facility-Produkten erfolgt durch Gebäudedienstleister innerhalb der Ausführungssphäre.

### Abbruchphase

Die gegenwärtige Grundlage für die Prozesse der Abbruchphase bildet die Landesbauordnung NRW unter Berücksichtigung brancheninterner Fachliteratur und weiterer Normung in Verbindung mit dem Kreislaufwirtschaftsgesetz und der Gewerbeabfallverordnung. Die Lebenszyklusphase Abbruch unterteilt sich in die Rückbauplanung, Rückbaurealisierung, Verwertung und Beseitigung des anfallenden Abfalls. Neben dem Lebenszyklus des Bauwerks wird der Lebenszyklus des Bauproduktes betrachtet. Hierbei wird für die Zusammenstellung der Informationen der Bauprodukte unter anderem auf die Europäische Bauproduktenverordnung (EU-BauPVO) Nr. 305/2011, die REACH-Verordnung EG Nr. 1907/2006 sowie die Bauregelliste des Deutschen Institut für Bautechnik (DIBt) und die Muster-Verwaltungsvorschrift Technische Baubestimmungen (MVV TB) zurückgegriffen. Für die Ermittlung der relevanten Informationen wird die Lebenszyklusphase Abbruch mit dem Lebenszyklus Bauprodukte überlagert. Hierbei können gemeinsame Informationsschnittmengen ermittelt werden.

#### **Darstellung von Prozessen und Ebenen**

Um Überlegungen im Rahmen des BPM übersichtlich und leicht verständlich darstellen zu können, wird für das Prozessmodell eine grafische Darstellung in Anlehnung an die Business Process Modeling Notation 2.0 angewendet. Diese ermöglicht es, die Prozesse und Informationen anhand von eingängigen Symbolen darzustellen. [Abbildung 28](#page-59-0) zeigt einen Ausschnitt aus dem Prozessmodell, in dem diese Darstellung deutlich wird.

#### <span id="page-59-0"></span>**Abbildung 28: Beispiel für die grafische Darstellung der Prozesse im Prozessmodell**

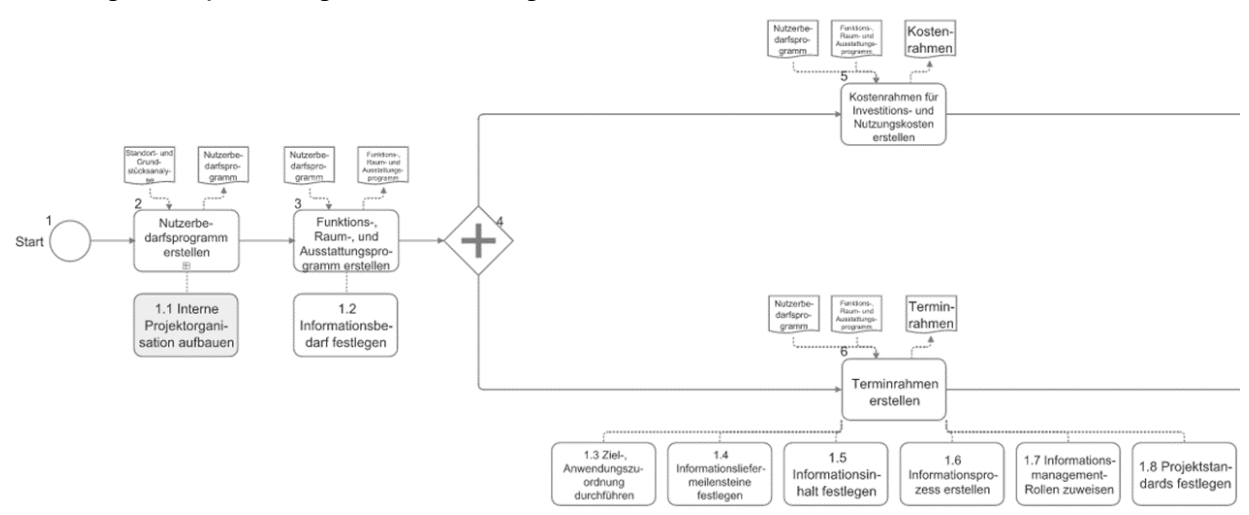

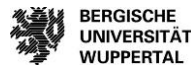

Neben der im vorangehenden Kapitel beschriebenen Gliederung in Lebenszyklusphasen erfolgt eine Gliederung der Prozesse nach Ebenen, die ebenfalls in der grafischen Darstellung abgebildet wird. Zum leichteren Verständnis der zunehmenden Detaillierung der Ebenen wird dies anhand eines Alltagsbeispiels erläutert. Einem Prozess in Ebene 3 würde die Aufgabe "Kuchen backen" entsprechen. Diese Aufgabe gliedert sich in Ebene 4 in einzelne Teilschritte auf. Nach dem Einkaufen der Zutaten werden diese vermengt und anschließend in den Ofen gestellt. Der Schritt "Zutaten vermengen" kann in einer weiteren Ebene nochmals aufgeschlüsselt werden. Ebene 5 enthält demnach die Schritte "Zucker und Eier schlagen", "Butter zugeben" und "Mehl zugeben". Der Aufbau entspricht der Logik "je tiefer die Ebene, desto detaillierter die Prozessschritte". Auf gleiche Weise werden Prozesse im Prozessmodell untergliedert.

# **Abbildung 29: Beispiel für die steigende Detaillierungstiefe in den Ebenen des Prozessmodells**

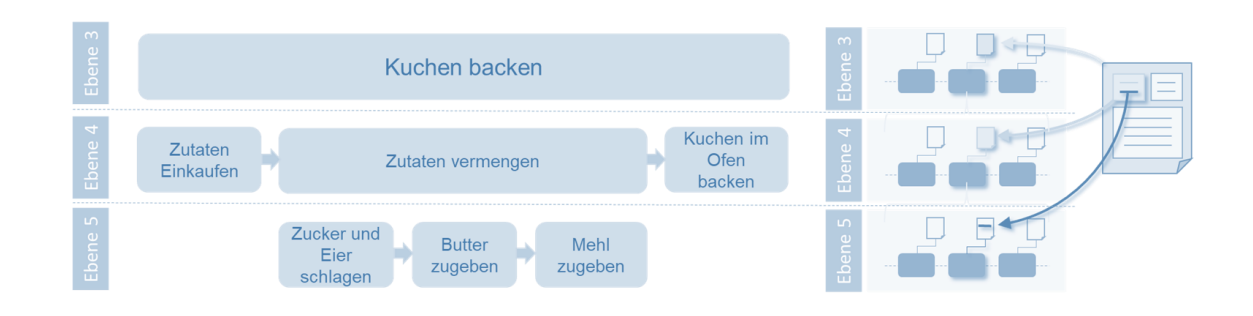

Um zu den Prozessschritten, die der Nutzer gerade betrachtet, immer auch die nächsthöhere Gliederungsebene darstellen zu können, wird diese als umgreifender Kasten dargestellt. [Abbildung 30](#page-60-0) zeigt in blau die Prozessschritte auf Ebene 4, die zur Ansicht ausgewählt wurden. Zur Einordnung in den Gesamtzusammenhang wird in grün dargestellt, welchem Ebene-3-Prozess diese Prozesse angehören.

# <span id="page-60-0"></span>**Abbildung 30: Grafische Darstellung der Ebenen**

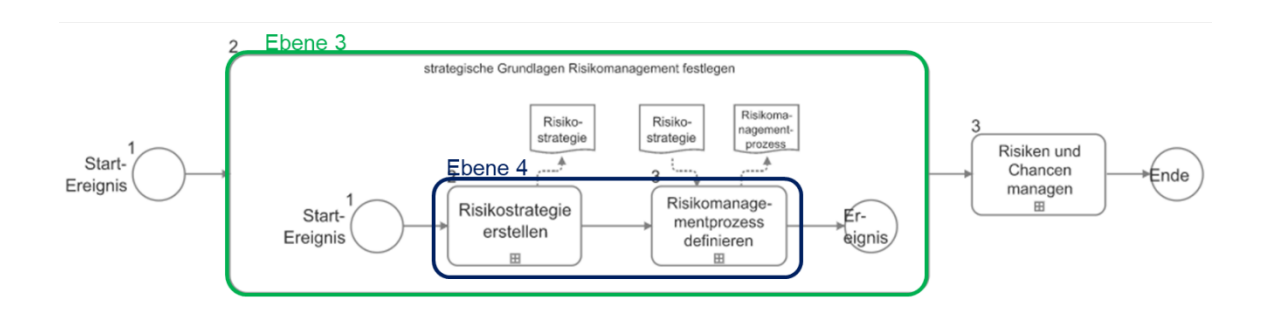

Die Prozesse im Prozessmodell verkörpern die logische Verknüpfung von wertschöpfenden Aufgaben und Tätigkeiten, bei denen zur Erreichung eines definierten Zieles Input zu einem Output verarbeitet wird.<sup>160</sup> Inputs sind Informationen, die für den Prozessschritt benötigt werden und in dessen Rahmen weiterverarbeitet werden. Das Ergebnis des Prozessschritts stellt der Output dar. Jeder Prozess kann mehrere Inputs, jedoch nur einen Output haben.

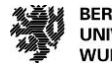

 $\overline{a}$ 160 (Koch, 2011) S.1 f

#### <span id="page-61-0"></span>**Abbildung 31: Inputs und Outputs im Prozessmodell**

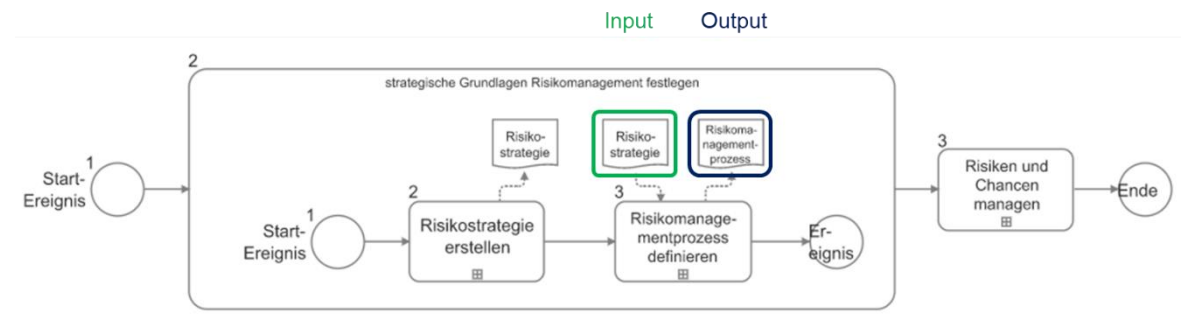

[Abbildung 31](#page-61-0) zeigt die grafische Darstellung von Inputs und Outputs im Prozessmodell. Auf diese Weise wird übersichtlich dargestellt, für welche Schritte im Projekt welche Informationen benötigt werden und wo welche Informationen generiert werden. Basierend auf der Ebenenstruktur verändert sich auch die Detailtiefe der Inputs und Outputs je nach Ebene. In der Abbildung ist rechts dargestellt, dass Inputs und Outputs auf Ebene 3 Dokumenten (z.B. Leistungsverzeichnis) entsprechen. In Ebene 4 entsprechen sie Informationsblöcken innerhalb eines Dokuments (z.B. Position 010120) und in Ebene 5 der einzelnen Information (z.B. 500 m<sup>3</sup> Beton).

Das Arbeiten auf Grundlage von Prozessen ermöglicht die Analyse und Darstellung sowohl aktueller als auch zukünftiger an der Methode BIM orientierter Informationsflüsse. Hieraus können die Definitionen für klare Abhängigkeiten herausgearbeitet werden. Bedingung hierfür ist jedoch die Zuordnung diverser Eigenschaften zu den jeweiligen Prozessen – sogenannte Prozessattribute. Sie ermöglichen die Verknüpfung der Tätigkeiten mit Ressourcen wie Personen, Dokumenten etc. und berücksichtigen dabei stets den Blickwinkel, unter dem die Prozesslandschaft aufgebaut wird (Blickwinkel der Prozessbetrachtung). Neben der bereits beschriebenen Attribute Input und Output hat sich zusammen mit den im BPM gängigen Prozessattributen wie Beschreibung und Ziel bei der Aufstellung der Ist-Prozesse der folgende Aufbau als sinnvoll erwiesen:

#### **Beschreibung (Prozessbeschreibung)**

Ausformulierte Zusammenfassung der jeweiligen Teilschritte eines Prozesses unter Berücksichtigung der weiteren Attribute (Hinweise/Auszüge/Zusammenfassungen).

#### **Ziel (Prozess-Ziel)**

Intention zur Durchführung des Prozesses im Hinblick auf das Ergebnis – den Output. Mittels strategischer Zielbezüge kann das Ziel eines Prozesses um übergeordnete Unternehmens-/Projektziele erweitert werden. Anmerkung: Der Bezug vom zu erzeugenden Output und zum übergeordneten Blickwinkel der Prozessbetrachtung spielt dabei eine maßgebliche Rolle.

#### **Input (Informationsinput)**

Für die Weiterverarbeitung in einem Prozess benötigte Informationen, die innerhalb der betrachteten Wertschöpfungskette erzeugt werden.

#### **Mitgeltende Informationen**

Zusätzliche, für die Weiterverarbeitung des Inputs innerhalb eines Prozesses benötigte Informationen, die nicht der betrachteten Wertschöpfungskette entspringt.

#### **Output (Informationsoutput)**

Aus einem Prozess entstehendes Erzeugnis.

#### **Prozessverantwortlicher**

Im Rahmen der betrachteten Wertschöpfungskette für einen konkreten Prozess verantwortliche Rolle.

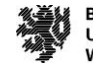

#### **Hilfsmittel**

Für die Durchführung eines Prozesses benötigte Gegenstände bzw. Hard- oder Software.

**Zeitpunkt (Ab und bis wann)**

Beziehung des Prozesses zu Vorgänger- und Nachfolgerbeziehungen sowie terminierte Ergänzungen.

Die nachstehende Grafik veranschaulicht den Zusammenhang der Attribute mit Fragestellungen zu einem Prozess.

#### **Abbildung 32: Schematischer Prozessinhalt<sup>161</sup>**

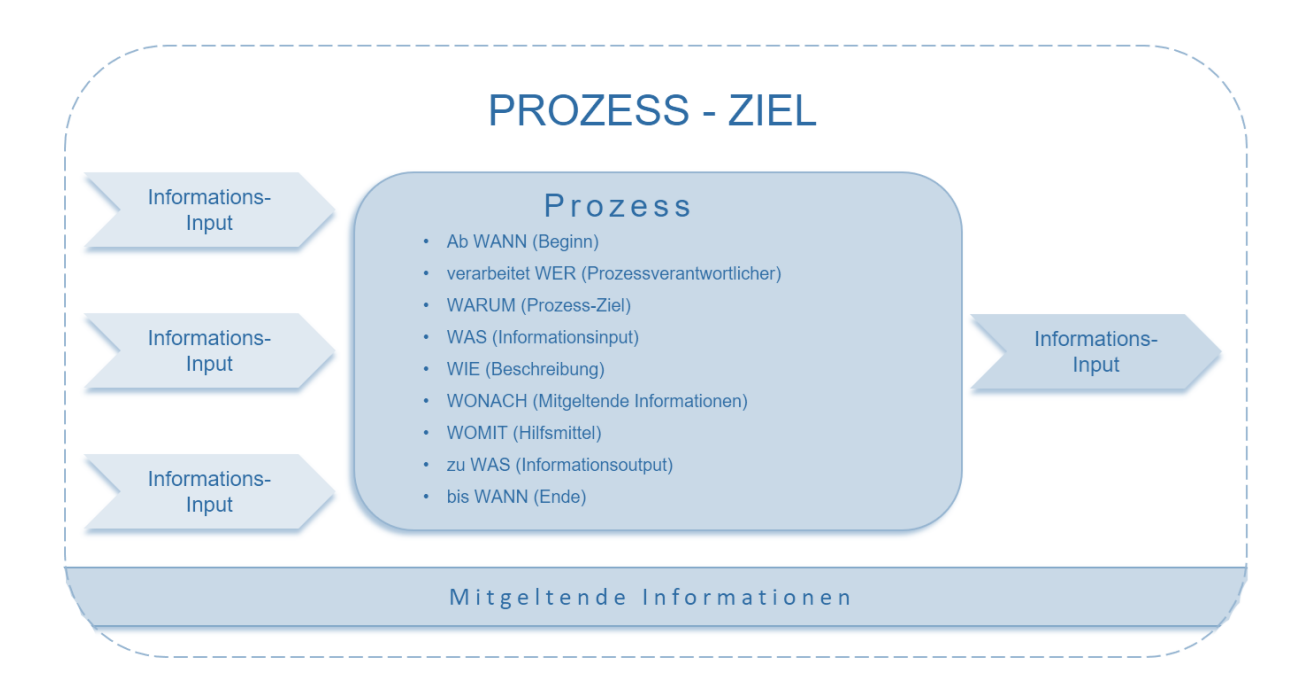

 $\overline{a}$ 

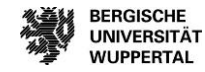

<sup>&</sup>lt;sup>161</sup> Eigene Darstellung

## **Modellierung des Risikomanagementprozesses**

Im beschriebenen Prozessmodell sind die Prozesse des Risikomanagements bislang nicht enthalten. Um diese Prozesse in direkten Bezug zu den übrigen Projektprozessen, wie der Kosten- und Terminsteuerung, zu setzen und somit den Informationsfluss darzustellen, wurden im Rahmen von Arbeitspaket 2 die Risikomanagementprozesse im Prozessmodell modelliert. Die Visualisierung dieser Informationsflüsse dient als Basis für die anschließende Verknüpfung mit der Methode BIM, die auf der digitalen Verknüpfung der Informationen beruht. Das beschriebene Vorgehen zur Strukturierung der Prozesse in Ebenen und der Beschreibung mit Inputs, Outputs etc. wird analog für die Modellierung der Risikomanagementprozesse angewendet.

Für die Modellierung der Risikomanagementprozesse werden die Erkenntnisse der Umfrage und Recherche aus Arbeitspaket 1 aufbereitet, visualisiert und mit den Prozessen des gesamten Lebenszyklus' eines Projekts in Bezug gesetzt.

#### **Übergreifende Risikomanagementprozesse**

Die theoretischen Grundlagen zum Risikomanagement wurden vorab beschrieben. Diese erläutern, dass als vorgelagerter Schritt zum eigentlichen Risikomanagementprozess zunächst eine Risikostrategie entwickelt und die einzelnen Prozessschritte definiert werden müssen. Ergänzt um die Erkenntnisse zur praktischen Umsetzung in Unternehmen, werden diese Schritte im Prozessmodell als übergreifende Risikomanagementprozesse aufgenommen.

#### <span id="page-63-0"></span>**Abbildung 33: Übergreifende Risikomanagementprozesse Ebene 3**

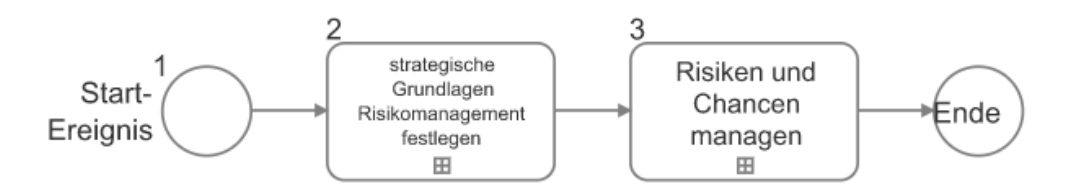

Prozessschritt 2 i[n Abbildung 33](#page-63-0) zeigt diesen Schritt, der in der nachfolgenden Abbildung auf Ebene 4 detaillierter beschrieben wird:

#### **Abbildung 34: Übergreifende Risikomanagementprozesse Ebene 4**

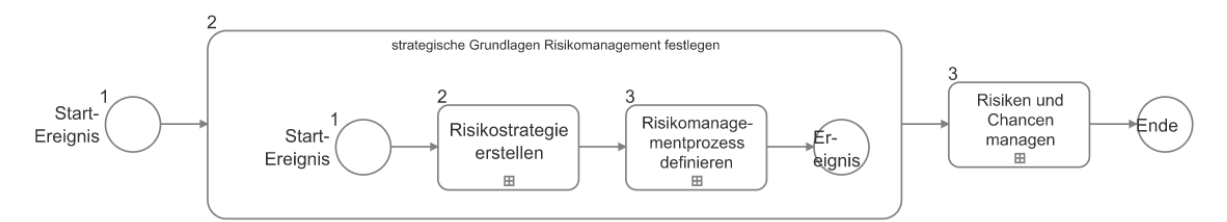

Zunächst wird die Risikomanagementstrategie auf Basis der Unternehmensstrategie mit Angaben zur Risikotoleranz etc. erstellt. Anschließend werden die Schritte des Risikomanagementprozesses zu Identifikation, Bewertung, Steuerung und Überwachung definiert, Methoden dazu festgelegt und mitgeltenden Dokumenten verknüpft. Auf Ebene 5 wird der Prozess zur Erstellung der Risikomanagementstrategie nochmals detaillierter aufgeschlüsselt, um darzustellen, welche Aspekte in der Strategie berücksichtigt werden müssen.

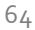

**BERGISCHE UNIVERSITÄT WUPPERTAL** 

Prozessmodellierung Risikomanagement

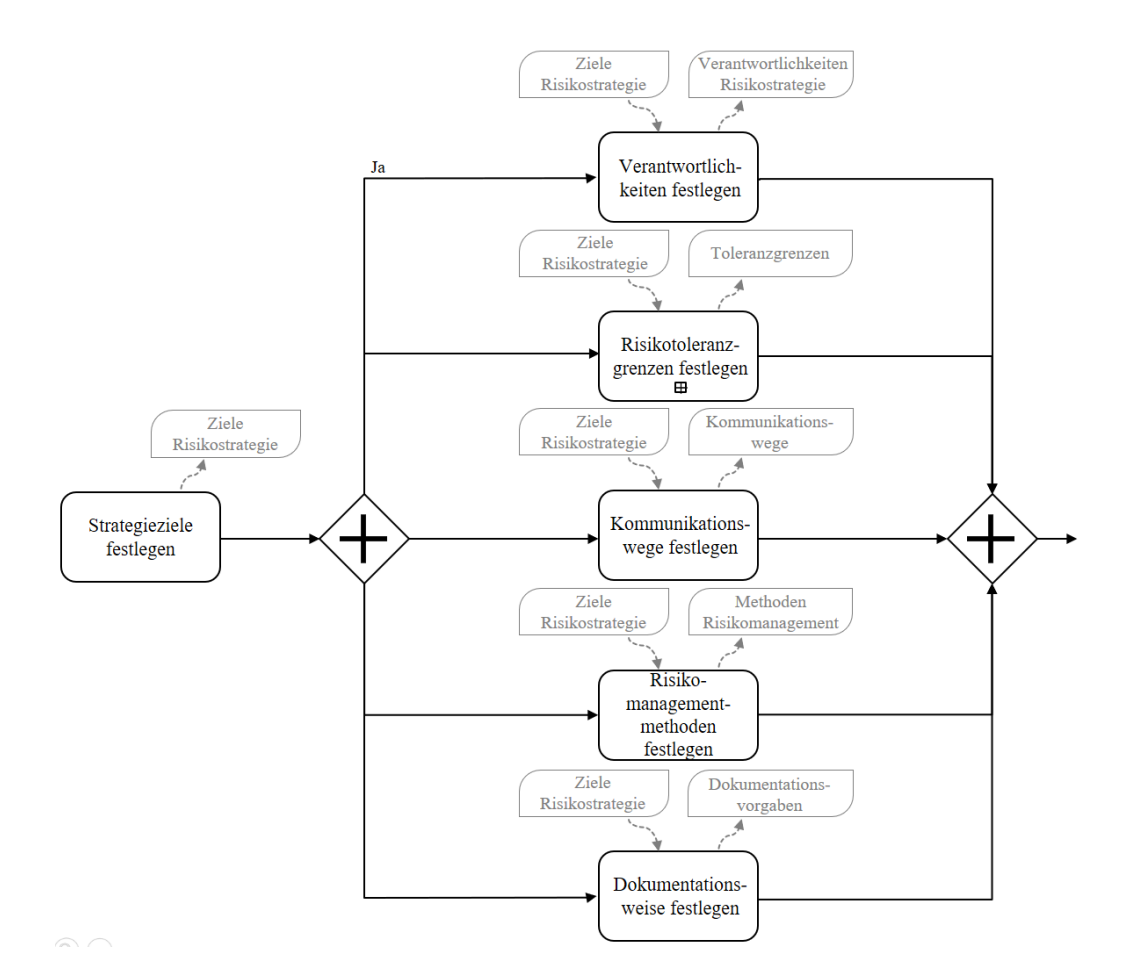

#### **Abbildung 35: Prozessschritte zur Erstellung der Risikomanagementstrategie**

Aufbauend auf den Vorgaben aus der Risikomanagementstrategie kann in der Praxis der Risikomanagementprozess umgesetzt werden. Die Modellierung der Prozesse hierzu wird im folgenden Kapitel erläutert.

#### **Der Risikomanagementprozess**

Der Risikomanagementprozess setzt sich klassischerweise aus den Schritten Identifikation, Bewertung, Steuerung und Überwachung zusammen, die einer kontinuierlichen Iteration unterliegen. Auf Ebene 4 wurde dieser Kreislauf im Prozessmodell ergänzt.

Zu den vier Schritten des Prozesses sind jeweils die benötigten und entstehenden Informationen abgebildet sowie die für die Praxis wichtige Iteration der Schritte. Die einzelnen Schritte (Identifikation, Bewertung, Steuerung, Überwachung) werden auf Ebene 5 jeweils detailliert dargestellt. Die folgenden Abbildungen zeigen diese in ihrer Reihenfolge im Risikomanagementprozess. Durch die Darstellung der In- und Outputs wird ersichtlich, wie die einzelnen Schritte miteinander zusammenhängen. Die beispielsweise im Rahmen der Risikobewertung festgelegte Schadenshöhe Kosten der Risiken und Chancen dient im Zuge der Risikosteuerung als Grundlage, um die Planung einer Gegensteuerungsmaßnahme zu prüfen. Durch Verzweigungen wird zudem dargestellt, welche Prozesse parallel zueinander ablaufen und welche aufeinander aufbauen. Zu jedem Schritt des Risikomanagementprozesses wird auf einer Seite deutlich, welche Aufgaben zu bearbeiten sind und welche Informationen benötigt bzw. generiert werden.

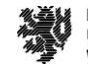

## **Abbildung 36: Prozessschritte der Risikoidentifikation**

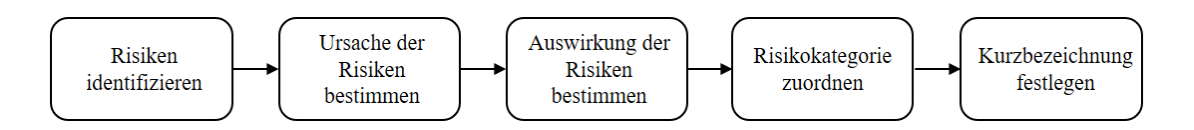

## **Abbildung 37: Prozessschritte der Risikobewertung**

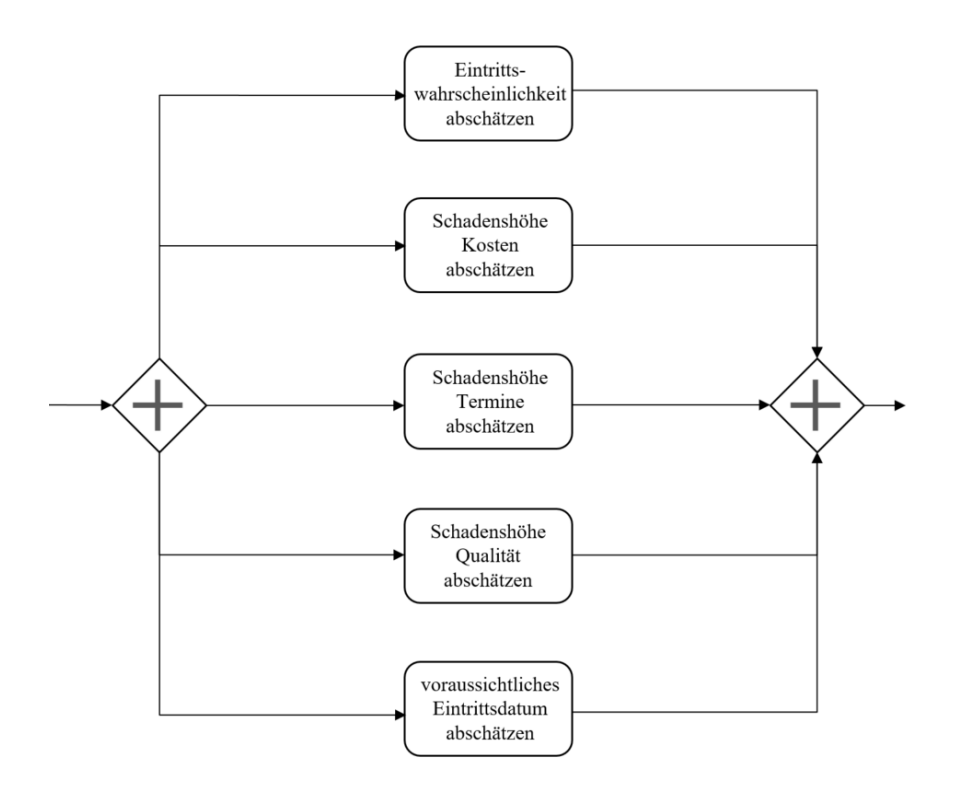

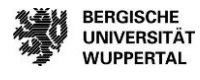

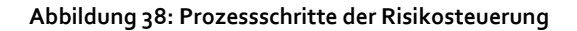

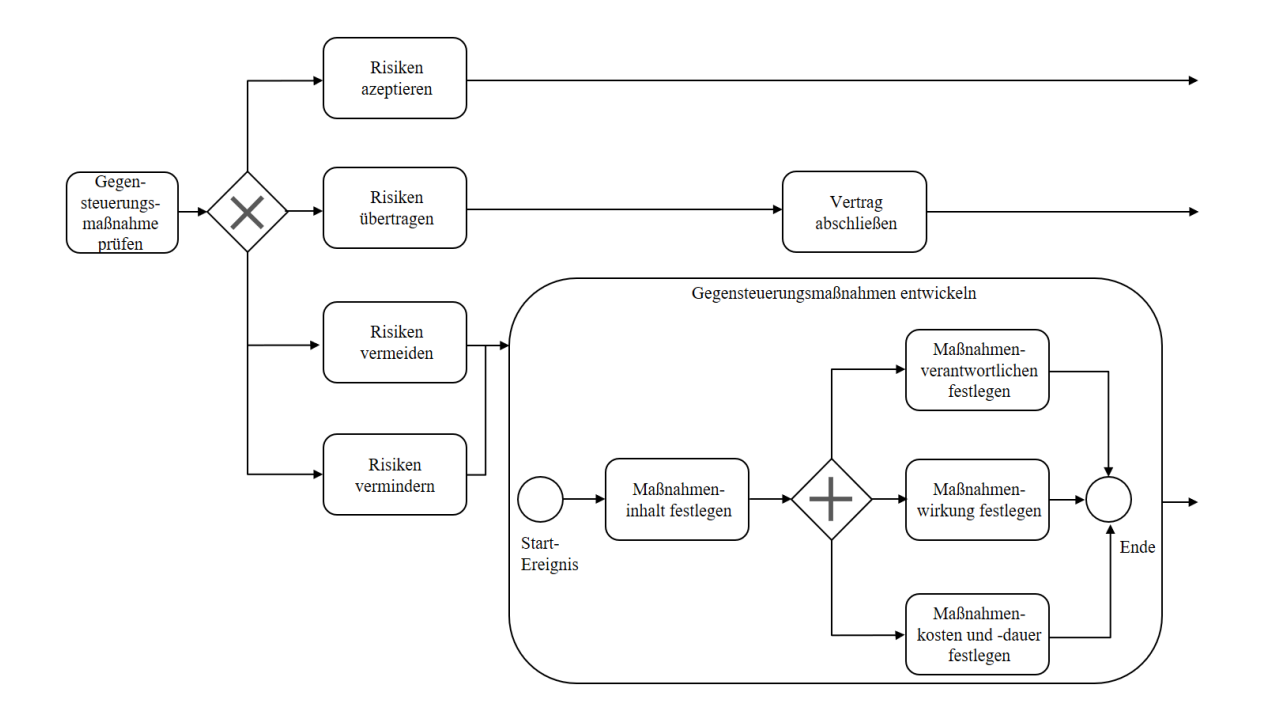

#### **Abbildung 39: Prozessschritte der Risikoüberwachung**

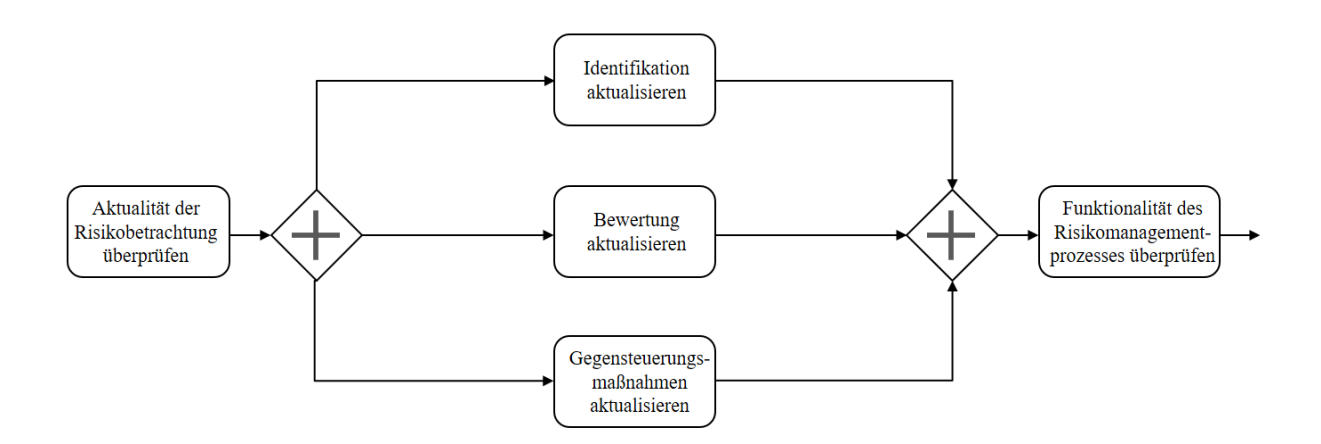

Durch die beschriebene Modellierung der Risikomanagementprozesse ist es gelungen, den Risikomanagementprozess, der in der Literatur bislang nicht in Prozessform dargestellt wurde, übersichtlich und leicht verständlich darzustellen. Alle Informationen, die zur Umsetzung des Prozesses in der Praxis nötig sind, sind im Prozessmodell verknüpft und können über die Auswahl entsprechender Ansichten ausgewählt werden. Die kompakte Form des Risikomanagementprozesses ermöglicht es Unternehmen, diese Prozesse direkt an entsprechender Stelle an ihre technischen Prozesse anzugliedern, sofern diese bereits erkannt und modelliert wurden.

Für die Verknüpfung mit der Methode BIM wurde im Prozessmodell die inhaltliche Grundlage geschaffen. Der Informationsfluss innerhalb des Risikomanagementprozesses wurde präzise dargestellt und kann dadurch digital umgesetzt werden.

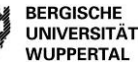

#### **Input der Praxispartner**

Ziel des Forschungsprojekts ist die Entwicklung einer praxistauglichen Anwendung. Um sicherzustellen, dass die Darstellung der Prozesse für die Praxis verständlich ist und eine Umsetzung in realen Bauprojekten realistisch bleibt, wurden die Prozesse im Rahmen eines Workshops mit den am Forschungsprojekt beteiligten Praxispartnern diskutiert. Aus dieser Runde gingen wertvolle Hinweise und Verbesserungsvorschläge vor, die im Prozessmodell anschließend umgesetzt wurden.

# **Verknüpfung des Risikomanagementprozesses mit den übrigen Projektprozessen**

Im Anschluss an die Modellierung der Risikomanagementprozesse folgte in Arbeitspaket 2 die Verknüpfung dieser mit den übrigen Projektprozessen im Prozessmodell. Risikomanagement kann nur dann erfolgreich umgesetzt werden, wenn die im Rahmen des Risikomanagements erkannten Faktoren Auswirkungen auf Prozesse wie die Termin- und Kostensteuerung oder die Vertragsgestaltung haben. Ein Risikomanagement losgelöst von diesen Prozessen würde lediglich einer Datenansammlung gleichkommen. Um es zum gewünschten effizienten Projektsteuerungstool werden zu lassen, ist daher zunächst zu analysieren, an welchen Stellen im Projektablauf Risikomanagement umgesetzt werden soll. Die Risikoidentifikation beispielsweise sollte nicht nur zu Beginn eines Projektes durchgeführt werden, sondern im Projektfortschritt mehrfach wiederholt werden, da sich Sachverhalte ändern oder neue auftreten können. Eine erneute Risikoidentifikation bei jedem Prozessschritt wäre jedoch zu detailliert, zeitaufwändig und würde wenig neue Erkenntnisse bringen. Bevor die Risikomanagementprozesse mit den übrigen Prozessen des Prozessmodells verknüpft wurden, musste daher zunächst das Prozessmodell auf Prozesse hin untersucht werden, im Rahmen derer Risikomanagement sinnvoll umgesetzt werden sollte.

Auch für diesen Schritt wurde auf Praxisnähe Wert gelegt. So wurde von den Praxispartnern der Input geliefert an welchen Stellen im Projekt Informationen für das Risikomanagement entstehen und welche Informationen aus Prozessen für das Risikomanagement genutzt werden. Die Datensätze der Praxispartner wurden abgeglichen und zusammengefasst und anschließend im Prozessmodell umgesetzt. Es entstanden hieraus die Anforderungen für den Workflow eines BIM-basierten Risikoprozesses. Der Workflow wurde, wie in der nachfolgenden Abbildung beispielhaft dargestellt, im Prozessmodell integriert. Die bestehenden Projektprozesse wurden dabei jeweils in Bezug zum Risikomanagementprozess gesetzt.

#### **Abbildung 40: Darstellung Beispielprozess**

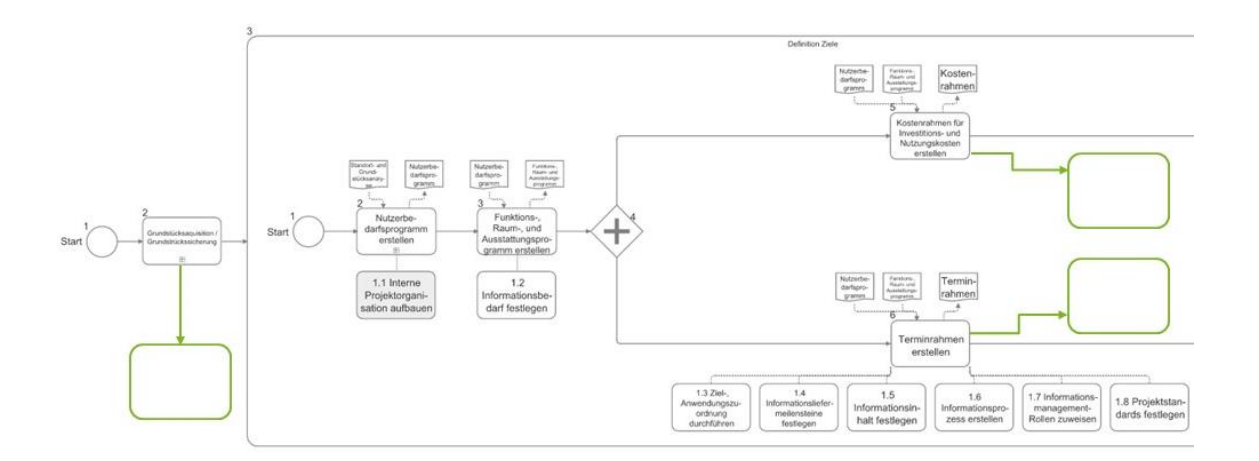

Den verschiedenen Prozessen werden BIM-Zuständigkeiten sowie Prozessdokumente zugewiesen. Die Prozessdarstellung erfolgt bei ausgewählten, sinnvollen Bauprozessphasen. Um die Darstellung der Verknüpfung zu verdeutlichen, ist in der Abbildung ein Beispiel dargestellt. Im Rahmen der Realisierung vergibt der Bauherr

Prozessmodellierung Risikomanagement

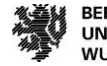

**BERGISCHE UNIVERSITÄT WUPPERTAL** 

die Leistungen der Bauausführung. Ein Prozessschritt hierfür ist die Kostensteuerung. Im Ausschnitt des Beispiels werden Rechnungen geprüft, freigegeben, der Mittelbedarf angepasst und die Kostenverfolgung daraufhin angepasst. Um künftig übersichtlich erkennen zu können, in welchen Prozessschritten Informationen für das Risikomanagement entstehen oder verarbeitet werden, wurden die beschriebenen Prozesse des Risikomanagementprozesses auf Ebene 3 (Identifikation, Bewertung, Steuerung und Überwachung) an diesen Stellen verknüpft. Neben der Ansicht in BPM kann über verschiedene Auswertungen beispielsweise in Tabellenform dargestellt werden, welche Prozesse mit dem Risikomanagementprozess verknüpft wurden.

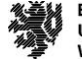

# **Digitale Erfassung von Risikoinformationen**

In dem folgenden Kapitel werden die Ergebnisse des Arbeitspakets 3 erläutert. Basis der Ergebnisse ist die Analyse der Verwendung von digitalen Werkzeugen in der Baubranche zur Unterstützung des Planungs- und Bauprozesses. Um Risiken zu Kosten, Terminen und Qualitäten am BIM-Modell mit Hilfe digitaler Erfassungssysteme dokumentieren zu können, werden diverse Technologien untersucht. Die digitalen Werkzeuge werden in verschiedenen Bereichen und zu verschiedenen Zeitpunkten im Bauprozess verwendet.

Basierend auf den Ergebnissen der Befragung werden im Rahmen dieses Arbeitspaketes zunächst Literaturanalysen zu digitalen Werkzeugen und BIM-Anwendungsfällen durchgeführt. Diese Literaturanalysen dienen dazu, den Stand der aktuell möglichen digitalen Verknüpfungsmöglichkeiten für Risikomanagement abzubilden. Anhand von Workshops und Experteninterviews wird schließlich die Anwendbarkeit der einzelnen Tools für die Schritte des Risikomanagementprozesses analysiert und präsentiert.

**Die Unterstützung des Risikomanagementprozesses durch digitale Werkzeuge birgt hohes Potential, um Risiken besser einschätzen zu können. Gerade die Möglichkeit der Verwendung von digitalen Werkzeugen durch die operativen Projektebenen<sup>162</sup> liefert schnellere Informationen und genauere Einschätzungen und Zusammenhänge, um Maßnahmen zu ergreifen und Risiken zu minimieren.**

## **Digitale Werkzeuge in der Baubranche**

Um die Verknüpfungsmöglichkeiten von digitalen Werkzeugen mit dem Risikomanagementprozess darzustellen, werden anhand einer Literaturanalyse digitale Werkzeuge zur Unterstützung des Planungs- und Bauprozesses in der Baubranche analysiert und vorgestellt. Die digitalen Werkzeuge werden in verschiedenen Bereichen und zu verschiedenen Zeitpunkten im Bauprozess verwendet. Für die Auswahl der digitalen Werkzeuge wurde eine Analyse von Forschungsprojekten und Bauprojekten im Hinblick auf die dabei verwendeten Werkzeuge vorgenommen. Im folgenden Abschnitt wird eine differenzierte Auswahl an digitalen Werkzeugen kurz vorgestellt und analysiert.

Vergleicht man die Ergebnisse der unterschiedlichen digitalen Werkzeuge, können diese in zwei Datenlieferungs-Kategorien unterteilt werden. Werkzeuge, die Echtzeitinformationen liefern, und Werkzeuge, die visuelle Ergebnisse liefern. Darüber hinaus sind alle eruierten Daten nutzbar für die Datenhaltung. Die folgende Tabelle listet die analysierten Tools, ihren Verwendungszweck und die Datenlieferungs-Kategorie auf.

Die Werkzeuge, die in dem Arbeitspaket untersucht werden, sind eine Auswahl an Werkzeugen, die im Rahmen von Forschungsprojekten am Lehrstuhl Baubetrieb und Bauwirtschaft der Bergischen Universität Wuppertal untersucht wurden und zur Anwendung in verschiedenen Projekten kommen. Bezugnehmend auf die Handlungsempfehlung "Handlungsempfehlung zur digitalen Bestandserfassung" der Bergischen Universität Wuppertal werden die unterschiedlichen Werkzeuge in dieser erläutert und finden sich in einer Kurzdarstellung in der Anlage dieses Forschungsberichtes.

 $\overline{a}$ 

<sup>162</sup> Vgl. Buchholz 2017

Digitale Erfassung von Risikoinformationen

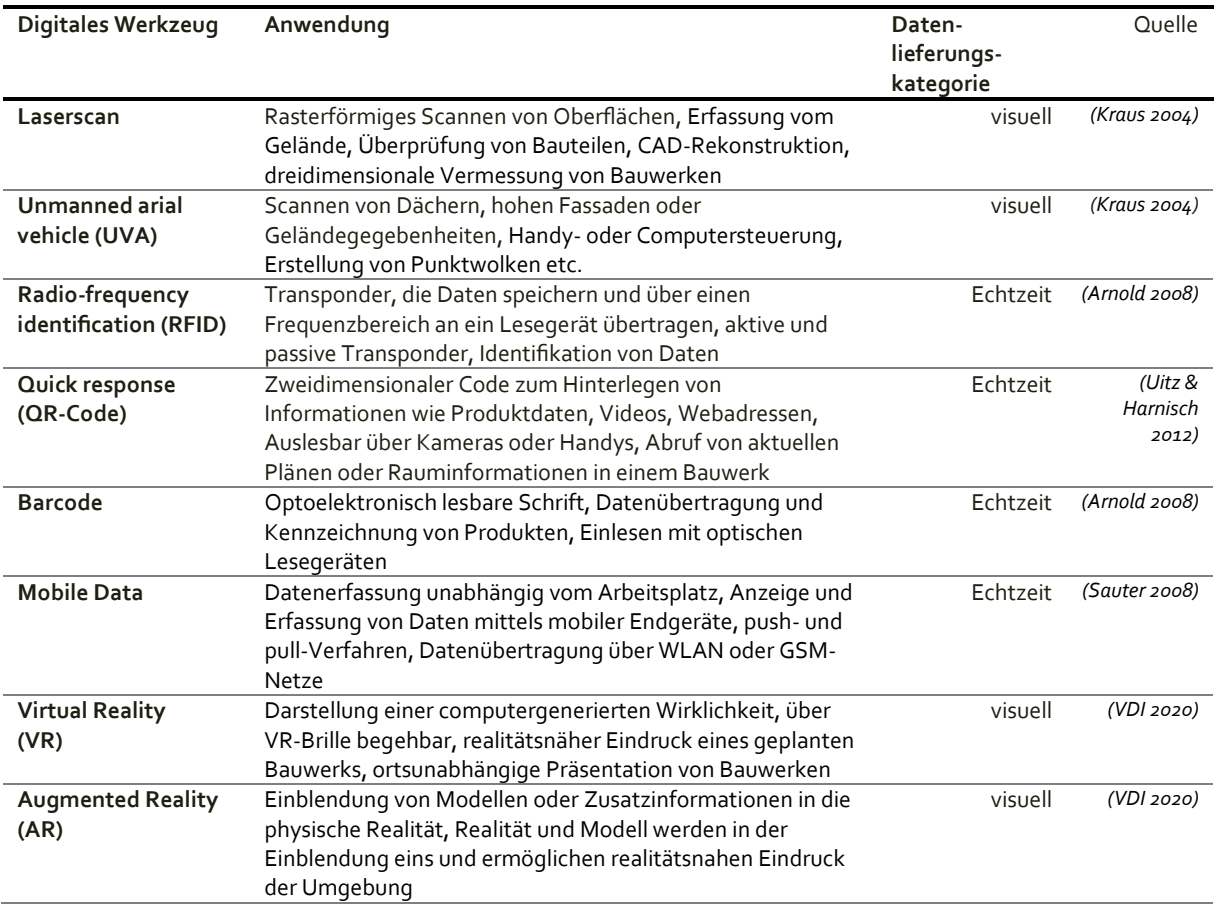

## **Tabelle 6: Literaturanalyse gängiger digitaler Werkzeuge**

#### BIM-Anwendungsfälle

Die in der vorangegangenen Tabelle erläuterten digitalen Werkzeuge können im Rahmen verschiedener BIM-Anwendungsfälle zum Einsatz kommen. BIM-Anwendungsfälle sind definierte Prozesse mit einem festgelegten Ziel. Die Anwendungen können durch den Auftraggeber definiert werden oder werden unternehmensintern ausgewählt (VDI BG 2020). Die Basis für einen BIM-Anwendungsfall ist ein BIM-Modell. Das BIM-Modell stellt die Informationsmodellierung für das Bauwesen dar, wobei die 3D-Geometrieinformationen, wie auch physikalische Eigenschaften, wie z.B. Räume behandelt werden (VDI BG 2020).

Um sich einen Überblick über das aktuelle Verständnis von BIM-Anwendungsfälle aus Sicht der Wissenschaft und Praxis zu verschaffen, sind die Autorinnen und Autoren im Juni 2019 dazu übergegangen, in der DACH-Region veröffentlichte BIM-Anwendungsfälle zu recherchieren und diese zentral zu sammeln und auswertbar zu machen. Hierbei wurden bis heute in Summe 309 BIM-Anwendungsfälle von insgesamt 17 Herausgebern erfasst. Bei den Herausgebern handelt es sich neben wissenschaftlichen Institutionen um beratende Dienstleister, die sog. BIM-Manager, wirtschaftlich tätige Unternehmen, öffentliche Einrichtungen sowie Verbände.

Um bei der Menge recherchierter BIM-Anwendungsfälle Übersichtlichkeit zu schaffen, wurden die BIM-Anwendungsfälle von Seiten der Autoren inhaltsspezifisch gemäß Anwendungszweck geclustert und anschließend kategorisiert. Sofern einzelne BIM-Anwendungsfälle inhaltlich mehreren Kategorien zugeordnet werden konnten, wurden diese in den jeweiligen Kategorien berücksichtigt. Hieraus resultierend konnten 16 BIM-Anwendungsfallkategorien identifiziert werden. Eine Auflistung der gesamten Anwendungen kann über folgenden Link abgerufen werden:

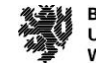

https://biminstitut.uni-wuppertal.de/de/forschung/download-bereich/forschungsprojekte.html. Im Rahmen von Experteninterviews wurden die für das Risikomanagement relevanten Anwendungen ausgewählt und werden im Folgenden kurz vorgestellt:

Die BIM-Anwendungsfall "Kollaboration/ Koordination/ Kommunikation" bezeichnet die Durchführung von modellbasierten Besprechungen und des Berichtswesens innerhalb eines Projekts (BIM Institut 2020). Dies dient der transparenten Darstellung von Informationen und Verantwortlichkeiten, indem interdisziplinäre Kollaboration gefördert wird. Planungsvariantenentscheidungen und die Erstellung von Prognosen für frühzeitige Problemlösungen werden durch Aufnahmen von Laserscanner und Drohnen unterstützt. Szenarien werden durch VR und AR erlebbar gemacht und Varianten werden unproblematisch erstellt und untersucht. Dies dient der transparenten Darstellung von Informationen und Verantwortlichkeiten zur Lösung von Problemstellungen.

Auf Basis von öffentlich verfügbaren Kataster-, Vermessungs- und Bestandsdaten, ergänzt um eine digitale Aufnahme der topografischen und baulichen Gegebenheiten, werden teilautomatisiert Bestandsmodelle für ein konkretes Bauvorhaben erzeugt und in die Umgebung eingebettet. Beim BIM-Anwendungsfall "Bestandserfassung/ Bestandsmodellierung" wird Laserscanning oder eine Drohne für eine Ist-Zustandserfassung eines Grundstücks oder Bestandsgebäudes angewendet (BIM Institut 2020). Die erstellte Punktwolke ist Basis des Bauwerksinformationsmodells des konkreten Bauvorhabens. Das erarbeitete Bestandsmodell kann durch Überarbeitung auch mit einer VR-Anwendung visualisiert und begehbar gemacht werden.

Eine bedarfsgerechte "Visualisierung" des Bauwerksinformationsmodells unterstützt die Planungsprozesse und das Projektmanagement hinsichtlich einer transparenten und schnellen Entscheidungsfindung (BIM Institut 2020). Die erstellten Visualisierungen helfen bei Abstimmungen mit Behörden und der Öffentlichkeitsarbeit. Die Visualisierungen können durch die Anwendung von VR und AR erlebbar gemacht werden. Zudem dienen sie als Instrument für Marketingzwecke und einer eindeutigen modellgestützten Kommunikation mit allen Projektbeteiligten.

Ein grundlegender Prozess verschiedener BIM-Anwendungsfälle ist das Ableiten von Mengen und Bauteillisten "Mengenermittlung" aus dem Bauwerksinformationsmodell (BIM Institut 2020). Dazu werden die geometrischen und semantischen Eigenschaften der Elemente ausgewertet. Den Bauteilen müssen dazu in der Modellierungssoftware weitere quantitative oder qualitative Eigenschaften (Attribute) zugewiesen werden. Ein Aufmaß durch Laserscanner oder Drohnenbefliegung kann zudem eine Basis für die Mengenermittlung im Modell sein.

Beim BIM-Anwendungsfall "Baufortschrittskontrolle" erfolgt eine regelmäßige, modellbasierte Terminüberwachung und -prüfung. Das kontinuierliche Kontrollieren und Steuern des Baufortschritts (Soll-Ist-Abgleich) anhand des 3D-Modells ermöglicht eine Überwachung von Terminen (BIM Institut 2020). Erbrachte Leistungen können im Modell visualisiert, transparent nachverfolgt und gemeldet werden. Mit Hilfe von RFID, QR-Code oder Barcodes können die Lieferungen von Materialien und der Einbau von Produkten verfolgt und nachgehalten werden. Durch Anwendung von Drohnenaufnahmen und Laserscanning können Soll-Ist-Vergleiche des Baufortschritts erstellt werden.

Der BIM-Anwendungsfall des "Logistikmanagement" erfolgt durch eine Bauablaufsimulation, bei der die bestimmenden Bauteile des Modells mit dem Bauzeitenplan verknüpft werden (BIM Institut 2020). Auf diese Weise werden die Logistik und der Bauablauf unterstützt. Dies erfolgt mit Zuhilfenahme von RFID, QR-Code, Barcode.

Tabelle 7 fasst die Ergebnisse der Analyse zur Verknüpfung von BIM-Anwendungsfällen mit digitalen Werkzeugen zusammen:

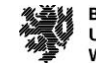
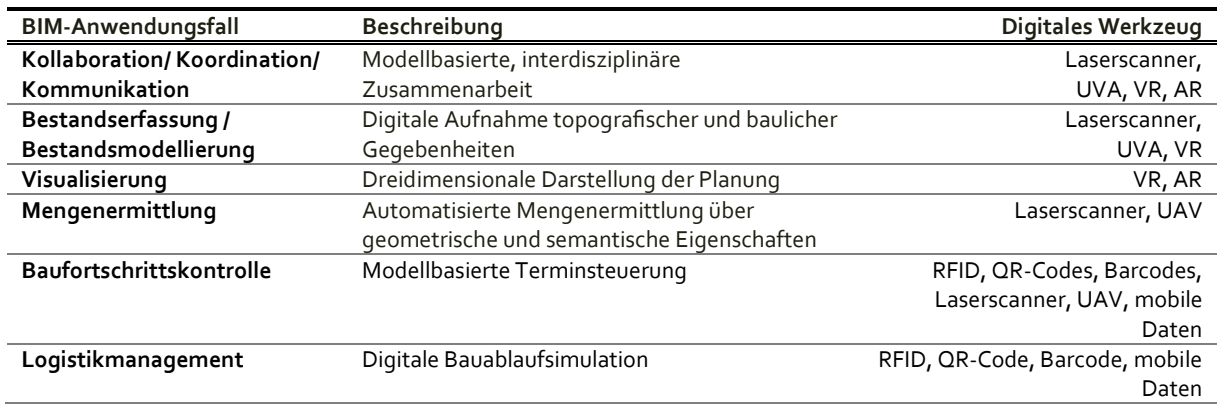

#### **Tabelle 7: Übersicht der relevanten BIM-Anwendungsfälle**

# **Digitale Werkzeuge im Risikomanagementprozess**

Die Bauwirtschaft sowie Risiken und der Risikomanagementprozess unterliegen dem Wandel in eine immer mehr steigende Digitalisierung durch den Druck der Politik, Wettbewerbsfähigkeit und Nachwuchsgenerierung. Der Risikomanagementprozess erfolgt bislang weiterhin auf der gleichen Basis, und der Fokus liegt sowohl beim Unternehmen als auch im Projektgeschäft auf denselben Zielen. Unvorhergesehene Ereignisse sind, ob bei analogem oder digitalem Risikomanagement, weiterhin Bestandteil, und Eintrittswahrscheinlichkeiten sowie Gegenmaßnahmen finden ihre Anwendung. Die Unterstützung des Risikomanagementprozesses durch digitale Werkzeuge und Hilfsmittel birgt hohes Potential, um Risiken besser einschätzen zu können. Informationen sind im Digitalisierungsprozess der wichtigste Begriff. Durch digitales Informationsmanagement werden Projektinformationen abrufbar, zeitunabhängig und ortsunabhängig. Informationen können auf der Baustelle durch Cloud-Systeme abgerufen werden, Tracking oder Connection. Die erlangten Daten aus Projekten können ausgewertet werden und für Produkte, Abläufe und die folgenden Projekte genutzt werden.

**Risikomanagement ist eine Managementdisziplin, welche bis in die operativen Ebenen reicht. Im Management werden die Handlungsmöglichkeiten im Risikomanagementprozess, wie Methoden und Werkzeuge, festgelegt. Gerade die Möglichkeit der Verwendung von digitalen Werkzeugen durch die operativen, liefert schnellere Informationen und genauere Einschätzungen und Zusammenhänge, um Maßnahmen zu ergreifen und Risiken zu minimieren.** 

#### **Risikoidentifikation**

Ziel der Risikoidentifikation ist es, die Ursache des Ereignisses und dessen Auswirkungen auf die Projektziele zu analysieren. Dabei werden Ursachen und Auswirkungen betrachtet.<sup>163</sup> Bei der Risikoidentifikation sind verschiedene digitale Werkzeuge zur Identifizierung von Risiken anwendbar. Beispielsweise werden mit dem Laserscan oder einer Drohne Informationen zum Ist-Zustand eines Bestandsgebäudes oder des Geländes aufgenommen. Das Gebäude wird aufgenommen und als Planungsgrundlage verwendet. Das Bauwerksinformationsmodell bietet viele Anwendungen für die Risikoidentifizierung. Durch die Modellierung werden Kollisionen aufgedeckt sowie Schnittstellenprobleme sichtbar. Fehlende Daten und fehlende Verknüpfungen werden bekannt, wodurch Gegensteuerungen vorgenommen werden können. Die Kommunikationen durch die Erhöhung der zugänglichen Informationen verbessern sich und die Koordination wird erleichtert. Durch Visualisierungen werden dem Bauherrn oder Nutzer Probleme oder Unstimmigkeiten kenntlich gemacht. Raumlisten sowie weitere spezifische Listen können exportiert werden, und die Informationen können für weitere Prozesse verwendet wer-

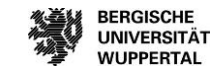

<sup>163</sup> Vgl. DIN ISO 31000 (2018), S. 20.

den. Mengen aus dem Modell werden als Basis für die Kalkulation, den Terminplan oder zur Abrechnung verwendet und Abweichungen zu den ausgeschriebenen Mengen in den Vergabeunterlagen werden aufgedeckt. Auf Basis der Modellierung werden Simulationen wie Bauablaufsimulationen oder Regelprüfungen (bspw. Norm-/Richtlinienprüfungen) durchgeführt. Durch die Verwendung eines Planservers/ Projektplattform wird die Transparenz der Informationen eines Projektes durch die zentrale Quelle für die Speicherung, Strukturierung und den Austausch von konventionellen Projektdaten wie Bauplänen, Dokumenten und Fotos, oder auch BIMbezogenen Daten verbessert. Es ermöglicht die Verteilung von Informationen, wodurch die Projektinformationen für jeden Projektteilnehmer leicht zugänglich sind. Durch den Einsatz von digitalen Werkzeugen, welche Echtzeitinformationen zur Verfügung stellen, wie RFID, QR-Codes, Barcodes und Smart Label, wird ein Soll-Ist-Abgleich generiert. Dieser kann einerseits Informationen zur Produktqualität und Einbaumethode liefern und zum anderen Informationen zum Aufenthaltsort über Tracking und dem anschließenden Abgleich mit der Terminplanung, sei es über fertiggestellten Einbauort oder Logistik-/Lieferungsverfolgung. Durch die Visualisierung mit VR und AR wird über Planungsvarianten mit dem Bauherrn oder weiteren Projektbeteiligten entschieden sowie Bemusterungen durchgeführt.

#### **Risikobewertung**

Der Prozessschritt der Risikobewertung verfolgt das Ziel zu entscheiden, ob anhand der erkannten und bewerteten Risiken nichts weiter unternommen wird, Optionen zur Risikobehandlung bestehen, ob weitere Analysen zum Verständnis durchgeführt werden müssen, die bestehende Steuerung aufrechtzuerhalten ist oder Projektziele gegebenenfalls anzupassen sind.<sup>164</sup> Die Bewertung erfolgt über die Abschätzung der Eintrittswahrscheinlichkeit, Abschätzung der Schadenshöhe bzgl. Kosten, Terminen und Qualität sowie das voraussichtliche Eintrittsdatum.

Der Laserscan sowie der Einsatz einer Drohne bieten Informationen über den Ist-Zustand eines Bestandsgebäudes oder des Geländes. Im Baustellenbetrieb werden Mengenermittlungen ermittelt, um eine mögliche Schadenshöhe im Bereich Kosten und Termine zu benennen. Abbruchmaßnahmen werden über die bekannten Mengen kalkuliert oder Abschlagsrechnungen unterstützt. Durch die Projektbearbeitung mit Unterstützung eines Bauwerksinformationsmodells können die identifizierten Risiken anhand der Mengenermittlung und den Datenauszügen mit Terminen und Kosten verknüpft und somit eine Aussage zu der Schadenshöhe eines Risikos gemacht werden. Durch die Verwendung eines Planservers/ Projektplattform wird die Transparenz der Informationen eines Projektes erhöht. Das Schadensausmaß wird auf Basis der Pläne und Dokumente vom Planserver ermittelt und kann über die Koordination und Kommunikation der Projektbeteiligten übermittelt werden.

#### **Risikosteuerung**

In dem Prozessschritt der Risikosteuerung werden Gegensteuerungsmaßnahmen zur Behandlung der identifizierten und bewerteten Risiken geprüft und ausgewählt. Wie ein Risiko behandelt wird, ist davon abhängig, welche Risikobereitschaft das Unternehmen oder das Projekt aufweist und welche Risikostrategie festgelegt wurde.<sup>165</sup>

Grundsätzlich wird zwischen ursachen- und wirkungsbezogenen Maßnahmen unterschieden.<sup>166</sup> Ursachenbezogene Maßnahmen reduzieren die Eintrittswahrscheinlichkeit eines Risikos, wohingegen wirkungsbezogene Maßnahmen das Schadensausmaß reduzieren.<sup>167</sup>

Zudem wird zwischen aktiven und passiven Maßnahmen unterschieden. Aktive Maßnahmen tragen zur Verminderung der Eintrittswahrscheinlichkeit und/oder der Schadenshöhe bei, wodurch die Risikostruktur verändert wird. Passive Maßnahmen hingegen zielen darauf ab, die Schadenshöhe zu kompensieren. Ziel ist, den Fall

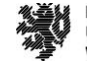

<sup>164</sup> Vgl. DIN ISO 31000 (2018), S.19.

<sup>165</sup> Vgl. Girmscheid; Busch (2014), S. 67.

<sup>166</sup> Vgl. ebd., S. 71.

<sup>167</sup> Vgl. Diederichs (2018), S. 172.

des Risikoeintritts kompensieren zu können.<sup>168</sup> Die Kombination mehrerer Bewältigungsmaßnahmen ist ebenfalls möglich und auch gängig, um ein geringes Restrisiko zu erhalten.<sup>169</sup>

Es wird zwischen den vier Risikobewältigungsstrategien Vermeidung, Verminderung, Übertragung und Akzeptanz unterschieden. 170

Bei der Risikovermeidung und Risikominderung wird entweder die Eintrittswahrscheinlichkeit oder die Schadenshöhe durch Gegensteuerungsmaßnahmen reduziert. Der Einsatz eines Laserscans oder einer Drohne kann Informationen zu unbekannten Gegebenheiten eines Baufeldes liefern und somit die Ausmaße verringern.

Durch den Erhalt und die Transparenz von Informationen mit Hilfe von digitalen Werkzeugen können Gegensteuerungsmaßnahmen besser gesteuert werden. Durch die bessere Informationsbasis fällt die Entscheidung über die Wahl einer geeigneten Risikobewältigungsstrategie leichter. Die BIM-Anwendungsfälle wie Mengenermittlung, Arbeitsvorbereitung, Logistikmanagement, Terminplanung, Bauablaufsimulation generieren einen Mehrwert für die Entscheidung. Durch den Einsatz von digitalen Werkzeugen, welche Echtzeitinformationen zur Verfügung stellen, wie RFID, wird ein Soll-Ist-Abgleich generiert. Hier kann eine Maßnahme zur Vermeidung oder Minderung bei Arbeitsschutzrisiken ein RFID-Klebeetikett in Bauhelm/ Weste/ Sicherheitsschuhen sein, welche bei Betreten der Baustelle via Scan abgleicht, ob die PSA der Arbeitnehmer vorhanden sind und der geforderten Qualität entsprechen. Durch den Einsatz von QR-Codes, Barcodes und Smart Label werden Informationen erhoben, welche Hilfe bei der Steuerung durch Tracking von Material und Baufortschritt liefern, das Lagerplatzmanagement verbessern oder eine Wareneingangskontrolle erleichtern. Durch die Visualisierung mit VR und AR wird über Planungsvarianten mit dem Bauherrn oder weiteren Projektbeteiligten entschieden. Bei Verwendung von Modellerstellungen durch einen 3D-Druck kann bei Sonderanfertigung oder Lieferungsengpässen schnell eine Lösung erstellt werden.

#### **Risikoüberwachung**

Die Wirksamkeit der gewählten Gegensteuerungsmaßnahme wird bei der Risikoüberwachung beurteilt. Ist das verbleibende Restrisiko stets zu hoch, wird eine weitere oder gegebenenfalls neue Gegensteuerungsmaßnahme festgelegt. So ergibt sich ein iterativer Prozess.<sup>171</sup> Daher wird dieser Teil des Risikomanagementprozesses auch Risikocontrolling genannt.<sup>172</sup> Beim Risikocontrolling wird auch überprüft, ob ein Risiko zum Beispiel aufgrund einer Änderung der Planung nicht mehr existiert und ob die Änderung der Planung neue Einzelrisiken entstehen lässt.<sup>173</sup>

Der Einsatz eines Laserscanners oder einer Drohne hilft hier, die Wirkung einer Maßnahme über den Ist-Zustand oder einen Soll-/Ist-Abgleich zu ermitteln. Zudem können die Änderungen der Maßnahmen über die Werkzeuge dokumentiert werden. Bei der Verwendung von Bauwerksinformationsmodellen und Planserver kann die Ist-Zustandserfassung Informationen zum Planungsablauf bieten, die Planfortschrittskontrolle sowie die Baufortschrittskontrolle liefern Informationen über den Erfolg der eingesetzten Maßnahmen. Durch die Analyse der ermittelten Daten von RFID, QR-Codes, Barcodes und Smart Label können Übersichten sowie Abweichungen und Potentiale beim Einsatz des Instrumentes für die Baustelle ausgewertet werden. Sie dienen zur Überwachung von Lieferung und Einbau von Bauteilen, erheben eine automatische Ist-Datenerfassung, liefern Informationen für die Dokumentation und erleichtern die Wareneingangskontrolle.

 $\overline{a}$ 

<sup>173</sup> Vgl. Girmscheid; Busch (2014) S. 76 f.

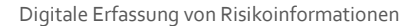

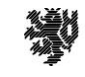

<sup>168</sup> Vgl. Hoffmann (2017), S. 43.

<sup>169</sup> Vgl. Girmscheid; Busch (2014), S. 67.

<sup>170</sup> Vgl. ebd.

<sup>171</sup> Vgl. DIN ISO 31000 (2018), S.21.

<sup>172</sup> Vgl. Girmscheid; Busch (2014), S. 76.

# **Ergebnis der Analyse gängiger digitaler Werkzeuge**

Im Gesamten bietet die Verbindung der Methode BIM und Risikomanagement viele Vorteile. Es werden frühzeitig im Planungsprozess Risiken identifiziert. Die Kommunikation und Transparenz der Informationen wird erleichtert, wodurch das Projektmanagement eine bessere Informationsbasis für seine Entscheidungsfindung hat. Durch die Kollisionsprüfung werden Planungsfehler im Modell erkannt. Ist-Zeitinformationen werden abgerufen und bieten Grundlage für die Entscheidung des weiteren Vorgehens, sei es im Bereich Termineinhaltung oder Kostenrahmen. Durch einen organisierten, transparenten und strukturierten Bauablauf wird das Budget nicht unerwartet verändert, Planungsfehler minimiert, Qualitäten und Sicherheiten der Bauausführung erhöht. Das Projektmanagement ist effizienter, und Informationen können für Folgeprojekte genutzt werden. In der folgenden Tabelle findet sich eine Übersicht der BIM-Anwendungsfälle mit Unterstützung von digitalen Werkzeugen zur Verbesserung des Risikomanagementprozesses.

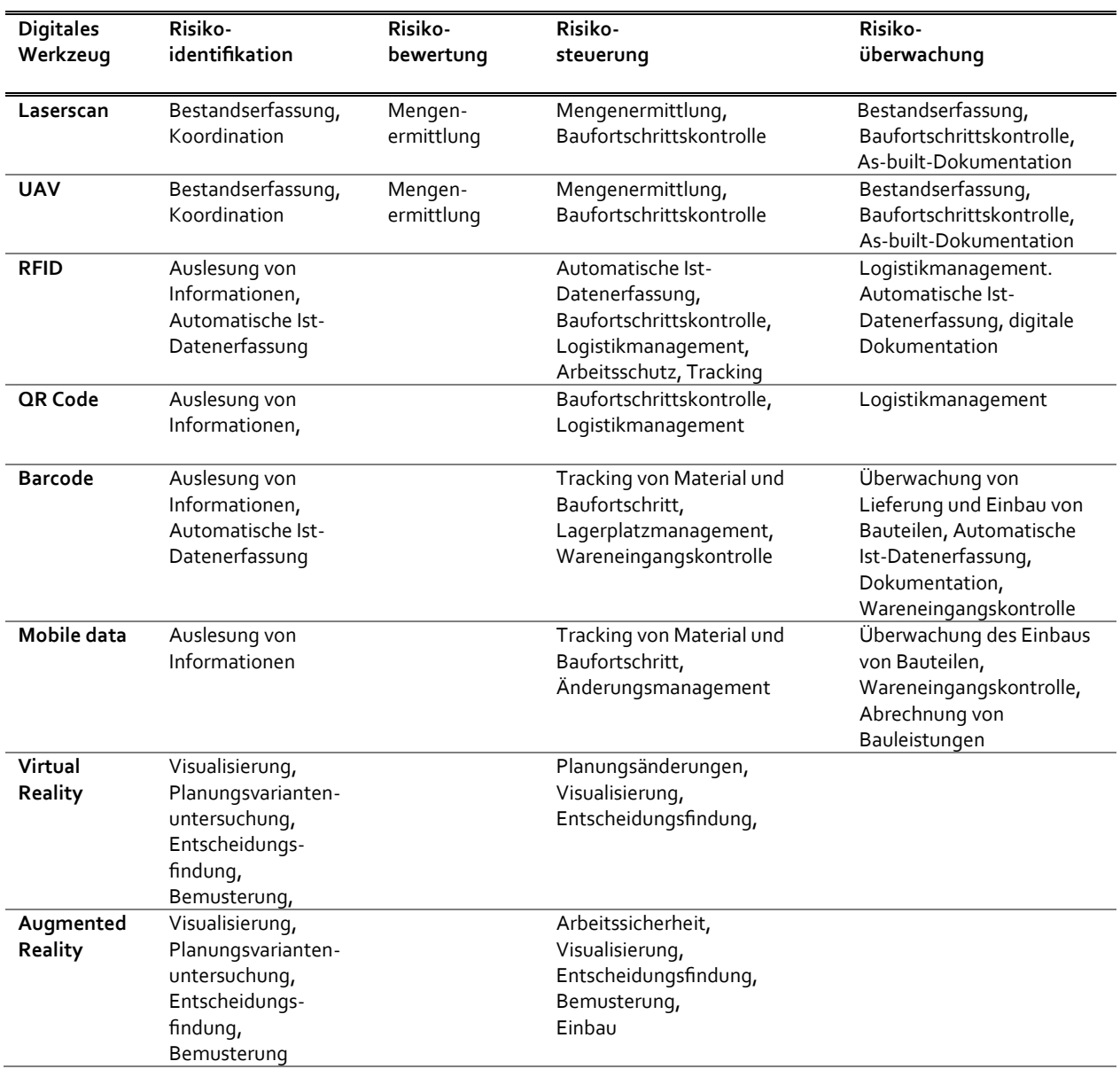

#### **Tabelle 8: Digitale Werkzeuge im Risikomanagementprozess**

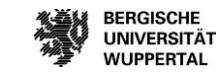

**BERGISCHE** 

Basierend auf statistischen Daten zur aktuellen Anwendung von Risikomanagement in der Baubranche zeigen wir auf, welches Potential digitale Werkzeuge beim Einsatz in BIM-Anwendungsfällen für das Risikomanagement haben. Die Analyse der für das Risikomanagement relevanten digitalen Werkzeuge und ihrer Einsatzmöglichkeiten zeigt zunächst die digitalen Unterstützungsmöglichkeiten im Risikomanagementprozess auf. Darauf aufbauend zeigt die Analyse von BIM-Anwendungsfällen, wo digitale Werkzeuge diese unterstützen können. Der Bezug zu den Phasen des Risikomanagementprozesses liefert schließlich einen Überblick über die Potentiale der Verknüpfung der Methode BIM mit den Risikomanagementprozessen.

Risiken machen vor allem die damit verbundene Ungewissheit aus. Ungewissheit entsteht durch geringe Informationslagen. Der Einsatz digitaler Werkzeuge und BIM-Anwendungsfälle im Kontext von Risikomanagement bietet gegenüber der herkömmlichen Projektabwicklung **transparentere, genauere und aktuellere Informationen**. Mit dem Kapitel wird aufgezeigt, wie diese verbesserte Informationslage das Risikomanagement von Bauprojekten verbessern kann. Die untersuchten Werkzeuge sind nicht abschließend, sondern stellen einen Ausschnitt der momentan gängigsten Werkzeuge im Bauwesen dar. Weitere Werkzeuge und Entwicklungen sollten darüber hinaus betrachtet werden und nach Bedarf Anwendung finden.

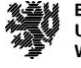

# **Handlungsempfehlungen für die Risikomanagementanwendung**

Im folgenden Kapitel werden die Ergebnisse des Arbeitspakets 4 erläutert. Basis der Ergebnisse ist die Analyse der vorangegangenen Arbeitspakete. Aus den Ergebnissen wird folgend die Handlungsempfehlung für den Einsatz von Risikomanagement für Anwender in der Baubranche zusammengestellt. Die Handlungsempfehlung ist standardisiert und für die verschiedenen Anwender mit ihren verschiedenen Ausgangslagen umsetzbar. Die Handlungsempfehlung unterstützt bei der Anwendung von Risikomanagement, zudem können allgemeine Hilfestellungen für ein risikobewusstes Arbeiten abgeleitet werden. Das Arbeitspaket mit den Hilfsmittel und der Dokumente im Risikomanagementprozess. Den Abschluss bildet die sich daraus ableitende, übersichtlich zusammengefasste Handlungsempfehlung.

#### **Hilfsmittel im Risikomanagementprozess**

Neben digitalen Werkzeugen, welche den Risikomanagementprozess positiv beeinflussen, sind weitere Hilfsmittel für die Risikoidentifikation, Risikobewertung, Risikosteuerung und Risikoüberwachung in den Projektablauf zu integrieren. Im Folgenden werden Hinweise für eine Steigerung der Qualität im Risikomanagementprozess gegeben. Die Hinweise sind ein Ergebnis der Interviews, Umfragen und weiteren Recherchen des gesamten Forschungsprojekts, die sowohl Schwachstellen der aktuellen Umsetzung des Risikomanagementprozesses aufdeckten als auch die hier gebotenen Hinweise ergaben.

Anstelle der dargestellten digitalen Werkzeuge werden momentan oftmals analoge Lösungen verwendet. Im Bereich Koordination und Kommunikation ist die Umsetzung von regelmäßigen Besprechungen sowie Abstimmungen mit dem Bauherrn zielführend, um Probleme zu erkennen und Gegensteuerungsmaßnahmen zu entwickeln. Zudem bietet die Einschätzung durch die Projektleitung einen guten Rückhalt. Die Unternehmensorganisation intern muss eine klare Unternehmensstrategie mit dem Fokus auf Risikomanagement vorweisen. Eine definierte Aufgabenverteilung über Checklisten sowie ein stets aktuell gehaltenes Organigramm der laufenden Projekte vereinfacht die Zusammenarbeit aller Beteiligten. Zudem sind die Übersicht der Mitarbeiterkapazitäten sowie mögliche Personalaufstockungspotentiale essenziell für eine positive Projektentwicklung.

Bei der Projektbearbeitung wirken sich verschiedene Beauftragungen durch externe Dienstleister risikominimierend aus. Im Zuge der Kosten-Nutzenanalyse kann für das Projektgeschäft ein positiver Nutzen entstehen, wenn bspw. die Beauftragung eines zweiten Planungsbüros erfolgt oder die Beauftragung eines Nachunternehmers für eine Parallelplanung stattfindet. Die Beauftragung eines Nachunternehmers kann auch für die Qualitätssicherung auf der Baustelle genutzt werden. Vor Beginn der Ausführung kann bei der Vermutung von Gefahrenquellen ein zusätzliches Baugrundgutachten oder Bodengutachten angefordert werden. Zudem sind die Vertragsunterlagen rechtlich zu prüfen.

Die Projektinformationen sind in einem Projekthandbuch zusammenzustellen und sollten für alle Projektbeteiligten jederzeit zugänglich zu sein. Konzepte sind zu erstellen, und bei Unsicherheiten sind Bieterfragen an den Auftraggeber zu stellen.

Bei der Angebotserstellung sind Datenbanken zu Kunde/Nachunternehmer, Inkassoportal oder das Schufaportal zu berücksichtigen. Höhere Baugemeinkosten erhöhen die Sicherheit im Projekt. Die Kalkulationsbasis für ein Projekt ist stets aktuell zu halten und mit aktuellen Marktpreisen zu untermauern. Sinnvoll ist es, die Kalkulation nach den Kosten der DIN 276 zu erstellen. Zudem sollte die Möglichkeit genutzt werden, bei Erkennen eines Risikos dieses an den AG oder Dritte zu übertragen.

In der Ausführung ist auf eine intensive Qualitätsüberprüfung zu achten. Zudem sind Teilbaugenehmigungen für den Rohbau eine gute Entscheidung, um frühzeitig mit den Arbeiten beginnen zu können. Die Dokumentation des Projektes sollte nach einer klaren Ablagestruktur erfolgen.

Handlungsempfehlungen für die Risikomanageme

### **Dokumente im Risikomanagementprozess**

Für die Sammlung von Informationen als Basis für die Identifikation von Risiken und als Hilfsmittel für die Entscheidung zu einer geeigneten Gegensteuerungsmaßnahme sind verschiedene Dokumente in den Risikomanagementprozess zu integrieren. Die nachfolgenden Dokumente lassen sich in die Bauunternehmensprozesse integrieren. Jedes der aufgelisteten Dokumente enthält Informationen, die im Zuge des Risikomanagementprozesses dazu dienen, Risiken besser einzuschätzen oder zu bewerten. Bislang erfolgt die Einschätzungen von Risiken oft als losgelöste Aufgabe, bei der keine ausreichende Datenbasis vorliegt. Es ist daher sinnvoll, die Prozesse, in denen die Dokumente erstellt werden, eng mit denen des Risikomanagementprozesses zu verknüpfen. Beispielsweise kann Risikomanagement als Tagesordnungspunkt für Besprechungen zu diesen Themen ergänzt werden. Folgend eine Auflistung der jeweiligen Prozesse (links) mit den notwendigen Dokumenten (rechts) in der *Bauausführung*:

#### **Realisierung**

Vergabe der Bauausführung Projekte auswählen Projektanalyse mit Priorisierung und Auswahl Vergabeunterlagen auswerten Detaillierte Analyse der Vergabeunterlagen Kostenermittlung abstimmen abstimmung Angebotspreisermittlung Hauptleistungen ermitteln LV Hauptleistungen Baufeld besichtigen ein andere Protokoll Baufeldbegehung Grobtermine planen and the Terminplan Personaleinsatzplan erstellen Personaleinsatzplan Eigenkalkulation selbst kalkuliertes (Herstellkosten) LV Eigen-/ Anfragekalkulation zusammenführen Gesamtkalkulation (Herstellkosten) LV Selbstkosten ermitteln LV mit Selbstkosten Grobliquiditätsplanung aufstellen Grobliquiditätsplanung Angebotspreis ermitteln Angebotspreis Materialplanung erstellen Materialplanung Aufklärungsgespräch führen Klärungsprotokoll Auftragskalkulation erstellen aus auch auftragskalkulation

#### **Arbeitsvorbereitung**

Baustellenstartgespräch führen Protokoll Baustellenstartgespräch Baustelle besichtigen Protokoll Baustellenbegehung AVOR Bauverfahrenskonzept aufstellen Bauverfahren Baustelleneinrichtungsplan fortschreiben Baustelleneinrichtungsplan AV Baustellenlogistikkonzept aufstellen Baustellenlogistikkonzept Detailterminplan erstellen and det alle Detailterminplan erste Arbeitskalkulation erstellen Erste Arbeitskalkulation AV Projekt-QM-Plan erstellen Projekt-QM-Plan Eigen- und Fremdleistungen festlegen Aufteilung Eigen- und Fremdleistungen Verhandlungen durchführen Verhandlungsergebnisse

#### **Fertigung**

Kick-Off-Besprechung durchführen Kick-Off-Protokoll Fertigung Kostencontrolling fortführen Arbeitskalkulation Fertigung Termincontrolling fortführen Terminplan Fertigung Qualitätsplan fortschreiben Qualitätsplan Fertigung Baubesprechungen extern durchführen Jour-Fix-Protokoll (extern) Baubesprechungen intern durchführen Jour-Fix-Protokoll (intern)

- 
- Ressource disponieren eiter eine Projektspezifische Ressourcendisposition
	-

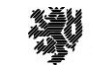

Leistungen ausführen Tagesbericht Fertigung Qualitätsprotokolle erstellen Qualitätsprotokolle Fertigung Bautagebuch führen aus auch der Bautagebuch Fertigung Kostenmeldung erstellen Kostenmeldung Fertigung Aufmaß erstellen aufmaß Fertigung

#### **Abnahme/Übergabe**

Technische Vorbegehungen Technisches Vorbegehungsprotokoll Mängelbeseitigung Mängelbeseitigungstagesbericht Qualitätsprotokolle erstellen (Abnahme) Qualitätsprotokolle (Abnahme) Techn. Einweisung in Anlagen umsetzen technische Anlagen-Einweisung Schlussrechnungsaufmaß aufnehmen Schlussrechnungsaufmaß Schlussrechnung stellen Schlussrechnung Fertigung Nachkalkulation erstellen Nachkalkulation Fertigung Analyseabschlussgespräch führen Abschlussgesprächsprotokoll

Abschlagsrechnung erstellen Abschlagsrechnungen Fertigung

Technische Anlagen+ Einrichtungen prüfen Prüfprotokoll Technische Anlagen - Einrichtungen

# **Handlungsempfehlung für Bauherren und Bauunternehmen**

Die nachfolgende Handlungsempfehlung ist eine Hilfestellung für die Integration von Risikomanagement im Projektgeschäft. Hilfsmittel und Werkzeuge bei der Anwendung von Risikomanagement können digital oder analog sein. Sie werden von der Geschäftsleitung den Mitarbeitenden zur Verfügung gestellt und sind formuliert in der Risikostrategie. Die Handlungsempfehlung ist in die einzelnen Prozessschritte des Risikomanagements untergliedert. Jeder Prozessschritt gibt Ideen und Handlungsmöglichkeiten zur Umsetzung an. Die Umsetzung kann nach individuellen Möglichkeiten der einzelnen Unternehmen realisiert werden. Die Handlungsempfehlung dient gleichzeitig als Möglichkeit, die bisherige Umsetzung von Risikomanagement zu evaluieren. Durch Abhaken der einzelnen Aspekte der Handlungsempfehlung wird auf einen Blick übersichtlich offengelegt, in welchen Bereichen aktuell bereits Stärken des eigenen Risikomanagements liegen und wo Schwachstellen vorhanden sind. Diese gilt es im Anschluss an die Auswertung durch die Handlungsempfehlung anzugehen. Hierzu dienen wiederum die Anregungen aus den vorherigen Kapiteln als Hilfestellung.

Die Handlungsempfehlung steht interessierten Anwender:innen auf der Website des BIM Instituts als .pdf-Download zur Verfügung:

https://biminstitut.uni-wuppertal.de/de/forschung/download-bereich/forschungsprojekte.html

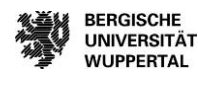

 $8<sub>0</sub>$ 

#### **Abbildung 41: Handlungsempfehlung Risikomanagement**

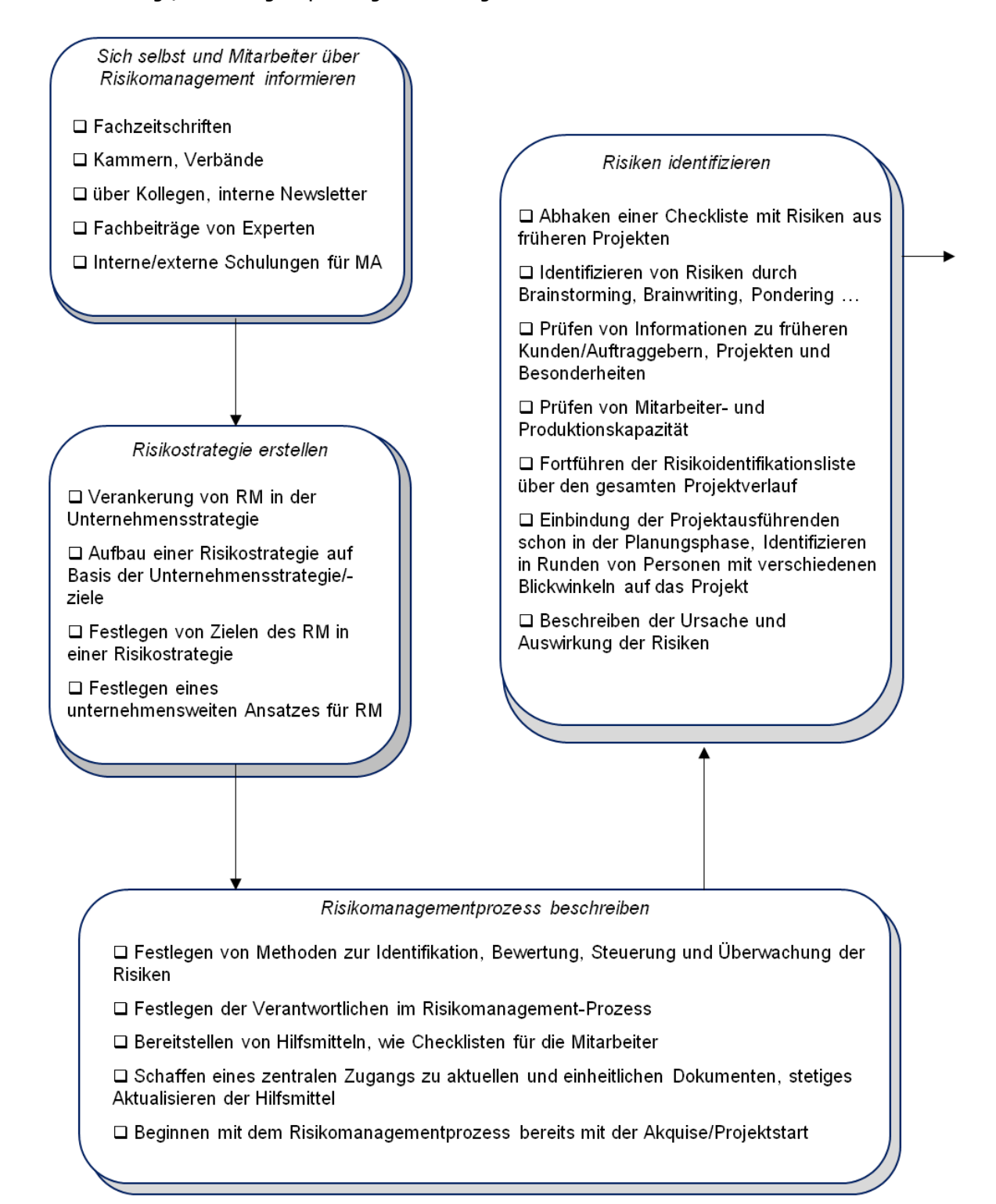

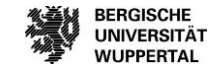

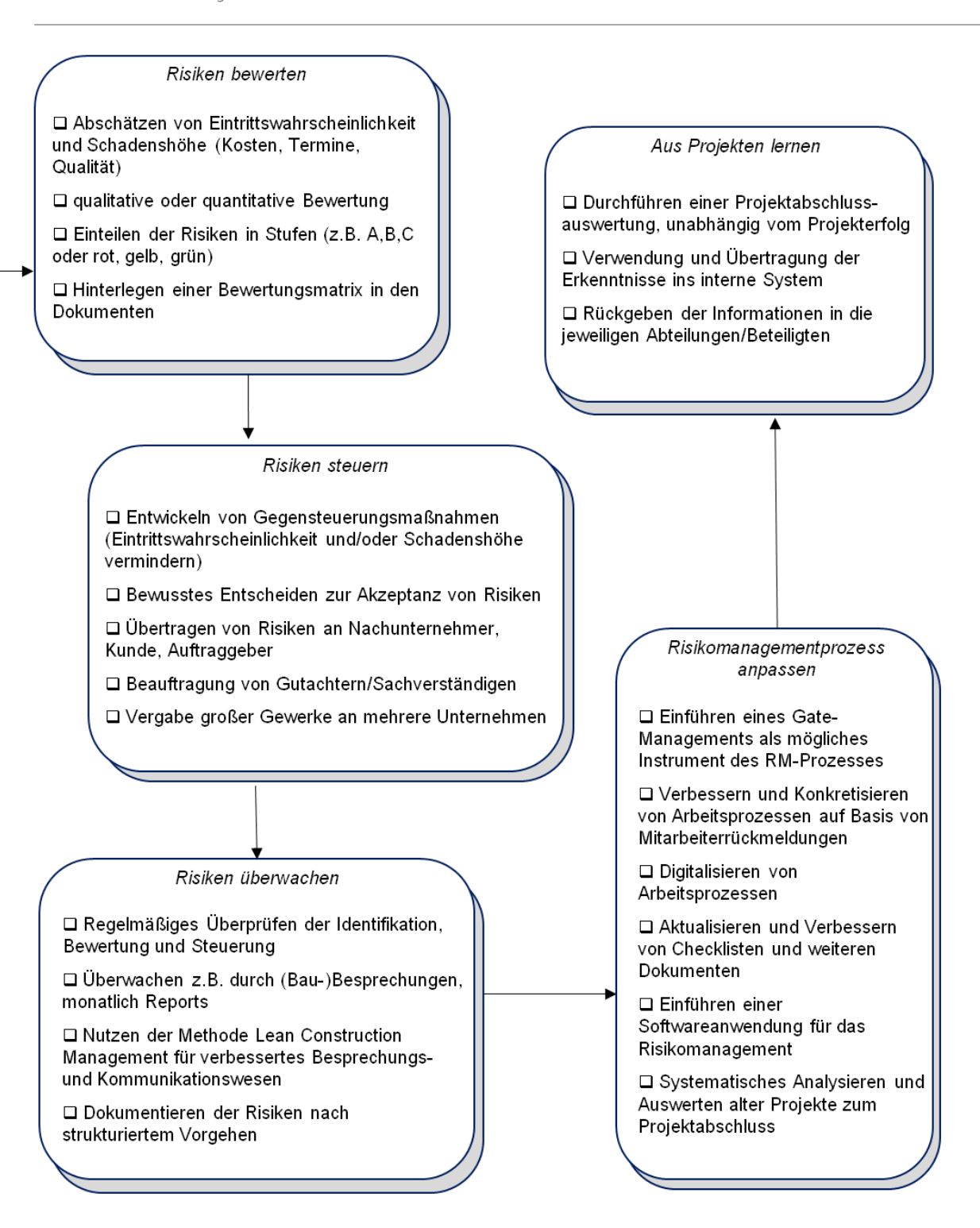

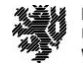

# **Risikomanagement-Excel-Anwendung**

Im folgenden Kapitel wird die Excel-Anwendung für Risikomanagement bei Bauprojekten für die öffentliche Hand und für kleine und mittlere Bauunternehmen erläutert. Die Anwendung wurde aus den Ergebnissen der vorangegangenen Arbeitspakete entwickelt. Die Anwendung zeigt typische Risiken von Bauherren oder Bauunternehmen auf und erleichtert die Identifizierung sowie den kompletten Risikomanagementprozess für das eigene Bauvorhaben. Die Projektinformationen aus der Anwendung werden nach Projektabschluss ausgewertet und der transparentere Informationsfluss bezüglich Risikomanagement im Bauprojekt wird verbessert und für die Baubeteiligten zugänglich gemacht. Durch die systematische Datenerhebung können die gewonnenen Informationen als Erfahrungswerte für nachfolgende Projekte genutzt werden und somit langfristig das Erreichen von Qualitäts-, Kosten- und Terminzielen steigern. Zudem können die Erfahrungen in die jeweiligen Abteilungen zurückgespiegelt werden, um den internen Ablauf bei der Projektbearbeitung zu optimieren. Somit bietet die Anwendung eine Lösung für die im Rahmen der Bestandaufnahme erkannten Probleme bei der aktuellen Umsetzung von Risikomanagement sowohl in Bauunternehmen als auch bei Bauherren. Die Anwendung dient als Vorlage für weitere Entwicklungen und soll als aktives Arbeitsinstrument verstanden werden.

# **Funktionsumfang**

Die Anwendung wurde auf Basis einer Excel-Datei entwickelt. Im ersten Teil dieses Berichts wurde deutlich herausgearbeitet, dass kaum ein Unternehmen derzeit mit einer Risikomanagementsoftware arbeitet und die Anwendung von BIM nicht weit genug fortgeschritten ist, um das Risikomanagement direkt mit der Methode zu verknüpfen. Die Excel-Anwendung bietet daher eine Möglichkeit, die trotz des Entwicklungsbedarfs im Bereich BIM direkt von Bauunternehmen und Bauherren angewendet werden kann und gleichzeitig die digitale Erfassung und Auswertung der Informationen ermöglicht. Die Excel-Anwendung beinhaltet eine Vielzahl an Macros und Automatisierungen zur Vereinfachung der Bearbeitung und Einhaltung der Systematisierung der Informationen durch den jeweiligen Mitarbeiter. Das Excel-Format wurde zur einfachen Handhabung für die Anwendung in den einzelnen Unternehmen gewählt. Die Anwendung kann an die individuellen Bedürfnisse des Unternehmens leicht angepasst werden, um die Motivation der Nutzung durch die Mitarbeitenden zu steigern und die Integration in die jeweiligen Arbeitsprozesse in den verschiedenen Unternehmen zu ermöglichen. Im Rahmen eines Workshops wurde mit den Praxispartnern die erarbeitete Basis der Risikokataloge für Bauherren und Bauunternehmen erörtert, welche als Grundlage für die Anwendung dienen. Anschließend wurden die Kataloge durch die einzelnen Praxispartner mit Erläuterung ihrer digitalen Werkzeuge, Hilfsmittel und zugehörigen Dokumenten je Risiko erweitert. Die Ergebnisse sowie die Anforderungen sind in die Excel-Anwendung eingeflossen.

#### **Nutzungsbereich**

Grundsätzlich sollte vor der Nutzung der Excel-Anwendung die Risikostrategie im Unternehmen festgelegt werden. Die Risikostrategie legt die Ziele fest, die durch das Risikomanagement im Unternehmen erreicht werden sollen. Die Risikostrategie muss die folgenden Festlegungen enthalten:<sup>174</sup>

- die Festlegung der Verantwortlichkeiten,
- der Risikotoleranzgrenzen,
- der Kommunikationswege,
- der Risikomanagementmethoden und
- die Dokumentationsweise der aufgetretenen Risiken.

<sup>174</sup> Vgl. Romeike (2018), S. 39.

Risikomanagement-Excel-Anwendung

Die Excel-Anwendung ist ein Instrument zur Anwendung von Risikomanagement in den verschiedenen Phasen der Projektbearbeitung. Die Phasen Projektselektion, Angebotsbearbeitung, Ausführung und Gewährleistung werden bei der Anwendung für Bauunternehmen unterschieden. Bei der Bauherrenseite wird zwischen den Phasen Projektentwicklung, Planung, Realisierung, Betrieb und Rückbau unterschieden. In der Anwendung wird für jede Phase ein eigenes Formblatt zur Eingabe der Basisinformationen verwendet. Der Aufbau der Formblätter, der unterschiedlichen Phasen, orientiert sich an den erarbeiteten Risikokatalogen. Der Risikokatalog für die Bauherrenschaft und Bauunternehmen ist in der Anlage dieses Forschungsberichtes enthalten.

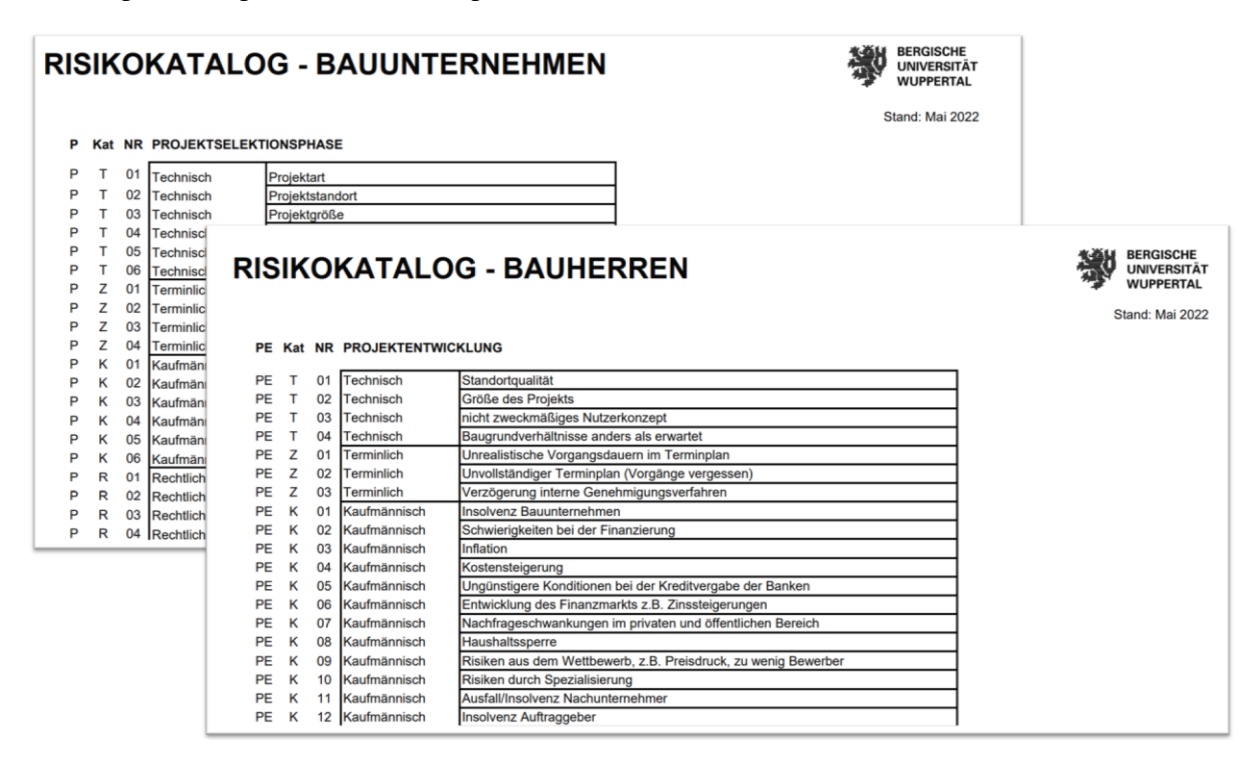

**Abbildung 42: Auszug aus den Risikokatalogen**

Die Risikokataloge unterscheiden zwischen den Risikoarten: technisch, terminlich, kaufmännisch, rechtlich und sonstige. Jeder Risikoart ist je Phase eine Nummer zugeordnet. Die Nummer dient der späteren Dokumentation und Risikonachverfolgung zur Analyse und Sammlung von Erfahrungswerten für Folgeprojekte.

Nach dem Login gelangt der Nutzer zum Formblatt "Projektselektion". Alle Formblätter weisen den gleichen Aufbau auf. So wird die Navigation durch die einzelnen Formblätter und das Zurechtfinden in der Anwendung gefördert. Wie in der Abbildung dargestellt, sind die blauhinterlegten Textfelder zu befüllen. Alle anderen Felder sind benutzergeschützt und generieren teilweise automatisiert Informationen für die Projektbearbeitung (bspw. "X Tage bis zur Angebotsabgabe"). Der Projekttitel fügt sich automatisiert aus Projektart, -kategorie, ort und Angebotsabgabejahr zusammen. Dies vereinfacht die spätere Dokumentation des Projektrisikomanagements.

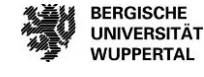

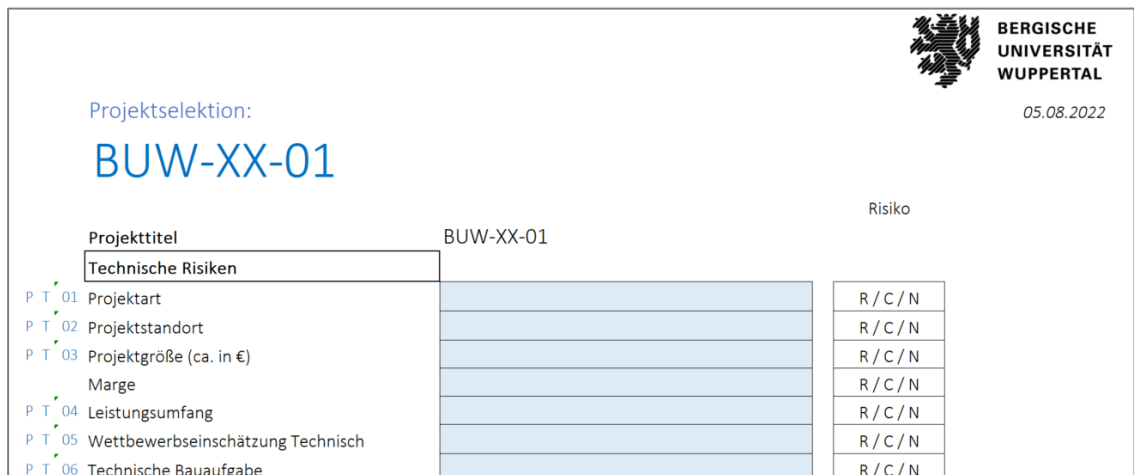

Nach dem Ausfüllen der blau hinterlegten Textfelder kategorisiert der Nutzer jede Projektinformation je Zeile nach Risiko (Gefahr) / Chance oder neutral.

Nach Abschluss der Bearbeitung des Formblattes wird das Dokument via pdf an den Vorgesetzen übermittelt. Dieser entscheidet über die Freigabe oder Ablehnung der Angebotsbearbeitung. Nach erlangter Freigabe zur Angebotsbearbeitung gelangt der Nutzer zum Formblatt "Angebotsbearbeitung". Hier werden, wie in der folgenden Abbildung dargestellt, die blau hinterlegten Felder aus der Projektselektion automatisch übernommen. Der Nutzer muss ausschließlich die orange hinterlegten Felder textlich befüllen. Nach erfolgreicher Befüllung erfolgt wieder die zuvor genannte Kategorisierung von Risiko /Chance /Neutral je Projektinformationszeile. Das Dokument wird der Geschäftsleitung vorgelegt und diese entscheidet, im Rahmen der Abschlussbesprechung vor Angebotsabgabe, über Freigabe oder Ablehnung der Angebotsabgabe.

#### **Abbildung 44: Angebotsbearbeitung**

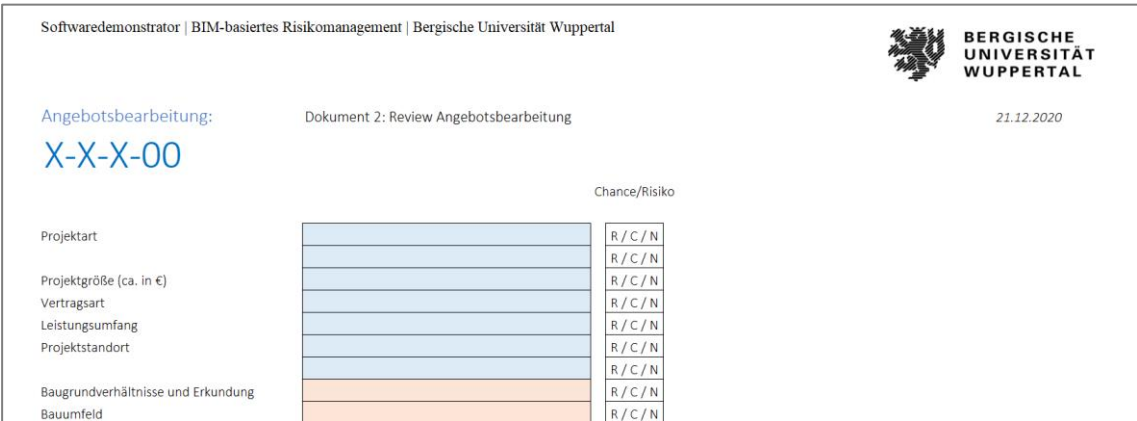

Nach Erhalt des Zuschlags zur Projektausführung werden die Projektstartgespräche geführt und das interdisziplinäre Team zusammengestellt. Verantwortungsbereiche etc. werden verteilt. Zum Projektauftakt sollten alle Projektbeteiligten über die Entwicklungen und Änderungen während der Angebotsbearbeitung aufgeklärt werden, um bei weiteren Entscheidungen richtig zu handeln. Hier ist eine gute Gesprächsbasis das erarbeitete

Risikomanagement-Excel-Anwendung

und freigegebene Formblatt aus der Angebotsbearbeitung. In dem Formblatt 3 der Risikomanagement-Anwendung werden die Informationen aus den vorherigen Phasen dargestellt sowie die grün hinterlegten Textfelder, welche durch den Anwender befüllt werden und entsprechend bewertet werden müssen.

#### **Abbildung 45: Ausführungsphase**

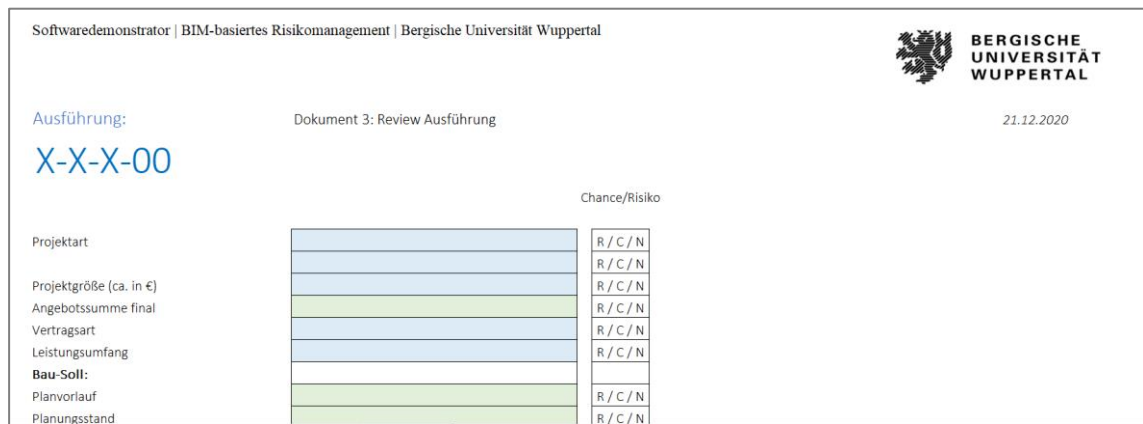

Nach erfolgreicher Bauabnahme/-Teilabnahme beginnt die Phase der Gewährleistung. Hier werden im Dokument 4 weitere Informationen für den Anwender hinzugefügt. Das Dokument 4 ist der Abschluss der Informationssammlung des Bauprojektes.

#### **Abbildung 46: Gewährleistungsphase**

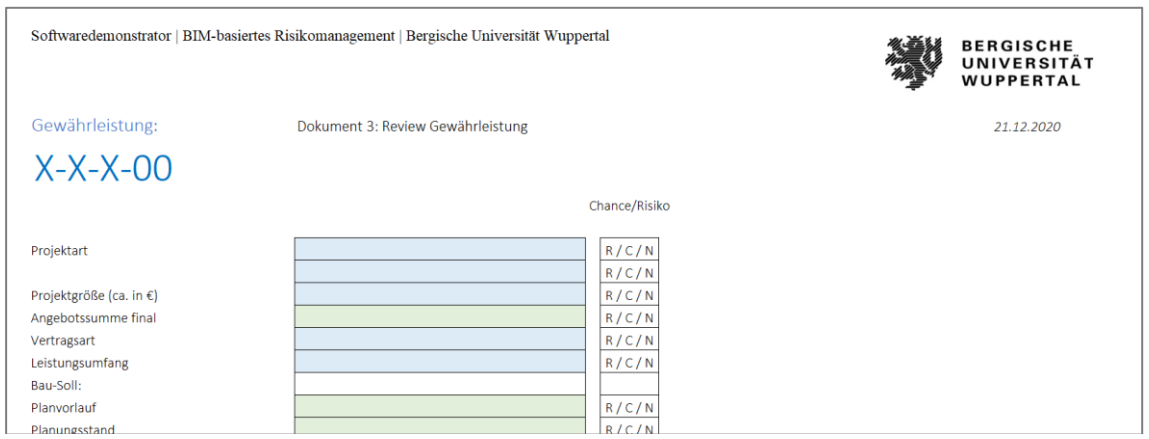

Nach jedem erarbeiteten Dokument in der jeweiligen Phase werden die Risiken (Gefahr/Chance) je Zeile in einer Übersicht dargestellt. Die Übersicht dient zur Anwendung des Risikomanagementprozesses und teilt sich auf in Identifikation, Bewertung, Steuerung und Überwachung. Abschluss jeden Projektes ist die Dokumentation der erlangten Erkenntnisse aus dem angewendeten Risikomanagementprozesses. Im Folgenden werden die einzelnen Bestandteile der Anwendung im Detail erläutert.

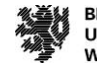

# **Risikomanagement-Anwendung: Identifikation**

Bei der Chancen- und Risiken-Identifizierung werden sämtliche Chancen und Risiken für ein Projekt vorab erkannt und in einer Liste ausführlich erfasst. Alle erfassten Chancen und Risiken sollen möglichst genau kategorisiert und beschrieben werden, damit alle Beteiligten die nötigen Informationen hieraus entnehmen können. Im Folgenden werden die einzelnen Felder des Formblattes erläutert.

#### [R | C | N]

Nach Befüllung des jeweiligen Formblattes je Phase wählt der Bearbeiter je Projektinformation im Drop-Down-Menü Risiko/Chance/Neutral aus. Nach erfolgreicher Auswahl werden die Projektinformationen, welche mit C oder R kenntlich gemacht wurden, in einer Übersicht je Phase dargestellt. Als Chance werden Sachverhalte gezählt, welche das Projektergebnis positiv beeinflussen könnten, als Risiken solche, welche einen negativen Einfluss auf das Projektergebnis haben könnten.

#### **Abbildung 47: Übersicht Projektrisiken 1**

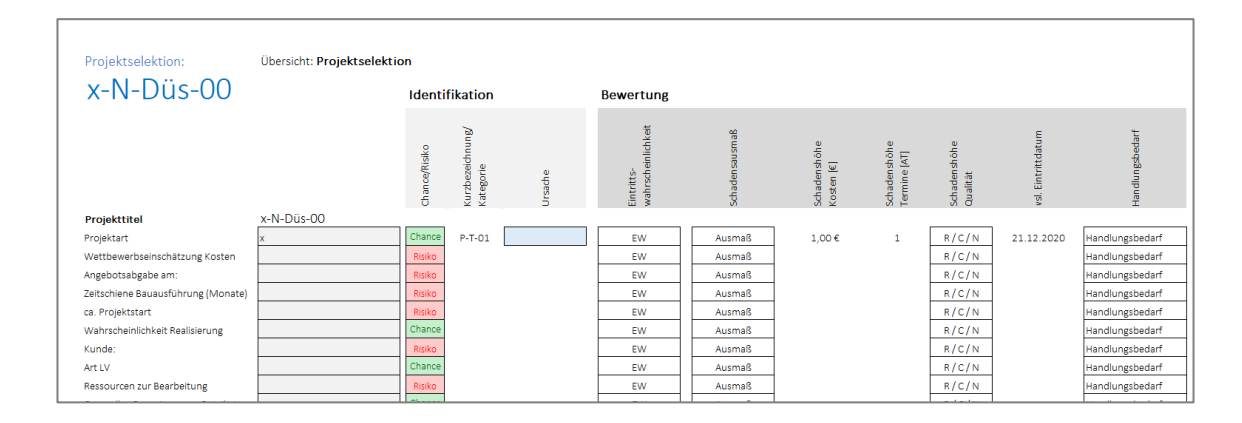

#### [Risiko-Nr.]

Jede Chance und jedes Risiko wird einer Projektbearbeitungsphase, Kategorisierung und einer fortlaufenden Nummer zugeordnet. Die Nummer kann nicht manuell verändert werden und ist daher in der Chancen- und Risiken-Liste weiß hinterlegt. Die automatisch zugeordneten Risikokategorien unterschieden sich zwischen: technisch, terminlich, kaufmännisch, rechtlich und sonstige.

#### [Phase]

Die Phase, in welcher die Chance oder das Risiko erfasst wird, wird automatisiert dargestellt. Unterschieden wird zwischen folgenden Phasen bei Bauunternehmen: Projektselektion, Angebotsbearbeitung, Ausführung und Gewährleistung und den Phasen bei Bauherren: Projektentwicklung, Planung, Realisierung, Betrieb und Rückbau.

#### [Ursache]

Anschließend findet eine Beschreibung der Risikoursache statt. Nach Identifikation der jeweiligen Projektrisiken erfolgt die Risikobewertung der Einzelrisiken.

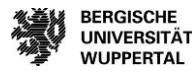

### **Risikomanagement-Anwendung: Bewertung**

Die Bewertung der Risiken in der Excel-Anwendung beginnt mit der Eintrittswahrscheinlichkeit des jeweiligen Risikos.

#### [Eintrittswahrscheinlichkeit (%)]

Die Wahrscheinlichkeit für den Eintritt des Chancen-/Risiko-Falls ist durch den Erfasser einzuschätzen. Die Eintrittswahrscheinlichkeit ist per Dropdown-Menü aus einer 5-stufigen Skala durch den Bearbeiter zu wählen. Die Skala gibt die Eintrittswahrscheinlichkeit in Prozent an und unterteilt sich in bis 20 / 35 / 45 / 65 / 80 %. Bei einer Eintrittswahrscheinlichkeit über 80 % wird das Risiko als Projektrealität gewertet und bedarf hierdurch keiner Steuerung, sondern muss in der Projektbearbeitung komplett berücksichtigt werden. Die Wahl, keine 50 % EW wählen zu können, zeugt daher, dass es dem Mitarbeitenden vereinfacht wird, eine Entscheidung zu treffen zu Gunsten (EW 60 %) oder gegen ein Risiko (EW 45 %).

#### [Schadensausmaß (€)]

Das Schadenausmaß ist im ersten Schritt per Dropdown-Menü aus einer 4-stufigen Skala durch den Bearbeiter zu wählen. Die Skala gibt das zu erwartende Schadensausmaß nach Risikoeintritt an. Das Schadensausmaß unterschiedet sich in leicht, mittelschwer, schwerwiegend und sehr schwerwiegend.

Bei der Bewertung wird im weiteren Schritt die mögliche Auswirkung auf das Projekt in Euro (€) und Arbeitstagen (AT) durch den Erfasser abgeschätzt. Sollten dem Erfasser hierzu nötige Informationen fehlen, müssen andere Fachbereiche zu Rate hinzugezogen werden, um eine möglichst realistische Abschätzung der möglichen finanziellen und terminlichen Auswirkungen zu gewährleisten. Hierbei sollten bei Bewertungen der Kosten und Arbeitstageveränderungen die Chancen mit einem negativen Wert (-) und Risiken mit positivem Wert (+) angegeben werden.

Da es sich bei diesen Werten lediglich um Schätzwerte handelt, ist es ratsam, diese mit fundierten Begründungen oder Nachweisen zu belegen, dies können z.B. Benchmarks, Szenario-Analysen oder statistische Werte sein. Daran anschließend muss der Bearbeiter eine Einschätzung über das voraussichtliche Eintrittsdatum eingeben.

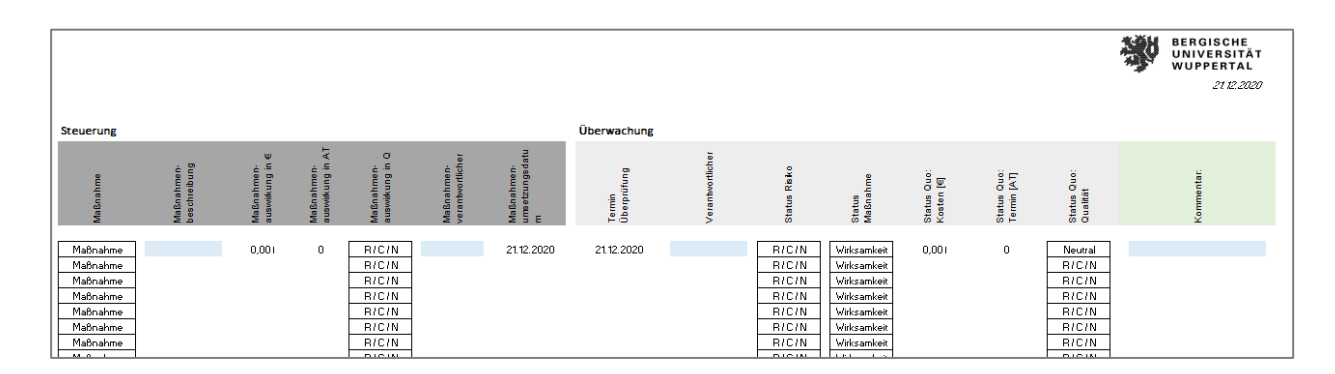

#### **Abbildung 48: Übersicht Projektrisiken 2**

Durch Angabe von Eintrittswahrscheinlichkeit und Schadensausmaß entwickelt sich automatisiert der Handlungsbedarf. Dieser wird in den Kategorien nicht erforderlich, erforderlich, dringend erforderlich und zwingend erforderlich angegeben. Bei der Kategorie "nicht erforderlich" erfolgt keine weitere Betrachtung des identifizierten Einzelrisikos im Risikomanagementprozesses wegen Irrelevanz für den Bauprozess.

Nach erfolgreicher Bewertung der Einzelrisiken werden diese im nächsten Prozessschritt gesteuert.

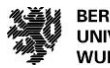

# **Risikomanagement-Anwendung: Steuerung**

#### [Gegensteuerungsmaßnahme]

Im ersten Schritt der Risikosteuerung erfolgt die Einordnung der möglichen Maßnahmen in akzeptieren, übertragen, vermeiden oder vermindern. Im Anschluss wird die jeweilige Maßnahmenkategorie durch den Bearbeiter beschrieben. Hier sind so viele Details wie möglich anzugeben z.B. Beteiligte, Versicherung, Kostenstelle o.ä.

#### [Maßnahmenauswirkung]

In der Maßnahmenauswirkung werden die Kosten der Maßnahme in € sowie die Terminauswirkungen in AT dargestellt sowie eine Einschätzung der Qualitätsveränderung durch die Maßnahme in R/C/N. Unter Umständen sollten hierzu andere Fachbereiche zu Rate hinzugezogen werden bzw. Angebote eingeholt werden, um eine möglichst realistische Schätzung zu ermöglichen.

#### [Verantwortlicher]

Der Maßnahmenverantwortliche wird festgelegt und weiß über den zur Verfügung stehen Kosten- und Terminrahmen Bescheid. Sinnvoll ist hier zwischen technischer und kaufmännischer Verantwortlichkeit zu unterscheiden. Diese beiden Verantwortlichen sind für die Chance oder das Risiko, die Umsetzung von Gegenmaßnahmen und deren fortlaufende Kontrolle zuständig.

#### [Umsetzungsdatum]

Zuletzt wird noch das Datum angegeben, wann die Maßnahmen bei den jeweiligen Chancen oder Risiken beginnen. Dies ermöglicht die spätere Nachvollziehbarkeit der Rückverfolgbarkeit und Überwachung der Chancen und Risiken.

Nach erfolgreicher Steuerung der jeweiligen Risiken beginnt der Risikomanagementprozess Überwachung.

#### **Risikomanagement-Anwendung: Überwachung**

Die Phase der Überwachung dient der Überprüfung, ob die gewählten Gegensteuerungsmaßnahmen sinnvoll sind und ob möglicherweise weitere oder neue Risiken, ausgelöst durch die Gegensteuerungsmaßnahmen, identifiziert werden können.

#### [Überprüfungstag]

Zunächst ist das Datum einzutragen, an welchem Tag die Überprüfung der Gegenmaßnahme stattgefunden hat. Diese Termine sollten auch als Erinnerungen im persönlichen Kalender eingetragen und eingehalten werden.

#### [Status]

Der aktuelle Status der Gegenmaßnahme ist anzugeben und bei Änderungen zu aktualisieren. Ist noch nichts unternommen worden, so muss der Status auf "R/C" gesetzt werden. Wurden bereits Maßnahmen erfolgreich durchgeführt, ist der Status auf "N" zu setzen.

#### [Maßnahmenwirkung]

Bei der Maßnahmenwirkung erfolgt die Einschätzung des Maßnahmenverantwortlichen nach dem Status positiv, negativ oder keine Wirkung. Ggf. müssen neue Gegensteuerungsmaßnahmen gewählt werden.

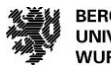

#### [Maßnahme IST]

Bei der Überprüfung werden auch die Ist-Kosten und Ist-Terminauswirkungen aufgenommen. Hierdurch werden die Soll-Vorgaben aus der Risikosteuerung überwacht und abgeglichen.

#### [Kommentar]

In der letzten Spalte der Chancen- und Risiken-Liste können Bemerkungen und Kommentare aufgenommen werden. Hier fallen bspw. auch projektspezifische Besonderheiten oder getroffene Annahmen drunter. Je mehr Informationen eingetragen werden, desto aussagekräftiger ist die Liste.

Die Chancen- und Risiko-Liste ist regelmäßig auf Richtigkeit und Aktualität zu überprüfen und, falls nötig, entsprechend zu ändern oder ergänzen.

#### **Risikomanagement-Anwendung: Dokumentation**

Nach erfolgreicher Abnahme des Bauprojektes erfolgt die Dokumentation des Risikomanagementprozesses. Das Ziel des Prozessschrittes ist die Analyse der erhobenen Informationen und die daraus entwickelten Erfahrungen und Erkenntnisse für Folgeprojekte. Hier wird eruiert, ob die gewählten Maßnahmen für die Einzelrisiken sinnvoll waren und wie sich die einzelnen Risiken entwickelt haben.

#### **Abbildung 49: Übersicht Dokumentation Projektrisiken**

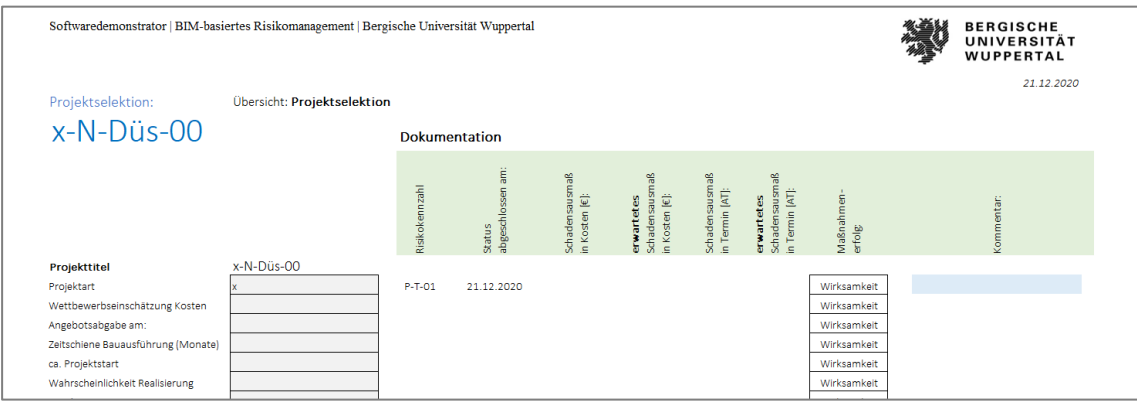

Das Übersichtsblatt der Dokumentation dient der Veranschaulichung der identifizierten Risiken, der jeweiligen Maßnahmen und gibt einen Überblick zu dem vertraglichen Soll des Bauprojektes mit den Ist-Abweichungen in Kosten, Terminen und Qualität. Hieraus können für Folgeprojekte Erkenntnisse gesammelt und Erfahrungen in die jeweiligen Abteilungen zurückgespielt werden. Zudem können die Erkenntnisse dazu dienen, Arbeitsprozesse zu optimieren und die Unternehmensstrategie auszurichten. Die Informationen können in jedem Bereich eines Unternehmens Optimierungsmöglichkeiten aufzeigen.

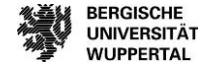

# **Risikomanagement und BIM**

Das Forschungsprojekt hat das Ziel, die Entwicklungsmöglichkeiten von Risikomanagement mit der Methode BIM aufzuzeigen. Daher wurden die Praxispartner und Umfrage-Teilnehmer:innen der Studie befragt, für welche Anwendungsfälle und in welchem Umfang sie derzeit die Methode BIM nutzen, um Integrationspotentiale für das Risikomanagement zu generieren. Wie in Arbeitspaket 1 dargestellt, ergab die Umfrage, dass BIM bereits in den Unternehmen im unterschiedlichen Maße eingesetzt wird.

Wie die Studie zudem zeigt, wird Risikomanagement derzeit in den meisten Unternehmen als eigenständiger Prozess betrachtet und umgesetzt. Eine Verknüpfung mit anderen Projektprozessen wie z. B. der Termin- oder Kostenplanung ist derzeit nicht gegeben. Um die Vorteile der BIM-Methode für das Risikomanagement nutzen zu können, muss der Prozess zunächst mit den anderen Projektprozessen verknüpft werden.

Der erste Schritt zur Verknüpfung mit der BIM-Methode im Forschungsprojekt ist die Modellierung der Risikomanagementprozesse und deren Verknüpfung mit den anderen Projektprozessen. Zu diesem Zweck wurde der in Arbeitspaket 2 beschriebene Risikomanagementprozesse mit Hilfe der Business Process Modelling Notation 2.0 (BPMN 2.0) erstellt/modelliert.

Jeder Schritt des erstellten Risikomanagementprozesses wird in weiteren Ebenen des Prozessmodells detaillierter aufgeschlüsselt. Der Prozess "Identifizieren von Risiken und Chancen" gliedert sich z. B. in die Prozessschritte "Beschreiben von Risiken/Chancen", "Festlegen einer Kurzbeschreibung", "Ermitteln von Ursache und Wirkung der Risiken" und "Zuordnen einer Risiko-/Chancen-Kategorie". Auf diese Weise werden alle Prozessschritte miteinander verknüpft und übersichtlich dargestellt.

In einem zweiten Schritt werden dann die modellierten Risikomanagement-Prozesse mit den anderen Prozessen des dargestellten Projekts, z. B. der Baufortschrittskontrolle, verknüpft. Auf diese Weise wird zum einen deutlich, an welcher Stelle im Projekt Risiken identifiziert, bewertet und gesteuert werden müssen, und zum anderen, welche Prozesse Informationen liefern, um Risiken besser einschätzen zu können.

Der Risikomanagementprozess wird auf der Prozessebene dargestellt, in der die Methoden und digitalen Werkzeuge eines Bauprojekts angewendet werden. Auf einer tieferen, detaillierteren Ebene werden die Dokumente formuliert, die für den Risikomanagementprozess in diesem Abschnitt benötigt werden. Der erstellte Risikomanagementprozess dient nun als Unterstützungsprozess für die Prozessschritte in einem Bauprojekt über die gesamte Lebenszyklusphase.

Durch den Einsatz der Excel-Anwendung werden die kritischen Pfade in einem Bauprojekt analysiert und der Unterstützungsprozess in diese integriert. Daraus ergibt sich eine Übersicht über die kritischen Prozesse für die verschiedenen Phasen aus der jeweiligen Sicht von Bauunternehmen oder Bauherren. Für jeden dieser Prozesse sind hilfreiche Werkzeuge und Dokumente formuliert. Die Übersicht dient der Verknüpfung und dem Aufzeigen von Potentialen für den Einsatz von BIM.

Vorteile durch den Einsatz von BIM-Anwendungsfällen und digitalen Werkzeugen im Risikomanagementprozess sind:

- eine bessere Risikoeinschätzung,
- digitales Informationsmanagement,
- Informationen sind zeitnah und ortsunabhängig aufrufbar,
- Auswertung und Weiterverarbeitung der digitalen Daten,
- Festlegung der Handlungsmöglichkeiten als Managementdisziplin.

Bei der Excel-Anwendung in den verschiedenen Projektbearbeitungsprozessen können Potentiale zur Anwendung von BIM im Risikomanagementprozess herausgearbeitet werden.

Risikomanagement und BIM

Bei der Anwendung im Formblatt der **Risikobewertung** muss das Schadensausmaß für den Bereich Kosten und Termine ermittelt werden. Durch die BIM-Anwendungsfälle Mengenermittlung, Kostenplanung und Kostenermittlung sowie Terminplanung werden die Annahmen konkreter und transparenter für die Projektmitarbeiter. Die 3D-Modellierung des Bauprojektes wird in der Planungsphase aufgebaut und es werden Attribute definiert, um den Vorfertigungsprozess zu unterstützen. Darüber hinaus werden aus den Modellen Rohbau- und Ausbaumaße generiert, die als Grundlage für das Leistungsverzeichnis und die Kalkulation dienen. Termine und Kosten können hierdurch vereinfacht ermittelt werden und haben eine fundierte Basis.

#### **Abbildung 50: Digitale Werkzeuge für die Risikobewertung**

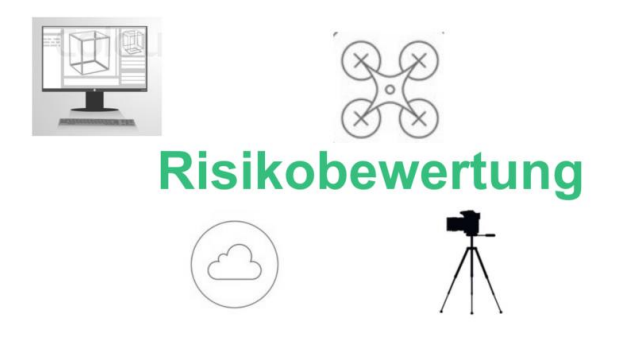

Bei dem Arbeitsschritt der **Risikosteuerung und Risikoüberwachung** der Einzelrisiken im Risikomanagement-Tool wirkt die Einbindung der Methode BIM zudem positiv unterstützend.

Im Baustellenbetrieb werden häufig Tablets eingesetzt. Diese ermöglichen den Zugriff auf die Dokumente, Checklisten und Arbeitshilfen in der Cloud. Zusätzlich werden teilweise Barcodes in jeden Raum auf der Baustelle geklebt und der Bauleiter hat die Möglichkeit, die für den Raum wichtigen Attribute und Informationen per Tablet abzurufen. Das komplette Mängelmanagement wird täglich über das Tablet des Bauleiters erstellt und die Informationen in der Cloud gespeichert. Die Bereiche Baustellenlogistik, Modularisierung, Systematisierung von Bauprodukten und Bauteilen stehen derzeit im Fokus der Integration in die Ausführung.

Die verschiedenen digitalen Werkzeuge sowie die Vielzahl an BIM-Anwendungsfällen bieten hier höhere Gewissheit über den Ist-Zustand und die Bedingungen vor Ort.

#### **Abbildung 51: Digitale Werkzeuge für die Risikosteuerung und Risikoüberwachung**

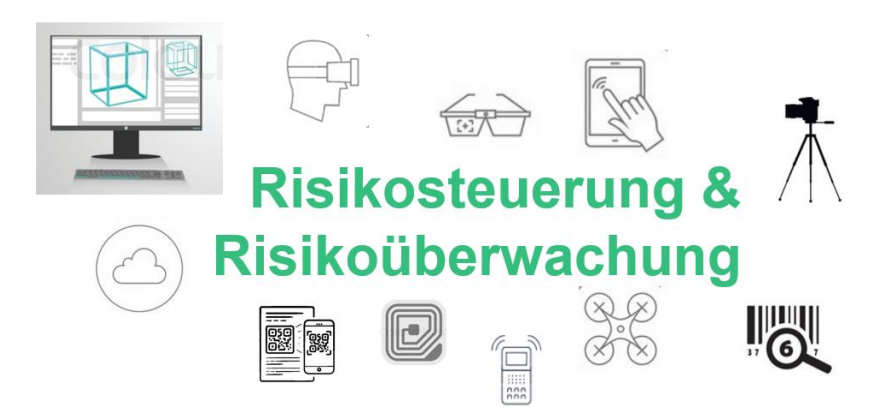

Darüber hinaus wollen einige der Baufirmen und Bauherren das digitale Gebäudemodell auch für den späteren Betrieb nutzen und aus den Daten und Attributen ein As-Built-Modell extrahieren. Ziel ist es, mittels der Methode BIM eine vollständige Digitalisierung der Prozesse von der Baustelle oder dem Projekt zu schaffen. Bei

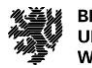

den BIM-Anwendungsfällen haben Bauunternehmen ihre eigenen Schwerpunkte, wie die Mengenermittlung, Kalkulation und Qualitätssicherung auf der Baustelle. Bauträger nutzen BIM in der Regel mit dem Fokus auf die 3D-Koordination. Die Dokumentation ist ein wichtiger Anwendungsfall für alle Beteiligten.

**Für die Anwendung von BIM für den Risikomanagementprozess müssen Prozesse konkretisiert, in den Unternehmen digitalisiert und Verantwortlichkeiten definiert werden.** Formulare im Unternehmen und in den einzelnen Projektphasen müssen digitalisiert und mit Softwaremöglichkeiten verknüpft werden. Checklisten und benötigte Dokumente sollten durch Erfahrungen und Marktanpassungen regelmäßig gepflegt werden und zentral für jeden Mitarbeiter hinterlegt sein.

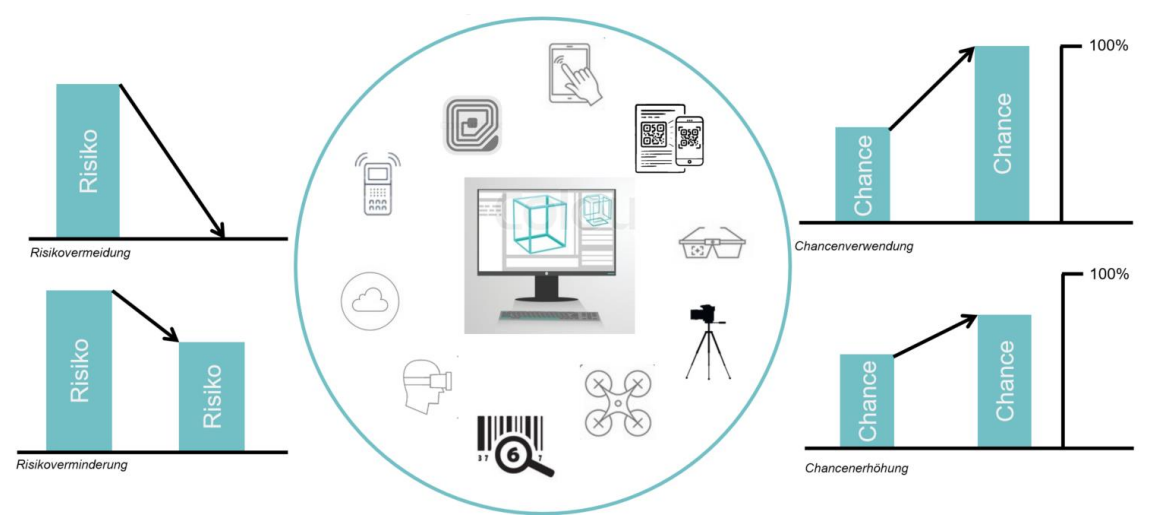

**Abbildung 52: Digitale Werkzeuge bei der Risikoverteilung**

Wie in der Abbildung dargestellt bewirkt der Einsatz von digitalen Werkzeugen positive Effekte auf die Risikosteuerung. Gefahren können beispielsweise vermieden oder vermindert werden, Chancen werden erhöht oder genutzt.

Im weiteren Verlauf des Forschungsprojekts sind auf Basis der erarbeiteten Ergebnisse Optimierungsmöglichkeiten erarbeitet und weitere Potentiale durch den Einsatz digitaler Werkzeuge identifiziert worden. Die BIM-Methode bewirkt eine strukturierte Erfassung von Risikomanagementdaten. Das Prinzip der BIM-Methode "erst planen - dann bauen" ermöglicht eine frühzeitige Berücksichtigung von Risiken bereits in der Planungsphase, um die Zuverlässigkeit von Terminen, Kosten und Qualitäten zu erhöhen.

Der Einsatz von BIM im Risikomanagementprozess zeigt folgende Vorteile auf:

- verbesserte Öffentlichkeitsarbeit für den AG, Investoren etc.
- verbesserte Entscheidungsfindung/Freigabe in der Planung / Variantenvergleiche
- verbesserte Kommunikation (intern und extern)
- verbesserte Qualität in der Realisierungsphase
- verringerter Aufwand / verringerte Kosten
- verbesserte Datendurchgängigkeit
- verbesserte Terminplanung
- erhöhte Transparenz
- verbesserter Wissensgewinn

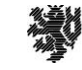

Wichtig für die Anwendung von BIM im Risikomanagementprozess sind drei Prinzipien. Die Prinzipien Integration, Dynamik und Genauigkeit sorgen bei der Anwendung für einen reibungslosen Ablauf.

#### **Integration**

Die Integration von digitalen Daten und Informationen in die jeweiligen Prozessschritte muss für einen reibungslosen Ablauf bei der Projektbearbeitung möglich sein. Hierdurch kann über den kompletten Lebenszyklus der Immobilie eine Datenbank aufgebaut werden und die Informationen sind für die jeweiligen Teilnehmer aufrufbar. Zudem wird der Informationsaustausch in den einzelnen Phasen und zwischen den verschiedenen Benutzern erleichtert. Die Ablage der Daten sollte in einer vorgegebenen Struktur erfolgen und mit einsprechenden Zugriffsrechten versehen sein. Jeder Teilnehmer übermittelt seine Informationen und überträgt diese Informationen mithilfe seiner eigenen Anwendungssoftware über eine bestimmte Schnittstelle an die BIM-Kollaborationsplattform. Die Integration von Informationen durchläuft den gesamten Prozess des Risikomanagements/Projektablaufs. Der gesamte Prozess bildet ein integriertes, interaktives Ganzes. Die verschiedenen Module sind voneinander abhängig und beeinflussen sich gegenseitig.

#### Dynamik

Durch die stetige Veränderung der Informationsbasis müssen sich alle Prozesse dynamisch anpassen und weiter entwickeln können. Durch die Methode BIM sind die Veränderungen digital einlesbar und anpassbar. Beispielsweise wird durch die BIM-basierte Regelprüfung des Ist-Zustandes des Bauprojektes überprüft und die Gegebenheiten werden digital und visuell zur Verfügung gestellt. Der genaue Projektstatus ist für erfolgreich angewendetes Risikomanagement zwingend notwendig.

#### Genauigkeit

Genaue Informationen und Daten sind bei der Anwendung von Risikomanagement notwendigste Bedingung. Die Anwendungen von digitalen Tools durch verschiedene Projektteilnehmer können aufgrund unterschiedlicher Formate und Standards häufig keinen direkten Informationsaustausch durchführen. Mithilfe von IFC-Standards werden die Informationen auf der BIM-Kollaborationsplattform standardisiert und definiert, um die Vollständigkeit und Genauigkeit des Informationsaustauschs durch verschiedene Teilnehmer zu gewährleisten.

Die Informationen für das Risikomanagement und BIM sind auf zwei Arten kombinierbar. Die erste Möglichkeit ist, alle erforderlichen Informationen in ein offenes digitales Gebäudemodell zu integrieren, und die zweite Möglichkeit, eine Verbindung zwischen den generierten Informationen, welche durch die Methode BIM erfasst wurden, zu den Risikomanagementprozessen herzustellen. In nicht jeder BIM-bezogenen Software kann die Generierung und Verwaltung von Risikoinformationen unterstützt werden<sup>175</sup>.

**Der Austausch von digitalen Informationen zwischen den Projektbeteiligten ist zwingende Notwendigkeit. Im folgenden Abschnitt wird die Verwendung von IFC-Dateien als Informationsaustauschvorgabe für Risikomanagement und BIM betrachtet.**

 $\overline{a}$ 

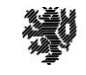

<sup>175</sup> Vgl. Zou et al. (2019), S. 469

# **IFC-Schnittstelle**

Ein weiteres Ziel des Forschungsprojektes ist es, die Risikomanagement-Anwendung auf Basis eines offenen Standards in einer IFC-Datei zu verknüpfen und somit Risiken an digitale Gebäudemodelle in einer aktuellen BIM-Software darzustellen.

Der modellbasierte Informationsaustausch kommt hier zur Anwendung. Dem Datenaustausch kommt im Zusammenhang mit der Methode BIM eine gesteigerte Bedeutung zu, da häufig eine Vielzahl unterschiedlicher Beteiligter im Lebenszyklus eines Bauwerks daran mitwirken. In Bezug auf den Datenaustausch kann unterschieden werden zwischen:

- Daten, die innerhalb einer Softwarefamilie mit funktionierenden, teilweise auch produktabhängigen Schnittstellen (nativ) ausgetauscht werden,
- Daten, die über offene standardisierte Schnittstellen, wie z.B. Industry Foundation Classes (IFC) oder aber
- über einen direkten Zugriff auf Datenbanken ausgetauscht werden.

**Langfristig und global betrachtet ist dabei der Weg über offene Standards zu präferieren, da diese heterogene Unternehmenskulturen fördern.** Nachfolgend ist das aktuell verfügbare offene und native Dateiformat IFC beschrieben:

IFC ist als XML-basiertes Austauschformat eine hersteller- und länderübergreifende Schnittstelle für den modellbasierten Daten- und Informationsaustausch in allen Planungs-, Ausführungs- und Bewirtschaftungsphasen. Der building-SMART e.V. entwickelt und etabliert IFC als offenen Standard für das Bauwesen. IFC ist unter ISO 16739 als internationaler Standard registriert. IFC steht für Industry Foundation Classes. Mit IFC werden sowohl geometrische Daten als auch alphanumerische Daten (sogenannte Attribute) über bspw. Angaben zu den Bauteileigenschaften in einem virtuellen Modell software-neutral beschrieben und ausgetauscht. Das Format ist in der Version IFC4 als ISO/PAS 16739 zertifiziert. Die hierzu notwendige Strukturierung und Eigenschaft wird durch den buildingSMART e.V. sichergestellt. Mit dem Austausch über das IFC-Format kann eine Vielzahl von Attributen in einem Bauwerksinformationsmodell aus der Modellierungssoftware übermittelt werden. In Abhängigkeit vom jeweiligen BIM-Anwendungsfall ist es jedoch nicht immer notwendig oder gewollt, alle Informationen in ein IFC zu exportieren. Dies kann sowohl durch die Verantwortlichkeiten oder die Datenmengen für den nachfolgenden BIM-Anwendungsfall bedingt sein. Vielmehr gilt es, die für den jeweiligen Anwendungsfall konkret geforderten und im Vorfeld definierten Daten zu übermitteln. Diese Teilmenge des Gesamtmodells wird als Subset oder auch Model-View-Definition (MVD) bezeichnet.<sup>176</sup>

Wenn die in der praktischen Zusammenarbeit ausgetauschten Informationen auf einem IFC-Modell basieren, kann das entsprechende Teilmodell in Übereinstimmung mit den Informationsaustauschanforderungen als Model-View-Definition (MVD)<sup>177</sup> ausgedrückt werden. Um die schnelle Abbildung eines bestimmten IFC-Elements zu ermöglichen, wird die MVD üblicherweise als mvdXML formalisiert. Die MVD-Datei erlaubt nicht nur die Speicherung von Austauschinformationen in einem maschinenlesbaren Format, sondern ermöglicht auch die Überprüfung der vom Auftragnehmer gelieferten IFC-Dateien. Neben der Erfassung von Informationen besteht die größte Herausforderung darin, die strukturierten Informationsanforderungen in die objektbasierte Struktur nach IFC zu übersetzen bzw. die Informationsanforderungen mit allen Randbedingungen den richtigen Objekten zuzuordnen, damit über den Excel-Export eine funktionierende Prüfdatei (mvdXML) erzeugt werden kann.

Innerhalb der Bergischen Universität Wuppertal (BUW)-Prozessdatenbank sind die fachlichen Prozesse enthalten, die zur Erfüllung eines Bauprojektes notwendig sind. Die fachlichen Prozesse werden möglichen Objekten nach DIN 276 (Kosten im Bauwesen) zugeordnet, die wiederum IFC-Klassen zugeordnet werden. Ein Beispiel für eine solche Zuordnung ist die Erstellung des Leistungsverzeichnisses Wartung (fachlicher Prozess) für Aufzugsanlagen (Objekt nach DIN 276). Die Filterung von möglichen Objekten für einen Prozess hin zu einem konkreten Objekt für einen BIM-Anwendungsfall erfolgt über den Aufbau von BIM-Anwendungsfällen mit Prozessen auf

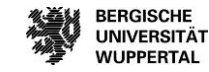

<sup>176</sup> Vgl. buildingSMART e.V. (2019)

<sup>177</sup> Vgl. Beetz, Jakob, André Borrmann, und Matthias Weise (2018)

Prozessebene 3 der BUW-Prozessdatenbank. Die umfangreiche Erläuterung zum Aufbau der BUW-Prozessdatenbank ist dem Grundlagenbericht auf der Homepage des BIM Instituts zu entnehmen.<sup>178</sup>

Eine parallel zu den Erhebungen durchgeführte Marktanalyse von Risikomanagement-Software ergab, dass es derzeit kein BIM-fähiges Angebot, zum Beispiel mit einer IFC-Schnittstelle, gibt. Risikomanagement wird von Unternehmen und Bauherren häufig mit Hilfe von Excel-Tabellen umgesetzt. Kommen Softwareangebote zum Einsatz, sind diese Insellösungen und verfügen nicht über eine Schnittstelle für IFC. Die Befragung zum Einsatz von BIM bei den Unternehmen und Bauherren zeigte zudem, dass BIM zwar bereits angewendet wird, jedoch nicht durchgängig über alle Prozesse der Projekte. Risikomanagement kann nur dann effektiv auf eine gesteigerte Erreichung der Projektziele wirken, wenn es über die gesamten Prozesse eines Projekts angewendet wird. Auf die durchgängige Anwendung des Risikomanagementprozesses wird im Rahmen dieses Projekts der Fokus gelegt. In dem nachfolgenden Kapitel erfolgt die Weiterentwicklung der Excel-Anwendung zu einer IFC-basierten Lösung mit dem Ergebnis des **BIM-Anwendungsfall "modellgestütztes Risikomanagement"** sowie der Validierung an einem Bauprojekt.

# **Lasten- und Pflichtenheft**

Für die Erhebung von digitalen Informationen durch BIM und deren Anwendung beim Risikomanagement kann der Bauherr die Bedingungen vor Projektstart in einem Lasten- und Pflichtenheft formulieren. Nach DIN 69901- 5: 2009 gelten folgende Vorschriften für ein Lastenheft und Pflichtenheft:

#### *"Lastenheft: (en: user specification)*

<Projektmanagement> vom Auftraggeber festgelegte Gesamtheit der Forderungen an die Lieferungen und Leistungen eines Auftragnehmers innerhalb eines (Projekt-)Auftrags."

#### *"Pflichtenheft: (en: functional specification)*

vom Auftragnehmer erarbeitete Realisierungsvorgaben auf der Basis des vom Auftraggeber vorgegebenen Lastenheftes."

Ein Lastenheft beginnt mit der Projektidee, welches den Wünschen und Anforderungen des Kunden für das Projekt entspricht. Das Pflichtenheft kann als Antwort auf das Lastenheft gesehen werden und erklärt, wie der Auftragnehmer die Ziele des Lastenheftes erreicht. Zu Beginn erstellt der Auftraggeber das Lastenheft. Der AG leitet das Lastenheft an potentielle Auftragnehmer weiter. Die jeweiligen Auftragnehmer prüfen das Lastenheft und leiten es intern an potentielle Projektmanager weiter. Als nächstes erstellt der Projektmanager ein vorläufiges Pflichtenheft und einen Abnahmekatalog. Sowohl Pflichtenheft als auch Abnahmekatalog können an den AG verschickt werden. Das Pflichtenheft enthält Schätzungen zu Arbeitsaufwand, Dauer und Kosten. Der Auftraggeber erstellt dann den Projektvertrag, auf der Grundlage der Angaben aus dem Pflichtenheft. Der Projektvertrag wird an den AN versendet. Dieser prüft, unterschreibt und sendet den Vertrag zurück. Nachdem der endgültige Vertrag genehmigt wurde, wird der interne Projektauftrag genehmigt und das Projekt kann gestartet werden. Das Pflichtenheft kann während des Projekts weiter ergänzt werden.

Bei Anwendung der Methode BIM wird das Lastenheft in den AIA festgehalten. AIA sind Auftraggeber-Informations-Anforderungen. "Der Auftraggeber hat in seinen 'Auftraggeber-Informations-Anforderungen' (AIA) genau festzulegen, welche Daten er wann benötigt. Dazu gehören insbesondere Angaben, wann, in welcher Detailtiefe und in welchem Format die angeforderten Daten geliefert werden sollen, damit der Auftraggeber auf der Grundlage dieser Daten ggf. notwendige Entscheidungen fällen kann. Die angeforderten Daten sollten nicht nur die geometrischen Maße, sondern auch weitere für ihn relevante Bauwerks- bzw. Bauteilattribute wie eingesetzte Baustoffe mitsamt deren Eigenschaften (z.B. Wärmedurchlässigkeit, Schallschutzeigenschaften oder den ökologischen Fußabdruck) umfassen."<sup>179</sup> Das Pflichtenheft wird im BAP festgehalten. BAP steht für BIM-

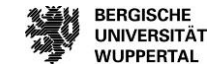

<sup>178</sup> Abrufbar über https://biminstitut.uni-wuppertal.de/de/forschung/download-bereich/forschungsprojekte.html <sup>179</sup> Vgl. DIN 69901-05

und Verwaltung von Daten dar. "180

Abwicklungsplan. "Der Prozess zur Herstellung der geforderten Daten ist unter Festlegung aller dafür notwendigen Rollen, Funktionen, Abläufe, Schnittstellen, Interaktionen sowie der genutzten Technologien in einem sog. "BIM-Abwicklungsplan" (BAP) zu definieren. […] Der BAP legt z.B. fest, wie oft und wann Planungsbesprechungen und Zusammenführungen der Fachmodelle mit Kollisionsprüfungen stattfinden, welche Teile der Planung bis wann in welcher Detailtiefe geliefert werden müssen sowie wann und in welchem Umfang Visualisierungen, Mengenermittlungen, Simulationen technischer Anlagen, Lebenszyklusbetrachtungen usw. durchzu-

Durch die definierten Arbeitsschritte beim Risikomanagement und unter Beachtung der Risikomanagementstrategie im Unternehmen können die Anforderungen und Bedingungen in den BAP integriert werden. Der Austausch der Informationen zwischen den Projektbeteiligten wird sinnhaft und kann dynamisch verwendet werden.

führen sind. Damit stellt der BAP den Fahrplan eines jeden BIM-Projekts bezüglich der Erstellung, Weitergabe

Des Weiteren kann der Auftraggeber die in dem nachfolgend erläuterten Risikomanagement-Tool gemachten Bedingungen als Basis in den AIA mit einfließen lassen. Hier sollte zwischen den Projektphasen Projektentwicklung, Planung, Realisierung, Betrieb und Rückbau unterschieden werden. Jede Phase unterscheidet sich in die Risikokategorien technisch, terminlich, kaufmännisch, rechtlich und sonstige. Jedem Einzelrisiko werden durch den AG Maßnahmen, Verantwortlichkeiten und Grundlagen definiert. Diese Informationen können durch den AIA vom AN eingefordert werden um ein dynamisches Risikomanagement umzusetzen.

In den AIA wird zudem definiert, welche BIM-Anwendungsfälle in dem Projekt umgesetzt werden sollen. Neben den vertraglichen Pflichten im BAP kann der AN zudem interne BIM-Anwendungsfälle realisieren. BIM-Anwendungsfälle können in den verschiedenen Leistungsphasen der HOAI Anwendung finden.<sup>181</sup> Die BIM-Anwendungsfälle können in den Auftraggeber-Informationsanforderungen (AIA) Risikokategorien und Phasen zugeordnet werden. Für einen positiven Ablauf ist eine gemeinsame Datenumgebung notwendig. Im Projekt muss eine gemeinsame Datenumgebung vorhanden sein, die für die zentrale Verwaltung digitaler Informationen verwendet werden kann. Die gemeinsame Datenumgebung stellt die Einheitlichkeit und Rückverfolgbarkeit des Datenübertragungsprozesses sicher.<sup>182</sup>

**Der am wenigsten verlustreiche Datenaustausch zwischen den Projektteilnehmern ist ein kontinuierlicher BIM-Prozess. Insbesondere die Verwendung verschiedener Programme mit bspw. einer IFC-Schnittstelle kann den Datenverlust erheblich reduzieren. Hierfür muss eine Software mit einer entsprechenden Zertifizierung vorhanden sein, um die Konformität für den IFC-Import und -Export vorzuweisen.** 

 $\overline{a}$ 

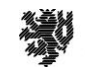

<sup>180</sup> BMVI (2015), S. 10

<sup>181</sup> Vgl. BMVI19, Teil 2, S. 21

<sup>182</sup> Vgl. BMI (2021), S. 25

#### **Entwicklung des BIM-Anwendungsfalls**

Das folgende Kapitel zeigt die Weiterentwicklung der vorangegangenen Risikomanagement-Anwendung auf Excel-Basis zu einer IFC-basierten Anwendung für die Sammlung von Risikoinformationen an einem digitalen Gebäudemodell. Das Kapitel wurde ausschließlich durch die wissenschaftliche Mitarbeiterin Maike Eilers<sup>183</sup> verfasst. Eine Detaillierung und die Erweiterung der Anwendung sind individuell durch Bauunternehmen und Bauherren umsetzbar. Für die Identifikation, Bewertung, Steuerung und Überwachung von Risiken beinhaltet das Tool in dieser Arbeit Empfehlungen und standardisierte Vorgehensweisen für den Anwender. Diese werden anhand einer theoretischen Anwendung an dem Beispiel der Bauablaufstörung dargestellt. In diesem Kapitel wird das Tool als BIM-Anwendungsfall übersetzt und im Anschluss an einem Praxisbeispiel validiert.

Das Tool hat das Ziel, das konzeptionelle Vorgehen bei der Risikomanagementanwendung prozessorientiert darzustellen, um digital abbildbar zu sein.<sup>184</sup> Dadurch wird die Transparenz erhöht und die ablaufenden Prozesse sind beobachtbar und nachvollziehbar für die Projektbeteiligten.<sup>185</sup> Durch die Literaturrecherche sowie dem Ergebnis der Expertenbefragung findet meist in Bauunternehmen keine strukturierte Anwendung von Risikomanagement bei Bauprojekten statt und es erfolgt keine Dokumentation von aufgetretenen Risiken während der Bauausführung sowie wird der Wissensgewinn nicht in das Unternehmen und die beteiligten Abteilungen zurückgespielt oder für Folgeprojekte genutzt.<sup>186</sup> Eine analoge oder digitale Lösung ist hier für die Verbesserung der Anwendung von Risikomanagement möglich. Eine digitale Lösung kann die Anwendung einer Software sein. Die Literaturrecherche hat ergeben, dass es hierfür noch keine integrierte Lösung für Risikomanagement im Bauwesen gibt, die den gesamten Bauprozess sowie den Wissenstransfer optimal abdeckt. Das Risikomanagement-Tool sollte integriert und im Zuge der Tätigkeit anzuwenden sein. Die Methode BIM kann hierfür der Lösungsansatz sein.

Das Ziel der Anwendung auf IFC-basis ist die Darstellung der Integration von Risikomanagement an einem digitalen Gebäudemodell. Hierdurch soll eine systematische Anwendung von Risikomanagement bei Bauprojekten erfolgen. Zudem soll die Dokumentation von eingetroffenen Risiken verbessert werden sowie der Wissenstransfer im Unternehmen und die Nutzung der Informationen für Folgeprojekte. Das Risikomanagement-Tool verfolgt das Ziel, den Aufbau eines strukturierten Risikomanagementsystems in der Baubranche darzustellen. Durch die Entwicklung ist es möglich, Risikomanagement an einem digitalen Gebäudemodell abzubilden. Hierdurch wird eine schnelle Verfügbarkeit von Risikoinformationen am Projekt möglich.

#### **Entwicklung der IFC-basierten Anwendung des Risikomanagement-Tools**

Im ersten Schritt der Entwicklung erfolgt die Analyse der relevanten Risikomanagementinformationen anhand der Literaturrecherche und der Analyse des Status Quo aus der Praxis. Im nächsten Schritt wird analysiert, inwieweit Risikomanagement in die Methode BIM integriert werden kann. Die Methode BIM zeigt digitale Prozesse an einem digitalen Gebäudemodell auf. Die Durchführung der Prozesse erfolgt anhand von vordefinierten Zielen, den sogenannten BIM-Zielen. Die Abläufe der Prozesse bis hin zum BIM-Ziel werden in sogenannten BIM-Anwendungsfällen beschrieben. Das digitale Gebäudemodell kann über verschiedene Austauschformate an die Projektbeteiligten übermittelt werden. Durch eine Recherche der möglichen Austauschformate erweisen sich die Industry Foundation Classes (IFC) als geeignete Lösung. Das Austauschformat ist, wie im ersten Abschnitt dieses Berichts beschrieben, ein offener Standard. Dieser ermöglicht es, digitale Informationen softwareunabhängig zwischen den Beteiligten auszutauschen. In dieser Phase der Entwicklung ist zu prüfen, ob sich dieses Datenaustauschformat für die Integration von Risikomanagement eignet oder möglicherweise schon Lösungen für die Integration von Risikoinformationen in IFC vorhanden sind. Darüber hinaus ist festzustellen, welche Risikoinformationen relevant für die Integration sind.

 $\overline{a}$ 

185 Vgl. Küppers (2019), S. 219.

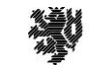

<sup>183</sup> Vgl. Eilers (vsl. 2023)

<sup>184</sup> Vgl. Tröger (2018), S. 13. f.

<sup>186</sup> Vgl. Helmus/Meins-Becker/Eilers/Pütz (2022).

Um die relevanten Informationen für den Risikomanagementprozess zu betiteln, wurden die Prozesse des Risikomanagements auf der Grundlage der Analyse im Grundlagenteil dieses Berichts untersucht. Daraus ergeben sich die relevanten Informationen des Risikomanagementprozesses im Bauwesen. Durch die Kombination der Recherche mit den Ergebnissen aus der Praxis werden folgende Informationen zur Erhebung bei der Durchführung von strukturierten Risikomanagement identifiziert. Die relevanten Informationen sind in Anlehnung an die DIN ISO 31000 und den dort beschriebenen Risikomanagementprozess abzubilden. Um eine Übersichtlichkeit zu gewährleisten, ist der Risikomanagementprozess in vier Prozessschritte zu unterteilen: der Risikoidentifikation, der Risikobewertung, der Risikosteuerung und der Risikoüberwachung. Je nach dem Schritt, der in einem Projekt behandelt wird, werden unterschiedliche Daten verwendet. Bei der Risikoidentifikation ist im ersten Schritt die Risikokategorie zu definieren. Risiken lassen sich in fünf Risikokategorien nach dem *Arbeitskreis Risikomanagement für Unternehmen der Bauindustrie (2009)* unterteilen. Die hier in diesem Bericht betrachteten Risikobereiche sind: technische, terminliche, kaufmännische, rechtliche und sonstige Risiken.<sup>187</sup> Im zweiten Schritt ist die Festlegung der Risikoursache und der Risikoauswirkung sinnvoll. Eine Ursache führt zu einem Ereignis, welches sich auf die Projektziele auswirkt. Diese Unterscheidung ist wichtig, da sinnhafte Gegensteuerungsmaßnahmen zum Umgang mit Risiken nur entwickelt werden können, wenn die Ursache der Wirkung bekannt ist.<sup>188</sup> Der Prozessschritt der Risikobewertung hat das Ziel für die identifizierten Risiken, das Schadensausmaß bei Eintritt des Risikos zu ermitteln. Das Schadensausmaß wird bspw. für Kostenauswirkungen und Terminabweichungen ermittelt. Hier darf nicht nur das identifizierte Risiko bewertet werden, sondern auch die Auswirkungen auf andere Prozesse und Leistungen. Neben dem Schadensausmaß wird die Eintrittswahrscheinlichkeit des Risikos abgeschätzt sowie das voraussichtliche Eintrittsdatum. Durch die strategische Bewertung von Risiken erhält der Anwender einen Überblick über die Folgen in den verschiedenen Bereichen und kann hierdurch konkret Gegensteuerungsmaßnahmen formulieren, um das Ausmaß des Risikos zu mindern. Neben den genannten Informationen sollten weitere Informationen zu dem identifizierten Risiko erhoben werden, wie die Risikopriorisierung (Handlungsbedarf) nach Dringlichkeit sortiert.<sup>189</sup> Im Rahmen der Risikosteuerung werden die Maßnahmenkategorie sowie die konkrete Gegensteuerungsmaßnahme und der bzw. die jeweilige Verantwortliche festgelegt.

Bei der Steuerung von Risiken wird zwischen den Gegensteuerungsmaßnahmen akzeptieren, übertragen, mindern und vermeiden unterschieden. Bei der Wahl einer geeigneten Gegensteuerungsmaßnahme sind weitere Aspekte durch den Anwender zu beachten. Zu bedenken ist, ob es bei der Wahl einer Maßnahme weitere oder neue Abhängigkeiten zu anderen Prozessen gibt oder ob hierdurch möglicherweise strukturelle Veränderungen im Bauablauf entstehen. Können Maßnahmen zur Änderung der Ausführungsqualität oder -art für die Verbesserung der Ausführung gewählt werden und inwieweit kann die Leistungserbringung zur Erreichung der Projektziele beschleunigt werden? <sup>190</sup> Im abschließenden Prozessschritt der Risikoüberwachung wird die Wirksamkeit der gewählten Maßnahmen bewertet und eine Methode für die Durchführung festgelegt.<sup>191</sup> Das Prüfdatum ist zudem zu erheben. Hieraus ergeben sich folgende Informationen, die es im Rahmen des Risikomanagementprozesses zu erheben gilt:

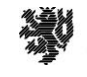

<sup>187</sup> Vgl. Arbeitskreis Risikomanagement für Unternehmen der Bauindustrie (2009).

<sup>188</sup> Vgl. Girmscheid (2010), S. 753.

<sup>189</sup> Vgl. Hofstadler/Kummer (2017a), S. 142.

<sup>190</sup> Vgl. Bielefeld (2008), S. 69.

<sup>191</sup> Vgl. DIN ISO 31000 (2018), S. 19-21.

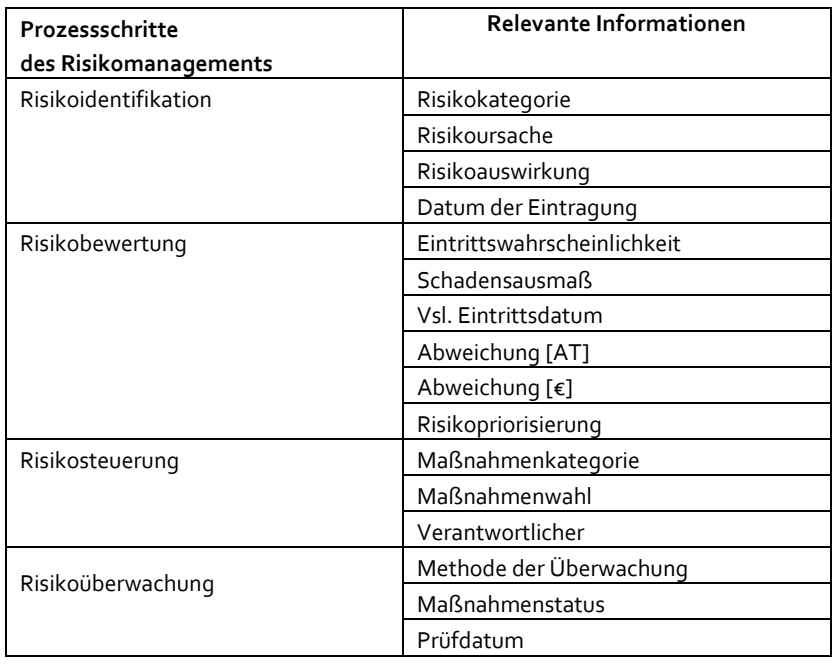

#### **Tabelle 9: Übersicht der notwendigen Risikomanagementinformationen<sup>192</sup>**

**Ziel der Erhebung der Risikoinformationen ist die strukturierte Sammlung der aufgetretenen Projektrisiken zur Nutzung für die Projektdokumentation und für den Wissenstransfer im Unternehmen. Dies kann beispielsweise auch über den offenen Standard IFC erfolgen.** 

#### **Dateiformat IFC**

IFC eignet sich als offener Standard für den Informationsaustausch zur verlustfreien Übertragung von digitalen Gebäudemodellen.<sup>193</sup> Die Grundlage ist ein digitales Gebäudemodell mit geometrischen und nicht-geometrischen Informationen. Inhalte einer IFC-Datei sind z.B. die Projektstruktur, Bauteile, CAD-Layer, Bauteilangaben, Mengenangaben etc.<sup>194</sup> Die Spezifikationen für Bauteile und deren Attribute werden in den zugehörigen Layern vorgenommen. IFC Property Sets (PSets) dienen dazu, Attribute zu gruppieren. Die Beziehung zwischen einem Bauteil und einem PSet wird über die in IFC definierte Entität IfcRealDefinesByProperties hergestellt.<sup>195</sup>

Eine Analyse der verfügbaren Attribute in einer IFC-Datenstruktur zeigt, dass das PSet\_Risk-Attribut Möglichkeiten zur Abbildung von Risikomanagement bietet. Das PSet\_Risk ist in das Schema IfcSharedFacilitiesElements eingeordnet, das zusammen mit IfcProcessExtension und IfcSharedMgmtElements die Grundkonzepte für das Facility Management (FM) beschreibt.<sup>196</sup> Hier wird der vorhandene Ansatz vor allem für den Arbeitsschutz verwendet.<sup>197</sup> Weitere PSets mit zugehörigen Attributen für das Risikomanagement gibt es nicht. Erste Forschungsprojekte untersuchen die Integration von Risikomanagement, BIM und IFC (siehe z.B. 198 199 200). Diese Forschungsprojekte zeigen jedoch auch, dass IFC die Integration des Risikomanagements noch nicht vollständig

196 Vgl. buildingSMART (o.J.).

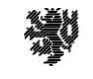

<sup>&</sup>lt;sup>192</sup> Eigene Darstellung

<sup>193</sup> Vgl. Zeitner/Peyinghaus (2015).

<sup>194</sup> Vgl. BMVBS (2013).

<sup>195</sup> Vgl. buildingSMART (2020).

<sup>197</sup> Vgl. DIN EN ISO 16739-1 (2021).

<sup>198</sup> Vgl. Zou/Kiviniemi/Jones (2017).

<sup>199</sup> Vgl. Zhang/Teizer/Lee/Eastman (2013).

<sup>200</sup> Vgl. Zhou/Hu/Zhang (2018).

ermöglicht. IFC verfügt bis dato noch nicht über genügend PSets, um die Risiken des Projekts vollständig abzubilden. Oftmals wird zur Abbildung von Risikomanagement an einem digitalen Gebäudemodell die Entität IfcBuildingProxy verwendet. Diese beschreibt aber kein spezifisches Bauteil, wodurch das Risiko nicht konkret zugeordnet werden kann.<sup>201</sup>

Um die Vorteile der Methode BIM voll ausschöpfen zu können, ist es wichtig, die Risikoinformationen in ihrer Gesamtheit mit IFC abzubilden. Nur so kann eine umfangreiche Bewertung des Risikomanagementprozesses durchgeführt werden. Die Analyse zeigt, dass sechs Attribute aus dem PSet\_Risk deckungsgleich mit den abzubildenden Attributen aus dem Risikomanagementprozess sind. Diese werden in der folgenden Tabelle dargestellt:

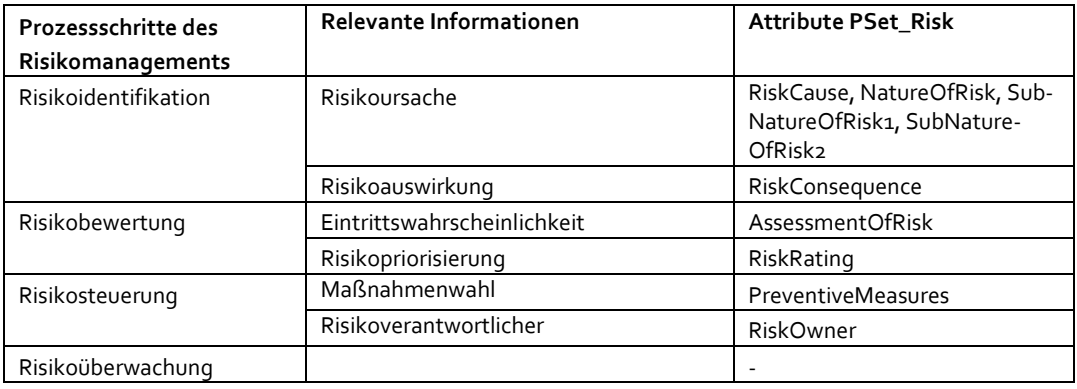

#### **Tabelle 10: Übersicht der verfügbaren PSet\_Risk in dem Dateiformat IFC<sup>202</sup>**

Für die übrigen notwendigen Attribute sind momentan keine Attribute im PSet\_Risk vorhanden, die es ermöglichen, alle Risikoinformationen als offene Datenübermittlung über IFC zu übertragen. Daher ist es sinnvoll, die vorhandenen Attribute in PSet\_Risk um zusätzliche Attribute zu erweitern oder eine zusätzliche Lösung für die Abbildung der notwendigen Informationen aufzuzeigen. Die Ergebnisse haben gezeigt, dass ein Bedarf für die Verknüpfung von Risikoinformationen mit einer IFC-Datei besteht. Damit können die für das Risikomanagement relevanten Informationen über den gesamten Lebenszyklus auf der Basis von offenen Austauschformaten gespeichert, ausgetauscht und ausgewertet werden. Ein durchgängiges Risikomanagement in allen Lebenszyklusphasen ist von entscheidender Bedeutung, um das Potential des Risikomanagements voll auszuschöpfen. Da es für den Erfolg des Risikomanagements besonders wichtig ist, alle Stakeholder einzubeziehen, ist dieser Ansatz von großer Bedeutung.<sup>203</sup>

# **Das Ergebnis der Analyse des Austauschformates IFC ist, dass Ansätze zur Integration von Risikomanagement vorhanden sind, diese aber nicht die Anforderungen der Bauwirtschaft erfüllen.**

# **Lösungsweg**

Durch die digitale Verknüpfung von Risikoinformationen mit der Methode BIM können Insellösungen vermieden werden. Die damit verbundenen Prozesse werden effizienter gestaltet und die Attraktivität des Umgangs mit Risiken steigt für alle Projektbeteiligten. Durch die Verknüpfung der Informationen mit dem standardisierten Austauschformat IFC wird der Austausch von digitalen Informationen zwischen verschiedenen Softwarelösungen und Projektbeteiligten ermöglicht.<sup>204</sup>

 $\overline{a}$ 

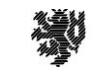

<sup>201</sup> Vgl. Zhou/Hu/Zhang (2018).

<sup>202</sup> Eigene Darstellung

<sup>203</sup> Vgl. Bartels/Eilers/Pütz/Meins-Becker (Juni 2022).

<sup>204</sup> Vgl. DIN EN ISO 16739-1 (2021).

# **Im Ergebnis entsteht ein IFC-basiertes digitales Gebäudemodell mit Risikoinformationen für eine transparente und nachvollziehbare, datenbasierte Prozessdarstellung der aufgetretenen Risiken bei einem Bauprojekt**.

Das zusätzliche Datenaufkommen durch die Anwendung des Risikomanagements auf die Modelle ist überschaubar und daher neutral zu behandeln.<sup>205</sup> Die Risikoinformationen sind als Attribute in die digitale Projektstruktur einzubinden. Das kann durch die Auswahl des risikobehafteten Bauteils oder der Bauteilgruppe in einem digitalen Gebäudemodell erfolgen. Da das IFC-Format momentan nicht die Anforderungen für die komplette Abbildung des Risikomanagementprozesses bietet, wurde eine Recherche der Umsetzungsmöglichkeiten durchgeführt. Die 2020 durchgeführte Recherche bei Softwareanbietern aus der Bauwirtschaft ergab, dass die sieben untersuchten Softwarelösungen keine Lösung für die Verknüpfung von Risikomanagement und einem digitalen Gebäudemodell bieten.<sup>206</sup> Daher wurde das Recherchefeld erweitert um Softwarelösungen, die eigene Programmierungen ermöglichen, um eigenständig eine Lösung zu erarbeiten. Im Zuge der Recherche fiel die Software *Desite BIM* von Think Project positiv auf. Die Software bietet einfache Lösungen für die Anpassung des Bedarfs durch den Anwender. Modellbasierte Regelprüfungen können durch den Anwender selbst programmiert werden, und Formulare zur Prüfung von digitalen Gebäudemodellen können in HTML eigenständig geschrieben und eingebunden werden.<sup>207</sup>

**Daher ergibt sich der Lösungsansatz, über selbstprogrammierte Formulare die erhobenen Risikoinformationen an ein digitales Gebäudemodell anzureichern. Die Formulare sind an dem dargestellten Risikomanagementprozess zu orientieren und die Informationen sind darüber zu erfassen.**

# **Darstellung des IFC-basierten Risikomanagement-Tools**

Die einzelnen Schritte des Risikomanagementprozesses werden anhand von Formularen mit einem digitalen Gebäudemodell verknüpft. Daran anschließend wird die Vorgehensweise bei der Anwendung der gewählten Software und die Erarbeitung des Lösungsweges dargestellt. Die vorherige Analyse für die Entwicklung des Tools ergab, dass für die Integration von Risikomanagement in ein digitales Gebäudemodell die vier Risikomanagementprozessschritte Identifikation, Bewertung, Steuerung und Überwachung mit ihren jeweiligen relevanten Informationen aus der Phase zu betrachten sind. Da der Risikomanagementprozess ein Supportprozess ist, ist dieser in die Leistungserbringung eines Bauprojektes zu integrieren. Aus den Erkenntnissen ergeben sich drei Säulen für die Entwicklung. Die *erste Säule* ist die Risikomanagement-Säule. Diese besteht aus den Prozessschritten Risiken identifizieren, Risiken bewerten, Risiken steuern und Risiken überwachen. Die Prozessschritte können sich durch neue Erkenntnisse in jeder Phase des Risikomanagementprozesses wiederholen, und die erhobenen Informationen sind entsprechend anzupassen.<sup>208</sup> Daher wird die Säule des Risikomanagements iterativ dargestellt. Nachdem ein Risiko identifiziert wurde, erfolgt seine Bewertung. Falls das Ergebnis der Bewertung des identifizierten Risikos eine geringe Eintrittswahrscheinlichkeit oder ein geringes Schadensausmaß aufweist, wird das Risiko im Prozess der Risikosteuerung ,akzeptiert'. Wenn dieser Fall eintritt, muss keine Überwachung des Risikos mehr erfolgen. Der Supportprozess Risikomanagement startet mit dem Auftreten einer Abweichung während des Projektprozesses. Die Abweichung wird während der Leistungsprozesse ermittelt. Daraus ergibt sich die zweite Säule. Die *zweite Säule* ist die Säule der Leistungsprozesse. Leistungsprozesse sind Prozesse zur Erfüllung von Projektanforderungen. Diese sind entweder Vorbereitungs- oder Durchführungsprozesse und sind bspw. Ausführungsprozesse bei der Bauausführung und lassen sich in Vorgänge unterteilen.<sup>209</sup> Die *dritte Säule* ist die digitale Transformation in BIM. BIM bedeutet in diesem Fall, dass ein digitales Gebäudemodell zur Anwendung vorhanden ist und gem. vereinbarter Modellierungsrichtlinie erstellt wurde. Zudem wurden vorab BIM-Ziele definiert und BIM-Anwendungsfälle durch die Beteiligten festgelegt. Beim Vorhandensein

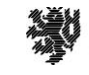

 $\overline{a}$ <sup>205</sup> Vgl. Bartels et al. (Juli 2022).

<sup>206</sup> Vgl. Helmus/Meins-Becker/Eilers/Pütz (2022).

<sup>207</sup> Vgl. Think Project (2020a).

<sup>208</sup> Vgl. DIN ISO 31000 (2018), S. 5.

<sup>209</sup> Vgl. Zimmermann (o.J.), S. 2.

eines identifizierten Risikos beginnt die digitale Formularanwendung zur Risikoinformationseingabe. Die Risikoinformationen werden an das digitale Gebäudemodell angereichert und können für die Dokumentation oder Kommunikation auf IFC-Basis oder als Excel-Export verwendet werden. Aus den dargestellten drei Säulen ergibt sich, wie in der folgenden Abbildung dargestellt, das entwickelte Risikomanagement-Tool:

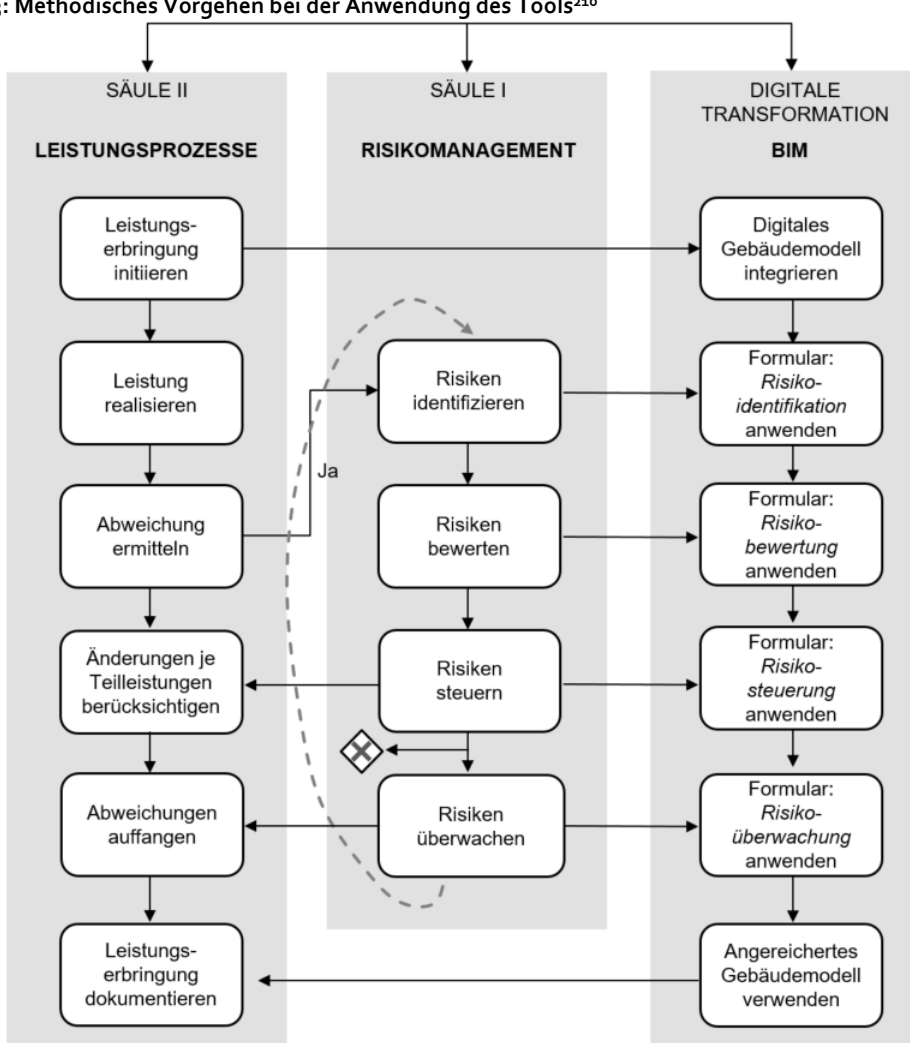

**Abbildung 53: Methodisches Vorgehen bei der Anwendung des Tools<sup>210</sup>**

Die Ziele bei der Anwendung des Tools sind eine erhöhte Transparenz bei den Projektvorgängen, die verbesserte Entscheidungsfindung durch die strukturierte Risikoanalyse, die verbesserte Kommunikation (intern) durch die strukturierte Datenerhebung, die verbesserte Kommunikation (extern) durch eine strukturierte Datenerhebung, die verbesserte Planung für Folgeprojekte durch Lernen aus Projekten, der verringerte Aufwand und die verringerten Kosten durch die Risikovermeidung, eine verbesserte Nachhaltigkeit, die verbesserte Datendurchgängigkeit im digitalen System sowie der verbesserte Wissensgewinn durch Verfolgbarkeit der Prozessveränderungen.<sup>211</sup> Nach offizieller Auftragserteilung werden die notwendigen Dokumente und das digitale Gebäudemodell aus der Leistungsphase 5 'Ausführungsplanung' in die Leistungsphase 8 'Objektüberwachung' der HOAI<sup>212</sup> übertragen. Hieraus ergeben sich die Soll-Daten, die es auf Abweichungen zu untersuchen gilt.

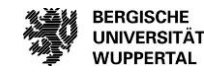

<sup>210</sup> Eigene Darstellung

<sup>211</sup> Vgl. VDI/DIN 2552-Expertenempfehlung (Mai 2022).

<sup>212</sup> Vgl. HOAI (2019).

Bei dem Auftreten einer Abweichung während der Bauausführung ist der **Risikomanagementschritt Identifikation** zu starten. Für die Übermittlung der Risiken an das digitale Gebäudemodell sind die Bauteile oder die Bauteilgruppe in dem Gebäudemodell zu selektieren. Zudem ist das entsprechende Formular ,Risikoidentifikation' zu importieren. Über das Formular sind die Risikoinformationen Risikokategorie, Risikoursache, Risikoauswirkung und das Datum der Eintragung zu benennen. Dies erfolgt über eine manuelle Eingabe im Formblatt. Die Informationen werden als Attribute an die selektierten Bauteile angereichert und dienen im nächsten Schritt der Dokumentation. Die Attribute werden durch die manuelle Eingabe in den Objekteigenschaften des Gebäudemodells unter der Kategorie 'Risikoidentifikation' sichtbar und können nach Bedarf des Anwenders dargestellt und exportiert werden. Die Eintragung mehrerer Risikoinformationen erfolgt über das Trennungszeichen [;]. Dies dient der übersichtlicheren Erhebung der identifizierten Risiken je Bauteil. Falls in einer der Eingabemasken keine Beschreibung eingetragen wird, so erfolgt die Darstellung in der Dokumentation für diese Position mit "kein Wert", um die Reihenfolge beim Auftreten weiterer Risiken beizubehalten. Im Ergebnis teilen sich die Anwendungsschritte in die drei Bereiche des Selektionsschrittes, des Eintragungsschrittes und des Dokumentationsschrittes.

Bei der Identifikation von Risiken erfolgt keine Abschätzung über bspw. eine Abweichung des Terminrahmens. Bei der Identifikation von Risiken wird lediglich die Basis für die folgenden Risikomanagementprozesse gelegt. Hier ist auf die Vollständigkeit und die Sinnhaftigkeit bei der Risikoidentifikation zu achten. Bei der Ausführungsphase liegt der Fokus auf der Einhaltung der vertraglichen Festlegungen und der Erreichung des Projektziels mit Beachtung der Kosten-, Termin- und Qualitätsziele.

Im nächsten Schritt des Risikomanagementprozesses werden die **identifizierten Risiken eines Bauprojektes bewertet**.

Die Bewertung der Eintrittswahrscheinlichkeit erfolgt für die einfache Handhabung im Arbeitsprozess in den fünf Bewertungskategorien: sehr gering, gering, mittel, hoch und sehr hoch.<sup>213</sup> Durch die Anzahl und die Beschreibung wird dem jeweiligen Mitarbeiter die Risikobewertung erleichtert.

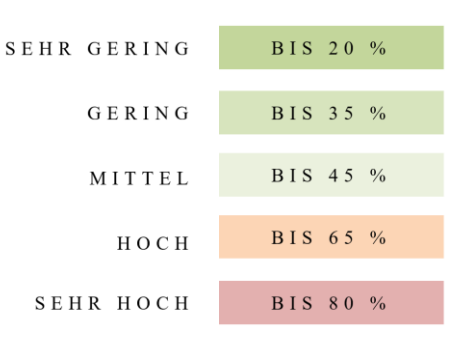

#### **Tabelle 11: Skala der Eintrittswahrscheinlichkeit bei der Risikobewertung<sup>214</sup>**

Nach der Einschätzung erfolgt die Bewertung des Schadensausmaßes des Risikos anhand der fünf Kategorien: sehr gering, gering, mittel, hoch und sehr hoch. Nach der Kategorisierung des Schadensausmaßes muss die Dimension des Schadensausmaßes in Kosten [€] und Arbeitstagen [AT] ermittelt werden. Zur Ermittlung des Schadensausmaßes ist eine Prognose in die Zukunft notwendig. Diese kann durch Schätzung oder Berechnung erfolgen. Schätzungen sind bspw. genäherte Ermittlungen, wie die Erfahrung des Mitarbeiters, Intuition, Erwartung oder eine Verlaufsschätzung. Die rechnerische Ermittlung erfolgt durch Rechenoperationen oder der Eingabe von empirischen Daten, physikalischer Konstanten und weiteren belegten Werten und Faktoren. Ergebnis der Ermittlung ist die rechnungs- oder schätzungsbezogene Zusammenfassung von Informationen zu Zeit oder

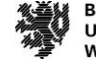

<sup>213</sup> Vgl. Sloot et al. (2019), S. 3.

<sup>214</sup> Eigene Darstellung

Kosten.<sup>215</sup> Welche Methode gewählt wird, ist risikoabhängig und durch das Unternehmen zu definieren. Nach Bewertung der Eintrittswahrscheinlichkeit und des Schadenausmaßes kann der Handlungsbedarf anhand der folgenden Matrix abgeleitet werden:

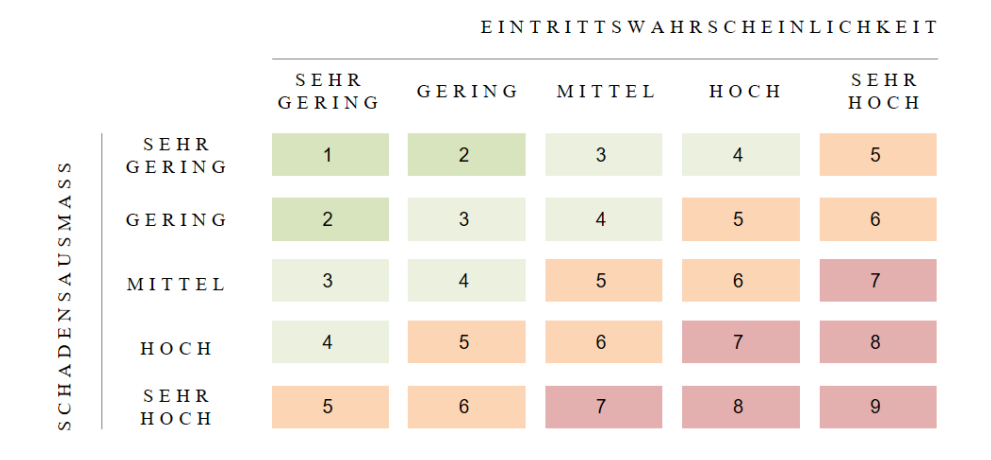

#### **Abbildung 54: Risikomatrix für den Handlungsbedarf nach Nohl<sup>216</sup>**

Durch die Kombination der Eintrittswahrscheinlichkeit mit dem Schadensausmaß werden dem Anwender vier unterschiedliche Handlungsbedarfsstufen, wie in der Matrix dargestellt, aufgezeigt. Die Handlungsstufen werden unterschieden in: Nicht erforderlich, erforderlich, dringend erforderlich und zwingend notwendig. Stufe "nicht erforderlich" bedeutet, dass der Eintritt des Risikos wenig wahrscheinlich ist und ein Handlungsbedarf zur Risikoreduzierung nicht erforderlich ist. Stufe "erforderlich" zeigt auf, dass der Eintritt des Risikos wahrscheinlich ist und ein Handlungsbedarf zur Risikoreduzierung erforderlich ist. Stufe "dringend erforderlich" bedeutet, dass der Eintritt des Risikos sehr wahrscheinlich ist und ein Handlungsbedarf zur Risikoreduzierung dringend erforderlich ist. Stufe "zwingend erforderlich" zeigt auf, dass das Risiko inakzeptabel ist und ein Handlungsbedarf zur Risikoreduzierung dringend erforderlich ist. Für die Ermittlung des Handlungsbedarfs sind zudem weitere Hilfsmittel sinnvoll.

Nach erfolgreicher **Identifikation und Bewertung der Risiken werden diese gesteuert**. Dies betrifft die Risiken, die nach Einschätzung der Eintrittswahrscheinlichkeit und des Schadensausmaßes die Zuweisung eines Handlungsbedarfs in erforderlich und zwingend erforderlich aufweisen. Die Steuerung der Risiken erfolgt über die Wahl einer geeigneten Gegensteuerungsmaßnahme. Durch die Steuerung der Risiken wird das Ziel verfolgt, den Schaden im Bauablauf zu minimieren und zu mindern oder Chancen zu nutzen. Durch die Steuerung von Risiken werden dem Anwender seine möglichen Handlungsfelder bewusst, und es erfolgt eine strukturierte, transparente und nachvollziehbare Handlung im Bauprozess, welche für die Kommunikation intern sowie extern genutzt werden kann.

Bei der Steuerung von Risiken wird zwischen den Gegensteuerungsmaßnahmen akzeptieren, übertragen, mindern und vermeiden unterschieden. Bei der Wahl einer geeigneten Gegensteuerungsmaßnahme sind weitere Aspekte durch den Anwender zu beachten. Zu bedenken ist, ob es bei der Wahl einer Maßnahme weitere oder neue Abhängigkeiten zu anderen Prozessen gibt oder ob hierdurch möglicherweise strukturelle Veränderungen im Bauablauf entstehen. Können Maßnahmen zur Änderung der Ausführungsqualität oder -art für die Verbesserung der Ausführung gewählt werden und inwieweit kann die Leistungserbringung zur Erreichung der Projektziele beschleunigt werden? 217

 $\overline{a}$ 

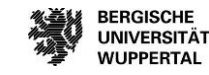

**WUPPERTAL** 

<sup>215</sup> Vgl. Hofstadler/Kummer (2017a), S. 140.

<sup>216</sup> Vgl. Nohl/Thiemecke (1988).

<sup>217</sup> Vgl. Bielefeld (2008), S.69.

**Zu bedenken ist auch, dass bei einer partnerschaftlichen Projektbearbeitung offen und transparent über Risiken diskutiert wird und der Projektbeteiligte, der das Risiko am besten steuern sowie mindern kann, das Risiko auch tragen sollte.**Hier kommen die Prinzipien der Risikoverteilung nach *Thompson und Perry (1992)* zum Tragen, die besagen, dass derjenige Partner das Risiko tragen soll, der die Ausgangsfaktoren, die Auswirkungen sowie die Transferkosten am besten kontrollieren kann. Zu klären ist, ob der Auftraggeber Einfluss auf die Entscheidung der gewählten Maßnahme hat, und zu klären ist, wer das Risiko trägt, wenn es nicht steuerbar ist, und wie mit dem Risiko umgegangen werden soll, wenn neue Risiken hinzukommen, und wer die Konsequenzen nach Eintritt des Risikos trägt.<sup>218</sup> Diese Punkte sind separat und vertraglich unter den Beteiligten zu klären und sind nicht Bestandteil des erarbeiteten Weges, da in diesem Bericht nur Risiken gesteuert werden, die durch den Auftragnehmer selbst verursacht wurden.

Im Ergebnis sind für jedes identifizierte Risiko verschiedene Gegensteuerungsmaßnahmen anwendbar. Bei der Wahl der Maßnahme "Akzeptieren" ist dem Anwender das Risiko bewusst. Das Schadensausmaß wird akzeptiert und selbst getragen. Es kommt für das identifizierte Risiko zu keiner Maßnahmenwahl.<sup>219</sup> Bei der Wahl der Gegensteuerungsmaßnahme "Übertragung" ist zwischen der Möglichkeit der Umlagerung, wie bspw. auf den Bauherrn oder andere Projektbeteiligte, oder der Möglichkeit der Variantenbildung zu wählen, wie Änderung des Bauverfahrens auf Fertigteile oder andere Vorfertigungen anstatt der Leistungserbringung auf der Baustelle.<sup>220</sup> Die Gegensteuerungsmaßnahme "Vermeidung" beinhaltet die Möglichkeiten der Eliminierung, Kapazitätserhöhung, Variantenbildung oder Integration. Bei der Eliminierung werden Prozesse entfernt und ggf. durch andere ersetzt. Bei der Kapazitätserhöhung kann der Ressourceneinsatz erhöht werden, wie die Mitarbeiteranzahl, die Materialbestände, Geräte und Maschinen etc. zur Verkürzung der Leistungserbringungsdauer. Bei Zuhilfenahme der Variantenbildung werden Möglichkeiten untersucht, den Prozess an sich zu verändern, weitere Lösungsschritte zu integrieren oder Optimierungen zu finden. Durch die Integration von Experten, höheren Instanzen, weiteren Geschäftsbereichen sowie Erfahrungen aus vorangegangen Projekten und durch Förderung des Mitarbeiter-Know-Hows durch Schulungen, Ausbildungen und Seminare können Risiken besser gesteuert und vermieden werden.<sup>221</sup> "Verminderungen" bei der Auswirkung von Risiken werden durch die Möglichkeiten der Kapazitätserhöhung, Parallelisierung, Integration, Umlagerung, Variantenbildung und Automatisierung erlangt. Durch die Wahl der Parallelisierung wird untersucht, welche Prozesse parallel auf der Baustelle stattfinden können, um so den Bauablauf und das terminliche Schadensausmaß zu mindern. Zudem besteht die Möglichkeit der Automatisierung von Prozessen, um Fehler zu vermeiden oder zu verringern.<sup>222</sup>

Die letzte Phase in dem iterativen Risikomanagementprozess ist die **Risikoüberwachung**. Im Folgenden wird veranschaulicht, wie die Gegensteuerungsmaßnahmen aus der Risikosteuerung überwacht werden in Bezug auf die identifizierten Risiken. Die Überwachung erfolgt anhand von vorgegebenen Kriterien und Rahmenbedingungen. Die Risikoüberwachung verfolgt das Ziel, die gewählten Gegensteuerungsmaßnahmen zu überprüfen und neue Risiken, welche durch die gewählten Maßnahmen neu entstanden sind, aufzudecken. Die Risikoüberwachung kann auch als Wirksamkeitsüberprüfung benannt werden.<sup>223</sup> Mit der Umsetzung der Risikoüberwachung werden Prozessoptimierungen aufgedeckt und es findet eine kontinuierliche Verbesserung der Abläufe statt. Hierdurch wird für Folgeprojekte eine verbesserte Grundlage sowie neue Handlungsmöglichkeiten geschaffen, Erfahrungswerte werden erhoben und nachfolgende Fehler werden vermieden.<sup>224</sup> Die Voraussetzung für eine effektive und aussagekräftige Erhebung der Daten ist eine konkrete Leistungsabgrenzung und Leistungsgenauigkeit. Durch die Leistungsmeldungen sind Nachkalkulationen möglich und die Durchführung von Kontrollen der vertraglich vereinbarten Mengen- und Wertansätze aus der Kalkulation.<sup>225</sup>

<sup>221</sup> Vgl. Weig (2008). S. 119.

 $\overline{a}$ 

<sup>222</sup> Vgl. Weig (2008). S. 119.

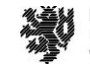

<sup>218</sup> Vgl. Thompson/Perry (1992), S. 32 f.

<sup>219</sup> Vgl. Weig (2008). S. 119.

<sup>220</sup> Vgl. Weig (2008). S. 119.

<sup>223</sup> Vgl. Schüttelkopf (2019), S. 109 f.

<sup>224</sup> Vgl. Frahm/Rahebi (2021), S. 141.

<sup>225</sup> Vgl. Girmscheid (2013), S. 45.

Nach Durchführung der Risikoüberwachung ist der Risikomanagementprozess abgeschlossen und die erhobenen Risikoinformationen wurden **an dem digitalen Gebäudemodell dokumentiert**. Dieses ist die Basis des Kommunikationsinstruments zu den jeweiligen Abteilungen oder für die Projektbeteiligten. Das Ergebnis des aufgezeichneten Risikomanagementprozesses ist eine Hilfe während der Leistungserbringung zur systematischen und überlegten Wahl von Maßnahmen während des Bauverlaufes. Durch die Dokumentation des Entscheidungsprozesses wird eine Möglichkeit geschaffen, eine vorgangsbezogene Dokumentation von Daten darzustellen und diese transparent an beteiligte Mitarbeitenden und Projektbeteiligte zur Verfügung zu stellen, um aus den Projekten zu lernen. Der Vorgang kann auch für die Erstellung von Baudokumentationen genutzt werden oder für weitere Prozesse, die fundierte Daten benötigen. Die Risikodokumentation ermöglicht eine Risikoanalyse und Risikointerpretation die Einzelrisiken betreffend sowie deren Zusammenhänge zu anderen Risiken. Zudem können die Informationen genutzt werden, in welcher Phase und mit welchen Ausmaßen die Risiken aufgetreten sind sowie wann und wie die gewählten Maßnahmen gewirkt haben. Für die Risikodokumentation ist die Grundvoraussetzung, alle Angaben, die in dem Prozess der Risikoidentifikation, Risikobewertung, Risikosteuerung und Risikoüberwachung erhoben wurden, nach bestmöglichem Wissen des einzelnen Mitarbeiters zu dokumentieren. In der Risikodokumentation werden alle Eintragungen übersichtlich und nachvollziehbar dargestellt, um das generierte Wissen zu nutzen und weiterzuverwenden.

Für die Anreicherung von Risikowissen in einem Unternehmen sind die **Leitlinien für Wissensmanagementsysteme** in Organisationen der DIN ISO 30401 eine gute Basis. Durch die Anwendung von strukturierten Systemen wird eine höhere Transparenz in der Zusammenarbeit gefördert und die Wettbewerbsfähigkeit des Unternehmens steigt. Durch die Anwendung von fundiertem Wissen können Projekt- und Unternehmensentscheidungen effektiver gestaltet werden.<sup>226</sup> Für die Basis eines Wissensmanagementsystems bietet sich nach *Herdmann (2020)* die Orientierung an dem Risikomanagementprozesses nach der DIN ISO 31000 an. Durch die Anwendung von Risikomanagement werden Unternehmenswerte geschaffen. Durch die Vorgabe von Richtlinien kann der Kontext entsprechend angepasst werden und Risikomanagement ist in allen organisatorischen Tätigkeiten eines Unternehmens integraler Bestandteil. Durch die Anwendung von Risikomanagement wird Wissen strukturiert, umfassend, dynamisch und mit der Berücksichtigung von menschlichen Faktoren berücksichtigt. Wichtig für die Anwendung von Wissensmanagement unter Beachtung der Risikomanagementschritte sind die Festlegung eines Rahmens, die Etablierung der Prozesse sowie der Umgang bei der Durchführung der Prozesse.<sup>227</sup> **Jedes Projekt muss regelmäßig und zeitnah Daten über den Projektfortschritt liefern, damit stets eine Basis für Entscheidungen vorhanden ist, hierfür ist ein strukturiertes und gepflegtes Wissensmanagementsystem unumgänglich.**

Der Anwender der Risikomanagement-Formulare hat die Möglichkeit, nach der Eintragung der Risikoinformationen in den Formularen, sich die Eintragungen als Objektinformationen anzusehen oder sich die Risikoeintragungen in einer Excel-Tabelle mit allen Eintragungen zu exportieren. Durch den Einsatz des Risikomanagement-Instruments werden die kritischen Pfade und Prozesse in einem Bauprojekt aufgezeigt. Daraus ergibt sich eine Übersicht über die Entwicklungen eines Bauprojektes.

# **Theoretische Anwendung des IFC-basierten Risikomanagement-Tools**

Die theoretische Anwendung der IFC-basierten Anwendung soll die Umsetzbarkeit bei bauausführenden Unternehmen aufzeigen, mit dem Ziel, Kriterien für die Validierung bei einem Bauunternehmen zu erhalten und Erkenntnisse für mögliche Anpassungen des Tools zu generieren. Die Validierung der Anwendung erfolgt für Bauunternehmen, da diese, laut einer Recherche des Lehr- und Forschungsgebiet Baubetrieb und Bauwirtschaft (BUW) im Jahr 2020, konkreter bei der Anwendung mit digitalen Gebäudemodellen in der Bauausführung sind als bspw. Bauherren.<sup>228</sup> Ein weiteres Kriterium ist das Vorhandensein von Abweichungen bspw. durch einen Soll-

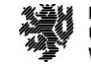

<sup>226</sup> Vgl. DIN ISO 30401 (2021), S. 6.

<sup>227</sup> Vgl. Durst/Henschel (2020), S. 237.

<sup>228</sup> Vgl. Helmus/Meins-Becker/Eilers/Pütz (2022).

Ist-Abgleich um den Risikomanagementprozess durch Anwendung der Formulare zu starten. Soll-Ist-Abgleiche werden zum Beispiel bei der Bauablaufkontrolle durchgeführt, welche unter Anwendung eines digitalen Gebäudemodells umgesetzt werden kann. Der BIM-Anwendungsfall 'Bauablaufkontrolle' wird wie folgend definiert: *Durch die Verknüpfung von Vorgängen des Terminplans mit einem digitalen Gebäudemodell werden Bauablaufsimulationen erstellt. Die Verknüpfung erfolgt auf Bauteilebene. Durch Hinzufügen von Ist-Zuständen während der Bauausführung ist der Vergleich von Soll-Zustand zu Ist-Zustand visuell darstellbar.<sup>229</sup>* Durch die bauteilbezogene Verknüpfung und die visuelle Darstellung der Abweichungen bietet dieser BIM-Anwendungsfall sich für die Validierung der Anwendung an und wird somit auch für die Anwendung des theoretischen Beispiels verwendet.

Im ersten Schritt der Anwendung ist der Leistungsprozess der Bauablaufkontrolle mit seinen einzelnen Vorgängen zu definieren. Nach der BIM-Institut-Datenbank mit den definierten Leistungsprozessen einer Bauwerkserstellung<sup>230</sup> teilt sich der **Prozess der Bauablaufkontrolle** in die Vorgänge Terminplanung erstellen (Soll-Daten), Bauablauf pflegen (Ist-Daten), Störungen je Teilleistung ermitteln, Änderungen je Teilleistungen berücksichtigen, Störungen auffangen und Bauablauf dokumentieren.

Zu Beginn der Tool-Anwendung erfolgt die Terminplanerstellung durch das digitale Gebäudemodell mit den Soll-Daten des Bauablaufs. Aus dem Modell werden die Bauabschnitte für die Terminplanung abgeleitet und dies erfolgt am besten durch definierte Bauabschnitte anhand einer Modellierungsrichtlinie. Im Anschluss werden die Termine und Dauern abgeleitet, und die Vorgänge untereinander werden in Beziehung gesetzt auf Grundlage der zuvor definierten Bauabschnitte. Abschließend werden die erhobenen Informationen, wie Termine und Dauern, an das Modell zurückgespielt. Ergebnis ist das angereicherte digitale Gebäudemodell mit den Soll-Daten aus der Terminplanung je definiertem Bauabschnitt. Hier besteht auch die Möglichkeit, einen Terminplan zu importieren und die Termine und Dauern mit den definierten Bauabschnitten zu verknüpfen.

Im nächsten Prozessschritt erfolgt die Pflege des Bauablaufs mit der Integration der Ist-Daten an das digitale Gebäudemodell. Die Bauteileigenschaften werden um erfasste nicht-geometrische Informationen je Bauabschnitt oder Bauteil gem. dem Bauablauf mit dem Merkmal: Ist-Daten angereichert. Ergebnis ist das angereicherte Gebäudemodell mit den Soll-Daten aus der Terminplanung und den Ist-Daten aus dem Bauablauf.

Daran anschließend erfolgt die Ermittlung der Störungen je Teilleistung. Es wird eine Regelprüfung am Gebäudemodell durchgeführt. Die zu prüfenden, modellbasierten Daten werden hierdurch geprüft. Ein Abgleich der Soll-Daten der Terminplanung mit den Ist-Daten des Bauablaufs erfolgt. Die Störungen des Bauablaufs je Teilleistung durch den Abgleich der Soll-Daten mit den Ist-Daten werden visuell dargestellt. Ergebnis ist das angereicherte Gebäudemodell mit den Ist-Daten aus dem Bauablauf und mit Darstellung der Störungen durch Abgleich der Soll-Daten mit den Ist-Daten je Teilleistung.

Durch das Vorhandensein von Störungen wird der Risikomanagementprozess gestartet und die Risiken werden gemanagt. Die für das Tool erstellten Formulare werden für die Anreicherung des digitalen Gebäudemodells verwendet. Die Bauteileigenschaften werden um erfasste nicht-geometrische Informationen je Bauabschnitt oder Bauteil gem. dem Risikomanagementprozess die Merkmale betreffend ergänzt. Bei der Risikosteuerung werden die Änderungen je Teilleistung des Bauablaufs berücksichtigt, und bei der Risikoüberwachung werden die Störungen je Teilleistung des Bauablaufs aufgefangen. **Ergebnis ist ein angereichertes Gebäudemodell mit den erhobenen Risikoinformationen zur fortlaufenden Dokumentation.**

Abschließend erfolgt die Dokumentation des Bauablaufs. Die erfassten Daten die Terminplanung betreffend aus dem digitalen Gebäudemodell und der Abruf der ergänzten Bauteileigenschaften um erfasste nicht-geometrische Informationen je Bauabschnitt oder Bauteil gem. dem Risikomanagementprozesse und dem Bauablaufprozess werden abgeleitet. Ergebnis ist das angereichertes Gebäudemodell zur fortlaufenden Dokumentation und Kommunikation. Um die möglichen Risiken der Betrachtung in der Validierung einzugrenzen, wird der Bauablauf und seine Risiken folgend im Detail betrachtet.

 $\overline{a}$ 

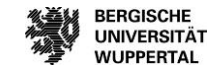

**BERGISCHE** 

**WUPPERTAL** 

<sup>229</sup> Hauptverband der Deutschen Bauindustrie (2019), S. 7.

<sup>230</sup> Prozessdatenbank des BIM Instituts mit der Software Aeneis von der Intellior AG
#### **Ergebnis des Risikomanagement-Tools an einem theoretischen Beispiel**

Im folgenden Kapitel wird auf die Bauablaufkontrolle eingegangen und welche Risiken zu einem gestörten Bauablauf führen. Durch die Anwendung von systematischem Risikomanagement werden die Einflüsse auf den Bauablauf sichtbar, und die Auswirkungen einer sogenannten ,Bauablaufstörung' werden frühzeitig erkannt, vermindert oder vermieden. Das Risiko ,Bauablaufstörung' zeigt eine Abweichung der vereinbarten Zielvorgaben auf. Ursachen können durch den Einfluss verschiedenster Risiken, wie bspw. Folgen von Boden- und Baugrundrisiken, Genehmigungsrisiken oder technischen Problemen, sein. Darüber hinaus können Abweichungen z. B. bei der Arbeitsgruppengröße, der Mindestarbeitsraum pro Arbeitskraft, Mindestarbeitsraum bei Baugeräten, Einfluss der Form der Deckengrundrisse, Anzahl der Arbeitskräfte je Kran, Planvorlauf und Planungsqualität, Witterung, die tägliche Arbeitszeit, häufige Wechsel des Einsatzortes, die Einarbeitung neuer Firmen und Mitarbeiter etc. weitere Ursachen für Bauablaufstörungen sein.<sup>231</sup> Bauablaufstörungen, die durch den Auftraggeber verursacht werden und durch das Bauunternehmen oftmals aufzufangen sind, sind bspw. Schnittstellenproblematiken, Planungsänderungen, Managementinformationssysteme und das Konfliktmanagement.<sup>232</sup>

Zudem können auch vorgelagerte Risiken wie ein mangelhafter Terminplan zu einer Bauablaufstörung führen. Die Folgen für eingetretene Bauablaufstörungen sind bspw. Abnahmeverweigerungen, ausstehende Schlussrechnungen, Kostensteigerungen durch Vertragsstrafen, Erhöhung der Kosten der Zwischenfinanzierung oder durch die Erhöhung der Baukosten.<sup>233</sup> Bei der Risikoidentifikation wird zwischen Ursache, Ereignis und Wirkung unterschieden. Eine Ursache führt zu einem Ereignis, welches sich auf die Projektziele auswirkt. Diese Unterscheidung ist wichtig, da sinnhafte Gegensteuerungsmaßnahmen zum Umgang mit Risiken nur entwickelt werden können, wenn die Ursache der Wirkung bekannt ist.<sup>234</sup>

Ursachen für eine Bauablaufstörung können in jeder Risikokategorie, wie technisch, terminlich, kaufmännisch, rechtlich und sonstige, auftreten. Das Ereignis hat Einfluss auf den Erfolg des Projektes und die Veränderung der definierten Kriterien für das Bauprojekt, wie Kosten, Qualitäten und Termine. Bei Betrachtung der terminlichen Auswirkungen wird zwischen drei Auswirkungen bei Bauablaufstörungen unterschieden: die Prozessverschiebung, die Prozessverlängerung und die Prozessveränderung. Die einzelnen Definitionen wurden im Grundlagenteil dieses Berichtes erläutert.<sup>235</sup> Eine am Institut für Baubetriebswesen der TU Dresden durchgeführte Umfrage bei Nachunternehmern ergab, dass sich durch Terminverzögerungen die Wochenarbeitszeit der Befragten von durchschnittlich 41,7 störungsfreie Stunden auf 47,5 Stunden bei einem gestörten Bauablauf erhöhen. Hierdurch ergibt sich eine geringe Leistungsfähigkeit und ein Konzentrationsverlust bei den Mitarbeitenden, wodurch es zu mehr Unfällen und Mängeln auf der Baustelle kommt. Durch das vermehrte Auftreten von Mängeln erhöhen sich die Nacharbeiten und es kommt vermehrt zu Personalausfällen.<sup>236</sup> Dies zeigt den Bedarf an Lösungen zur Verringerung von Bauablaufstörungen.

Die Grundlage für die **Risikoidentifikation** von Bauablaufstörungen bei der Bauablaufkontrolle ist die Abgrenzung der Hauptverursacher. Hauptverursacher für eine Bauablaufstörung sind der Auftraggeber (AG), Dritte oder der Auftragnehmer (Bauunternehmen). Zur Erhebung der Risiken wird ein Risikokatalog angewendet. Der verwendete Risikokatalog, in Anlehnung an den Risikokatalog des Arbeitskreises Risikomanagement für Unternehmen in der Bauindustrie237, dient als Checkliste für die Erfassung von Risiken für Bauablaufstörungen. In jeder Projektphase werden die Risiken nach den Risikokategorien technisch, terminlich, kaufmännisch, rechtlich und sonstige unterschieden. Die Risiken in der Ausführungsphase umfassen nach einer Analyse insgesamt 67 Risiken, wobei diese den unterschiedlichen Risikokategorien zugeordnet werden wie bspw. technische Risiken (Anzahl 16), terminliche Risiken (Anzahl 19), kaufmännische Risiken (Anzahl 10), rechtliche Risiken (Anzahl 6), sonstige Risiken (Anzahl 16).<sup>238</sup>

 $\overline{a}$ 

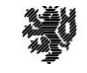

**BERGISCHE UNIVERSITÄT WUPPERTAL** 

<sup>231</sup> Vgl. Hofstadler (2014), S. 56 f.

<sup>232</sup> Vgl. Greiner et al. (2012), S. 249 f.

<sup>233</sup> Vgl. Girmscheid (2005), S. 205 f.

<sup>234</sup> Vgl. Girmscheid (2010), S. 753.

<sup>235</sup> Vgl. Bielefeld (2008). S. 68.

<sup>236</sup> Vgl. Heilfort (2002).

<sup>&</sup>lt;sup>237</sup> Vgl. Arbeitskreis Risikomanagement für Unternehmen der Bauindustrie (2009).

<sup>&</sup>lt;sup>238</sup> Vgl. Arbeitskreis Risikomanagement für Unternehmen der Bauindustrie (2009), S. 1.

Bei der Identifikation von "Bauablaufstörung"-Risiken sind folgende Kriterien bei der Anwendung des Risikokatalogs beachtet worden:

- Prozessstörungen während der Ausführung,
- kein Anspruch auf Bauzeitverlängerung durch den Auftragnehmer,
- durch den Auftragnehmer verursacht.

Bei der Anwendung des Formulars 'Risikoidentifikation' sind die Risikokategorie, die Risikoursache und die Risikoauswirkung zu benennen. Diese erfolgen normalerweise projektbezogen durch die Mitarbeiterin oder den Mitarbeiter.

Im **Ergebnis sind Risiken unterschiedlicher Risikokategorien für eine Bauablaufstörung identifiziert** worden, unter Anwendung des vorab erarbeiteten Risikokatalogs für die Ausführungsphase. Risiken, die Einflüsse auf den Bauablauf haben und durch die Bauablaufkontrolle über einen Soll-Ist-Abgleich erfasst werden, sind in der Risikokategorie "technisches Risiko" die Arbeitsvorbereitung sowie die Leistungserstellung. Verzögerungen entstehen hier durch eine unvorhergesehene Komplexität des Bauverfahren oder Bauteile, hohe bauliche Qualitätsanforderungen mit der Verlängerung der vorbereitenden Maßnahmen sowie der Leistung an sich. Das eigene Personal ist möglicherweise nicht einsatzbereit, umsetzungsstark genug oder nicht in der Kolonnengröße wie gefordert, erschienen, oder notwendige Geräte und Maschinen sind nicht vorhanden oder in einem schlechten Zustand. In der Risikokategorie "terminlich" sind Verzögerungen, bauseitige Lieferungen und Leistungen sowie das Projektcontrolling für Prozessstörungen während der Ausführung verantwortlich. Diese können zum einen verspätete Zugriffsmöglichkeiten auf Geräte und Maschinen sein oder verspätet eintreffendes Personal oder die schlechte Koordination der Gewerke. Lieferungen von Material können später auf der Baustelle ankommen, die Materialverbräuche sind höher als kalkuliert oder die Vorhaltemenge zu gering und Vorleistungen sind nicht erbracht wie vereinbart. Bauseitige Planungen sind fehlerhaft oder zu spät umgesetzt oder zur Verfügung gestellt worden. Durch das Projektcontrolling werden Qualitätsabweichungen ermittelt, welche es nach der Leistungserstellung abzuarbeiten gilt. Die Folgeprozesse können sich dadurch verzögern. Bei den "rechtlichen Risikokategorien" kann es zu Verzögerungen bei der Abnahme kommen, die durch eine inkonsequente Mangelbeseitigung oder fehlende Restleistungen verursacht werden. Weitere Risiken, die zu den "sonstigen" Risikokategorien gezählt werden können, sind ein organisatorisches Problem durch eine chaotische Projektleitung, oder das interne Baustellenbesetzungs-Konzept ist ungenügend. Zudem können Schnittstellenproblematiken zu Gewerken und Projektpartnern zu Verzögerungen führen, und der Ausfall oder die Überforderung von Schlüsselpositionen erschweren den Bauablauf. Darüber hinaus führt eine mangelhafte Arbeitssicherheit, den Arbeitsraum sowie Arbeitsmaterialien betreffend, zu einer schlechteren und unkoordinierten Leistungserstellung und im schlimmsten Fall zu Personenschäden.

Bei der Identifikation von Risiken erfolgt keine Abschätzung über eine Abweichung des Terminrahmens. Bei der Identifikation von Risiken wird lediglich die Basis für die folgenden Risikomanagementprozesse gelegt. Hier ist auf die Vollständigkeit und die Sinnhaftigkeit bei der Risikoidentifikation zu achten. Bei der Ausführungsphase liegt der Fokus auf der Einhaltung der vertraglichen Festlegungen und der Erreichung des Projektziels mit Beachtung der Kosten-, Termin- und Qualitätsziele. Indikatoren für die Identifikation von Bauablaufstörungen sind die Vorgangsdauern der einzelnen Arbeitsbereiche, Aufwandswerte der Produktionsverfahren und Abhängigkeiten zwischen den einzelnen Vorgängen.<sup>239</sup> Das Fazit bei der Risikoidentifikation ist es, dass Prozessstörungen während der Ausführung durch Entscheidungen in der Projektselektionsphase sowie in der Angebotsphase ihren Ursprung finden. Risiken für Bauablaufstörungen treten in jeder Risikokategorie auf und ihr Auftreten ist unsystematisch. Die terminlichen Auswirkungen sind zumeist erkennbar durch eine Prozessverschiebung und Prozessverlängerung und weniger in Prozessveränderungen.

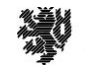

<sup>239</sup> Vgl. Heilfort (2002).

**Die im vorangegangenen Abschnittidentifizierten Risiken beim Bauablauf werden im folgenden Abschnitt bewertet**. Die Bewertung der Eintrittswahrscheinlichkeit erfolgt für die einfache Handhabung im Arbeitsprozess in den fünf Bewertungskategorien: sehr gering, gering, mittel, hoch und sehr hoch.<sup>240</sup> Nach der Einschätzung erfolgt die Bewertung des Schadensausmaßes des Risikos anhand der fünf Kategorien: sehr gering, gering, mittel, hoch und sehr hoch. Die terminliche Schadenshöhe eines identifizierten Risikos wird in Arbeitstagen ermittelt. Zuerst muss der Anwender die Leistung inklusive Nebenleistungen und Abhängigkeiten zu anderen Gewerken definieren. Daran anschließend erfolgt die Schätzung der Arbeitsmenge für die formulierte Leistung sowie die Berechnung der Leistungsdauer. Die Leistungsdauer wird über die Produktivitätsrate und die erforderliche Arbeitsmenge ermittelt. Daran anschließend erfolgt die Ermittlung der realen Dauer unter Berücksichtigung von Umweltfaktoren, wie bspw. Wetterlage, Verkehrsanbindung und zulässige Arbeitszeiten etc., welche für die Leistungsausführung relevant sind. Darüber hinaus wird eine Risikoeinschätzung über mögliche Engpässe bei Arbeitskräften, Maschinen, Material oder Bauverfahren durchgeführt und ggf. in der Berechnung der Dauern berücksichtigt. Im Abschluss werden die Schnittstellen zu anderen Leistungen bewertet und berücksichtigt sowie der frühste Start- und früheste Endtermin sowie der späteste Start- und Endtermin festgelegt.<sup>241</sup>

Die identifizierten Bauablaufstörungen werden vorrangig nach ihrem terminlichen Schadensausmaß bewertet. Der Prozess der Risikobewertung der "Bauablaufstörung" startet nach der Informationsübermittlung auf der Basis des vorangegangen Formulars zur Risikoidentifikation. Bei der Bewertung der Risiken ist darauf zu achten, ob durch den Eintritt terminliche Abweichungen wie Prozessverschiebung, Prozessverlängerung und Prozessveränderung eintreten. Bei einer Prozessveränderung ist festzustellen, ob für die anstehenden Vorgänge der Fertigstellungstermin gehalten werden kann, nicht gehalten werden kann oder möglicherweise andere Vorgänge vorgezogen werden können. Bei der Überprüfung des Prozesses sollten Informationen zur Prozessbezeichnung, der Vorgangsnummer, dem verantwortlichen Bauleiter, das Aufnahmedatum, der neue Fertigstellungstermin und der Grund der Änderung, aufgeführt werden.

Die Eintrittswahrscheinlichkeiten der identifizierten Risiken sind ohne konkretes Projekt nicht bestimmbar. Daher werden in dieser Arbeit alle Eintrittswahrscheinlichkeiten für die identifizierten Risiken gewählt. Bei der Wahl des Schadensausmaß ist es abhängig, wie der Anwender das Schadensausmaß wertet. Das Schadensausmaß wird in diesem Bericht ausschließlich in AT gemessen als Verzögerung zum Bauablauf. Die Skala des Schadensausmaßes ist an die Größe und die Laufzeit des Projektes abzustimmen. Bspw. kann bei kleineren Projekten eine Soll-Terminabweichung von 5 AT ein großes Schadensausmaß bedeuten, wobei 5 AT bei einem Bauprojekt mit einer Laufzeit von 2 Jahren nicht maßgeblich ins Gewicht fallen. Daher wird auch beim Schadensausmaß der identifizierten Risiken keine Einschränkung anhand des Handlungsbedarfs für den weiteren Risikomanagementprozess angenommen. Das terminliche Schadensausmaß kann bspw. in AT, Wochen, Monaten oder als Baustopp definiert werden. Das Schadensausmaß betreffend, können die Leistungen an sich Nebengewerke, Bauabschnitte etc. sein. Durch die getroffenen Annahmen ergibt sich für jedes identifizierte Risiko ein Handlungsbedarf. Daher werden im folgenden Kapital für jedes identifizierte Risiko Gegensteuerungsmaßnahmen geprüft.

Bei der Bewertung erfolgt in diesem Bericht keine monetäre oder qualitative Einschätzung über das Schadensausmaß, da die Informationen nicht relevant für die terminliche Informationsverknüpfung sind. Trotz dessen sind sowohl Kosten als auch die Qualität eines Bauprojektes anhängig von den Terminzielen, und diese drei Faktoren beeinflussen sich untereinander. Darüber hinaus kann für die Bewertung die Methode BIM verwendet werden. Durch die Simulation des Bauablaufs werden Störungen visuell dargestellt. Das Ergebnis der Analyse ist, dass zur Bewertung der Eintrittswahrscheinlichkeit der identifizierten Risiken ein konkretes Projekt notwendig ist. Eine theoretische Abschätzung ist in der Theorie nicht möglich. Es ist für die Baustelle ein hoher rechnerischer Aufwand bei der konkreten Festlegung terminlicher Auswirkungen notwendig, und die Darstellung der Schnittstellen zu anderen Leistungen ist im Arbeitsalltag schwierig.

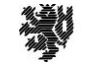

<sup>240</sup> Vgl. Sloot et al. (2019), S.3

<sup>241</sup> Vgl. Chang et al. (2019), S. 2402.

Bei der **Risikosteuerung** werden Gegensteuerungsmaßnahmen entwickelt, die Auswirkungen der Maßnahmen

bewertet sowie ein Starttermin zur Umsetzung der Maßnahme festgelegt. Für das bewertete Risiko ,Bauablaufstörung' wird in der Risikosteuerung eine geeignete Gegensteuerungsmaßnahme gewählt. Diese erfolgt projektbezogen durch den Mitarbeiter unter Beachtung der Festlegungen aus der Risikostrategie des Unternehmens. Nach Wahl der Maßnahme ist für diese der Maßnahmenverantwortliche festzulegen. Für die identifizierten Risiken mit Auswirkungen auf den Bauablauf sind die Gegensteuerungsmaßnahmen akzeptieren, übertragen, vermeiden und vermindern für die jeweiligen Risiken untersucht worden. Um eine detaillierte Zuordnung und eine konkrete Handlungsempfehlung zu erreichen, werden die Maßnahmenkategorien detailliert mit dem Fokus auf terminliche Verbesserungen für den Bauablauf. Unterschieden wird zwischen den Verbesserungsmaßnahmen: Kapazitätserhöhung, Eliminierung, Parallelisierung, Integration, Umlagerung, Variantenbildung und Automatisierung.<sup>242</sup> Wie in der folgenden Tabelle dargestellt, werden diese unterschiedlichen Gegensteuerungsmaßnahmen zugeordnet:

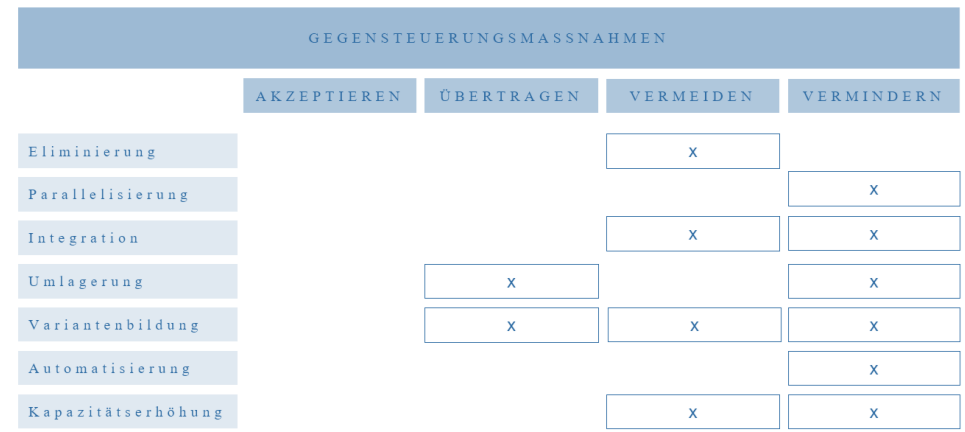

#### **Tabelle 12: Detaillierungserhöhung der Gegensteuerungsmaßnahmen für den Bauablauf<sup>243</sup>**

Im Ergebnis sind für jedes identifizierte Risiko der Bauablaufstörung verschiedene Gegensteuerungsmaßnahmen anwendbar. Bei der Wahl der Maßnahme "Akzeptieren", ist dem Anwender das Risiko bewusst. Das Schadensausmaß wird akzeptiert und selbst getragen. Es kommt für das identifizierte Risiko zu keiner Maßnahmenwahl.<sup>244</sup> Bei der Wahl der Gegensteuerungsmaßnahme "Übertragung" ist zwischen der Möglichkeit der Umlagerung, wie bspw. auf den Bauherrn oder andere Projektbeteiligte oder der Möglichkeit der Variantenbildung zu wählen, wie Änderung des Bauverfahrens auf Fertigteile oder andere Vorfertigungen anstatt der Leistungserbringung auf der Baustelle.<sup>245</sup> Die Gegensteuerungsmaßnahme "Vermeidung" beinhaltet die Möglichkeiten der Eliminierung, Kapazitätserhöhung, Variantenbildung oder Integration. Bei der Eliminierung werden Prozesse entfernt und ggf. durch andere ersetzt. Bei der Kapazitätserhöhung kann der Ressourceneinsatz erhöht werden, wie die Mitarbeiteranzahl, die Materialbestände, Geräte und Maschinen etc. zur Verkürzung der Leistungserbringungsdauer. Bei Zuhilfenahme der Variantenbildung werden Möglichkeiten untersucht, den Prozess an sich zu verändern, weitere Lösungsschritte zu integrieren oder Optimierungen zu finden. Durch die Integration von Experten, höheren Instanzen, weiteren Geschäftsbereichen sowie Erfahrungen aus vorangegangen Projekten und durch Förderung des Mitarbeiter-Know-Hows durch Schulungen, Ausbildungen und Seminare können Risiken besser gesteuert und vermieden werden.<sup>246</sup> "Verminderungen" von Risiken werden durch die Möglichkeiten der Kapazitätserhöhung, Parallelisierung, Integration, Umlagerung, Variantenbildung und Automatisierung erlangt. Durch die Wahl der Parallelisierung wird untersucht, welche Prozesse parallel auf der

 $\overline{a}$ 

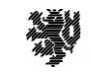

**BERGISCHE UNIVERSITÄT WUPPERTAL** 

<sup>242</sup> Vgl. Reijers/Liman Mansar (2004), S. 260 f.

<sup>243</sup> Eigene Darstellung

<sup>244</sup> Vgl. Weig (2008). S. 119.

<sup>245</sup> Vgl. Weig (2008). S. 119.

<sup>246</sup> Vgl. Weig (2008). S. 119.

Baustelle stattfinden können, um so den Bauablauf und das terminliche Schadensausmaß zu mindern. Zudem besteht die Möglichkeit der Automatisierung von Prozessen, um Fehler zu vermeiden oder zu verringern.<sup>247</sup>

Bei den gesteuerten Risiken besteht die Möglichkeit, jedes Risiko zu akzeptieren und keine Gegensteuerungsmaßnahme zu veranlassen. Die Maßnahme der Übertragung kann bei den identifizierten Risiken in der Arbeitsvorbereitung, das eigene Personal betreffend, angewendet werden oder bei Verzögerungen in der Verfügbarkeit von Geräten und Maschinen durch Wahl von Leasing-Geräten oder dem Kauf von Produkten. Zudem werden Risiken, bei bauseitigen Lieferungen und Leistungen, durch die Akquirierung von neuen Partnern, Zulieferern oder Herstellern übernommen. Falls Schlüsselpositionen überfordert sind, sollte eine Umlagerung der Aufgaben auf weitere Personen veranlasst werden. Für den Bereich der Arbeitssicherheit können bspw. Arbeitsmaterialen durch professionelle Partner verwaltet und gepflegt werden, oder es kann bei Bedarf ein Austausch der Arbeitsmaterialien vorgenommen werden, oder das Unternehmen kann intern einen Prozess zur Qualitätskontrolle der Geräte, Maschinen und Materialien implementieren. Alle identifizierten Risiken, die Bauablaufstörungen bedingen, können durch konkrete Maßnahme vermieden werden. Beim Auftreten oder bei einer hohen Eintrittswahrscheinlichkeit können vorbeugende Maßnahmen ergriffen werden, wie die Kapazitätserhöhung durch Mitarbeiter in der Arbeitsvorbereitung oder für komplexe und qualitativ hohe Leistungserstellungen sowie bei Verzögerungen im Allgemeinen. Geräte und Maschinen können unterstützend geordert und Materialressourcen auf der Baustelle erhöht werden. Durch die Veränderung der Prozesse können Mitarbeitende sowie die Projektleitung entlastet und Schnittstellen verringert werden. Durch die Wahl von speziellen Geräten oder Bauverfahren wird die Arbeitssicherheit auf der Baustelle erhöht, und durch die Integration von bspw. Experten, Sicherheitsbeauftragten und durch Schulungen von Mitarbeitenden werden das Eintreten von Risiken minimiert und Bauablaufstörungen verringert. Identifizierte Risiken mit einem hohen Schadensausmaß sind durch alternative Verfahren und Maßnahmen zu eliminieren, unbeachtet steigender Bauzeiten. Die Verminderung der identifizierten Risiken sind im laufenden Baustellenprozess durch Kapazitätserhöhung zu erreichen sowie durch die Parallelisierung von Leistungen. Die Integration von Know-How durch Experten und andere Geschäftsbereiche kann hier unterstützen Zudem können die Umlagerung von Leistungserstellungen oder die Variantenbildung anderer Ausführungslösungen, wie bspw. durch Simulationen etc., das Risiko mindern. Durch den Einsatz neuer Technologien und die Durchführung von Automatisierungen kann das Eintreten von Risiken vermindert werden. Durch die Wahl der geeigneten Maßnahme für das identifizierte Risiko erfolgt eine Verbesserung der Bauablaufstörung. Günstig sind zudem flache Hierarchien, die schnelle Entscheidungsfindungen für Maßnahmen ermöglichen.

Zur Verringerung von Störungen im Bauablauf sind, vor der Leistungserstellung mit den verschiedenen Gewerken in den Verträgen, konkrete Festlegungen möglich. Bspw. kann die erforderliche Kapazität mit der ausführenden Firma ebenso konkret festgehalten werden wie flexible Starttermine für jedes Gewerk in einem Zeitraum von 2 bis 4 Wochen. Der finale Leistungsbeginn wird 1 bis 2 Monate vorher übermittelt. Kommunikationswege und Dokumentenflüsse sind festzuhalten sowie die zu verwendenden Plattformen und Jour-Fixe zur Verbesserung der Informationsübertragung.<sup>248</sup>

Insgesamt sind die Maßnahmen konkret für ein Risiko zu wählen sowie deren Auswirkungen auf andere Prozesse, der Start der Maßnahme, die Dauer der Maßnahme und der Maßnahmenverantwortliche sind festzulegen. Falls durch den vorangegangenen Soll-Ist-Abgleich Abweichungen zu den Vertragsterminen aufgedeckt werden, sind diese schnellstmöglich zu verringern. Die Nichteinhaltung von Vertragsterminen hat Auswirkungen auf das Bauunternehmen und die weitere Mitarbeiterplanung etc. sowie den Bauherrn, durch die verspätete Nutzung des Bauprojektes. Projektbeteiligte, wie Nachunternehmer, Fachplaner, Experten und Kontrollinstanzen, werden länger als geplant an das Projekt gebunden. Dies hat zudem Auswirkungen auf nachfolgende Projekte. Durch die Verbesserungsmaßnahmen, wie der Kapazitätserhöhung, Eliminierung, Parallelisierung, Integration, Umlagerung, Variantenbildung und Automatisierung, können Bauablaufstörungen vermindert, verringert und übertragen werden.<sup>249</sup>

 $\overline{a}$ 

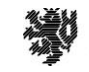

**BERGISCHE UNIVERSITÄT WUPPERTAL** 

<sup>247</sup> Vgl. Weig (2008). S. 119.

<sup>248</sup> Vgl. Hofstadler (2019), S. 411.

<sup>249</sup> Vgl. Ahrens et al. (2016), S. 219 f.

Die letzte Phase in dem iterativen Risikomanagementprozess ist die **Risikoüberwachung**. Die Überwachung erfolgt durch regelmäßige Messung und Bewertung des tatsächlichen Bauablaufs und dem Vergleich mit dem Projekt-Soll.<sup>250</sup> Zielführend ist hier eine dynamische Überwachung der Risikodauer einer Aktivität. Diese liefert eine qualitativ bessere Abschätzung der Auswirkung des Risikos. Die Risikoüberwachung verfolgt das Ziel, die gewählten Gegensteuerungsmaßnahmen zu überprüfen und neue Risiken, welche durch die Maßnahmen entstanden sind, aufzudecken.<sup>251</sup> Der Prozess der Risikoüberwachung kann in das Baustellencontrolling integriert werden. Das Baustellencontrolling ist ein notwendiges Werkzeug für die Steuerung und Kontrolle von Bauabläufen. Die Durchführung ist in einem regelmäßigen Turnus, wie bspw. wöchentlich oder monatlich, durchzuführen und generiert hierdurch stichtagsbezogene Leistungsmeldungen.<sup>252</sup>

Nach der Risikosteuerung wird die Maßnahme durch den Anwender überprüft, und die Informationen der Überprüfung werden dokumentiert. Der Anwender fügt die Informationen des Datums der Überprüfung sowie den Status der Maßnahme und die Überwachungsmaßnahme hinzu. Hierdurch wird die Aktualität des identifizierten Risikos überprüft und es kann die vorangegangene Bewertung aktualisiert werden. Bei keiner Veränderung des Risikos oder einer Verschlechterung müssen Veränderungen an der gewählten Maßnahme ergriffen oder eine neue Maßnahme gewählt werden. Bei der Überwachung der Risiken ist darauf zu achten, ob durch die gewählten Maßnahmen neue Risiken entstanden sind und wie deren mögliche terminliche Auswirkungen auf den Bauablauf sind. Die Überprüfung der Maßnahmen kann auf unterschiedliche Art realisiert werden. Die Überprüfung kann durch den Leistungserstellungs-Verantwortlichen, durch einen internen Mitarbeiter oder extern Beauftragenden umgesetzt werden. Die Informationserhebung kann durch vier unterschiedliche Controlling-Methoden erfolgen, wie der formalen schriftlichen Abfrage, Qualitätsbewertungen, Beobachtungen oder Teambesprechungen.<sup>253</sup> Bei Bedarf sind alle Methoden zu wählen. Bei der formalen schriftlichen Abfrage werden in Bezug auf die Bauablaufstörungen erhobene Soll-Ist-Terminabgleiche sowie weitere Termin- und Bauablaufmeldungen, Stundenmeldungen oder Arbeitszeiterfassungen und schriftliche Rückmeldungen der einzelnen Gewerke verwendet. Alle Dokumente, die Informationen zum Baustatus übermitteln, sind zu integrieren. Dies können auch vorgangsbezogene Rechnungsstellungen etc. sein. Der Vorteil der Methode sind die schriftlich basierte Dokumentation und die Transparenz der Informationserhebung. Nachteilig sind der erhöhte zeitliche Aufwand und die Abhängigkeit des Anwenders auf die Lieferung der standardisiert und stichtagsbezogenen Dokumente durch die verschiedenen Parteien. Bei der Qualitätsbewertung werden für die Überwachung des Bauablaufs Checklisten oder Reviews verwendet. Durch die Anwendung wird strukturiert überprüft, wie sich der Bauablauf entwickelt und wie der Status der gewählten Maßnahmen sich entwickelt, und ob es Bedarf gibt, neue Maßnahmen zu implementieren. Bei der Beobachtung des Bauablaufs werden regelmäßig Rundgänge auf der Baustelle durchgeführt und die Erkenntnisse werden für weitere Maßnahmen genutzt. Nachteilig ist, dass die Erhebungen nicht dokumentiert und von der Motivation des Mitarbeiters abhängig sind. Durch regelmäßige Teambesprechungen werden informelle Rückmeldungen durch das Team erhoben, und der Status sowie Schnittstellenprobleme der einzelnen Gewerke werden deutlich. Der Vorteil sind die schnelle Reaktionsmöglichkeit auf Risiken und die schnellen Entscheidungsfindungen für die Maßnahmenwahl. Nachteilig ist, wenn die Besprechungen unkoordiniert ablaufen und der Personenkreis nicht zielführend an die Bedürfnisse des Ziels der Besprechungen angepasst ist. Bei zu großen Teambesprechungen werden möglicherweise Themen nicht detailliert genug beleuchtet, oder es kommt zu keiner Entscheidungsfindung für akute Probleme.<sup>254</sup> Unter Anwendung der Überprüfungsmethoden auf die identifizierten Risiken für die Bauablaufstörung wird deutlich, dass es sinnvoll ist, die verschiedenen Methoden zu kombinieren. Bei der Wahl der richtigen Überprüfungsmethode sollte sich der Anwender die Frage stellen:

*Wird durch die angewendete Methode eine Auskunft über den Status meiner gewählten Gegensteuerungsmaßnahme gegeben?*

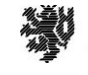

<sup>&</sup>lt;sup>250</sup> Vgl. Hwang et al. (2013), S. 214 f.

<sup>251</sup> Vgl. Schüttelkopf (2019), S. 109 f.

<sup>252</sup> Vgl. Girmscheid (2013), S. 45.

<sup>253</sup> Vgl. BMI (2012), S. 42.

<sup>254</sup>Vgl. BMI (2012), S. 42.

Jedes identifizierte Risiko, für das die Maßnahme "Akzeptieren" gewählt wurde, kann durch Beobachtungen überwacht werden. Hier ist zu beachten, dass die Methode des Beobachtens die ungenauste Methode ist und von der Einschätzung des einzelnen Mitarbeiters abhängig ist. In Teambesprechungen kann der Status der Arbeitsvorbereitung, das eigene Personal und die Geräte- und Maschinenverfügbarkeit betreffend ermittelt werden. Zudem wird in Teambesprechungen der Umgang und der Stand von komplexen Leistungen, qualitativen Abweichungen bei der Leistungserstellung sowie die gewählten Maßnahmen zur Verringerung der Verzögerungen von Geräten, Maschinen und Personal erläutert, und der Status der Akquirierung von neuen Partnern, Zulieferern oder Herstellern für bauseitige Lieferung und Leistungen wird übermittelt. Zudem kann die Umlagerung der Aufgaben auf weitere Personen bei Überforderung oder Ausfall von Schlüsselpositionen besprochen werden und weitere Maßnahmen getroffen werden. Maßnahmen zur Verbesserung des Abnahmeprozesses, der Baustellen-Organisation und der Arbeitssicherheit werden in Teambesprechungen überprüft und erweiterte Lösungsmaßnahmen entwickelt. Durch die Anwendung von bspw. Checklisten für die Qualitätsbewertung der Maßnahmen auf der Baustelle gegen Bauablaufstörungen können bei den identifizierten Risiken positiv wirken, wie die Qualitätskontrolle der Leistungserstellung, der Status der bauseitigen Lieferungen und Leistungen, Maßnahmen zur Verbesserung der Qualitätsabweichungen, Mängelbeseitigungen für die Abnahme sowie Maßnahmen für die Arbeitssicherheit durch bspw. Sicherheitsbegehungsprotokolle. Sicherheitsbegehungsprotokolle sind Laufprotokolle, die in einem regelmäßigen Turnus erstellt werden und als Checkliste konzipiert sein sollten, und diese sollten Themen behandeln wie Arbeitsraum, Laufwege, Geräte und Maschinen und weitere Themen, die für die Sicherheit bei der Leistungserstellung Einfluss haben. Die Methode der schriftlichen Abfrage kann oftmals angewendet werden und zählt zu den konkretesten Methoden. Bei den gewählten Gegensteuerungsmaßnahmen der Risiken im Bauablauf sind Stundennachweise sowie Bautagebücher bei den Personalrisiken dienlich sowie der Abgleich von Terminplänen, Leistungsmeldungen und Abschlagsrechnungen für die Übersicht bei der Leistungserstellung. Zielgrößen der Vertragsparteien zu Leistungserstellung und Verpflichtungen, auslaufenden Verträgen zu gemieteten Geräten und Maschinen sind zu beachten. Bauseitige Lieferung und Leistungen werden überwacht und ggf. neu gesteuert. Im Bereich der Arbeitssicherheit können bspw. Arbeitsmaterialen durch professionelle Partner gestellt werden und beim Controlling wird die Umsetzung überprüft. Durch die Überprüfung der gewählten Gegensteuerungsmaßnahme für das identifizierte Risiko erfolgt eine Verbesserung der Bauablaufstörung.

Nach Durchführung der Risikoüberwachung werden in der **Risikodokumentation** die Ergebnisse aus den einzelnen Risikomanagementphasen dargestellt. Diese ist Kommunikationsinstrument zu den jeweiligen Abteilungen oder für die Projektbeteiligten. Insgesamt verbessert sich durch den Prozess die Bauablaufdokumentation. Diese kann als erweiterte Datengrundlage für Folgeprojekte genutzt werden oder für das Wissenswachstum im Unternehmen und über das Bauprojekt an sich und inwieweit die Ziele des Bauprojektes zu Anfang von den Vorgaben abgewichen sind, warum und in welchem Ausmaß insgesamt. Die verantwortliche Bauleitung muss die Daten im Detailterminplan regelmäßig aktualisieren und Änderungen im jeweiligen System einpflegen. Die Ursache und das Erhebungsdatum sind zwingend notwendige Informationen, aus denen es zu lernen gilt. Die Risikodokumentation ermöglicht eine Risikoanalyse und Risikointerpretation die Einzelrisiken betreffend sowie deren Zusammenhänge zu anderen Risiken.

Insgesamt sind die Bauablaufstörungen reduzierbar, wenn folgende Rahmenbedingungen beachtet werden: Die Schnittstellen unter den einzelnen Leistungen und Projektbeteiligten müssen organisiert und gesteuert sein, Besprechungen sind zielfokussiert und regelmäßig abzuhalten, Entscheidungsfindungen sollten konkret und zeitnah stattfinden, die Planungsphase ist zu verlängern, um eine höhere Detaillierung zu erreichen. Hierdurch werden Bauablaufstörungen, Qualitätseinbußen und Kostensteigerungen minimiert.255Durch das konkrete und systematische Vorgehen werden Risiken fokussiert, es findet eine Situationsanalyse statt, die Transparenz steigt, Entscheidungen werden fundiert getroffen, Wissen wird implementiert und die Selbsteinschätzung des einzelnen Mitarbeiters gestärkt sowie Fortschritte aufgezeigt und eine nachhaltigere und ressourcenschonende Umsetzung des Bauprojektes sowie der nachfolgenden Bauprojekte wird sichergestellt.<sup>256</sup>Durch die beschriebene Vorgehensweise werden für die Bereiche der Dokumentation, des Wissensmanagements und das

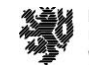

 $\overline{a}$ <sup>255</sup> Vgl. Hofstadler/Kummer (2017b), S. 78 f.

<sup>256</sup> Vgl. Schüttelkopf (2019), S. 119 f.

Projektcontrolling Verbesserungen realisiert. Durch die Umsetzung der Anwendung werden bei der Dokumentation folgende Punkte erlangt: Erhalt einer vorgegebenen Dokumentationsstruktur, die Erhöhung der Informationszugänglichkeit, die Verbesserung der Datenaktualität, die Nachvollziehbarkeit von Entscheidungswegen, die Qualitätserhöhung der Datenhaltung und Erhöhung der internen und externen Kommunikation. Beim Wissensmanagement erfolgt die Förderung des Wissenstranfers, Sammlung und Analyse von Risikoereignissen, die Entwicklung einer Risiko-Datenbank und die Nutzung der Dokumentationsunterlagen für Schulungszwecke. Für den Bereich Risikocontrolling erfolgt die Steigerung der Effizienz durch Datenanalysen, die Verbesserung der Risikoprozesse durch Analysen, die Überwachung der Erkenntnisse und die Entwicklung neuer Rahmenbedingungen durch eine neue Informationsbasis.<sup>257</sup>

Durch die Anwendung können die Abweichungen beim Bauablauf durch eine Bauablaufstörung identifiziert, bewertet, gesteuert, überwacht und dokumentiert werden. Die Ergebnisse sind für den Wissenstransfer innerhalb und außerhalb der Organisation nutzbar. Die Anwendung hat gezeigt, dass der Leistungsprozess Bauablaufkontrolle darstellbar ist. Zudem ist für jede Eingabemaske im jeweiligen Risikomanagementschritt eine Festlegung möglich. Aus den Ergebnissen des theoretischen Risikomanagementprozesses der Bauablaufkontrolle sind folgende Risikokategorien während der Validierung an einem Bauprojekt zu betrachten:

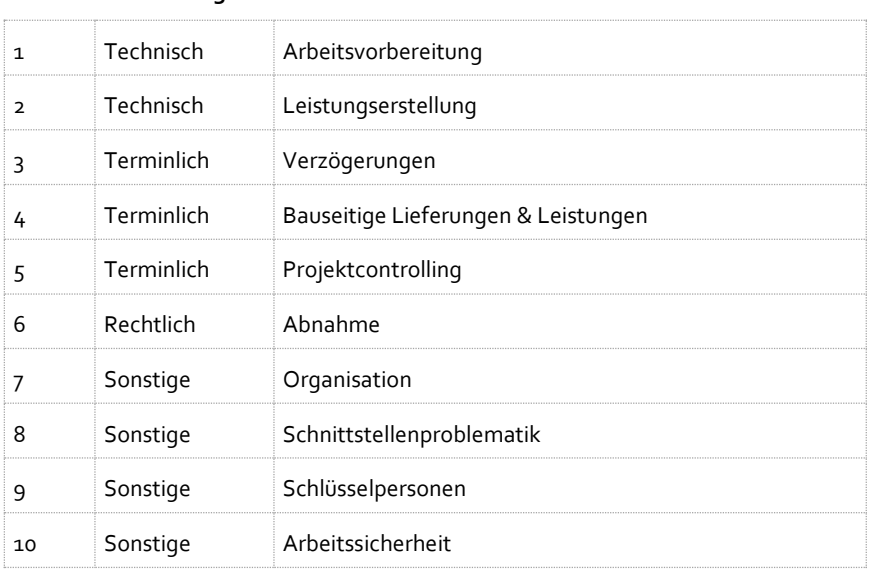

# **Tabelle 13: Risikokategorien bei Bauablaufstörungen<sup>258</sup>**

**Nr. Risikokategorien**

 $\overline{a}$ <sup>257</sup> Vgl. Wiggert (2009), S. 179 f. <sup>258</sup> Eigene Darstellung

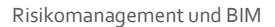

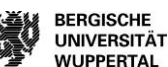

## **BIM-Anwendungsfall "Modellgestütztes Risikomanagement"**

Aufbauend auf dem entwickelten Risikomanagement-Tool erfolgt nun die Formulierung des zugehörigen BIM-Anwendungsfalles. Die Formulierung wird softwareneutral dargestellt. Der Leitgedanke des Tools ist die Integration von Risikomanagement in laufende Arbeitsprozesse unter Anwendung der Methode BIM. Hierdurch soll eine Verbesserung bei der Projektdokumentation und beim Wissenstransfer im Unternehmen über die gesamte Ausführungsphase eines Bauprojektes erlangt werden. Informationen werden digital erhoben, Daten werden an das digitale Gebäudemodell angereichert und somit dokumentiert. Im folgenden Abschnitt wird der **BIM-Anwendungsfall 'Modellgestütztes Risikomanagement'** dargestellt. Abschluss bildet der BIM-Anwendungsfall in Verbindung mit dem vorab erläuterten Beispiel der Bauablaufkontrolle. Hierdurch wird aufgezeigt, wie der Supportprozess, Risikomanagement' in einen Prozess integriert wird.

In Anlehnung an die definierten Formularschritte erfolgt im Folgenden die Darstellung des BIM-Anwendungsfalls , Modellgestütztes Risikomanagement'. Hilfreiche Bedingungen zur Anwendung des BIM-Anwendungsfalls sind bspw. im Unternehmen, die betroffenen Prozesse zu konkretisieren, zu digitalisieren und Verantwortlichkeiten zu definieren. Die zu verwendenden Formulare im Unternehmen und in den einzelnen Projektphasen sind zu digitalisieren und mit geeigneten Softwaremöglichkeiten zu verknüpfen. Checklisten und benötigte Dokumente sollten durch Erfahrungen und Marktanpassungen regelmäßig gepflegt werden und zentral für jeden Mitarbeiter hinterlegt sein. Die Basis des BIM-Anwendungsfalles wurde in dem theoretischen Rahmen dieses Forschungsberichts vorgestellt. Die notwendigen Begrifflichkeiten, Methoden und Zusammenhänge wurden dort definiert. Der Risikomanagementprozess ist ein Support-Prozess und ist in die Leistungserbringungen eines Bauprojekts zu integrieren. Eine separate Anwendung von Risikomanagement führt meist zu einer erhöhten Dokumentationsaufgabe für die Mitarbeitenden anstatt eines aktiven Steuerungsinstrumentes. Der Support-Prozess , Risikomanagement' wurde im Rahmen dieses Forschungsprojektes<sup>259</sup> in Anlehnung an BPMN modelliert. Durch die Darstellung mit der Methode BIM wird eine strukturierte Erfassung von Risikomanagementdaten ermöglicht. Die Verknüpfung von identifizierten Risiken mit den Bauteilen eines digitalen Gebäudemodells in der Realisierungsphase fördert die Integration und damit die Akzeptanz des Risikomanagements und visualisiert dessen Vorteile für das Projektergebnis. Diese Informationen können durch ihre strukturierte Erhebung Folgeprojekte verbessern und Prozesse optimieren. Folgend die Darstellung des BIM-Anwendungsfalls:

 $\overline{a}$ 

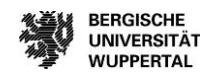

**BERGISCHE** 

**WUPPERTAL** 

117

<sup>259</sup> Vgl. Helmus/Meins-Becker/Eilers/Pütz (2022).

# **BIM-Anwendungsfall: modellgestütztes Risikomanagement**<sup>260</sup>

#### 1. ALLGEMEINES

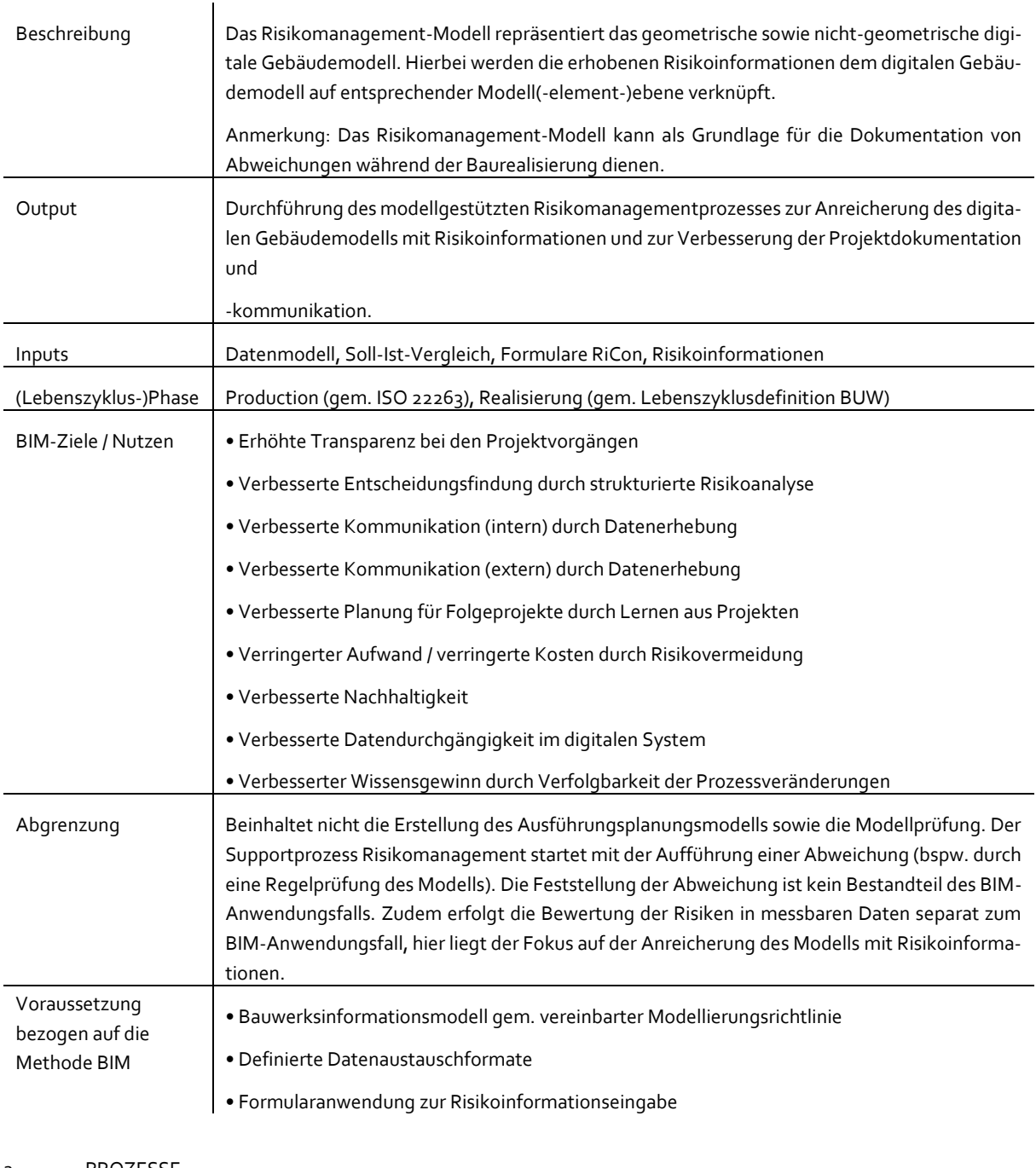

#### 2. PROZESSE

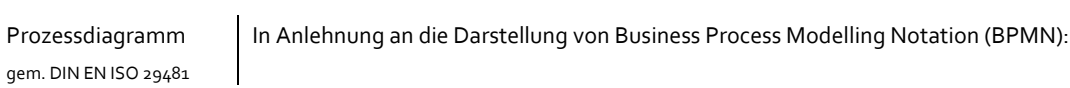

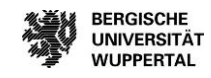

<sup>260</sup> In Anlehnung an den VDI/DIN 2552-Expertenempfehlung (Mai 2022).

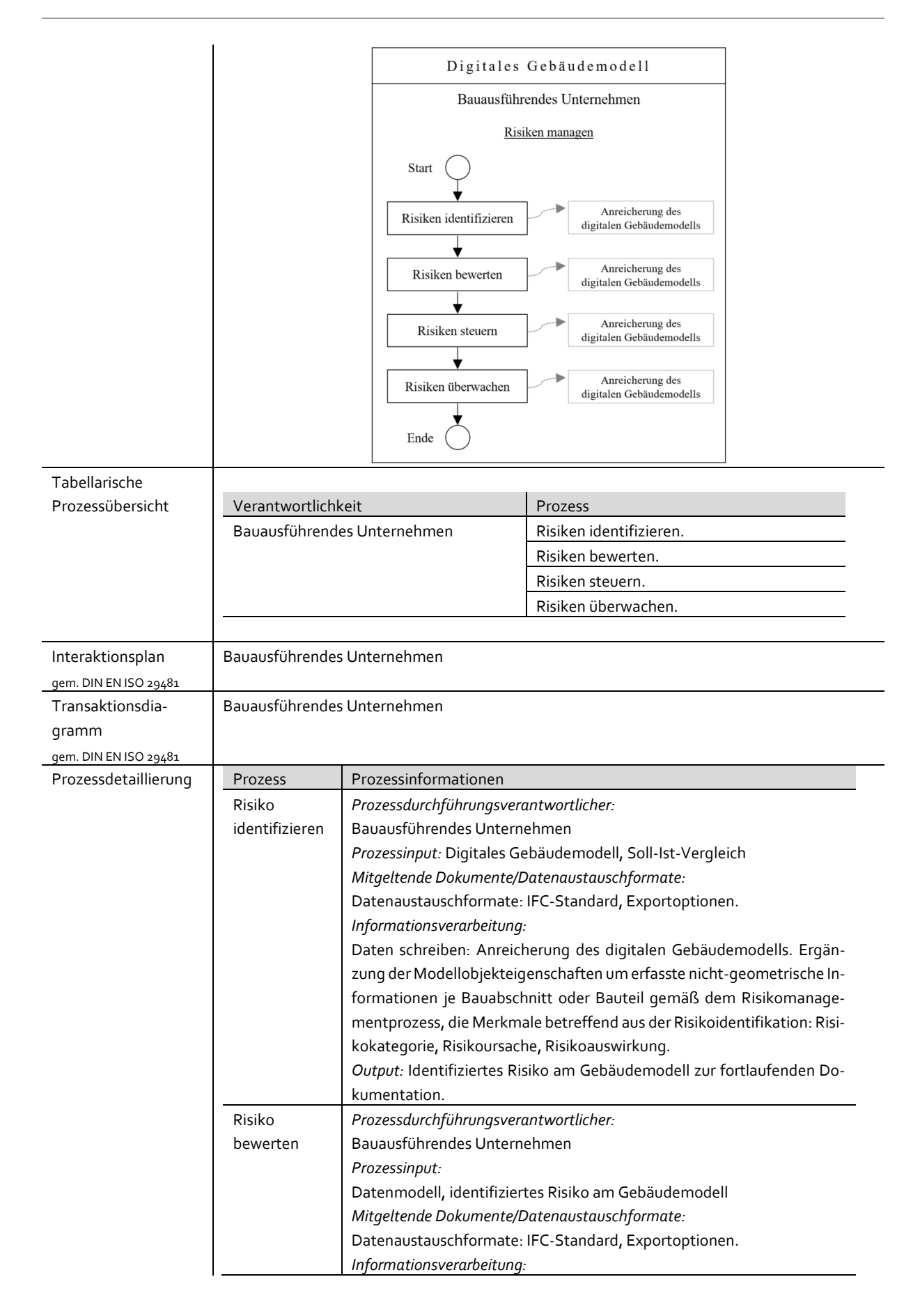

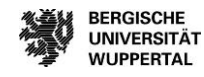

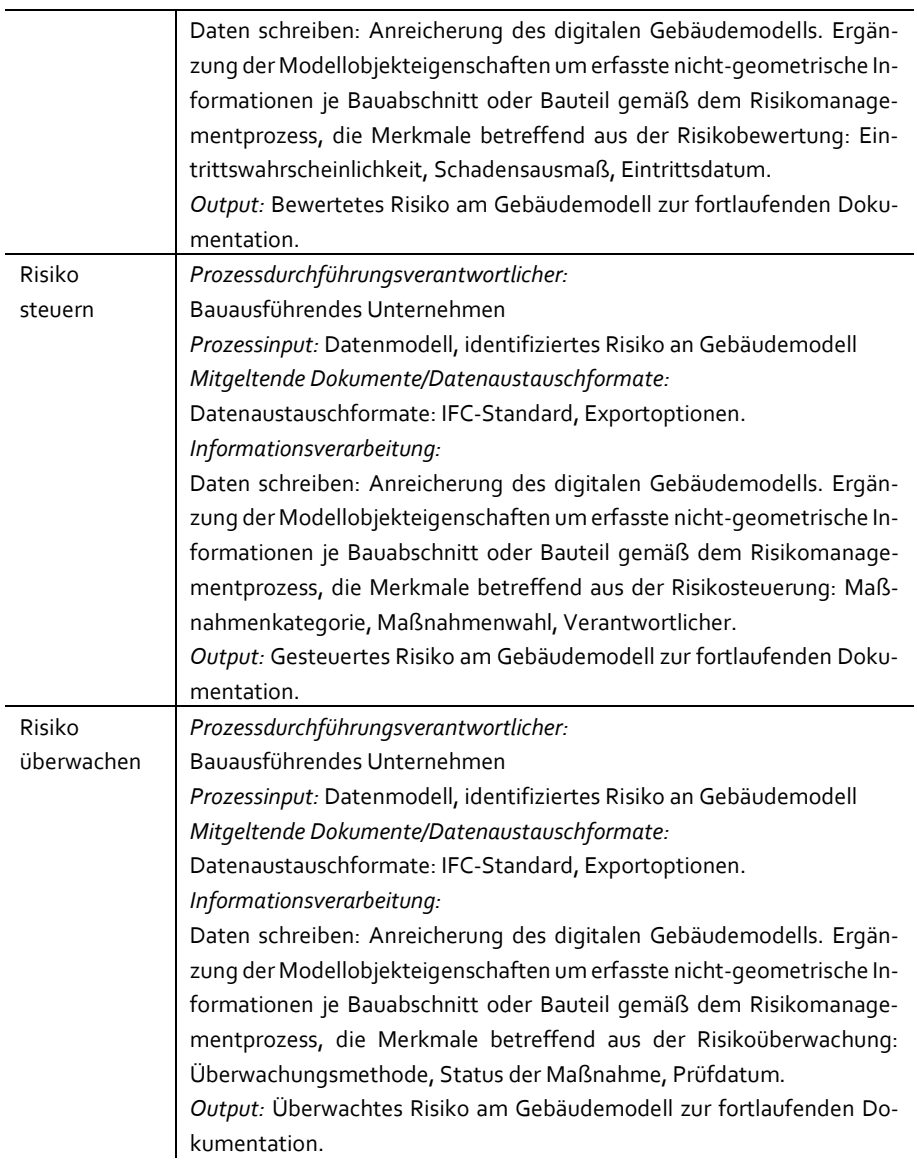

#### 3. INFORMATIONSBEDARFSTIEFE UND PRÜFOPTIONEN

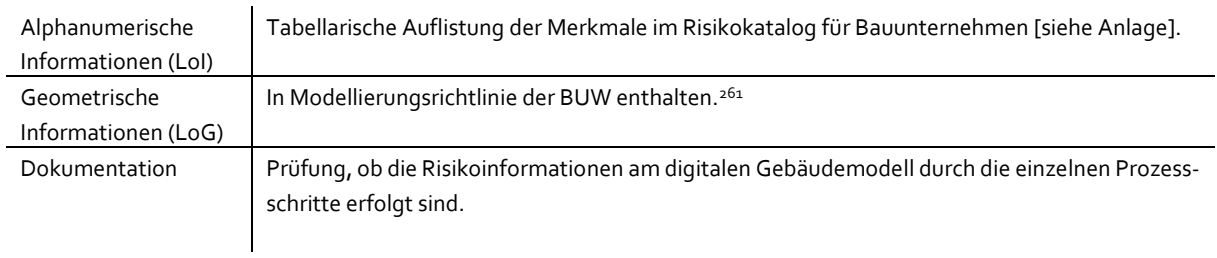

<sup>261</sup> Vgl. https://biminstitut.uni-wuppertal.de/fileadmin/biminstitut/Download-Bereich/Forschungsprojekte-Modellierungsrichtlinie/Modellierungsrichtlinie.\_Hauptdokument.pdf

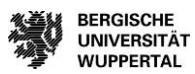

#### 4. ANLAGEN

ANLAGE 1 – Risikokatalog Bauunternehmen und Bauherren.

- ANLAGE 2 Formulardarstellungen, Risikomanagementprozess' des BIM-Anwendungsfalls.
- ANLAGE 3 Leitfaden zur Anwendung der Formulare , Risikomanagementprozess' des BIM-Anwendungsfalls.
- ANLAGE 4 Formularbereitstellung des BIM-Anwendungsfalls über die Homepage des BIM Instituts.

#### **Darstellung des BIM-Anwendungsfalls bei der Bauablaufkontrolle**

Um die Darstellung des BIM-Anwendungsfalls 'Modellgestütztes Risikomanagement' zu konkretisieren, wird im Folgenden der Anwendungsfall auf das dargestellte Anwendungsbeispiel ,Bauablaufkontrolle' übertragen. Die Anwendung ist bei jeglicher auftretenden Abweichung bei einem Bauprozess anzuwenden. Jede auftretende Abweichung bedeutet eine Abweichung der Zieldefinition und kann somit den Projekterfolg beeinflussen. Die BIM-basierte Bauablaufkontrolle wird folgend in dem sogenannten BIM-Anwendungsfall , Modellgestützte Bauablaufkontrolle unter Anwendung von Risikomanagement' dargestellt. Der Output der Anwendung ist die Durchführung der modellgestützten Bauablaufkontrolle unter Anwendung des Risikomanagementprozesses zur Anreicherung des digitalen Gebäudemodells mit Risikoinformationen. Die BIM-Ziele sind neben den Risikomanagement-Zielen die erhöhte Transparenz bei den Projektvorgängen, die verbesserte Terminplanung durch Nachjustieren und Lernen aus Projekten, der verringerte Aufwand und die verringerten Kosten durch Echtzeitdaten sowie der verbesserter Wissensgewinn durch Rückverfolgbarkeit der Prozessveränderungen. Bei den Voraussetzungen bezogen auf die Methode BIM ist zudem die BIM-basierte Terminplanung. Die anzuwendenden Prozesse werden durch das bauausführende Unternehmen erbracht. Der BIM-Anwendungsfall wird im Gesamten in der Anlage E dargestellt. Im Folgenden sind die zentralen Punkte der Integration von Risikomanagement in den BIM-Anwendungsfall dargestellt:

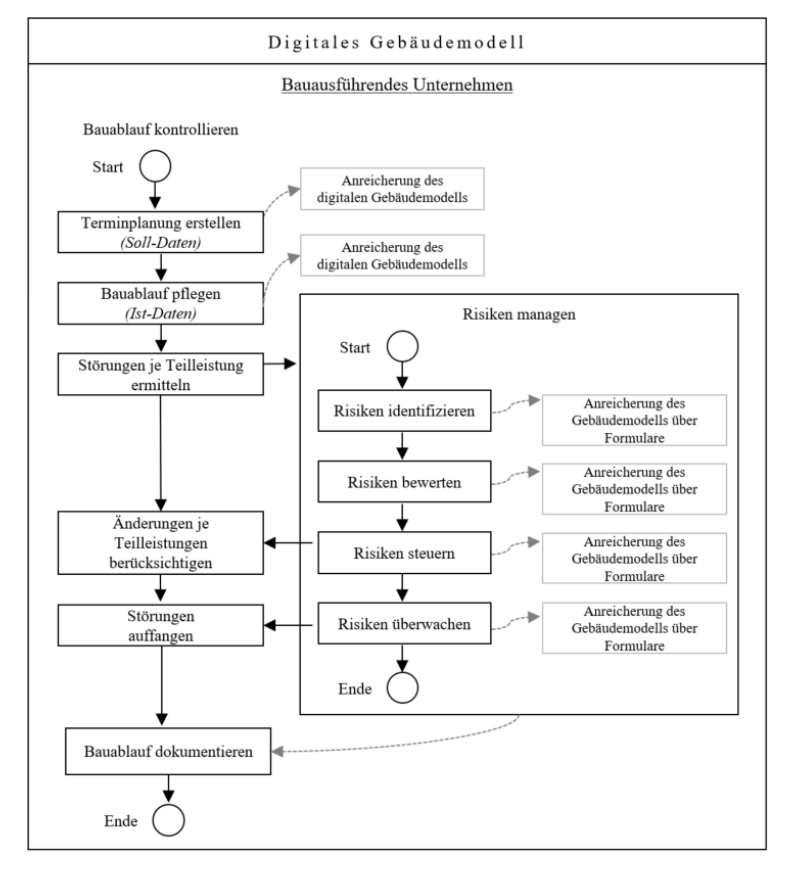

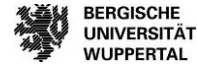

Durch die Darstellung der Prozessdetaillierung wird die Integration des Supportprozesses Risikomanagement verdeutlicht. Der Risikomanagementprozess fügt sich in die gewählte Leistungserstellung ein.

*"Durch die Verknüpfung von Vorgängen des Terminplans mit einem digitalen Gebäudemodell werden Bauablaufsimulationen erstellt. Die Verknüpfung erfolgt auf Bauteilebene.<sup>262</sup> Durch Hinzufügen von Ist-Zuständen während der Bauausführung ist der Vergleich von Soll-Zustand zu Ist-Zustand visuell darstellbar.<sup>263</sup> Die terminlichen Abweichungen werden durch die Anwendung der Risikomanagementformulare identifiziert, bewertet, gesteuert, überwacht und dokumentiert. Die Ergebnisse sind für den Wissenstransfer innerhalb und außerhalb der Organisation nutzbar. Das digitale Gebäudemodell wird mit Risikoinformationen angereichert,"* so die Definition des dargestellten BIM-Anwendungsfalles.

Durch den BIM-Anwendungsfall können Bauunternehmen potentielle Risiken während der Bauausführung identifizieren und bewerten. Gleichzeitig können Gegensteuerungsmaßnahmen eingeleitet werden. Durch die Durchführung der Bauablaufkontrolle und den Abgleich der während der Terminplanung der Bauausführung identifizierten und bewerteten Risiken mit dem tatsächlichen Bauablauf können Anpassungen der bewerteten Risiken und deren Gegensteuerungsmaßnahmen eingeleitet werden. Im Ergebnis entsteht ein reaktives Risikomanagement, welches aufgrund zunehmender Erfahrungen und Validierungen der Bewertungen der Risiken dieser stetig präziser wird. Hierdurch erzielen Bauunternehmen eine verbesserte Einschätzung ihrer Risikosituation bei einem Hochbauprojekt. Sie können ihre Situation sowie mögliche Auswirkungen schneller einschätzen und dementsprechend frühzeitig Maßnahmen ergreifen, um ihre Projektziele zu sichern. Der BIM-Anwendungsfall 'Modellgestütztes Risikomanagement' am Beispiel der Bauablaufkontrolle zeigt Vorteile sowie Nachteile auf. Folgende Vorteile sind durch die Anwendung umsetzbar. Durch die Verknüpfung des Terminplans mit dem digitalen Gebäudemodell kann mit wenig Aufwand auf etwaige Planungsänderungen und Verzögerungen des Bauablaufs reagiert werden. Zudem ist es möglich, eine visuelle Bauablaufsimulation, nach vorab definierten Farbcodes der Vorgänge und Bauteile, durchzuführen. Des Weiteren liegt ein verbesserter Informationsaustausch zwischen den Planungsbeteiligten vor, da aufgrund der Visualisierbarkeit der digitalen Gebäudemodelle gleich zu Beginn des Projektes ein übersichtlicher Zugriff auf die Modellinformationen vorhanden ist. Der sinnvolle Datenabgleich sorgt für eine Steigerung der Produktivität des Planungsprozesses hinsichtlich der Kosten, der Termine und der Qualität. Es besteht weiterhin eine verbesserte Qualität der Daten, da sie auf eine gemeinsame Datenbasis zurückgehen und ständig synchronisiert werden. Ein weiterer Pluspunkt ist die unmittelbare und kontinuierliche Verfügbarkeit aller aktuellen und relevanten Daten für alle Beteiligten. Das Austauschformat IFC erlaubt in einer gewählten Software eine Projektvisualisierung mit 4D-Ansicht. Zudem erlaubt das Dateiformat einen einfachen Zugriff auf Projektinformationen für alle relevanten Beteiligten. Mithilfe der interaktiven Modellnavigation können gespeicherte Ansichten schnell abgerufen und digitale Gebäudemodelle mit den Kunden geteilt werden. Dadurch wird die Transparenz für das Projektteam gesteigert. Des Weiteren ist eine cloudbasierte Datenhaltung jederzeit und überall abrufbar, sowohl auf der Baustelle, als auch im Büro. Die Nachteile bei der Anwendung sind, dass die Formulare über eine Software aufrufbar sein müssen. Des Weiteren sind vor der Anwendung eine hohe Anzahl an Vorarbeiten notwendig, wie etwa die Verknüpfungen des Terminplans mit dem digitalen Gebäudemodell. Alle Anwender arbeiten in einer Datei, wodurch es zu Schnittstellen-Problematiken kommen kann. Daneben sind alle Dateien stets aktuell zu halten. Die Übersichtlichkeit der Abspeicherung ist nicht gegeben und die erstellten Formulare sind nicht schützbar. Jeder Anwender kann diese nach Belieben ändern. Daher bietet es sich an, die Hauptformulare zentral zu schützen und je Projekt eine Kopie zu verwenden. Risikomanagement benötigt eine offene und aktive Risikokultur für verantwortungsvolles Denken und Handeln. Sind diese Voraussetzungen unternehmensintern nicht gegeben, können die definierten Projektziele möglicherweise nicht erreicht werden.

 $\overline{a}$ 

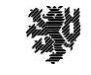

**BERGISCHE UNIVERSITÄT WUPPERTAL** 

<sup>&</sup>lt;sup>262</sup> Vgl. Hauptverband der Deutschen Bauindustrie (2019), S. 7.

<sup>&</sup>lt;sup>263</sup> Vgl. Hauptverband der Deutschen Bauindustrie (2019), S. 7.

# **Validierung des BIM-Anwendungsfalls in der Praxis**

Im Folgenden wird der BIM-Anwendungsfall 'Modellgestützte Bauablaufkontrolle unter Anwendung von Risikomanagement' in der Praxis validiert. Ziel der Validierung ist es, den erarbeiteten BIM-Anwendungsfall an einem laufenden Bauprojekt in der Ausführungsphase zu validieren, um die Praxistauglichkeit zu erheben. Nach der Kontaktierung verschiedener Bauunternehmen und der Abwägung der Vor- und Nachteile wurde das vorliegende Bauprojekt für die Anwendung der Validierung gewählt. Das Bauprojekt ist ein Büroneubau. Das Gebäude ist 25 Meter hoch, hat eine BGF von 6.123 m<sup>2</sup> und wird schlüsselfertig 2023 übergeben. Die Bauzeit von drei Jahren beinhaltet zudem eine vorgezogene Ausführungsplanung, die Erstellung der Gründung und des Rohbaus. Ein Untergeschoss, ein Sockelgeschoss sowie sechs Obergeschosse sind Bestandteil des Bürogebäudes. Die technische Gebäudeausrüstung beinhaltet unter anderem eine freie Kühlung in Verbindung mit Wärmepumpen, eine Betonkerntemperierung (BKT) sowie eine integrierte Lüftung in den Betondecken.<sup>264</sup>

#### **Abbildung 55: Projektvisualisierung<sup>265</sup>**

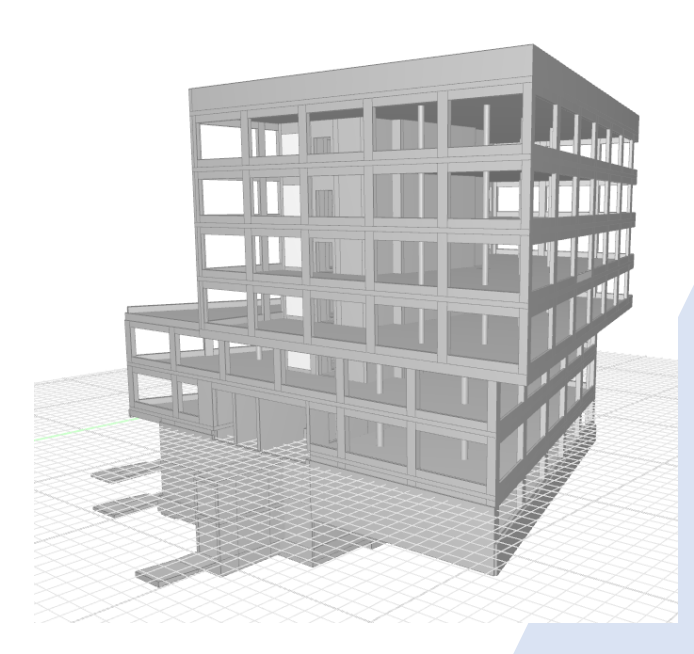

### **Vorgehen**

Im Rahmen des Praxispartnertreffens des Forschungsprojektes "BIM-basiertes Risikomanagement" <sup>266</sup> wurde am 12. März 2021 das Risikomanagement-Tool vorgestellt. Zur Frage der Praxistauglichkeit des Tools, dargestellt in der Software 'Desite BIM', gab es von allen Teilnehmern positive bis sehr positive Rückmeldung zum Mehrwert der Praxisanwendung. Die Informationen können für eine verbesserte Kommunikation zwischen den Projektbeteiligten/Gremien und Kommunen genutzt werden sowie die Dokumentation eines Bauprojektes verbessern. Bei großen Bauunternehmen ist die erarbeitete Grundlage der Formulare durch das Kennen der eigenen Prozesse und der zugehörigen Informationen schnell anwendbar. Den Teilnehmern ist unklar, wie die Einbindung von Nachunternehmern bei Einzelvergaben umgesetzt werden kann, und es ist fraglich, inwieweit kleinere Bauunternehmen die Anwendung umsetzen können. Hier ist eine unternehmensspezifische Auswertung über die Anwendbarkeit notwendig. Die Praxis-Evaluation der erarbeiteten Formulare ist für viele der Praxispartner interessant. Durch die Anwendung können die erhobenen Informationen auch für die Baustellenlogistik

 $\overline{a}$ 

Validierung des BIM-Anwendungsfalls in der Praxi

<sup>264</sup> Vgl. Zech Hochbau AG (2021).

<sup>&</sup>lt;sup>265</sup> Eigene Darstellung

<sup>266</sup> Vgl. Helmus/Meins-Becker/Eilers/Pütz (2022).

und die Baustelleneinrichtung genutzt werden. Die Frage ist hier, wer die Verantwortung trägt, die Formulare zu bedienen und zu aktualisieren. Die Transparenz der Darstellung intern und extern wird als hoher Mehrwert empfunden, welcher auch hohes Vertrauen der Projektbeteiligten in die Weitergabe ihrer Informationen bedingt. Zudem haben sich viele Praxispartner die Frage gestellt, wie der Aufwand der Anwendung ist, welche Informationen benötigt werden, wer die Verantwortung trägt für die erste Eingabe und die Aktualisierungen der Informationen. Zur konkreten Anwendung des Modells war die Frage, in welchem Detailierungsgrad das digitale Gebäudemodell zur Verfügung gestellt werden muss. Falls das digitale Gebäudemodell eigenständig im Unternehmen erstellt wird, sollte dies anhand einer Modellierungsrichtlinie erfolgen, und falls das Modell durch einen Fachplaner erzeugt wird, ist die Frage, welche Informationen notwendig sind, wie lang die Überarbeitung des Tools durch Anpassung an die Desite-Anwendung dauert und wer das unternehmensintern umsetzen wird. Die Anwendungsmöglichkeiten für Bauherren wurden von den Teilnehmenden hinterfragt. Die Antwort eines Projektsteuerers hierzu war, dass die Verknüpfung des Terminplans mit dem digitalen Gebäudemodell schon ausreichend sei und einen sehr hohen Mehrwert durch die Visualisierung des Bauablaufs darstelle. Zudem kann durch die Visualisierung die Sinnhaftigkeit des Terminplans anhand des Bauablaufs am digitalen Gebäudemodells nachvollzogen werden. Den Abschluss bildete die Frage, inwieweit Risiken aus der Bauwerksumgebung, wie etwa den Erdbau, mit einbezogen werden können und wo die Darstellung und für welche Risikobereiche die Anwendung besteht. Zusammenfassend ist die Umsetzung und Vorgehensweise des Modells durch alle Praxispartner positiv und mit einem großen Mehrwert gewertet worden.

Bei der Frage, welche Informationen in der Dokumentation des Risikomanagementprozesses benötigt werden, wurde angemerkt, dass die Datenverknüpfung und die Datenkommunikation dazu frühzeitig festgelegt werden müssen. Bei der Gebäudemodellerstellung und ersten Einpflegung ins System sind Modellierungsvorgaben sowie Vorgaben für eine strukturierte Dokumentation einzuhalten. Zudem ist die Dokumentation für Revisionssicherheit zu nutzen, und hier sind die Fragen zu: wie, wer, wann, was für Informationen zu liefern sind zu klären.

Die Teilnehmenden stellten fest, dass die Integration von Risikoinformationen an das digitale Gebäudemodell einen hohen Mehrwert für die Kommunikation zwischen den Projektbeteiligten hat und dass die Informationen für den Wissenstransfer ins Unternehmen und für die Dokumentation des Bauprojekts genutzt werden können. Nach Ansicht der Teilnehmenden fehlt es an einer ausgereiften Standardisierung und Abbildung in offenen Datenaustauschformaten.

Aus dem Workshop mit den Experten aus der Praxis ergaben sich Fragestellungen, die es in der Validierung der Anwendung zu untersuchen gilt. Für die Bearbeitung bei der Anwendung des Modells ist zu klären, wie hoch der Aufwand und wer der Verantwortliche bei der Anwendung der Formulare ist und wie der Detailierungsgrad des digitalen Gebäudemodells zur optimalen Anwendung in der Software aussieht. Zudem ergaben sich Fragen zu der Einbindung von Externen. Inwieweit können Bauherren, Nachunternehmer und Fachplaner bei der Anwendung eingebunden werden und welchen Mehrwert können diese durch die Anwendung erlangen.

Anhand von durchgeführten Experteninterviews mit den Bearbeitern des Bauprojektes sind Risiken für das Validierungsprojekt identifiziert worden, die mit den Risiken aus dem theoretischen Beispiel für Bauablaufstörungen verknüpft werden. Die identifizierten Risiken werden im weiteren Verlauf der Validierung Berücksichtigung finden, um die Validierung zu konkretisieren.

In der Risikokategorie "technisch" sind bspw. Risiken durch die Komplexität des Gebäudes enthalten, wie bei der technischen Gebäudeausrüstung das Vorhandensein einer Betonkerntemperierung (BKT), die integrierte Lüftung in den Betondecken, auskragende Elemente im 1.OG, unterschiedliche Geschosshöhen sowie zwei 'übereinanderliegende' Bodenplatten. Die Qualität der Leistungserstellung wird durch die vorgezogene Ausführungsplanung und die dokumentierte Architekturprüfung der Planungsmodelle und ihren Risiken verbessert. Terminliche Risiken sind durch die Corona-Pandemie mit einem Ausfall an Personal sowie bauseitige Lieferungen und Leistungen durch Lieferengpässe zu erwarten. Zudem wurden Risiken durch Schnittstellenproblematiken und bei der Organisation identifiziert. Diese sind bspw. begründet durch die personenabhängige Einarbeitung ins Projekt und die Übergabe der Projektinformationen an Schlüsselpersonen. Zudem wurden für den Bereich der Unternehmensstrategie eine Vielzahl an Chancen für den Projekterfolg identifiziert. Das Unternehmen hat eine große Expertise für die Projektgröße und die Leistungserstellung, außerdem ist die verantwortliche Niederlassung nah und die Personen kennen sich untereinander. Die Unternehmenskultur wird als offen beschrieben, und das Vorgänger-Projekt bietet eine gute Grundlage der Planung sowie dem Umgang mit dem gleichen Bauherrn.

Ziel ist die Anwendbarkeit der Anwendung mit der Durchführung der modellgestützten Bauablaufkontrolle unter Anwendung des Risikomanagementprozesses zur Anreicherung des digitalen Gebäudemodells mit Risikoinformationen und zur Verbesserung der Projektdokumentation und -kommunikation.

## **Umsetzungsphase**

Die Validierung erfolgte in der Zeit von Dezember 2021 bis Anfang April 2022. In dieser Zeit finden laut des Rahmenterminplans Index 04 des Projektes die Rohbauarbeiten des 1.OG bis zum Dachgeschoss mit der Erstellung der Wände, Stützen, Decken und Attikas in Ortbeton statt. Der Fertigstellungstermin des Rohbaus ist am 18.03.22 geplant. Die Arbeiten an der Gebäudehülle beginnen Ende Februar 2022 sowie der Ausbau inkl. der TGA. Im April 2022 haben die Ausbauarbeiten nach der Terminplanung sukzessive im Erdgeschoss begonnen. Die Abnahme des Gebäudes erfolgt Anfang März 2023.

Zu Beginn der Validierung wurden durch das ausführende Bauunternehmen folgende Dateien zur Verwendung zur Verfügung gestellt:

- Detailterminplan Index 00 [Terminplan zum Angebot] und Index 04 [Stand Dezember 2021] als .xml- und .mpp-Datei und das
	- digitale Gebäudemodell der Ausführungsphase als IFC-Datei.

Hier ist anzumerken, dass der BIM-Anwendungsfall nicht die Erstellung des Ausführungsplanungsmodells sowie die Modellprüfung beinhaltet. Der Supportprozess Risikomanagement startet mit der Aufführung einer Abweichung (bspw. durch eine Regelprüfung des Modells). Zudem erfolgt die Bewertung der Risiken in messbaren Daten separat zu dem BIM-Anwendungsfall, hier liegt der Fokus auf der Anreicherung des Modells mit Risikoinformationen.

#### TERMINPLANUNG ERSTELLEN (SOLL-DATEN)

Im ersten Prozessschritt erfolgt laut des BIM-Anwendungsfalles die Terminplanung mit dem Ergebnis des angereicherten digitalen Gebäudemodells mit den Soll-Daten aus der Terminplanung je definiertem Bauabschnitt. Durch die Anwendung einer digitalen Terminplanung wird diese sowie das digitale Gebäudemodell in die Software ,Desite BIM' importiert. Die Dauern und Soll-Termine aus der Planung werden an die jeweiligen Bauabschnitte und Bauteile in der Software angereichert.

#### BAUABLAUF PFLEGEN (IST-DATEN)

Dem digitalen Gebäudemodell werden die vorliegenden Ist-Daten aus dem Rahmenterminplan Index 04 mit dem Stand bis Dezember 2021 an die jeweiligen Bauabschnitte und Bauteile angereichert. Zudem erfolgt bis Anfang April 2022 sukzessive die manuelle Anreicherung der Ist-Termine aus der firmeninternen Bauablaufsoftware. Da die Fertigstellung des Rohbaus Ende März beträgt, kann jedem Bauteil/Bauabschnitt des Rohbaus ein vorgangsbezogener Start- und End-Soll-Termin sowie ein Start- und End-Ist-Termin mit Darstellung der jeweiligen Dauern zugeordnet werden.

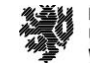

Für die Ermittlung der Störungen je Teilleistung wird in diesem Prozessschritt die modellbasierte Regelprüfung durchgeführt. Hier erfolgt ein Abgleich der Soll-Daten der Terminplanung mit den Ist-Daten des Bauablaufs. Durch den Abgleich können die Störungen des Bauablaufs je Teilleistung in der Bauablaufsimulation dargestellt werden. In dem Validierungsprojekt wird der Soll-Terminplan eingehalten, wodurch sich keine Störungen des Bauablaufs darstellen. Die Berücksichtigung der Änderungen je Teilleistung sowie das Auffangen der Störungen muss hierdurch zudem keine Berücksichtigung finden.

#### **Abbildung 56: Darstellung der Bauablaufsimulation [Stand: Dezember - März 2022] <sup>267</sup>**

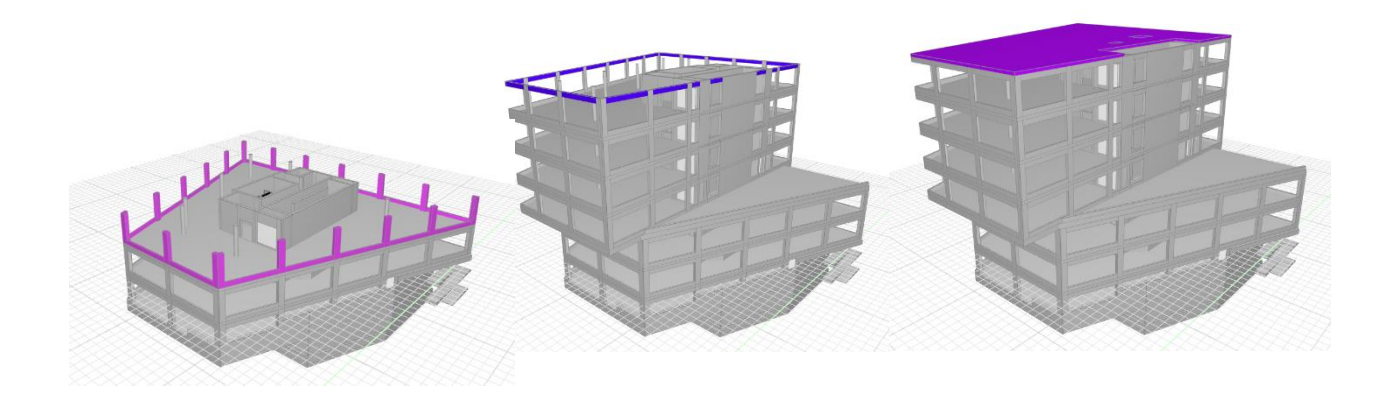

Anhand der Experteninterviews sind identifizierte Risiken für das Bauprojekt bekannt, wodurch von einer positiven Steuerung der Risiken und der Nutzung der Chancen für das Bauprojekt während der Ausführung ausgegangen wird. Hier gilt es nun den Risikomanagementprozess für die Nutzung der Erkenntnisse für die Projektkommunikation und den Wissenstransfer im Unternehmen zu nutzen.

#### RISIKEN MANAGEN

Zur Anreicherung des Gebäudemodells mit den Risikoinformationen werden die erstellten Formulare angewendet. Diese ermöglichen es, die Informationen aus der Risikoidentifikation, -bewertung, -steuerung und -überwachung den jeweiligen Bauteilen oder Bauabschnitten zuzuordnen und somit ein angereichertes Gebäudemodell mit den erhobenen Risikoinformationen zu erstellen. In der folgenden Abbildung wird das erstellte Hauptmenü der Anwendung dargestellt:

 $\overline{a}$ 

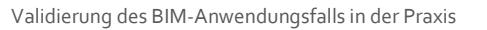

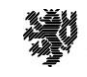

**BERGISCHE UNIVERSITÄT WUPPERTAL** 

<sup>&</sup>lt;sup>267</sup> Eigene Darstellung

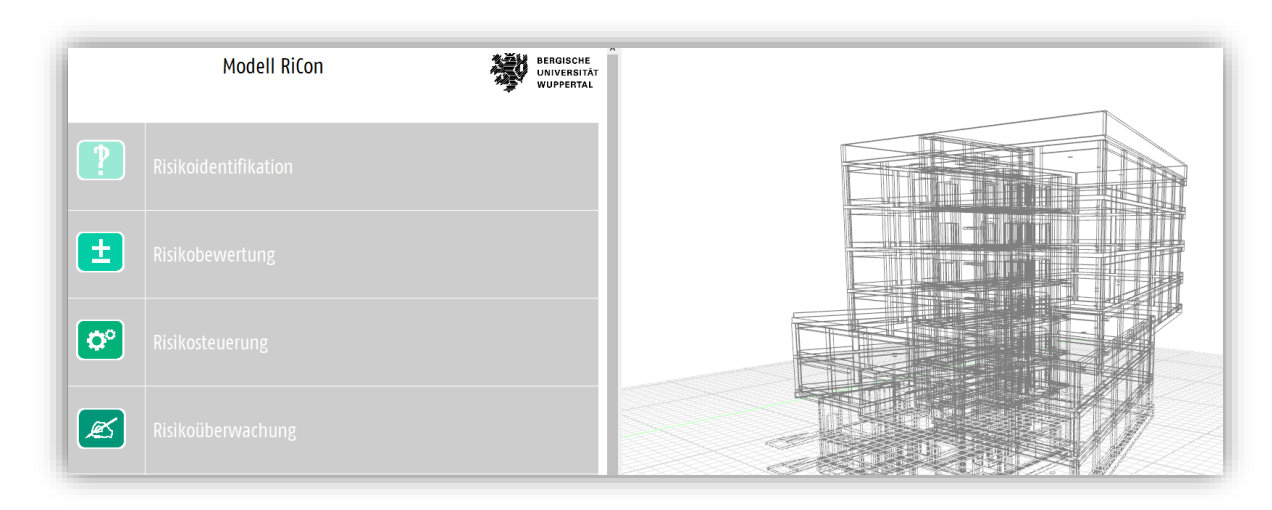

#### **Abbildung 57: Darstellung des Hauptmenüs des Risikomanagement-Tools<sup>268</sup>**

Die vorab erarbeitete Risikoliste für das Bauprojekt wird mit dem *Formular 'Risikoidentifikation'* an die konkreten Bauteile mit den Attributen Risikokategorie, Risikoursache und der Auswirkung angereichert. Die identifizierten Risiken werden den Ursachen der vorgezogenen Ausführungsplanung, TGA – BKT, TGA – integrierte Lüftung in Betondecke, auskragende Elemente im 1.OG, unterschiedliche Geschosshöhen, zwei 'übereinanderliegende' Bodenplatten, Corona-Ausfall Personal, Lieferengpässen (bspw. Dämmstoffe), Vorhandensein eines Planungskoordinators, Projekteinarbeitungstiefe: personenabhängig, Mitarbeiter: Verantwortung für eigene Risiken, Projektleitung kann Bauprozess ändern (bspw. Taktung Bauabschnitte, Schalungssystem), Projektübergang/-gabe an Schlüsselpersonen und der Strategie Expertise bei Projekten um 20 Mio. EUR, Expertise Rohbau, Expertise GU schlüsselfertig, Leitung Niederlassung Stuttgart, vorausgehend Bauprojekt inkl. der Adaption der Planung etc. und einer offenen Unternehmenskultur zugeordnet. Die eingestuften Chancen sind in dem Zusammenhang keine Bauablaufstörungen, sondern werden als Bauzeitverkürzungen behandelt. Die Risiken, die das gesamte Projekt betreffen und denen kein konkretes Bauteil zugewiesen werden kann, werden der übergeordneten Struktur des Gebäudemodells hinzugefügt. Dies ist möglich durch die Markierung einer höheren Ebene in der IFC-Projektstruktur und nicht über die Auswahl eines Bauteils im Gebäudemodell. Durch die Markierung des gesamten Gebäudemodells würde jedem Bauteil das Attribut mit der Risikoinformation anreichert werden. Hierdurch wären die Risiken vermerkt, aber die Übersichtlichkeit der Erhebung ginge verloren. Die erkannten Chancen der Akquisestrategie werden zudem für den Wissenstransfer über die Projektebene vermerkt. Die Identifikation der Risiken während der Bauausführung verläuft laut Aussage der Projektleitung nicht strategisch, nach Bauchgefühl und nach der Aktualität von Problemen.

Über das *Formular 'Risikobewertung'* wird die Eintrittswahrscheinlichkeit sowie das Schadensausmaß manuell eingetragen sowie das Eintrittsdatum orientiert an dem Rahmenterminplan Index 4. Das Schadensausmaß wird mit der Annahme einer Abweichung von Arbeitstagen vorgenommen ohne Eintragung des Schadensausmaßes in Kosten durch die fehlende Kalkulationsgrundlage. Durch die Ermittlung des Handlungsbedarfs über die Eintrittswahrscheinlichkeit und das Schadensausmaß ergibt sich bei den folgenden Risiken ein Handlungsbedarf: TGA – BKT, TGA – integrierte Lüftung in Betondecke, auskragende Elemente im 1.OG, unterschiedliche Geschosshöhen, zwei 'übereinanderliegende' Bodenplatten, Corona-Ausfall Personal, Lieferengpässen (bspw. Dämmstoffe) und Mitarbeiter: Verantwortung für eigene Risiken. Die Risiken, die vor der Bauausführung oder zu Beginn der Bauausführung eintreten, werden nicht weiter behandelt. Bei dem Projekt werden die Risiken im technischen Bereich meist auf der Kommunikationsebene bewertet. Eine detaillierte Erfassung von Risiken ist, laut der Projektleitung, irrelevant, da die Baustelle nur im Gesamten und anhand ihres Fortschritts gewertet wird. Hier wird nach Gefühl entschieden, welche Probleme aktuell behandelt werden müssen.

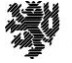

 $\overline{a}$ <sup>268</sup> Screen Shot [Juni 2022]

In dem *Formular 'Risikosteuerung'* wird die Maßnahmenkategorie zwischen Akzeptieren, Übertragen, Vermieden und Vermindern gewählt sowie die konkrete Maßnahme für das bewertete Risiko und der Verantwortliche der Maßnahme. Bei dem Projekt können alle technischen und terminlichen Risiken durch die Maßnahme Kapazitätserhöhung oder Parallelisierung vermindert werden. Bei dem Risiko des Ausfalles von Personal kann neben der Maßnahme akzeptieren die Variantenbildung in Form von festen Arbeitsgruppen oder Mehrschichtarbeiten gewählt werden. Bei Lieferengpässen sind durch die Parallelisierung oder Umlagerung von Lieferanten durch die Verteilung von Abrufmengen oder frühzeitigen Bestellungen mehr Sicherheiten vorhanden. Das Risiko der Verantwortung eines Mitarbeiters für seine Risiken kann durch Übertragung an Teamkollegen und die Projektleitung minimiert werden. Der Projektleiter ist für jede gewählte Maßnahme verantwortlich. Bei dem Projekt werden üblicherweise mögliche Auswirkungen durch die persönliche Risikoabwägung gesteuert. Persönliche Eigenschaften, wie unternehmerisches Denken und Handeln, ist dienlich. Für die Steuerung der Risiken ist jeder Bauleiter in seinem Bereich zuständig. Gängige Steuerungsmaßnahmen sind die Änderung der Bauweise mit Halbfertigteilen, eine Beschleunigung der Trocknung oder die Erhöhung der Mann-Stärke. Die Bewertung der Lagerflächen oder der Ausweichfläche zur Erhöhung der Materialen vor Ort kann bei Lieferungsengpässen Abhilfe schaffen für die Risikosteuerung. Das frühzeitige Bestellen von Material und die frühzeige Bindung an einen Lieferanten sind wichtig bei der Risikosteuerung.

Bei der *Überwachung der Risiken* wird die Maßnahme, der Status des Risikos sowie das Prüfdatum für die identifizierten Risiken vermerkt. Für die gesteuerten Risiken sind im Rahmen von Teambesprechungen oder durch Beobachtungen zu überwachen. Bei dem Risiko von Lieferengpässen ist die schriftliche Abfrage für die Planungssicherheit zu wählen. Die technischen und terminlichen Risiken haben nach erfolgreicher Fertigstellung keine Auswirkungen mehr auf den Projekterfolg und sind somit nicht mehr risikobehaftet. Die mit dem Eintrittsdatum stetig beurteilten Risiken wie Personalausfall und Lieferengpässe sind weiterhin zu steuern. Auf der Baustelle des Projektes erfolgt die Risikoüberwachung in Eigenverantwortung durch den jeweiligen Bauleiter. Oftmals neigen Mitarbeiter dazu, ihre Risiken nach oben zu delegieren. In der nachfolgenden Abbildung wird das Formular für die Eingabe der Risikoüberwachung dargestellt und die gelb markierten ausgewählten Bauelemente.

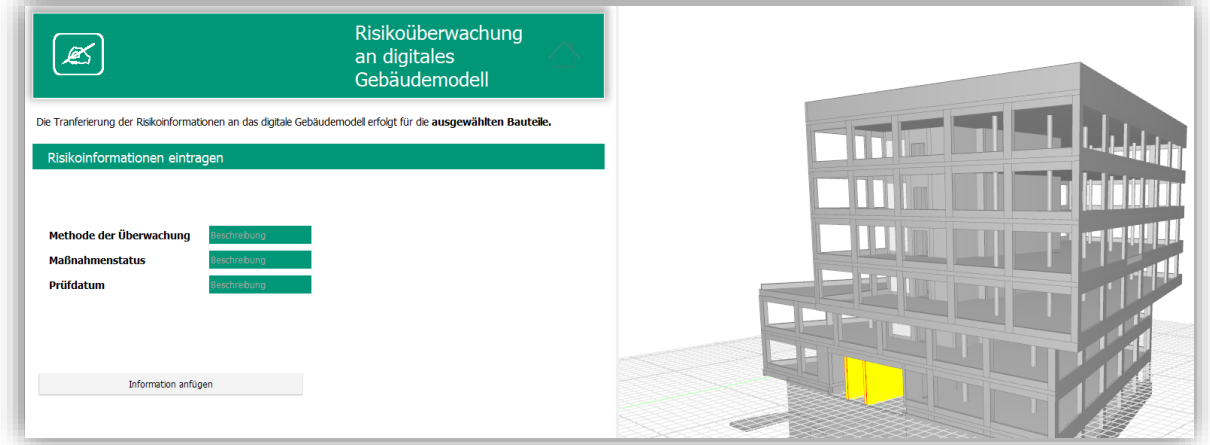

### Abbildung 58: Screen Shot vom Formular "Risikoüberwachung"<sup>269</sup>

#### BAUABLAUF DOKUMENTIEREN

Im abschließenden Prozessschritt des BIM-Anwendungsfalles erfolgt die Ableitung der erfassten Daten, die Terminplanung sowie das Risikomanagement betreffend. Der Export beinhaltet alle Informationen, die bei der Konfiguration der Spalten und Filterung nach dem Begriff , Risiko' oder , Termin' angezeigt werden. Der Excel-

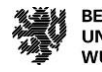

<sup>&</sup>lt;sup>269</sup> Screen Shot [Juni 2022]

Export erfolgt auf HTML-Basis für die übersichtliche Darstellung, und das Dokument kann lokal gespeichert und an die entsprechenden Abteilungen und Mitarbeiter weitergeleitet werden. Zudem beinhaltet das Gebäudemodell durch den IFC-Export die erhobenen Informationen zum Austausch.

**Durch die Verknüpfung des Risikomanagementprozesses mit dem digitalen Gebäudemodell werden die Risikoinformationen strukturiert und schematisch über die Projektlaufzeit gesammelt. Durch den Export der Bauablaufdokumentation können diese während der Projektlaufzeit oder nach dem Projektabschluss für Folgeprojekte sowie das Unternehmenswissen genutzt werden.**

## **Evaluation**

Für den *Anwendungsbereich 'Software'* wird festgestellt, dass für die konkrete Anwendung der Anwendung der Bearbeiter in den jeweiligen Projektphasen wechselt. Der Bearbeiter während der Bauausführung sollte ein Mitglied des Baustellenteams sein. Ferndiagnosen sind für die Risikoeinschätzung schlecht umsetzbar. Die Erstellung eines separaten Projektes ist nicht notwendig, da die unternehmensübergreifend erstellen Formulare je Projekt kopiert werden können. Mit dem Risikomanagement kann nach Empfinden des Unternehmens jeder Zeit gestartet werden und in jeder Phase des Projektes. Sinnvoll ist es, regelmäßig die erhobenen Risiken nach ihrer Aktualität, wie bspw. Planungsrisiken zu archivieren, um den Wissenstransfer nicht zu stören. Zudem ist eine Verantwortlichkeit je Projektphase zu zuweisen. Aufwändiger ist die erste Verknüpfung des digitalen Gebäudemodells mit dem Terminplan. Anschließend kann der Aufwand nach freiem Ermessen des Bearbeiters entschieden werden. Die Pflege der Risikoinformationen in dem Projekt sollte innerhalb der einzelnen Projektphasen (Angebotsphase, Bauausführung) erfolgen. Nach Übergabe des Projektes sollte auch die Risikodokumentation sinnhaft für die Wissenstransfers gepflegt sein. Die Anwendung des Modells sollte sinnvoll und regelmäßig gewählt werden. Um aktuelle Risiken auf der Baustelle zu identifizieren, ist hier die Empfehlung einer wenigstens wöchentlichen Pflege im Rahmen der Soll-Ist-Abgleiche. Der Detaillierungsgrad des digitalen Gebäudemodells ist abhängig von den gewählten Bauabschnitten und den korrekten Schnitten im Modell. Grundsätzlich ist es sinnvoll, Bauteilelemente je Ebene darzustellen und bspw. nicht die Fassade über alle Geschosse laufen zu lassen. Unternehmensintern müssen die Anforderungen an das digitale Gebäudemodell selbst definiert werden. Interne Modellierungsrichtlinien (MRL) sind hierbei sinnvoll aber nicht zwingend notwendig. Für die Nutzung der Formulare können alle Risikobereiche angewendet werden, der Bearbeiter selbst entscheidet, welche Informationen an das Bauteilelement gehängt werden und welche Informationen für den Wissenstransfer aufgenommen werden.

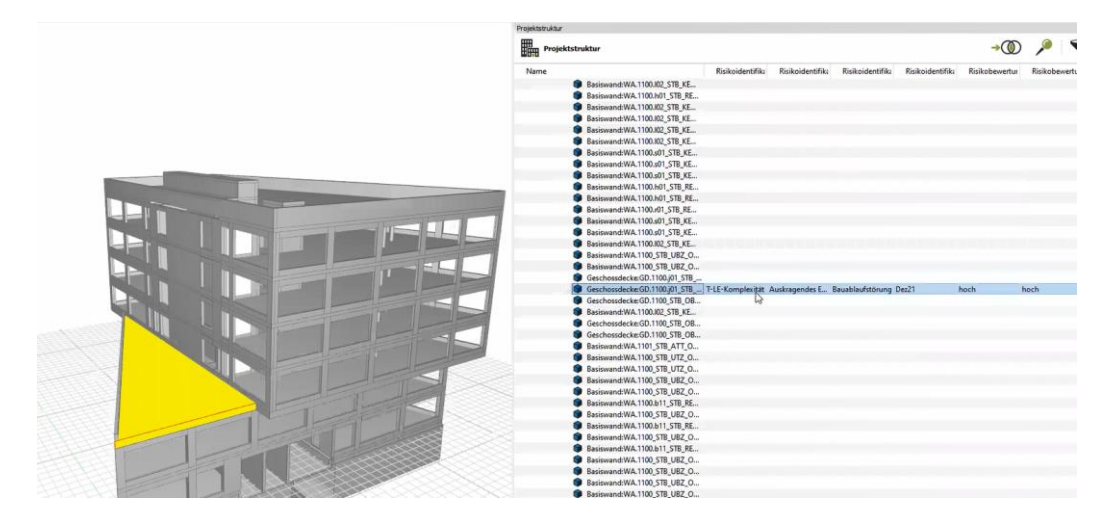

#### **Abbildung 59: Screen Shot von den angereicherten Risikoinformationen an das ausgewählte Bauelement<sup>270</sup>**

<sup>270</sup> Screen Shot [Juni 2022]

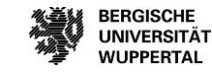

Die *Einbindung von Nachunternehmern* ist nicht zielführend. Die Anwendung dient grundsätzlich dem internen Wissenszuwachs. Das gleiche gilt für Architekten und Fachplaner. Falls das digitale Gebäudemodell nicht intern erstellt wird, bedarf es einer Prüfung dessen. Die Erfahrung eines Interviewteilnehmers zeigt, dass das Bauunternehmen häufig digitale Gebäudemodelle erhält, die nicht der Weiterverwendung dienlich sind und daher intern neu modelliert werden müssen. Daher bieten sich grundsätzlich die Anwendung von MLR und die Definition von Standardisierungen an. Wichtig ist, dass Fachplaner nach Bauabschnitten oder Bauteilelementen modellieren. Anderenfalls können keine sinnhaften Bereiche markiert und mit Informationen hinterlegt werden. Oder die Verknüpfung mit dem Terminplan insgesamt ist nicht sinnvoll. Grundsätzlich werden aktuell keine Fachplaner-Modelle im Unternehmen zur Nutzung überarbeitet. Die Überarbeitung bedeutet meist einen zu hohen Mehraufwand. Das Modell wird geprüft und ggf. verwendet oder es wird überlegt, ob eine eigene Modellierung des Projektes sinnvoll ist. Für den Bauherrn ergeben sich durch die Anwendung der Anwendung eine Vielzahl an Mehrwerten. Die systematische Informationserhebung kann für die Kommunikation zu allen Beteiligten genutzt werden. Durch die Identifizierung werden Probleme früher erkannt und können dementsprechend früher gesteuert werden. Mehr partnerschaftliches Zusammenarbeiten und eine transparentere Informationserhebung werden zudem erreicht sowie das Erkennen von Problemen bei der Informationsübermittlung zur Angebotsbearbeitung, die konkrete Formulierung der Zwänge und eine frühere Definition von Qualitäten und Festlegungen von Entscheidungen. Insgesamt ist die Anwendung hilfreich für die Planung sowie die optimierte Ausführung und den Wissenstransfer.

Bei der *Anwendung der Software auf der Baustelle* trägt der jeweilige Projektleiter die Verantwortung für die Eintragungen. Dieser ist für die Entwicklungen seiner Baustelle und seinen Baustellenerfolg zuständig und sollte daher entscheiden, welche Informationen eingetragen werden. Bei Einzelvergaben kann das Tool auch als Dokumentationsplattform genutzt werden. Die Anwendung des Modells auf der Baustelle ist ein Mehraufwand, aber für das Nachvollziehen von Abweichungen und gemachten Entscheidungen unabdingbar.

Insgesamt hat die Anwendung des BIM-Anwendungsfalles gezeigt, dass das entwickelte Tool funktioniert und zielführend ist. Trotz nicht Vorhandensein einer Abweichung während der Validierung des Bauablaufs konnten die Risikomanagement-Formulare für den Wissensgewinn und die Dokumentation genutzt werden. Insgesamt werden durch die Anwendung viele Vorteile erzeugt:

- Der Risikomanagementprozess kann leicht auf modellierte Bauprojekte angewendet werden.
- Das dargestellte Modell ist für jedes Unternehmen individuell anpassbar.
- Es zeigt eine vorgegebene einheitliche Struktur auf zur weiteren Verwendung für eine mögliche Datenbank im Unternehmen.
- Die Informationen können für eine verbesserte Kommunikation zwischen den Projektbeteiligten genutzt werden.
- Die Dokumentation eines Bauprojektes wird verbessert.
- Bei großen Bauunternehmen ist die erarbeitete Grundlage der Formulare durch das Kennen der eigenen Prozesse und der zugehörigen Informationen schnell anwendbar.
- Die Transparenz der Darstellung intern und extern wird erhöht.

Für die Abstimmung unter den Baubeteiligten kann der Excel-Export der Risikomanagementinformationen eine Basis für weitere Abstimmungen sein. Die Informationen, die an das digitale Gebäudemodell angereichert werden, sind zumeist noch nicht ausreichend mit den notwendigen Informationen für die Projektabstimmungen. Durch den Vergleich eines monatlichen Protokolls von dem laufenden Bauprojekt [Stand Februar 2022] wird zudem dem Bauherrn der Kosten-, Termin- und Qualitätsstatus mitgeteilt sowie der Status der Abstimmungen bspw. Mehr-/Minderkostenlisten, die aktuelle Marktlage mit Verweis zu übersendeten Mails sowie Anordnungen des AG und weiteren Verweisen, wie zu dem Qualitätsbericht. Zudem werden der Stand der Vergaben, die ausstehenden Vergaben und Arbeitssicherheitsthemen gelistet und Anlagen zur Materialsituation (höhere Gewalt durch den Ukraine-Krieg), Mails zur Kenntnisnahme und Entscheidungen zur Bemusterung versendet. Hier kann die die Sammlung von Risikoinformationen über die Formulare des Modells eine Hilfestellung bei der monatlichen Sammlung von relevanten Informationen sein.

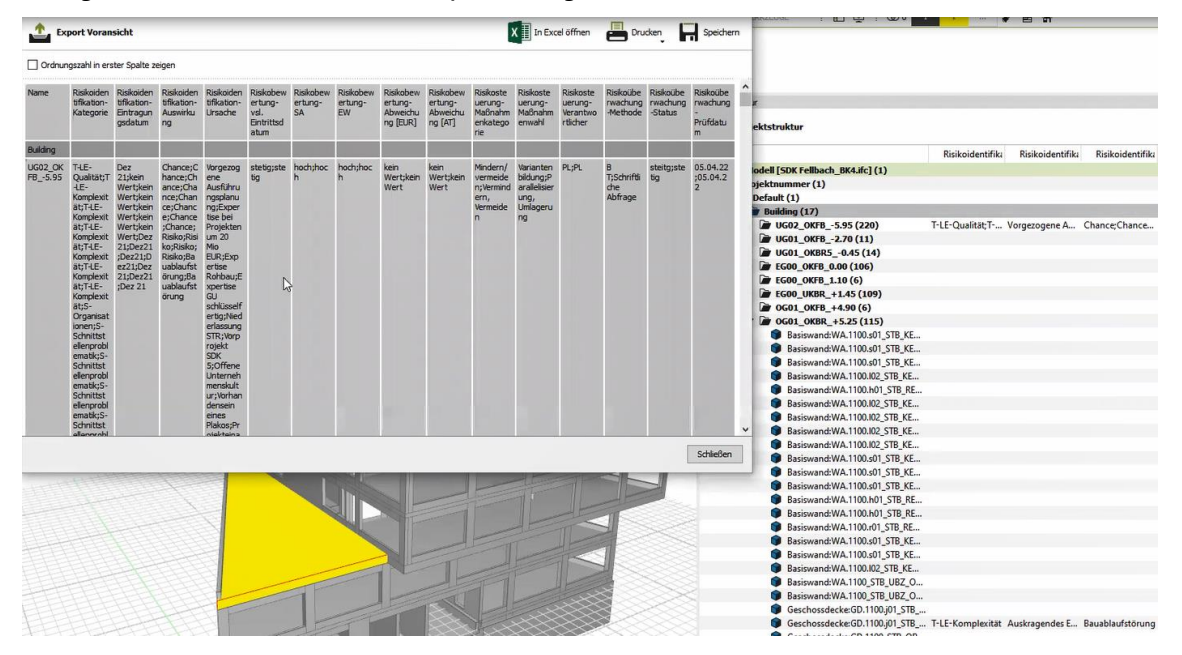

**Abbildung 60: Screen Shot von dem Excel-Export der angereicherten Risikoinformationen<sup>271</sup>**

Zudem hat die Anwendung des BIM-Anwendungsfalls gezeigt, dass die Anwendung des Tools auch losgelöst von einer Leistungserstellung bei einem digitalen Gebäudemodell angewendet werden kann. Zur Minimierung des Aufwands auf der Baustelle sollte zudem die Möglichkeit bestehen, Risiken kurzfristig und unkompliziert zu erheben. Hierfür bietet sich ein reduziertes Formular für die Eintragung einer Identifikation, einer Bewertung, einer Steuerung oder einer Überwachung eines Risikos an Bauteilen oder dem Projekt an. Hier sollten ausschließlich Erfahrungen für den Wissenstransfer ins Unternehmen aufgenommen werden. Während des Bauablaufs ist es nicht unbedingt zielführend, jedem Bauteilelement eine Information zuzuweisen. Hier sollte das reduzierte Formular dem digitalen Gebäudemodell auf einer übergreifenden Projektebene die Informationen anreichern. Das zusätzliche Formular wurde entwickelt, damit die Mitarbeiter unkompliziert bei der Erhebung von Projektinformationen unterstützen können. Möglicherweise wird die Anwendung der vier Formulare als zusätzliche Belastung im Arbeitsalltag durch die Mitarbeiter empfunden, daher bietet diese Lösung einen einfacheren Weg zur Wissenserhebung.

Hier der Verweis für weiterreichende Informationen über das Thema Risikomanagement und die detailliertere Erläuterung der Programmierungen in dem BIM-Anwendungsfall "Modellgestütztes Risikomanagement": Eilers, Maike (vsl. 2023): Modell zur Anwendung von Risikomanagement anhand eines digitalen Gebäudemodells. Modell .RiCon'. Dissertation<sup>272</sup>

<sup>271</sup> Screen Shot [Juni 2022]

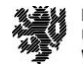

<sup>272</sup> Vgl. Eilers (vsl. 2023)

# **Fazit**

## **Zusammenfassung**

Die Anwendung von Risikomanagement bei Bauherren:innen und Bauunternehmen ist an der DIN ISO 31000 zu orientieren, und eine Vielzahl an Unternehmen in Deutschland ist nach dem KonTrAG zu der Anwendung von Risikomanagementsystemen verpflichtet. Diese müssen ein solches selbstständig einrichten, anwenden und kontrollieren. Der Risikomanagementprozess ist ein iterativer Prozess und teilt sich in die Prozessschritte Identifikation, Bewertung, Steuerung und Überwachung. Literaturrecherche, Expertenbefragung und eine Online-Umfrage haben ergeben, dass bei Bauherren:innen und in Bauunternehmen meist keine strukturierte Anwendung von Risikomanagement bei Bauprojekten stattfindet und es erfolgt keine Dokumentation von aufgetretenen Risiken während der Bauausführung sowie wird der Wissensgewinn nicht in das Unternehmen und die beteiligten Abteilungen zurückgespielt oder für Folgeprojekte genutzt. Eine digitale Lösung ist hier für die Verbesserung der Anwendung von Risikomanagement sinnvoll. Eine digitale Lösung kann bspw. die Anwendung einer Software sein. Die Literaturrecherche hat ergeben, dass es hierfür noch keine integrierte Lösung für Risikomanagement im Bauwesen gibt, die den gesamten Bauprozess sowie den Wissenstransfer optimal abdeckt. Ein Risikomanagementsystem ist nicht parallel anzuwenden, da die Mitarbeiter das System dann nicht regelmäßig nutzen werden und dadurch meist zusätzlicher Pflege- und Dokumentationsaufwand entsteht. Das Risikomanagementsystem sollte integriert und im Zuge der Tätigkeit anzuwenden sein.

Daher beschäftigt sich u.a. dieser Forschungsbericht mit der Entwicklung eines Risikomanagement-Tools zur Integration von Risikomanagement an einem digitalen Gebäudemodell. Hierdurch erfolgt eine systematische Anwendung von Risikomanagement bei Bauprojekten und es ist eine schnelle Verfügbarkeit von Risikoinformationen am Projekt möglich. Zudem wird die Dokumentation von eingetroffenen Risiken verbessert sowie der Wissenstransfer im Unternehmen und die Nutzung der Informationen für Folgeprojekte. Das dargestellte Tool zeigt den Aufbau eines strukturierten Risikomanagementsystems in der Baubranche. Die relevanten Anforderungen und Randbedingungen sind in der Prozessdarstellung definiert und geben allgemeingültige Ergebnisse für Risikomanagement-Aktivitäten zur Verbesserung der Bauausführungsqualität wieder.

In der ersten Phase der Entwicklung wurde Bezug genommen zu der Literaturrecherche und die Erkenntnisse zum Stand der Forschung von Risikomanagement und BIM. Das Ergebnis der Analyse ist, dass Ansätze zur Integration von Risikomanagement beim Dateiformat IFC vorhanden sind, diese aber nicht die Anforderungen der Bauwirtschaft erfüllen. Zudem sind die Potentiale, die BIM bietet, untersucht worden für die Integration von Risikomanagement. BIM bietet die Möglichkeit, an einem digitalen Gebäudemodell Prozesse durchzuführen und dadurch Daten an einem digitalen Gebäudemodell zu erfassen, zu erstellen oder Daten anzureichern. In der Phase des Lösungswegs wird für die Integration von Risikomanagement in BIM konkretisiert. Dies betrifft die konkrete Darstellung des Risikomanagementprozesses mit der Identifikation, Bewertung, Steuerung und Überwachung von Risiken sowie den Erhalt von Risikoinformationen. Durch die Verknüpfung der Informationen mit dem standardisierte Austauschformat IFC wird der Austausch von digitalen Informationen zwischen verschiedenen Softwarelösungen und Projektbeteiligten ermöglicht. Im Ergebnis entsteht ein IFC-basiertes digitales Gebäudemodell mit Risikoinformationen für eine transparente und nachvollziehbare, datenbasierte Prozessdarstellung der aufgetretenen Risiken bei einem Bauprojekt. Daher ergab sich der Lösungsansatz, über selbstprogrammierte Formulare, die erhobenen Risikoinformationen an ein digitales Gebäudemodell anzureichern. Das Tool wurde im nächsten Schritt theoretisch an einem Beispielprozess angewendet. Ziel war die Analyse der Modellentwicklung auf Verbesserungspotentiale bei der Anwendung. Die theoretische Anwendung erfolgte am Beispiel der BIM-basierten Bauablaufkontrolle. Abschluss der Modellentwicklung war die Formulierung eines Leitfadens. Der Leitfaden ist im Ergebnis der BIM-Anwendungsfall "modellgestütztes Risikomanagement". Die Struktur der Formulierung des BIM-Anwendungsfalls orientiert sich am VDI/DIN 2552-Expertenentwurf "Building Information Modeling" [Mai 2022]. Ziel ist die standardisierte Darstellung des entwickelten Risikomanagementprozesses als Basis zur Anwendung für Baubeteiligte.

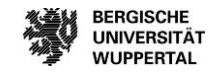

Das entwickelte Tool wurde anhand eines sich im Bau befindenden Praxisbeispiels validiert. Das Ergebnis der Validierung ist, dass die Risikoinformationen an das digitale Gebäudemodell systematisch angereichert werden. Zudem sind die Informationen über den Export einer Excel-Tabelle für die Projektbeteiligten verfügbar. Dies bietet den Vorteil, dass der Anwender eine zentrale Risikodatenbank mit Risikoinformationen anlegen kann. Zudem eignet sich das erarbeitete System für den gesamten Risikomanagementprozess. Des Weiteren wurden weitere Vorteile erkannt, wie bspw. dass der Risikomanagementprozess leicht auf modellierte Bauprojekte angewendet werden kann, das Modell ist für jedes Unternehmen individuell anpassbar, es zeigt eine vorgegebene einheitliche Struktur auf zur weiteren Verwendung für eine mögliche Datenbank im Unternehmen, die Informationen können für eine verbesserte Kommunikation zwischen den Projektbeteiligten genutzt werden und die Dokumentation und Transparenz eines Bauprojektes wird verbessert.

## **Ausblick**

Das entwickelte Tool stellt ein Werkzeug in der Projektbearbeitung dar, welches eine dynamische Anwendbarkeit und die Verbesserung der Pflege des Datenbestandes zu den Risikoinformationen eines Projektes auszeichnet. Aufgrund der inhaltlichen Abgrenzung ergeben sich Entwicklungs- und Anpassungsmöglichkeiten des BIM-Anwendungsfalls, welche über den Rahmen dieses Forschungsberichtes hinausgehen. Der Betrachtungsrahmen bei der Validierung ist auf Bauherren sowie weitere Baubeteiligte und deren Anwendungsmöglichkeiten und erzielbare Wissensgewinne zu untersuchen. Zudem sollte die Validierung sich nicht nur auf die Bauausführung eines Projektes beschränken, sondern die Anwendungsmöglichkeiten sollten für den kompletten Lebenszyklus untersucht werden. In diesem Bericht wird der Fokus auf die Terminziele eines Projektes und das damit verbundene Risiko der Bauablaufstörung gelegt. Hier sind zudem interessante Ansatzpunkte die Betrachtung der Kosten- und Qualitätsziele eines Bauprojektes. Zudem ist die Anwendung von Risikomanagement von der Unternehmenskultur und den Mitarbeitenden abhängig. Dies wurde nur in einem geringen Maße betrachtet, sollte aber bei weiteren Untersuchungen durch den hohen Einfluss bei der Risikomanagementanwendung mehr in den Betrachtungsrahmen einbezogen werden.

Zudem hat die Anwendung gezeigt, dass das Tool auch losgelöst von der Leistungserstellung bei einem digitalen Gebäudemodell angewendet werden kann. Während des Bauablaufs ist es nicht unbedingt zielführend, jedem Bauteilelement eine Information zuzuweisen. Hier sollte der Fokus der Gebäudemodellanreicherung je Bauteil vermehrt in der Planungsphase und der Übertragung von Informationen für die Bauausführung an den jeweiligen Bauelementen liegen. Die Informationen, die an das digitale Gebäudemodell angereichert werden, sind zumeist noch nicht ausreichend um die notwendigen Informationen für die Projektabstimmungen ergänzt. Hier sind zudem weitere Untersuchungen sinnvoll, die den Bedarf der Beteiligten an den zu erhebenden Informationen untersuchen.

#### **Bereitstellung der Forschungsergebnisse**

Neben dem Endbericht wird die Nutzung des Tools anhand eines Erläuterungsvideos öffentlich bereitgestellt. Die erläuterten Funktionen sowie die Visualisierung der Nutzeroberfläche wurde zur praxisnahen Darstellung im Videoformat festgehalten. Dieses wird auf der Homepage<sup>273</sup> sowie auf dem YouTube-Kanal<sup>274</sup> des BIM Instituts der Bergischen Universität Wuppertal bereitgestellt.

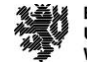

<sup>273</sup> https://biminstitut.uni-wuppertal.de/

<sup>274</sup> https://www.youtube.com/channel/UCGrvjfQLyxka1MNSlkuihrA

# **Mitwirkende**

## **Autorinnen und Autoren**

Univ.-Prof. Dr.-Ing. Manfred Helmus, Lehr- und Forschungsgebiet Baubetrieb und Bauwirtschaft // BIM Institut Apl.-Prof. Dr.-Ing. habil. Anica Meins-Becker, BIM Institut Maike Eilers, Lehr- und Forschungsgebiet Baubetrieb und Bauwirtschaft // BIM Institut Carla Pütz, Lehr- und Forschungsgebiet Baubetrieb und Bauwirtschaft // BIM Institut

# **Projektpartner und weitere Fördermittelgeber**

Bau- und Liegenschaftsbetrieb NRW, Düsseldorf DU Diederichs AG & Co. KG, Wuppertal Derichs&Konertz GmbH & Co. KG, Aachen Gebäudewirtschaft Stadt Köln, Köln Goldbeck GmbH, Bielefeld Implenia Holding GmbH, Raunheim Jökel Bau GmbH & Co. KG, Schlüchtern Robert Bosch GmbH, Stuttgart Zarinfar GmbH, Köln

134

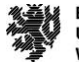

## **Kurzbiographien**

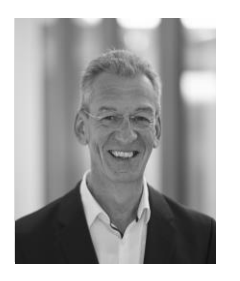

#### **Univ.-Prof. Dr.-Ing. Manfred Helmus**

ist Gründer und Vorstand des BIM-Instituts und Lehrstuhlinhaber des Lehr- und Forschungsgebiets Baubetrieb und Bauwirtschaft der Bergischen Universität Wuppertal. Neben seiner Tätigkeit als Leiter der berufsbegleitenden Studiengänge MBE und REM&CPM ist er als Aufsichtsratsvorsitzender der LIST AG und berät zudem das Unternehmen in strategischen und operativen Fragen.

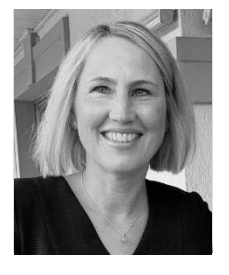

#### **Apl.-Prof. Dr.-Ing. habil. Anica Meins-Becker**

leitet das BIM Institut an der Bergischen Universität Wuppertal. Anica Meins-Becker wurde in 2021 zur Apl.- Professorin für die Professur "Digitale Transformation in der Bau- und Immobilienwirtschaft" ernannt und habilitierte 2020 zum Thema "BIM, Digitalisierung und Prozessmanagement" im Fach "Baubetrieb und Bauwirtschaft" an der Bergischen Universität Wuppertal.

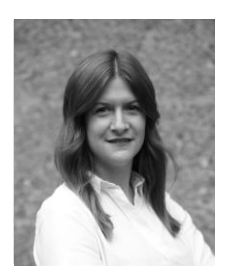

#### **Maike Eilers, M. Sc.**

ist wissenschaftliche Mitarbeiterin am Lehrstuhl für Baubetrieb und Bauwirtschaft und am BIM Institut an der Bergischen Universität Wuppertal. Zu ihren Forschungsschwerpunkten gehören die Analyse und Verknüpfung von Risikomanagement mit BIM-basierter Planung sowie die Identifikation und Verknüpfung von BIM-Anwendungsfällen entlang des Baubetriebsprozessmodells.

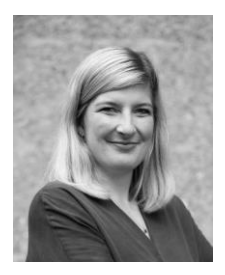

#### **Carla Pütz, M. Eng.**

war wissenschaftliche Mitarbeiterin am Lehrstuhl für Baubetrieb und Bauwirtschaft und am BIM Institut, Wuppertal. Ihre Forschungsschwerpunkte sind die Anbindung von kleinen und mittleren Unternehmen an die BIM-Methode und die Integration der BIM-Methode in die universitäre Lehre und Weiterbildung. Nach ihrer Tätigkeit als wissenschaftliche Mitarbeiterin arbeitet sie als Projektleiterin bei der DB Netz AG.

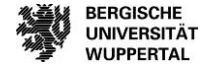

# **Verzeichnisse**

**Ahrens**, Hannsjörg/Klemens, Bastian/Muchowski, Lucien (2016): Handbuch Projektsteuerung - Baumanagement. Ein praxisorientierter Leitfaden mit zahlreichen Hilfsmitteln und Arbeitsunterlagen, 5. Aufl., Stuttgart: Fraunhofer IRB.

**Alfen**, H.W., Riemann, A., Leidel, K., Daube D., Frank-Jungbecker, A., Gleißner, W., Wolfrum, M. (2010) Lebenszyklusorientiertes Risikomanagement für PPP-Projekte im öffentlichen Hochbau: Abschlussbericht zum Forschungsprojekt; Schriftenreihe der Professur Betriebswirtschaftslehre im Bauwesen 11, Weimar, 2010.

**Alizadehsalehi**, Sepehr/Yitmen, Ibrahim (2019): A Concept for Automated Construction Progress Monitoring. Technologies Adoption for Benchmarking Project Performance Control, in: Arabian Journal for Science and Engineering, 44. Jg., Nr. 5 vom 2019, S. 4993–5008.

**Amendinger**, Bernd/Martin, Marcus R.W./Quell, Peter/Wehn, Carsten S. (Hrsg.) (2013): Modellrisiko und Validierung von Risikomodellen. Regulatorische Anforderungen, Verfahren, Methoden und Prozesse, Köln: Bank-Verlag.

**Arbeitskreis Risikomanagement für Unternehmen der Bauindustrie** (2009): Strukturierter Risikokatalog auf Bauprojektebene, URL: https://www.bwi-bau.de/fileadmin/media/bwi/dokumente/Risikokatalog\_auf\_Bauprojektebene.pdf, Stand: 11. April 2022.

**Bartels**, Niels/Eilers, Maike/Pütz, Carla/Meins-Becker, Anica (Juli 2022): IFC-based linking of the risk management process using a building data model, in: 22nd CIB World Building Congress, RMIT University vom Juli 2022

**Bea**, Franz Xaver/Scheurer, Steffen/Hesselmann, Sabine (2020): Projektmanagement, 3. Aufl., Stuttgart: utb GmbH.

**Borrmann**, A., König, M., Koch, C., & Beetz, J. (2015). Building Information Modeling - Technologische Grundlagen und industrielle Praxis. München: Springer Vieweg.

**Berliner BPM-Offensive** (2011): BPMN 2.0 - Business Process Model and Notation, URL: http://www.bpmb.de/images/BPMN2\_0\_Poster\_DE.pdf, Stand: 30. Juni 2022.

**Bertagnolli**, Frank (2020): Lean Management. Einführung und Vertiefung in die japanische Management-Philosophie, 2. Aufl., Wiesbaden: Springer Fachmedien Wiesbaden.

**Bielefeld**, Bert (2008): Basics Terminplanung, Basel: Birkhäuser.

**BIM4INFRA2020** (2020): Umsetzung des Stufenplans "Digitales Planen und Bauen". AP 5: Konzept für Datenbanken, URL: https://bim4infra.de/wp-content/uploads/2018/08/BIM4INFRA2020\_AP5\_Datenbankkonzept\_FINAL.pdf, Stand: 30. Juni 2022.

**BMDV** (2018): Leitfaden Großbauprojekte, URL: https://www.bmvi.de/SharedDocs/DE/Publikationen/G/leitfadengrossprojekte.pdf?\_\_blob=publicationFile, Stand: 30. Juni 2022.

**BMI** (2012): Praxisleitfaden - Projektmanagement für die öffentliche Verwaltung, URL: https://www.bmi.bund.de/Shared-Docs/downloads/DE/veroeffentlichungen/themen/moderne-verwaltung/praxisleitfaden-projektmanagement.html, Stand: 30. Juni 2022.

**BMI** (2021): Masterplan BIM - Erläuterungsbericht, URL: https://www.bmi.bund.de/SharedDocs/downloads/DE/veroeffentlichungen/2021/10/masterplan-bim.pdf;jsessionid=BA100CF59399F0BC4821BB09B107503E.1\_cid364?\_\_blob=publication-File, Stand: 07. Juni 2022.

**BMVBS** (2013): BIM-Leitfaden für Deutschland. Information und Ratgeber, URL: https://www.bmvi.de/Shared-Docs/DE/Anlage/DG/Digitales/bim-leitfaden-deu.html, Stand: 30. Ju-ni 2022.

**BMVI** (2015): Aktionsplan Großprojekte. Aktionsplan der Bundesregierung, URL: https://www.bmvi.de/Shared-Docs/DE/Anlage/G/reformkommission-bau-grossprojekte-aktionsplan.pdf?\_\_blob=publicationFile, Stand: 30. Juni 2022.

**Boduch**, Adam/Chaffer, Jonathan/Swedberg, Karl (2017): Learning jQuery 3 - Fifth Edition, Birmingham: Packt Publishing.

**Borrmann**, André/König, Markus/Koch, Christian/Beetz, Jakob (Hrsg.) (2015): Building Information Modeling. Technologische Grundlagen und industrielle Praxis, Wiesbaden: Springer Vieweg.

**Bosché**, F./Ahmed, M./Turkan, Y./Haas, C. T./Haas, R. (2015): The value of integrating Scan-to-BIM and Scan-vs-BIM techniques for construction monitoring using laser scanning and BIM:. The case of cylindrical MEP components, in: Autom. Constr., Nr. 49, S. 201–213.

**Braun**, A./Borrmann, A./Tuttas, S./Stilla, U. (2014): Towards automated construction progress monitoring using BIMbased point cloud processing, eWork and eBusiness in Architecture, in: Engineering and Construction: ECPPM, S. 101.

**Brown**, J./Isaacs, D. (2008): The World Café: Shaping Our Futures Through Conversations that Matter, San Francisco: Berrett-Koehler Publisher Inc.

**Buchholz**, Liane (2009): Strategisches Controlling. Grundlagen - Instrumente - Konzepte, Wiesbaden: Gabler Verlag.

**Buchholz**, Ulrike/Knorre, Susanne (2017): Unternehmensführung in einem volatilen Umfeld: Herausforderungen der internen Kommunikation als Führungsaufgabe und führungsunterstützende Managementdisziplin, in: : Interne Kommunikation in agilen Unternehmen, S. 5–8

**buildingSMART** (2020): Industry Foundation Classes. Version 4, URL: https://standards.buildingsmart.org/IFC/RE-LEASE/IFC4/ADD2/HTML/, Stand: 24. März 2022.

**buildingSMART** (o.J.): IfcSharedFacilitiesElements, URL: https://standards.buildingsmart.org/IFC/RE-LEASE/IFC4/ADD2/HTML/schema/ifcsharedfacilitieselements/content.htm, Stand: 24. März 2022.

**Chang**, Hsien-Kuan/Yu, Wen-der/Cheng, Shao-Tsai/Cheng, Tao-Ming (2019): The Use of a Multiple Risk Level Model to Tackle the Duration of Risk for Construction Activity, in: KSCE Journal of Civil Engineering, 23. Jg., Nr. 6, S. 2397–2408.

**Christ, Johannes P.** (2015): Intelligentes Prozessmanagement. Marktanteile ausbauen, Qualität steigern, Kosten reduzieren, Wiesbaden: Springer Fachmedien.

**Collins**, Mark J. (2017): Pro HTML5 with CSS, JavaScript, and Multimedia, Berkeley, CA: Apress.

**Diederichs**, Marc (2017): Risikomanagement und Risikocontrolling Elektronische Ressource, 4. Aufl., München: Verlag Franz Vahlen GmbH.

**DIN 69901-5** (2020): Projektmanagement: Netzplantechnik und Projektmanagementsysteme, 4. Aufl.

**DIN EN ISO 16739-1** (2021): Industry Foundation Classes (IFC) für den Datenaustausch in der Bauwirtschaft und im Anlagenmanagement.

**DIN ISO 30401** (2021): Wissensmanagementsysteme.

**DIN ISO 31000** (2018): Risikomanagement - Leitlinien (ISO 31000:2018).

**Domschke**, Wolfgang/Drexl, Andreas/Klein, Robert/Scholl, Armin (2015): Einführung in Operations Research, 9. Aufl., Berlin/Heidelberg: Springer Gabler.

**Durst**, Susanne/Henschel, Thomas (2020): Knowledge Risk Management. Handling Knowledge Risk Management Supported by ISO Standards (Frank Herdmann), Cham: Springer International Publishing.

**Eilers**, Maike (vsl. 2023): Modell zur Anwendung von Risikomanagement anhand eines digitalen Gebäudemodells. Modell 'RiCon'. Dissertation.

**Eilers**, Maike/Pütz, Carla/Meins-Becker, Anica/Helmus, Manfred (2020): Don't risk your real estate. Actions to realize efficient project risk management using the BIM method, S. 1–6.

**Eilers**, Maike/Feller, Daiki John/Meins-Becker, Anica (2021): Potentiale für die Vereinheitlichung von BIM-Anwendungen. BIM-Basisprozesse, in: Build-Ing., 3/2021, S. 20–25.

**Eilers**, Maike/Pütz, Carla/Meins-Becker, Anica/Helmus, Manfred (2021a): BIM-based risk management in construction companies: a conceptual framework, in: 32. Forum Bauinformatik- Online Conference TU Darmstadt.

137

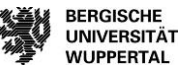

**Eilers**, Maike/Pütz, Carla/Meins-Becker, Anica/Helmus, Manfred (2021b): Potential of digital tools for BIM-based risk management, in: CIB W78 2021 Conference - Luxembourg.

**European Association of Business Process Management EABPM** (2014): Business process management. BPM common body of knowledge - BPM CBOK ; Leitfaden für das Prozessmanagement ; Version 3.0, 2. Aufl., Gießen: Schmidt.

**Fiedler**, Martin (2018): Lean Construction – Das Managementhandbuch, Berlin, Heidelberg. Springer.

**Frahm**, M./Rahebi, H. (2021): Management Von Groß- und Megaprojekten Im Bauwesen. Grundlagen Für eine Komplexitätsgerechte Umsetzung Von Infrastrukturvorhaben, Wiesbaden: Springer Fachmedien Wiesbaden GmbH.

**Frehr**, Hans-Ulrich (1994): Total-Quality-Management: unternehmensweite Qualitätsverbesserung ; ein Praxis-Leitfaden für Führungskräfte, 2. Aufl., München: Hanser.

**Freund**, Jakob; Rücker, Bernd (2014) Praxishandbuch BPMN 2.0: 4., aktualisierte Aufl., Hanser-Verlag, München, 2014.

**Gadatsch**, Andreas/Krupp, Alfred/Wiesehahn, Andreas (2017): Smart Controlling - Führungsunterstützung im digitalen Wandel, in: Controller Magazin vom 2017, S. 72-75.

**Gassmann**, René (2012): Six Sigma und BPM. Integriertes Prozessmanagement, Hamburg: Diplomica Verlag.

**Girmscheid**, Gerhard (2005): Angebots- und Ausführungsmanagement - Leitfaden für Bauunternehmen Elektronische Ressource. Erfolgsorientierte Unternehmensführung vom Angebot bis zur Ausführung, Berlin, Heidelberg: Springer-Verlag.

**Girmscheid**, Gerhard (2010): Strategisches Bauunternehmensmanagement. Prozessorientiertes integriertes Management für Unternehmen in der Bauwirtschaft, Berlin, Heidelberg: Springer-Verlag.

**Girmscheid**, Gerhard (2013): Symposium. Kosten-, Risiko- und Erfolgssteuerung im Bauprozess, URL: https://docplayer.org/11434494-Symposium-kosten-risiko-und-erfolgssteuerung-im-bauprozess-prof-dr-ing-gerhardgirmscheid.html, Stand: 17. Februar 2021.

**Girmscheid**, Gerhard (2006): Strategisches Bauunternehmensmanagement, Berlin, Heidelberg: Springer.

**Girmscheid**, Gerhard/Busch, Thorsten A. (2014): Projektrisikomanagement in der Bauwirtschaft, Berlin: Bauwerk-Verlag GmbH.

**Gleißner**, Werner; Wolfrum, Marco (2019) Risikoaggregation und Monte-Carlo-Simulation, Schlüsseltechnologie für Risikomanagement und Controlling. Wiesbaden, Springer Fachmedien Wiesbaden; Springer, 2019.

Goger, Gerald/Winkler, Leopold (2018): Kolloquium "Zukunftsfragen des Baubetriebs" und Enquete der Plattform 4.0. Digitales Planen.Bauen.Betreiben - Prozess vermeidet Prozess Tagungsband, URL: https://publik.tuwien.ac.at/files/publik\_269772.pdf, Stand: 6. Juni 2021.

**Gorecki**, Pawel/Pautsch, Peter (2018): Praxisbuch Lean Management. Der Weg zur operativen Excellence, 3. Aufl., München: Hanser.

**Gottmann**, Juliane (2019): Produktionscontrolling. Wertströme und Kosten optimieren, 2. Aufl., Wiesbaden: Springer Fachmedien.

**Greiner**, Peter/Mayer, Peter Eduard/Stark, Karlhans (2012): Bauausführung, in: Baubetriebslehre - Projektmanagement: Wie Bauprojekte erfolgreich gesteuert werden, Jg. 2012-05-25.

**Haghsheno**, Shervin/Wachter, Nadia (Oktober 2019): Lean Construction. Begriffe und Methoden, URL: https://www.qlci.de/static/bea5dad268500c2ec1d6eca3f82d1b3c/GLCI-Begriffe-und-Methoden\_Gesamtdokument\_neu.pdf, Stand: 11. April 2022.

**Hanschke**, Inge (2018): Digitalisierung und Industrie 4.0 - einfach und effektiv, München: Carl Hanser Verlag.

Harris, Patricia (2018): What is HTML code?, New York: PowerKids Press.

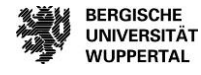

**Hauptverband der Deutschen Bauindustrie** (2019): BIM im Hochbau. Technisches Positionspapier der Arbeitsgruppe Hochbau im Arbeitskreis Digitalisiertes Bauen im HDB e.V., URL: https://www.bauindustrie.de/fileadmin/bauindustrie.de/Media/Veroeffentlichungen/BIM\_im\_Hochbau\_Position.pdf, Stand: 8. Oktober 2021.

**Heilfort**, Thomas (2002): Gestörte Bauabläufe vernichten Produktivität, URL: http://heilfort.de/category/publikationengestoerter-bauablauf-baupreis-kalkulation-ms-project/nachweis-bauablaufstoerungen/, Stand: 29. März 2022.

**Helmold**, Marc (o.J.): Schlanke Prinzipien im Lieferantenmanagement, in: Management und Qualität, 2011. Jg., 7-8, S. 24– 25.

**Helmus**, Manfred/Meins-Becker, Anica/Kelm, Agnes/u.w. (2019): Teil 1: Grundlagenbericht - Building Information Modeling und Prozesse, URL: https://biminstitut.uni-wuppertal.de/fileadmin/biminstitut/Download-Bereich/Forschungsprojekte-\_BIM-basiertes\_Betreiben/Grundlagenbericht.pdf, Stand: 30. Juni 2022.

**Helmus**, Manfred/Meins-Becker, Anica/Eilers, Maike/Pütz, Carla (2022): BIM-basiertes Risikomanagement - Maßnahmen zur Umsetzung eines effizienten Risikomanagements, Wuppertal.

**Hildebrandt**, Alexandra/Landhäußer, Werner (2021): CSR und Digitalisierung, Berlin, Heidelberg: Springer.

**HOAI** (2019): HOAI 2013-Textausgabe: Honorarordnung für Architekten und Ingenieure vom 10. Juli 2013, Wiesbaden: Springer Fachmedien.

**Hoffmann**, Wilfried (2017): Risikomanagement, 2. Aufl., Berlin, Heidelberg: Springer.

**Hofstadler**, Christian (2014): Produktivität im Baubetrieb Elektronische Ressource: Bauablaufstörungen und Produktivitätsverluste, Berlin, Heidelberg: Springer.

**Hofstadler**, Christian (Hrsg.) (2019): Aktuelle Entwicklungen in Baubetrieb, Bauwirtschaft und Bauvertragsrecht. 50 Jahre Institut für Baubetrieb und Bauwirtschaft der TU Graz, Wiesbaden: Springer Vieweg.

**Hofstadler**, Christian/Kummer, Markus (2017a): Chancen- und Risikomanagement in der Bauwirtschaft. Für Auftraggeber und Auftragnehmer in Projektmanagement Baubetrieb und Bauwirtschaft, Berlin, Heidelberg: Springer.

**Huber**, Walter (2018): Industrie 4.0 kompakt - Wie Technologien unsere Wirtschaft und unsere Unternehmen verändern. Transformation und Veränderung des gesamten Unternehmens, Wiesbaden: Springer Fachmedien.

**Hwang**, Bon-Gang/Zhao, Xianbo/Ng, Si Yi (2013): Identifying the critical factors affecting schedule performance of public housing projects, in: Habitat International, 2013. Jg., Nr. 38, S. 214–221.

**Institut der deutschen Wirtschaft** (2016): Wohlstand in der digitalen Welt. Erster IW-Strukturbericht, URL: https://www.iwkoeln.de/studien/institut-der-deutschen-wirtschaft-koeln-iw-consult-wohlstand-in-der-digitalen-welt-279787.html, Stand: 11. April 2022.

**Jacob**, Dieter/Stuhr, Constanze/Winter, Christoph (2011): Kalkulieren im Ingenieurbau, Wiesbaden: Vieweg+Teubner.

**Jakoby**, Walter (2022): Projektmanagement für Ingenieure. Ein praxisnahes Lehrbuch für den systematischen Projekterfolg, 5. Aufl., Wiesbaden: Springer Vieweg.

**Kerzner**, Harold (2017): Project management: a systems approach to planning, scheduling, and controlling, New Jersey: Wiley.

**Keshk**, Ahmed Mohamed/Maarouf, Ibrahim/Annany, Ysory (2018): Special studies in management of construction project risks, risk concept, plan building, risk quantitative and qualitative analysis, risk response strategies, in: Alexandria Engineering Journal, Nr. 57, S. 3179–3187.

**Khare**, Anshuman/Kessler, Dagmar/Wirsam, Jan (2018): Marktorientiertes Produkt- und Produktionsmanagement in digitalen Umwelten, Wiesbaden.

**Koch**, Richard/Mader, Friedrich/Schöbitz, Birgit (2015): Das 80/20-Prinzip. Mehr Erfolg mit weniger Aufwand, Berlin: Campus Verlag.

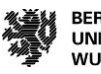

**Kochendörfer**, Bernd/Liebchen, Jens H./Viering, Markus G. (2010): Bau-Projekt-Management Elektronische Ressource: Grundlagen und Vorgehensweisen, 4. Aufl., Wiesbaden: Vieweg+Teubner Verlag.

**Kölzer**, Thomas (2021): Einflüsse der Digitalisierung auf Baustellenarbeitsprozesse. Dissertation. TUHH Universitätsbibliothek.

**Küppers**, Udo (2019): Eine transdisziplinäre Einführung in die Welt der Kybernetik, Wiesbaden: Springer Fachmedien.

**Larek**, Roland/Grendel, Heiko/Wagner, Jan Cetric/Riedel, Felix (2019): Industry 4.0 in manual assembly processes – a concept for real time production steering and decision making. 12th CIRP Conference on Intelligent Computation in Manufacturing Engineering, 18-20 July 2018, Gulf of Naples, Italy, in: Procedia CIRP, 79. Jg., S. 165–169.

**Liebetruth**, Thomas (2020): Prozessmanagement in Einkauf und Logistik. Instrumente und Methoden für das Supply Chain Process Management, 2. Aufl., Wiesbaden: Springer Fachmedien.

**Löffelmann**, Peter (2007): Architektenrecht. Kommentar zu Honorar und Haftung, 5. Aufl., Düsseldorf: Werner.

**Mayer**, Horst Otto (2013): Interview und schriftliche Befragung. Grundlagen und Methoden empirischer Sozialforschung, Berlin, Boston: Oldenbourg Wissenschaftsverlag.

**Mayring**, Philipp (2010): Qualitative Inhaltsanalyse. Grundlagen und Techniken, 11. Aufl., Weinheim: Beltz.

**Meier**, Andreas (2018): Werkzeuge der digitalen Wirtschaft: Big Data, NoSQL & Co, Wiesbaden: Springer Fachmedien.

**Meins-Becker** et al. (2020): Leitfaden zur Strukturierung und Aufbau von BIM-Anwendungen, URL: https://biminstitut.uniwuppertal.de/de/forschung/download-bereich.html, Stand: 30. März 2021.

**Meins-Becker**, Anica/Kelm, Agnes/Feller, Daiki John (2023): Entwicklung einer standardisierten Struktur für BIM-Anwendungsfälle, Wuppertal.

**Mertens**, Peter/Barbian, Dina/Baier, Stephan (2017): Digitalisierung und Industrie 4.0 – eine Relativierung Elektronische Ressource, Wiesbaden: Springer Fachmedien.

**Mödritscher**, Gernot/Wall, Friederike (2017): Controlling als interner Dienstleister 4.0, in: Bruhn, Manfred/Hadwich, Karsten (Hrsg.): Dienstleistungen 4.0. Controlling als interner Dienstleister 4.0, Wiesbaden: Springer Fachmedien, S. 411–433.

**Navon**, Ronie/Sacks, Rafael (2007): Assessing research issues in automated project performance control (APPC), in: Autom. Constr., Nr. 16, S. 474–484.

**Nobach**, Kai (2019): Bedeutung der Digitalisierung für das Controlling und den Controller, in: Ulrich, Patrick/Baltzer, Björn (Hrsg.): Wertschöpfung in der Betriebswirtschaftslehre, Wiesbaden: Springer Fachmedien, S. 247–269.

**Nohl**, Jörg/Thiemecke, Hartmut (1988): Systematik zur Durchführung von Gefährdungsanalysen, 1: Theoretische Grundlagen, Bremerhaven: Wirtschaftsverl. NW, Verl. für Neue Wiss.

**Pawlowsky**, Peter (2019): Wissensmanagement Elektronische Ressource, Berlin, Boston: De Gruyter.

**Picot**, Arnold/Berchtold, Yvonne/Neuburger, Rahild (2018): Big Data aus ökonomischer Sicht: Potentiale und Handlungsbedarf, in: Kolany-Raiser, Barbara u. a. (Hrsg.): Big Data und Gesellschaft, Wiesbaden: Springer Fachmedien, S. 309–416.

**Pilling**, André/Deutsches Institut für Normung e.V. (2019): BIM - Das digitale Miteinander. Planen, Bauen und Betreiben in neuen Dimensionen, 3. Aufl., Berlin: Beuth Verlag.

**Rauch**, Erwin/Linder, Christian/Dallasega, Patrick (2020): Anthropocentric perspective of production before and within Industry 4.0, in: Computers & Industrial Engineering, 139. Jg., S. 105644.

**Reijers**, H./Liman Mansar, S. (2004): Best practices in business process redesign: an overview and qualitative evaluation of successful redesign heuristics, in: Omega: Elsevier Ltd, 33. Jg., Nr. 4, S. 283–306.

**Rizzo**, Stefano (2015): IoT und I4.0 Prognosen. Die Software- und Produktentwicklungsperspektive, URL: www.polarion.com, Stand: 1. Juni 2021.

**Romeike**, Frank (2018): Risikomanagement, Wiesbaden: Springer Gabler.

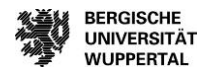

**Ross**, Sebastian (2001): Strategische Infrastrukturplanung im Schienenverkehr. Entwicklung eines Planungs- und Entschiedungsmodells für die DB, Wiesbaden.

**Rump**, Jutta/Eilers, Silke (Hrsg.) (2020): Die vierte Dimension der Digitalisierung. Spannungsfelder in der Arbeitswelt von morgen, Berlin, Heidelberg.

**Sandoval-Wong**, Alfredo; Schwarz, Jürgen (2009) Risikomanagement: Realität und Herausforderungen in der Bauindustrie -, Unterstützung des Projekt- und Risikomanagements, 2009. - URL: https://docplayer.org/7971996-Risikomanagement-realitaet-und-herausforderungen-in-der-bauindustrie-unterstuetzung-des-projekt-und-risikomanagements.html (31.03.2019).

**Scherer**, Raimar J.; Schapke, Sven-Eric (2014) Informationssysteme im Bauwesen 1: Modelle, Methoden und Prozesse, VDI-Buch, Springer Berlin Heidelberg

**Schmelting**, Jürgen (2020): Produktions-Controlling im Übergang zur Digitalisierung. Eine qualitativ-empirische Studie an der Dyade Fertigung und Controlling. Wiesbaden: Springer Fachmedien Wiesbaden.p. 114

**Schmelzer**, Hermann J., Sesselmann, Wolfgang (2013) Geschäftsprozessmanagement in der Praxis: Kunden zufriedenstellen, Produktivität steigern, Wert erhöhen, überarb. und erw. Aufl.. - München: Hanser, 2013.

**Schwarz**, Jürgen (2020): Quality-Gate-System - eine Baumanagement-Methode für den zivilen Auslandsbau des Bundes. Endbericht, Neubiberg, URL: https://www.zukunftbau.de/projekte/ressortforschung/1008177-1740, Stand: 9. Juni 2021.

**Schwenzer**, A./Müllerschön, D./Timm, C./Zwirnmann, H. (2020): Digitalisierung. Neuausrichtung im Risikomanagement, in: et - Energiewirtschaftliche Tagesfragen, Nr. 01, S. 10–14.

**Seufert**, Andreas/Engelbergs, Jörg/Daacke, Matthias von/Treitz, Ralf (2019): Digitale Transformation und Controlling - ICV-Forschungskenntnisse. Erkennnisse aus der empirischen Forschung des IVC, URL: https://www.icv-controlling.com/fileadmin/Verein/Verein\_Dateien/Digitalisierungsoffensive/Digitale\_Transformation\_und\_Controlling\_ICV\_Forschung.pdf, Stand: 11. April 2022.

**Sloot**, R.N.F./Heutink, A./Voordijk, J. T. (2019): Assessing usefulness of 4D BIM tools in risk mitigation strategies, in: Automation in Construction, 106. Jg., S. 102881.

**Song**, Kyuman/Pollalis, Spiro N./Pena-Mora, Feniosky (2005): Project dashboard: Concurrent visual representation method of project metrics on 3D building models, in: International Conference on Computing in Civil Engineering, S. 1–12.

**Spang**, Konrad (2016) Projektmanagement von Verkehrsinfrastrukturprojekten 1. Aufl. Berlin, Heidelberg: Springer Berlin Heidelberg, Imprint: Springer Vieweg, 2016.

**Spichale**, Kai (2019): API-Design, 2. Aufl., Sebastopol, CA: O'Reilly Media Inc.

**Stempkowski**, Rainer; Rudolf, Rüdiger; Sadleder, Christian (2011) Projektrisikomanagement in der Bauwirtschaft Teil 5, Ein praxisorientiertes Risikomanagement-Modell, 2011. - URL: http://www.stempkowski.at/wordpress/wp-content/uploads/2015/04/Bauzeitung\_Artikel-Risikom-2003-Teil5.pdf (03.05.2019).

**Syska**, Andreas (2006): Produktionsmanagement Elektronische Ressource: Das A — Z wichtiger Methoden und Konzepte für die Produktion von heute, Wiesbaden: Betriebswirtschaftlicher Verlag Dr. Th. Gabler.

**Think Project** (2020): Think Project (2018): API - Programmierschnittstelle. DESITE BIM API Documentation - 3.0, URL: https://bimdocs.thinkproject.com/desiteAPI/3.0/index.html, Stand: 30. Juni 2022.

**Think Project** (2020a): Desite BIM md. Einsteigerkurs, URL: https://support.thinkproject.com/hc/de/articles/360018520878-DESITE-md, Stand: 24. März 2022.

**Think Project** (2020b): Einsteigerkurs - Desite BIM. Managen Sie ihr 3D-Gebäudemodell interaktiv. Von Anfang an., URL: file:///C:/Users/ Downloads/DESITE\_md\_Einsteigerkurs\_2-6\_2020-02-25%20(1).pdf, Stand: 30. Juni 2022.

**Thompson**, Peter/Perry, J. G. (1992): Engineering Construction Risks - A Guide to Project Risk Analysis and Risk Management, London: Thomas Telford Ltd.

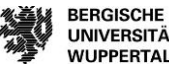

Verzeichnisse

**Toyota Material Handling** (2010): Das Toyota Produktionssystem und seine Bedeutung für das Geschäft, URL: https://www.tqu-group.com/we-dokumente/Downloads/ToyotaPS.pdf, Stand: 11. April 2022.

**Tröger**, Peter (2018): Unsicherheit und Uneindeutigkeit in Verlässlichkeitsmodellen, Wiesbaden: Springer Vieweg.

**Ulrich**, Patrick/Baltzer, Björn (Hrsg.) (2019): Wertschöpfung in der Betriebswirtschaftslehre, Wiesbaden: Springer Fachmedien.

**Urschel**, Oliver (2010): Risikomanagement in der Immobilienwirtschaft. Ein Beitrag zur Verbesserung der Risikoanalyse und -bewertung. Band 4, Karlsruhe: Karlsruher Schriften zur Bau-, Wohnungs- und Immobilienwirtschaft.

**Vanini**, Ute (2013): Risikomanagement. Grundlagen - Instrumente - Unternehmenspraxis, Stuttgart/Grünwald: Schäffer-Poeschel Verlag.

**VDI/DIN 2552-Expertenempfehlung** (Mai 2022): Building Information Modeling - Struktur zur Beschreibung von BIM-Anwendungsfällen. Gründruck, Reihe VDI 2552 | BIM, Berlin

**Verein Deutscher Ingenieure** (2018): Standardisierte Begriffe für Building Information Modeling mit VDI 2552 Blatt 2. VDI-Richtlinien, Düsseldorf: Beuth Verlag GmbH.

**Wagner**, Karl Werner/Patzak, Gerold (2015): Performance Excellence - Der Praxisleitfaden zum effektiven Prozessmanagement, 2. Aufl., München: Carl Hanser Verlag.

**Wegener**, D. (2019): Handbuch Industrie 4.0 und Digitale Transformation. Industrie 4.0 – wie die Digitalisierung die Produktionskette revolutioniert, Wiesbaden: Springer Gabler.

**Weig**, Sebastian (2008): Konzept eines integrierten Risikomanagements für die Ablauf- und Strukturgestaltung in Fabrikplanungsprojekten. Forschungsbericht, Dissertation. IWB, Technische Universtität München, München.

**Westkämper**, Engelbert (2013): Struktureller Wandel durch Megatrends, in: Westkämper, Engelbert u. a. (Hrsg.): Digitale Produktion, Berlin, Heidelberg. Springer, S. 7–9.

**Wiggert**, Marcel (2009): Risikomanagement von Betreiber- und Konzessionsmodellen, Graz: TU.

**Womack**, James P./Jones, Daniel T. (2013): Lean thinking. Ballast abwerfen, Unternehmensgewinne steigern, 3. Aufl., Frankfurt, New York: Campus-Verlag.

**Würfele**, Falk/Bielefeld, Bert/Gralla Mike (2007): Bauobjektüberwachung. Kosten - Qualitäten - Termine - Organisation - Leistungsinhalt - Rechtsgrundlagen - Haftung - Vergütung ; mit 24 Tabellen, Wiesbaden: Springer Vieweg.

**Zeitner**, Regina/Peyinghaus, Marion (Hrsg.) (2015): IT-Management Real Estate. Lösungen für digitale Kernkompetenzen, Berlin: Springer Vieweg.

**Zhang**, Chengyi/Arditi, David (2013): Automated progress control using laser scanning technology, in: Automation in Construction, Nr. 36, S. 108–116.

**Zhang**, Sijie/Teizer, Jochen/Lee, Jin-Kook/Eastman, Charles M. (2013): Building Information Modeling (BIM) and Safety: Automatic Safety Checking of Construction Models and Schedules, in: Automation in Construction, Nr. 29, S. 183–195.

**Zhou**, Yi/Hu, Zhen-Zhong/Zhang, Wei-Zhong (2018): Development and Application of an Industry Foundation Classes-Based Metro Protection Information Model, URL: DOI: 10.1155/2018/1820631, Stand: 24. März 2022.

**Zimmermann**, Josef (o.J.): Vortrag: Bauprozessmanagement, URL: http://www.lbi-tum.de/pdfs/ArtikelVortrag\_Zimmermann%20Bauprozessmanagement%20ESWID%20NOMOS.pdf, Stand: 25. März 2022.

**Zou**, Yang/Kiviniemi, Arto/Jones, Stephen W. (2017): A review of risk management through BIM and BIM-related technologies, in: Safety Science, S. 88–98

**Zou**, Yang; Kiviniemi, Arto; Jones, Stephen W.; Walsh, James (2019): Risk Information Management for Bridges by Integrating Risk Breakdown Structure into 3D/4D BIM. In: KSCE J Civ Eng 23 (2), S. 467–480. DOI: 10.1007/s12205-018-1924-3, S.469.

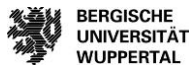

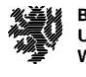

# **Abbildungsverzeichnis**

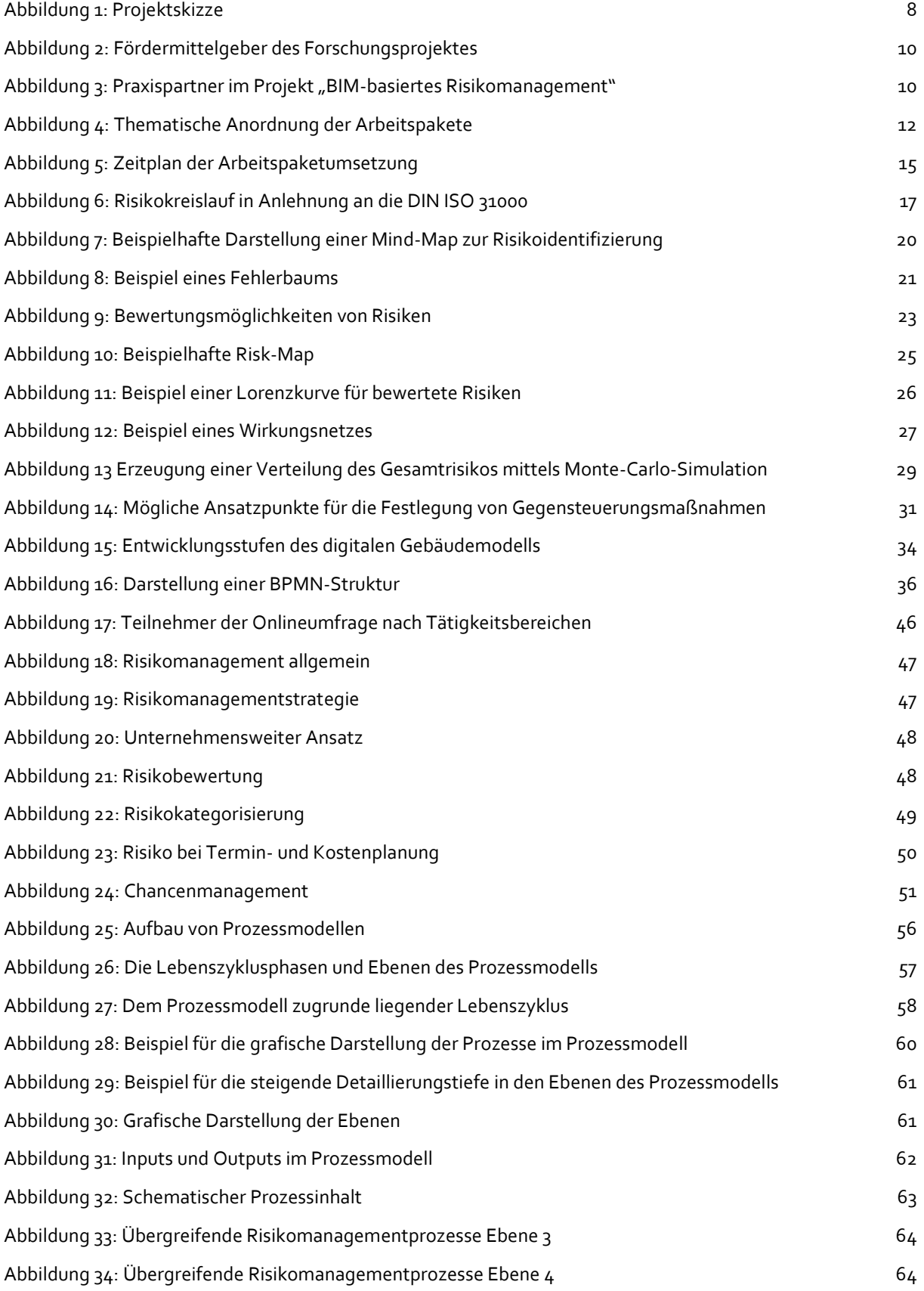

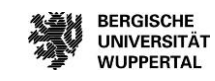
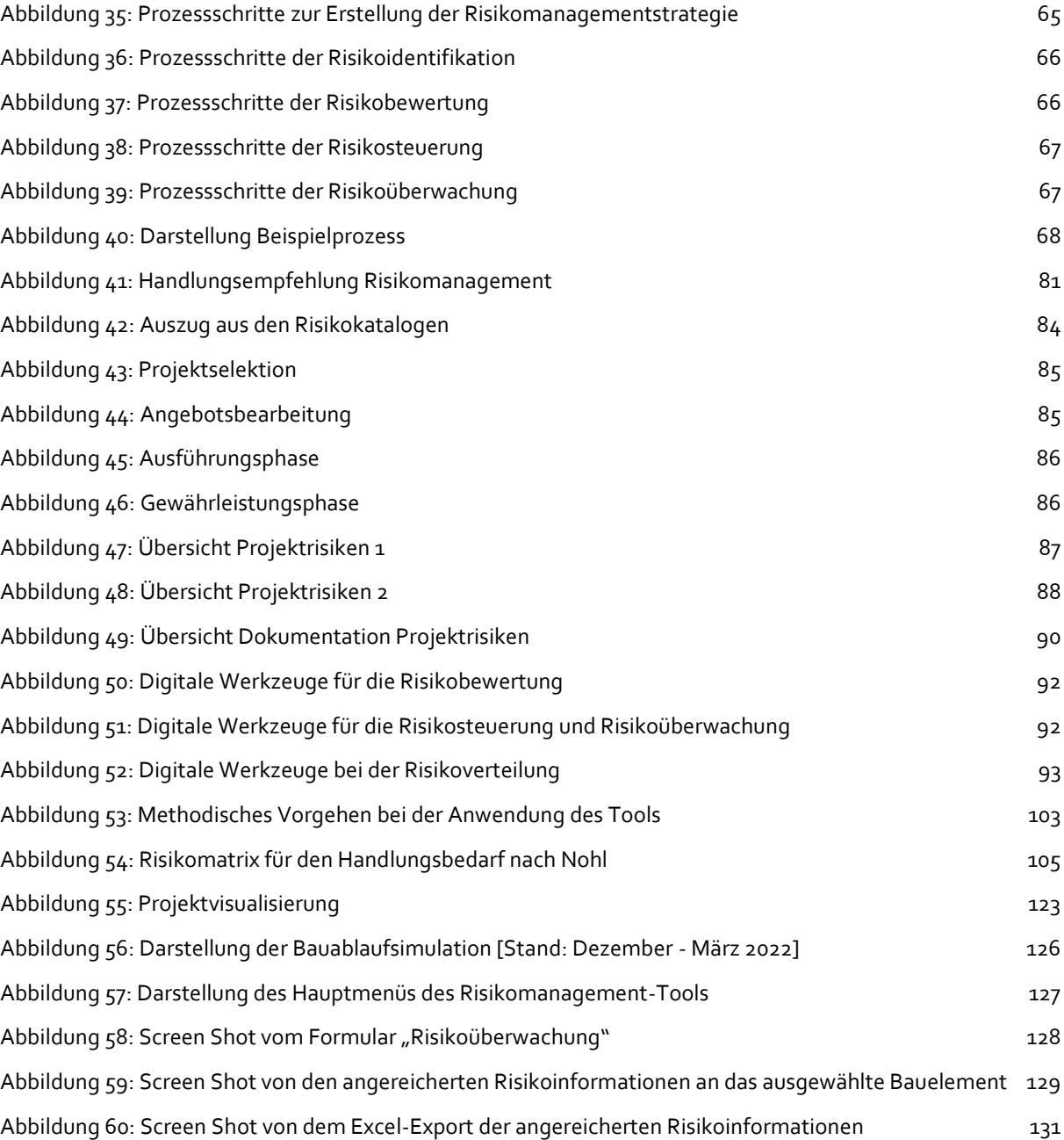

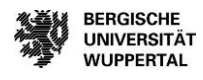

## **Tabellenverzeichnis**

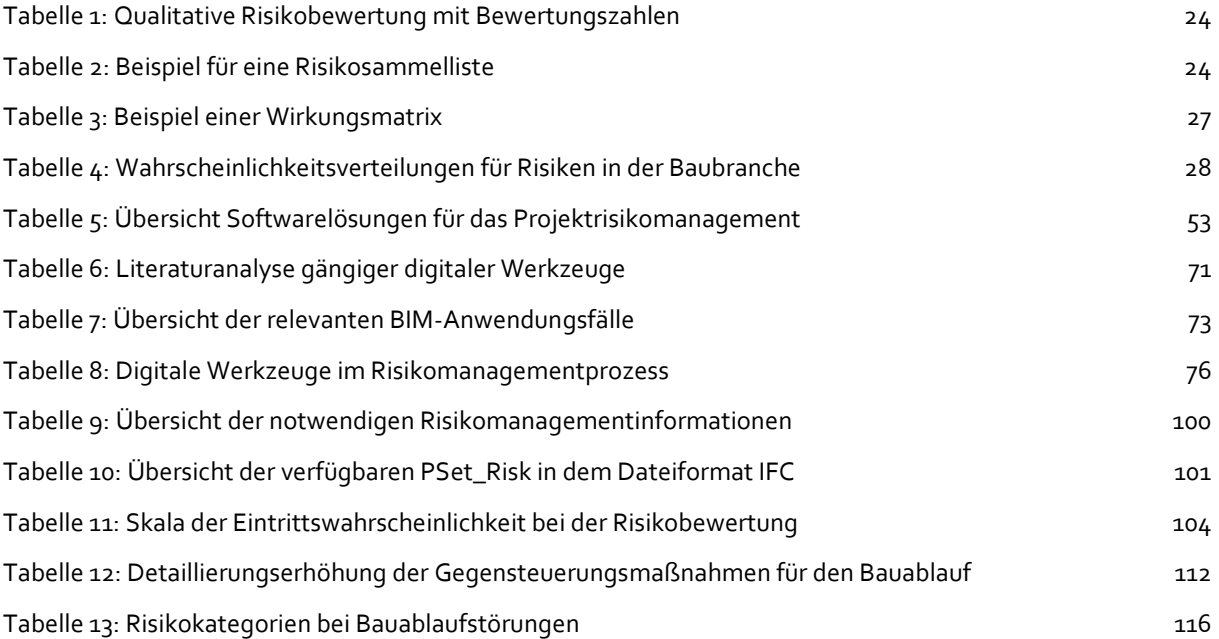

## **Anlagen**

- Anlage 1: Risikokatalog Bauherren
- Anlage 2: Risikokatalog Bauunternehmen
- **Anlage 3:** Leitfaden Experteninterview
- Anlage 4: Auswertung Onlineumfrage mit Bauherren & Bauunternehmen
- **Anlage 5:** Handlungsempfehlung für Risikomanagement
- Anlage 6 a: Übersicht: digitale Werkzeuge
- Anlage 6 b: Übersicht: digitale Werkzeuge bei BIM-Anwendungsfällen
- Anlage 6 c: Übersicht: digitale Werkzeuge im Risikomanagement-Prozess
- \* Anlage 7: BIM-Anwendungsfall "Modellgestütztes Risikomanagement"
- Anlage 8: Formularprogrammierung in der Text-Editor-Darstellung

Upload auf der Homepage des BIM Instituts der Bergischen Universität Wuppertal:

Forschungsprojekt "BIM-basiertes Risikomanagement"

- Upload 1: Videodarstellung des BIM-Anwendungsfalls "Modellgestütztes Risikomanagement"
- Upload 2: Formulare zur Anwendung für den Risikomanagementprozess in html
- Upload 3: Risikomanagement-Tool für Bauherren
- Upload 4: Risikomanagement-Tool für KMU

https://biminstitut.uni-wuppertal.de/de/forschung/download-bereich/forschungsprojekte.html